# **UNIVERSIDAD NACIONAL DE INGENIERÍA FACULTAD DE INGENIERÍA ELECTRÍCA Y ELECTRÓNICA**

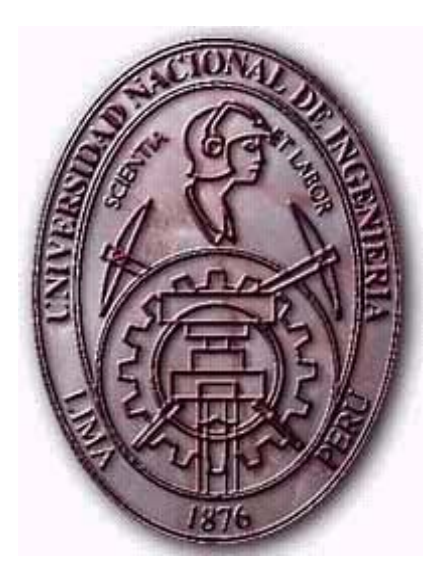

# **IMPLEMENTACIÓN DE UNA RED DE TERCERA GENERACIÓN EN LA PROVINCIA DE TAYACAJA**

**TESIS**

# PARA OPTAR EL TÍTULO PROFESIONAL DE: **INGENIERO DE TELECOMUNICACIONES PRESENTADO POR: WALTER MARCO ANTONIO SALCEDO ALIAGA**

**PROMOCIÓN**

**2010-II**

**LIMA – PERÚ 2011**

**IMPLEMENTACIÓN DE UNA RED DE TERCERA GENERACIÓN EN LA PROVINCIA DE TAYACAJA**

## **DEDICATORIA**

## **Dedico este trabajo a:**

Dios, ya que por su infinita gracia tengo a mis amados padres, Walter y Rosa, que con su invaluable esfuerzo han hecho posible formarme como un profesional al servicio de mi país .Buscando así el desarrollo de la nación y acortando la gran brecha de desigualdad de oportunidades que actualmente adolece nuestro amado Perú. Agradezco a mi asesor el Ing. Marcial López por apoyarme a encaminar esta tesis, así mismo agradezco a mi especialista el Ing. Percy Fernández por el apoyo y consejos recibidos.

#### **SUMARIO**

La presente investigación se basa en la implementación de una red de tercera generación para la provincia de Tayacaja ubicada en el departamento de Huancavelica. Tayacaja ha presentado un crecimiento económico y comercial lo que ha producido la insatisfacción de las necesidades de comunicación, tanto en las zonas urbanas como rurales. Estas necesidades actuales que presenta la provincia de Tayacaja permitió el origen de este proyecto la cual será de base para el diseño de una red móvil eficiente, la que permitirá el acceso a servicios de voz y datos a tasas considerables para poder cubrir las necesidades que no han podido ser cubiertas por las tecnólogas actuales de la provincia de Tayacaja.

La tecnología de elección estará basada en una red WCDMA y HSDPA, las cuales a lo largo de la tesis describiremos su arquitectura y composición para poder luego realizar cálculos aproximados de capacidad y cobertura, los mismos que nos serán de utilidad al momento de dimensionar la red tanto en la cantidad de usuarios como en las distancias a cubrir por las estaciones.

Finalmente con todos estos resultados podremos hacer la dimensión tanto en lo físico como también en lo económico con la intención de que el presente trabajo sea presentado a instituciones tales como el FITEL para su posible ejecución con la intención de brindar servicios de banda ancha a zonas urbanas como rurales, intención también del presente trabajo de investigación.

# **INDICE**

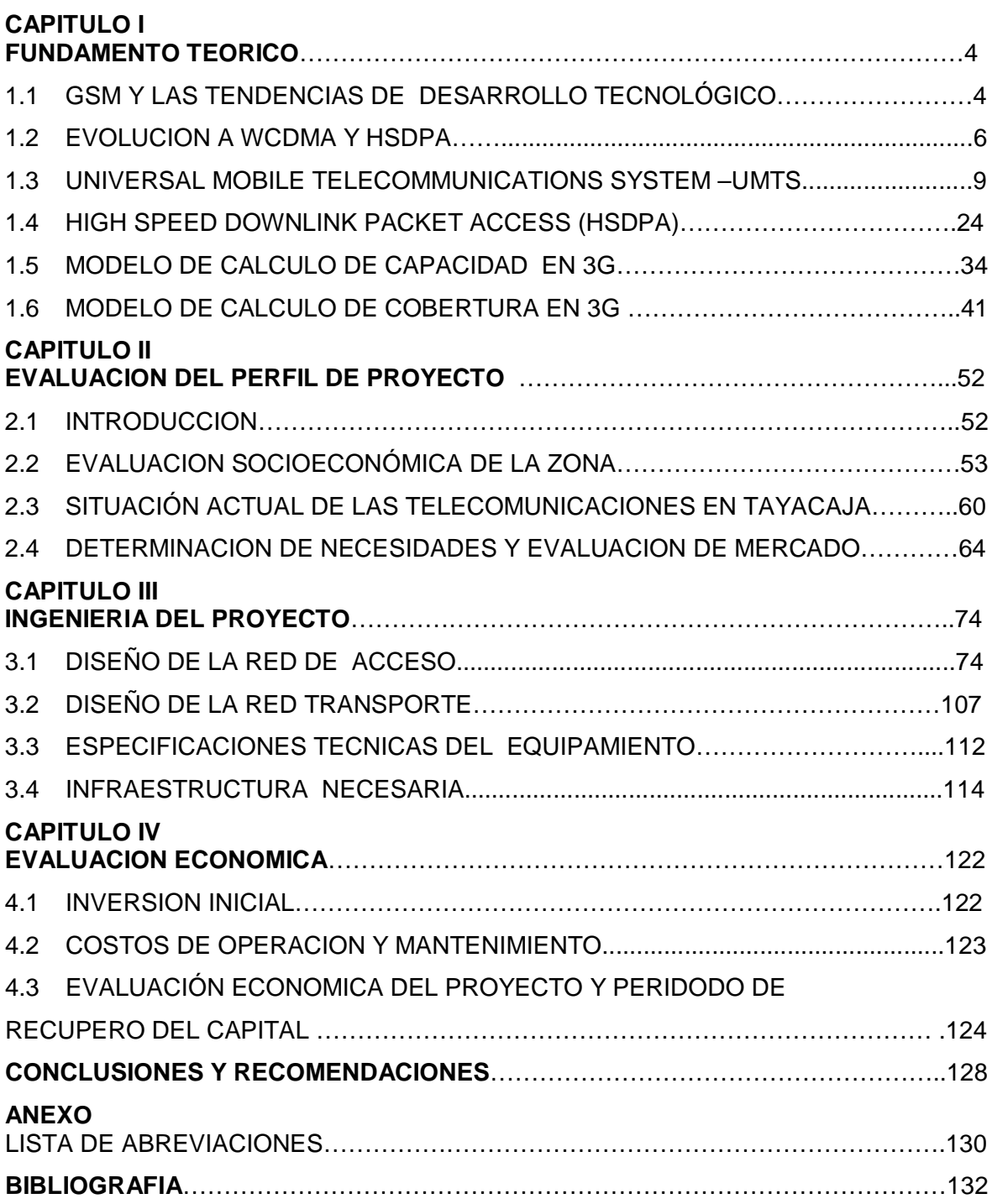

## **INTRODUCCION**

La telefonía móvil ha experimentado un fuerte crecimiento a nivel mundial durante su corta vida. Perú no ha sido excepto de este gran cambio, con más de 25 millones de abonados, representado una penetración del 98,2 % .Pero el crecimiento no ha sido sólo en cuanto a número de usuarios, sino también en tecnología y servicios. Ahora el teléfono móvil no sólo permite mantener comunicadas a las personas en el día a día ,sino que también ofrece servicios de conexión a Internet, envió de correo electrónico ,y opciones tan variadas como consultar el horóscopo ,el valor del dólar ,o activar la alarma de la casa remotamente. Es que la llamada "tercera generación " ha abierto una gran diversidad de posibilidades para los usuarios ,al lograr velocidades de transferencia que hacen posible aplicaciones que demandan mayor ancho de banda, como la navegación en la web ,la descarga de música ,o juegos en línea .

La denominación de "tercera generación", o simplemente 3G, deriva de la evolución que ha sufrido a lo largo de la historia, de acuerdo a las principales características que ha ido presentando.

La primera generación (1G) fue el conjunto de los primeros sistemas que permitieron la comunicación telefónica sin necesitar un aparato fijo .Los primeros equipos estaban destinados a operar en automóviles, debido a su gran tamaño y peso, pero evolucionaron a aparatos de menor tamaño ,resultado ser llevados por las personas. Este tipo de tecnología se basaba en técnicas de acceso por división en frecuencia (FDMA), orientados únicamente a la transmisión de voz. Entre la gran cantidad de sistemas desarrollados, destacan AMPS, que operó en Estados Unidos, NMT, en los países nórdicos, y TACS, en el Reino Unido.

La segunda generación (2G) marcó el comienzo de los sistemas digitales de telefonía móvil .Se desarrollaron estándares para unificar los sistemas ,con el fin de reducir los costos mediante economías de escala, y de permitir el roaming (poder utilizar un mismo aparato en otras redes y otros países).Aquí nace el sistema GSM y el IS-95(CDMA).La digitalización de los canales permitió aumentar la capacidad de los sistemas ,así como hacer posible la transferencia de datos mediante el canal de control. Aquí nace el servicio de mensajes cortos (SMS).

Una etapa intermedia antes de llegar a la tercera generación la constituye la llamada 2.5G, cuyas principales innovaciones son los sistemas GPRS y EDGE, aplicables a GSM, que permitieron la conexión a redes de paquetes, y un aumento en las velocidades de transmisión .Esto abrió la posibilidad de la navegación de internet desde el terminal móvil, la descarga de música en formato MP3 y la mensajería multimedia (MMS), entre otros servicios.

La tercera generación (3G) posibilita definitivamente la navegación en internet a velocidades comparables con conexiones de banda ancha, así como la descarga de archivos de tamaño considerable. Dada la velocidad de conexión que ofrece, también posibilita el funcionamiento de servicios de tiempo real, como videotelefonía o streaming de video. El principal estándar de tercera generación, en cuanto al número de abonados a nivel global es el sistema UMTS, que utiliza la técnica de acceso WCDMA. Otra tecnología de tercera generación que opera principalmente en Estados Unidos es CDMA2000.Actualmente, las redes de telefonía móvil en Perú son de segunda y tercera generación, siendo la primera la más implementada. Los tres operadores utilizan principalmente el estándar GSM/GPRS, con la inclusión de EDGE en algunas zonas geográficas .La utilización de EDGE hace posible una mejor experiencia en algunas zonas geográficas, al aumentar considerablemente la velocidad de transmisión .Sin embargo, sigue siendo limitado para aplicaciones como, por ejemplo videotelefonía, que requerirían velocidades aún mayores para otorgar un servicio aceptable. Esto motiva a una migración hacia una tecnología de tercera generación que permita mayores velocidades en el tráfico de datos. Es aquí donde, por varias razones aparece UMTS como la evolución lógica para los operadores de GSM en Perú.

Los operadores han ido implementado las diversas tecnologías de UMTS, la cual en estos momentos viene operando con el R-99, el cual ha quedado insuficiente para las necesidades actuales que ha sido subsanado con la introducción de la tecnología HSDPA, la misma que a lo largo de la tesis desarrollaremos para demostrar que es una tecnología capaz de implementarse en el Valle de Pampas para lograr brindar acceso de voz y datos de calidad a zonas urbanas como rurales.

La tecnología HSDPA considerada como el Release 5 ofrece velocidades considerables de descarga, que a lo largo del presente se observará que esta tecnología es suficiente para cubrir las necesidades de banda ancha en la zona de estudio que en los últimos años se ha desarrollado económicamente volviéndose rentable para los servicios de telecomunicaciones. Cávese indicar que el presente proyecto será una presentación al FITEL para que parte de la inversión se haga por medio de esta institución.

Asimismo se podría comentar el nuevo lanzamiento del próximo estándar LTE el cual es considerado como cuarta generación, la misma que se presume ser lanzada al público en los siguientes 2 años .Esta tecnología ofrece capacidades considerablemente superiores a la alcanzadas por HSDPA y HSUPA , pero la introducción de esta tecnología está destinada a las grandes ciudades donde el backhaul de la red móvil ya no es una red basada en microondas sino por anillos de fibra y basados en el protocolo IP/MPLS. A este nuevo proyecto se le conoce como el IP-RAN, el cual se viene implementando por las operadoras CLARO y MOVISTAR a cargo del proveedor de telecomunicaciones ALCATEL-LUCENT, donde actualmente vengo laborando

## **CAPITULO I FUNDAMENTO TEORICO**

#### **I.1 GSM Y LAS TENDENCIAS DE DESARROLLO TECNOLÓGICO**

GSM es un sistema de comunicación basado en el uso de celdas. Estos sistemas se basan en la división del área de cobertura de un operador en lo que se denomina celda, estas celdas se caracterizan por su tamaño que viene determinado por la potencia del transmisor pero de un modo muy particular ya que lo que se persigue siempre en los sistemas móviles es que la potencia de transmisión sea lo más baja posible a fin de poder reutilizar el mayor número de frecuencias. El por qué de tener el mayor número de frecuencias disponibles tiene que ver con que a mayor número de frecuencias libres mayor es el número de usuarios que pueden hacer uso del sistema ya que cada uno puede usar una frecuencia sin interferir en la de otro usuario aunque realmente no se utiliza una frecuencia por usuario.

De este modo todas las bandas de frecuencias se distribuyen sobre las celdas a lo largo del área de cobertura del operador, de manera que todos los canales de radio se encuentran disponibles para ser usados en cada grupo de celdas. Lo cual no sucedería si se produjese una emisión de la señal con una potencia superior ya que se podría interferir en otras celdas adyacentes interfiriendo en las frecuencias disponibles. Por tanto la distancia que debe existir entre dos celdas debe ser lo suficientemente grande como para que no se produzca interferencia entre ellas. Para concluir, las celdas se unen unas a otras mediante cable o enlaces de radio así como con la red de transporte de telefonía fija. Hay que decir también que hay determinados canales que se reservan para labores de señalización y control de toda la red.

## **I.1.1 ARQUITECTURA FUNCIONAL DE UNA RED GSM**

La infraestructura básica de un sistema GSM no difiere en mucho de la estructura de cualquier red celular. La mayoría de los elementos son compartidos con otros servicios. En GSM se especifican entidades funcionales e interfaces normalizadas. De este modo, siempre que se cumplan las especificaciones normalizadas, los equipos de todos los fabricantes serán interoperables, se podrán comunicar y un operador podrá comprar sus equipos a distintos fabricantes, evitando así la posibilidad de crear mercados cautivos. [1]

Por supuesto el diseño interior de cada entidad funcional es libre. En la Figura 1.1 se presenta la arquitectura funcional, resumida, del sistema así como una tabla de las principales características.

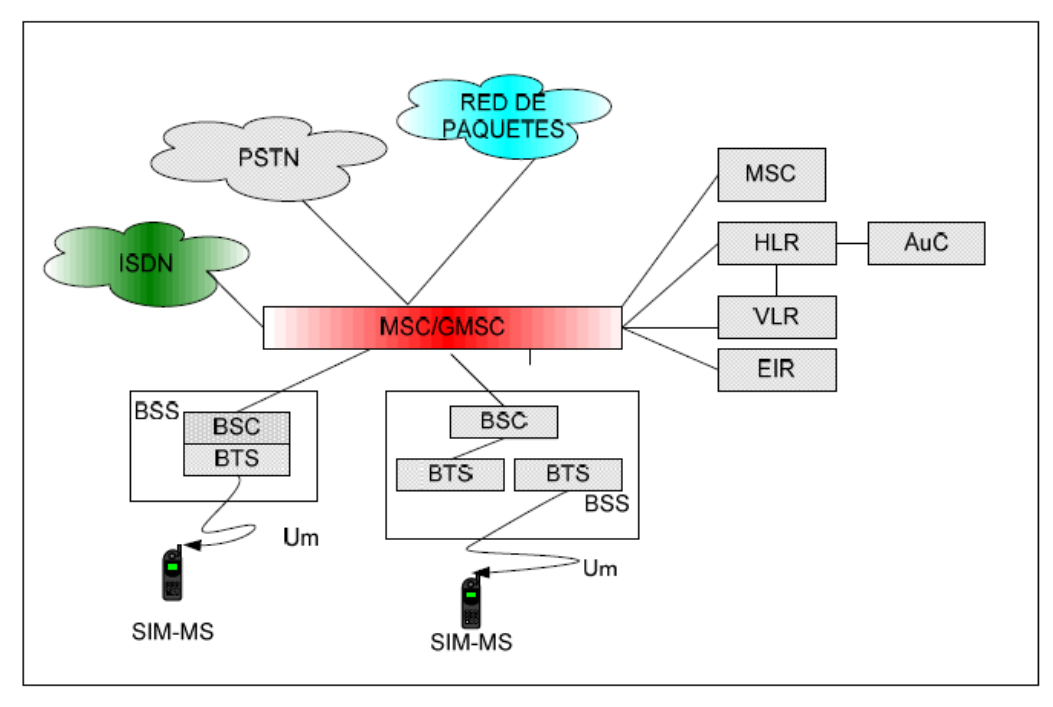

**Figura 1.1 Arquitectura funcional básica de GSM**

## **Tabla 1.1 Principales características de un sistema GSM-900**

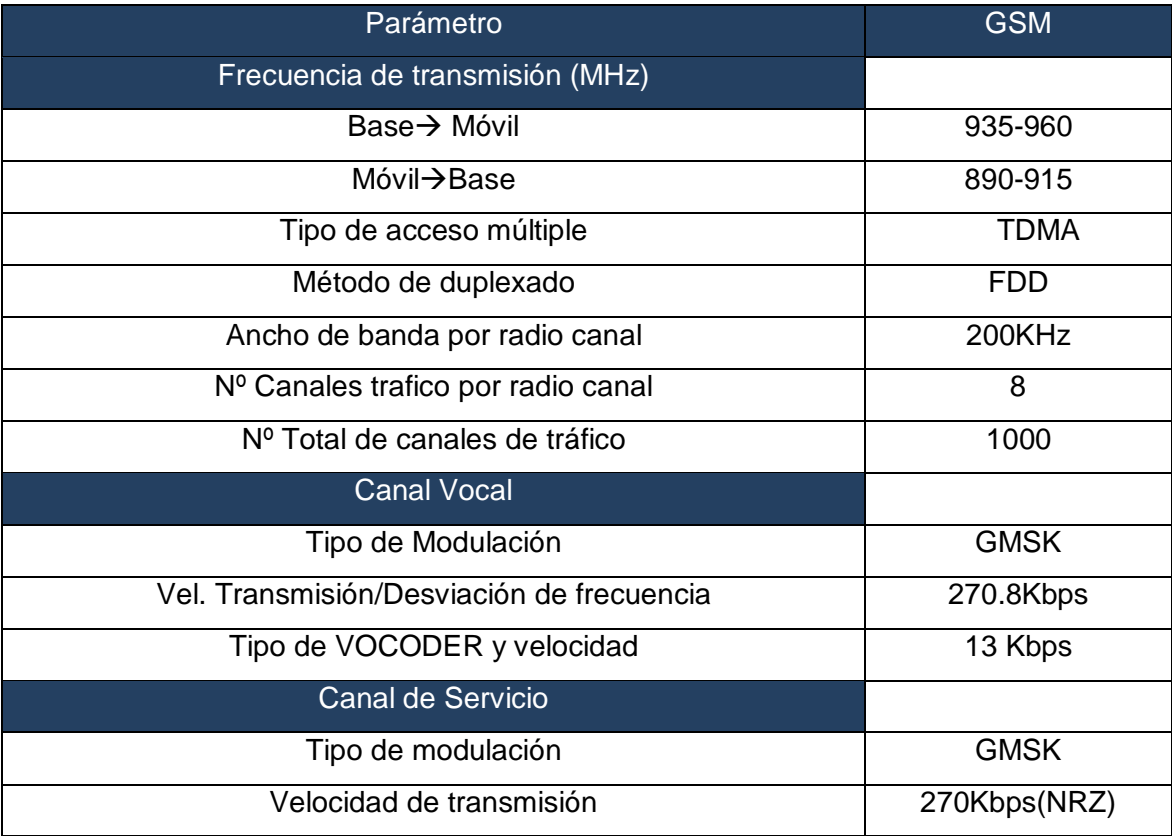

#### **Fuente: Figura 4 de [1]**

#### **I.2 EVOLUCION A WCDMA Y HSDPA**

Para ser más entendible esta explicación de la evolución de las tecnologías móviles hasta llegar al estándar HSDPA, que es nuestro principal objetivo .A continuación mostraremos un cuadro de evolución.

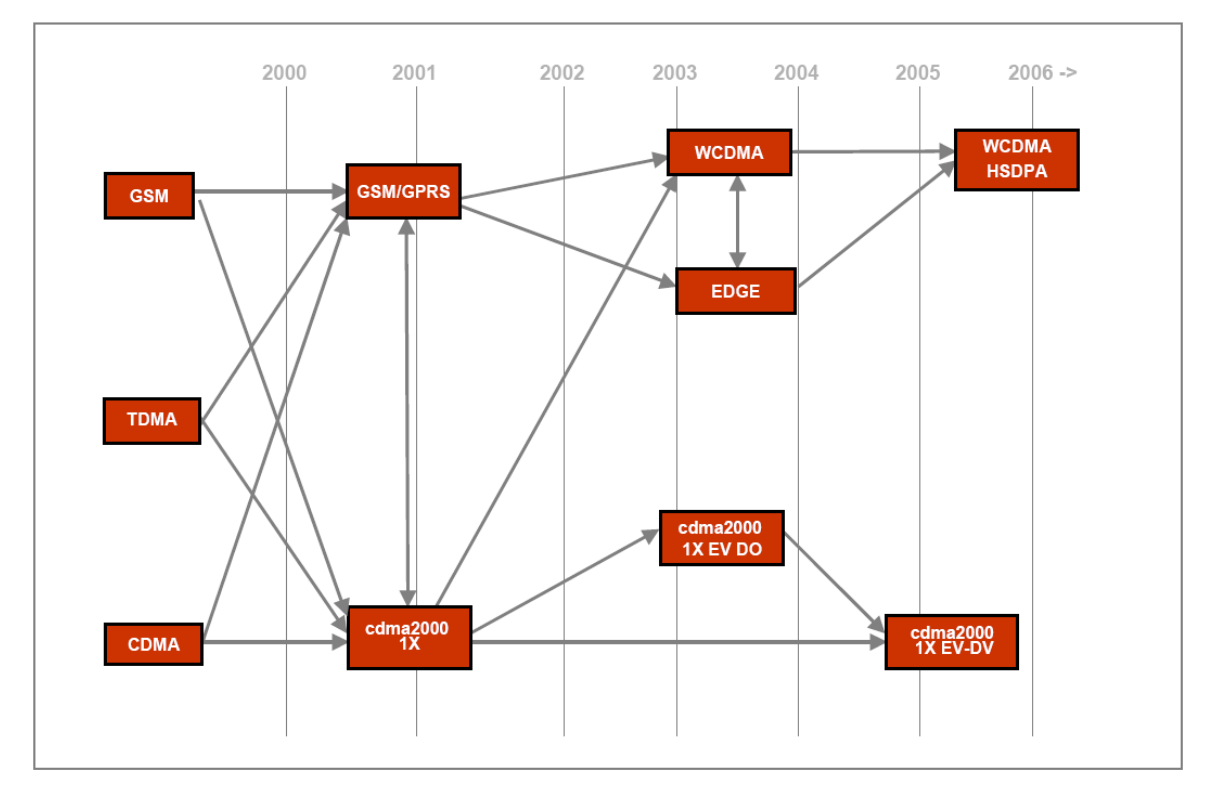

## **Figura 1.2 Evolución de las tecnologías móviles.**

Fuente: Creación del autor

La segunda generación (2G) de los sistemas celulares han sido mejorados como sucesor de los sistemas análogos (1G) y se ha convertido en un éxito comercial a mediados de los 90.Los sistemas de 2G cubren cierto números de diferentes tecnologías entre las más importantes son: GSM ,CDMAone (llamado también IS-95),IS-136(TDMA ,llamado también D-AMPS9 y PDC(Personal Digital Cellular ) que sólo fueron usados en Japon .Estos sistemas ofrecen tasas de voz y datos pero limitadamente mediante la conmutación de circuitos (9.6Kbps para GSM modo circuito),que aunque abierto a nuevo mercado para la comunicaciones datos a través el SMS(Short Message Service).

La demanda una tasa alta para la descarga de datos ha permitido de la evolución de las tan llamadas sistemas "2G+" o "2.5G" .Para la tecnología GSM, el primer paso ha sido General Packet Radio Service (GPRS) que ofrece transmisión por conmutación de paquetes de de tasa de bits de alrededor de 40 kbps mediante la colocación de varios ranuras de tiempo de una trama en la misma data a transmitir. El segundo paso para GSM ha sido Enhanced Data rates for GSM Evolution(EDGE),que principalmente consiste en la introducción de la modulación 8-PSK, multiplicando por 3 la tasa en una línea comparado con GPRS.Aunque EDGE es incluida en la 3G sobre la familia de sistemas IMT-2000 donde IS-95 y IS-136 estas envueltas en la misma familia.IS-95 implementa una transmisión en modo paquetes a la tasa de 144 kbps (primer paso hacia CDMA 2000),mientras IS-136 tiene envuelto a un sistema basado en EDGE-GSM bajo el nombre de Universal Wireless Communications 136(UWC-136).

Por otro lado la ITU ha desplegado enormes esfuerzos para definir una familia de sistemas, llamadas sistemas 3G que proveen una alta tasa de data para ofrecer servicios multimedia .Bajo el nombre International Mobile Telecommunications 2000(IMT-2000), estos sistemas han sido designados para el uso en la banda de frecuencias seleccionadas por la Conferencia mundial de radio (WRC) en el año de 1992.La familia IMT-2000 es compuesta por 5 sistemas como se puede mostrar en la Tabla 1.2.

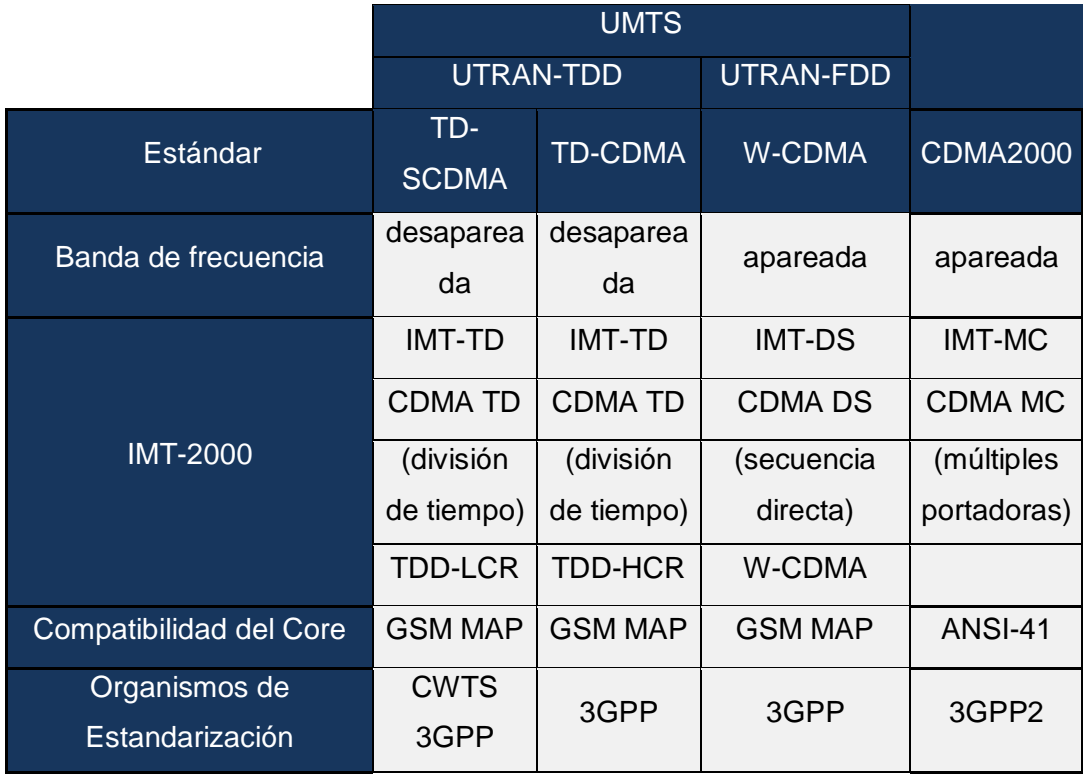

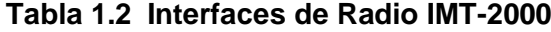

## Fuente: Creación del autor

En el fin de la fase de selección para IMT-2000, dos principales sistemas de familias han emergido, conduciendo a la creación de dos grupos de estandarización .EL primero es 3GPP que mejora el mejora el estándar WCMDA también llamado UMTS en modo FDD y TDD; segundo es 3GPP2 que mejora el estándar CDMA 2000 como una evolución del estándar IS-95.La nueva tecnología de alta velocidad es parte de la evolución de 3G UMTS, esta provee facilidades adicionales que son adicionadas al esquema básico de 3GPP UMTS. Las actualizaciones y facilidades adicionales fueron introducidas en las sucesivas emisiones del estándar 3GPPP.

 **Release 99:** Esta fue la primera versión del estándar UMTS, publicada en diciembre de 1999, y definió las dos normas UTRA FDD (WCDMA) y UTRA TDD (TD-SCDMA). Estas dos normas eran complementarias: UTRA FDD se creó inicialmente para ser empleada en celdas micro y macro, mientras que UTRA TDD para cubrir micro y pico celdas de interior

 **Release 4**: Esta es la segunda versión del estándar UMTS, lanzada en marzo del 2001. En esta versión 3GPP convino en la armonización mundial y la extensión del espectro de funcionamiento TDD. Según la versión 4, la interfaz de radio TD-SCDMA es integrada a UMTS como la opción UTRA TDD en 1.28 Mcps, también llamada TDD LCR (TDD de baja tasa de transmisión de chip).De acuerdo con este release se introducen en UMTS los modos siguientes:

UTRA FDD (WCDMA). Cubre áreas públicas donde se requiere de alta movilidad en celdas micro y macro junto con servicios simétricos. Basado en el principio clásico DS-CDMA, esta tecnología usa bandas de frecuencia apareadas con un ancho de banda de portadora de radio de 5 MHz y una tasa de chip de 3.84 Mcps.

UTRA TDD HCR (TD CDMA). Cubre áreas donde hay baja movilidad como micro/pico celdas e interiores. Usa 3.84 Mcps, amplitud de banda de 5 MHz y emplea TD CDMA como interfaz de radio.

UTRA TDD LCR (TD-SCDMA). Cubre todos los escenarios de aplicación. Esta tecnología está diseñada para desplegarse en todos los ambientes y zonas de cobertura, desde zonas rurales hasta áreas densamente pobladas y usos en interiores. Utiliza 1.28 Mcps, amplitud de banda de 1.6 MHz y la interfaz de radio e7gs TD-SCDMA.

 **Release 5**: Esta emisión incluye todo el estándar de la tecnología HSDPA. Esta provee para el soporte transmisión de paquetes en el enlace de bajada, reduciendo retardos, una tasa bruta de información de 14 Mbps y da un total incremento de 3 veces o más comparado con la que ofrece el estándar 3GPP UMTS Release 99.

 **Release 6**: Esta emisión incluye la tecnología HSUPA con una enlace de subida mejorada .Esta provee retardos reducidos, una tasa bruta de datos de 5,74 Mbps en el enlace de subida y esta da un incremento de la capacidad de alrededor de dos veces que la ofrece Release 99.Esta tecnología fue incluida en MBMS (Multimedia Broadcast Multicast Services), que es usada en TV móvil.

#### **I.3 UNIVERSAL MOBILE TELECOMMUNICATIONS SYSTEM -UMTS**

#### **I.3.1 OVERVIEW**

Muchos controladores han impulsado la evolución de la 2G hacia la 3G .Primero ante todo, hubo una clara necesidad de altas tasas de bits y más capacidad. Además, la reducción de las frecuencias asignadas al sistema GSM fue obvia. Esto fue en 1992 cuando ITU identificó y localizó frecuencias para las futuras redes de tercera generación, luego de ello 3GPP fue establecida .El objetivo de 3GPP es estandarizar las especificaciones de UMTS.

El primer documento estandarizado de UMTS fueron condensados y emitidos en 1999.Este estándar fue fuertemente basado en la tecnología previa, GSM. Sin embargo, uno de los principales cambios fue Radio Access Network (RAN).El UMTS Terrestrial Radio Access Network (UTRAN) fue escogido para ser llamado como acceso múltiple por división de código en banda ancha, WCDMA. La Figura 1.3 muestra la arquitectura de red UMTS del Release 99.

Aunque la Figura 1.3 muestra la red de acceso al radio GSM/EDGE (GERAN), GERAN no fue parte de las especificaciones 3GPP Release 99.Este fue incluida y definida en posteriores especificaciones.

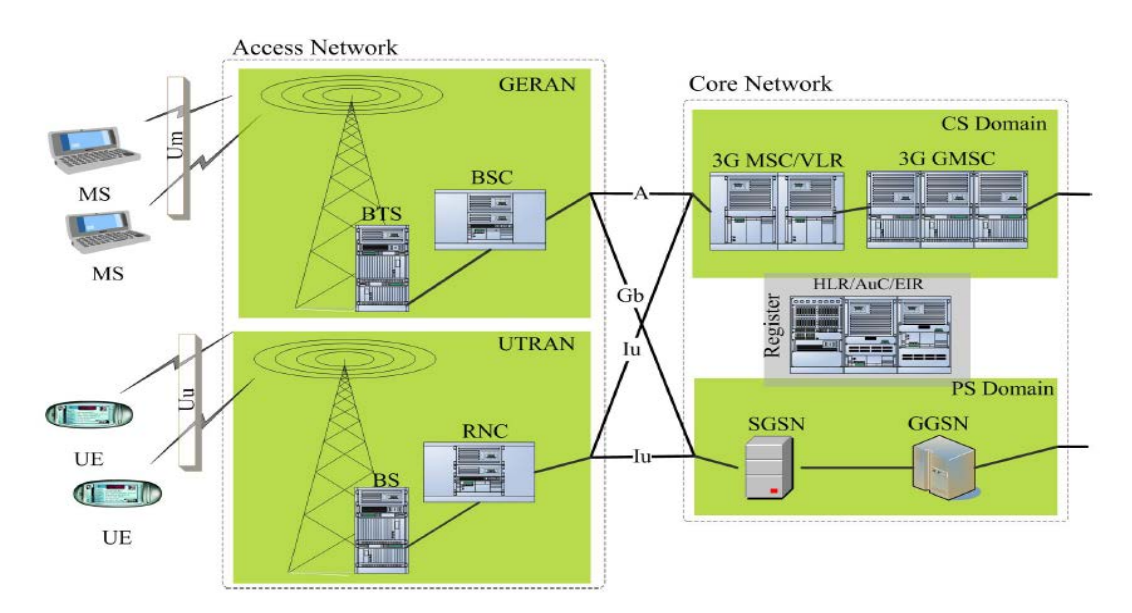

#### **Figura 1.3 Arquitectura de red, Release 99.**

Fuente: Figura 2 de [2]

Seguidamente Release 4 y Release 5, condensadas el 2001 y 2002 respectivamente. Estos releases fueron los responsables de los principales cambios comparados con el primer release. Release 4 introdujo cambios en la Core Network (CN) y Release 5 empezó a especificar el IP Multimedia Subsytem (IMS) y la tecnología HSDPA entre otras. Además, el Release 5 también empezó a definir el término "AllIP".3GPP Release 4 y Release 5 también introducen EDGE como una camino alternativo para construir las redes UMTS.

Release 6 estuvo completamente condensada al final de 2005.Release 6 continua especificando IMS tan bien como otras tecnologías, tales como HSUPA o Multimedia Broadcast Multicast Service (MBMS), el cual también lleva en el proceso de convergencia de redes de datos (inter-working con redes inalámbricas de área local (WLAN)) y moviéndose hacia redes "All –IP"[3]En la actualidad, 3GPP está trabajando en el siguiente release, Release 7.

#### **I.3.2 ARQUITECTURA DEL SISTEMA UMTS**

#### **I.3.2.A ARQUITECTURA GENERAL DE UMTS**

Como podemos ver en la Figura 1.4, la red es dividida en CN (core network), UTRAN (UMTS terrestrian radio access network), y UE (user equipment). .

UE es hecho de dos elementos: Mobile Equipment(ME) que es móvil en si mismo; UMTS subscriber identy module (USIM), que guarda la información del subscriptor tales como los servicios 3G, y ambiente de casa o información relacionada a los servicios de proveedores [4] .La interfaz entre ME y el USIM es la interfaz Cu. Las interfaces UE con UTRAN están conectadas a través de la interfaz Uu .UE es llamado Mobile Station (MS) en la terminología de GERAN.

La arquitectura UTRAN es constituida de uno o más Radio Network Sytems (RNS), dos elementos pueden ser encontrados dentro un RNS: uno o más Nodo B y un Radio Network Controller (RNC).Los nodos B son conectados al RNC a través de la interface Iub los RNCs son conectados a cada uno de las otros a través de la interface Iur.

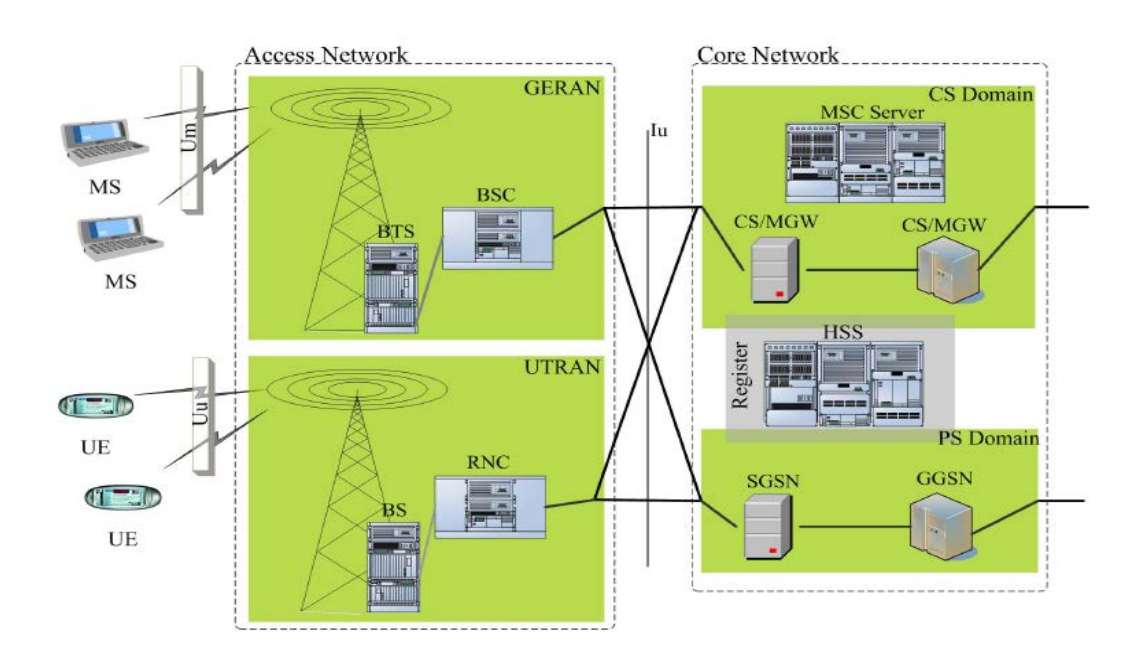

**Figura 1.4 Arquitectura de red, 3GPP Release 5.**

#### Fuente: Figura 3 de [2]

CN es dividido en el dominio de conmutación de circuitos(CS) y el dominio de conmutación de paquetes (PS).Aunque los elementos del dominio PS no han cambiado mucho a lo largo de las diferentes especificaciones, los elementos del dominio CS han sido objeto de diferentes modificaciones .En 3GPP Release 99,el dominio CS consiste de un Mobile Switching Centre/Visitor Location Register (MSC/VLR) seguidos por un Gateway MSC(GMSC), en 3GPP Release 4 los elementos del dominio CS fueron modificados, MSC Server and Circuit Switched –Media Gateway Function (CS-MGW) remplazaron los elementos previos.

En el dominio PS hay dos elementos: Serving GPRS Support Node (SGSN) y Gateway GPRS Support Node (GGSN). Aunque Figura 1.4 muestra diferentes interfaces entre el acceso de red y el CN, Release 5 convergen a diferentes interfaces a una única, la interfaz Iu, como se puede observar Figura 1.5.

Detalles adicionales sobre las características y funcionalidades de estos elementos pueden ser encontrados en [5]

#### *L* DOMINIO DE ARQUITECTURA

En la parte anterior se hizo una introducción de la arquitectura de una red UMTS, la cual se puede resumir que este dominio está dividido en la Red de Acceso (AN, Access Network) y el dominio del núcleo de red (CN, Core Network), estos dominios están conectados a través de la interfaz Iu. Esta división posibilita que distintas ANs, basadas en diferentes tecnologías pueda conectarse al CN.

## ♦**RADIO ACCESS NETWORK (RAN)**

Como mencionamos en la sección previa, la arquitectura UMTS RAN (UTRAN) consiste de uno o varios RNSs .Un RNS es subdividida en un RNC y uno o varios Nodos B .Las interfaces UTRAN con el UE, con el CN y con GERAN a través de las interfaces Uu, Iu y Iur-g respectivamente. La interfaz Uu es una interfaz que hace la diferencia entre GSM y UMTS.

Dos interfaces han sido definidos para conectar diferentes elementos dentro UTRAN. Las RNCs son conectadas entre ellas a través de la interfaz Iur, mientras los Nodos B son conectados al RNC a través de la interfaz Iub Figura 1.5 muestra la arquitectura de UTRAN, donde sus elementos y interfaces hacia otras partes de la red. UTRAN tiene las siguientes responsabilidades y funciones [6]:

- Transferencia de data de usuario.
- Control de acceso, como por ejemplo el control de admisión o congestión.
- Encriptado y desencriptado de canal de radio (también mejorado en la UE).
- Movilidad, como por ejemplo handover, relocalización SRNS o paging.
- Manejo y control de recursos de radio.
- Servicios broadcast y multicast.
- Tracing (eventos y actividades de UE).
- Aviso de volumen.
- Manejo de información del RAN.

La red de acceso UTRAN está basada en la tecnología de acceso de radio CDMA con dos modos diferentes de funcionamiento (FDD y TDD).

El modo UTRA-FDD, permite que distintos usuarios compartan una misma portadora al mismo tiempo. Este modo es utilizado para dar cobertura tipo macro celda soportando servicios de gran movilidad.

El modo UTRA-TDD, añade al código el recurso temporal timeslot para de esta forma, permitir diferenciar a un usuario de otro dentro de un mismo canal. Este sistema es el se conoce como TD-SCDMA implementado en China.

#### ♦ **NODO B**

Las interfaces del Nodo B con el UE y el RNC están conectadas a través de las interfaces Uu y Iub respectivamente. El nodo B mejora las funciones de la capa física (L1), tal como la codificación de canal, entrelazamiento, modulación, ensanchamiento y transmisión y recepción de radio [7].Los esquemas de radio de acceso escogidos en UMTS para la interfaz Uu es el acceso múltiple por división de código en secuencia directa (DS-CDMA), y porque la información es ensanchada sobre un ancho de banda del rango de 5MHz, el escenario de acceso de radio es conocido como WCDMA.

Nodo B es también envuelto en algunas funciones de manejo de recursos de radio RRM (Radio Resource Management) tales como el control de potencia y también participa en las funciones de O&M. [8].

#### ♦ **RADIO NETWORK CONTROLLER**

RNC es responsable del control de los recursos de radio, códigos de ensanchamiento, factores de ensanchamiento (SF) y el control de potencia .RNCs interactúa con tres elementos: CN, Nodo B y opcionalmente con otra RNC. Las interfaces usadas para estas conexiones son Iu ,Iub y Iur respectivamente. Además las RNCs pueden también interactuar con GERAN a través de la interfaz Ir-g para proveer interoperabilidad y movilidad entre ambas tecnologías.

RNC puede tomar diferentes roles: RNC de control (CRNC), RNC de servicio (SRNC) y RNC de desvió (DRNC).CRNC controla los recursos lógicos (control de congestión, control de admisión, control de asignación de código, etc.) de un conjunto de Nodos B. Por otro lado, SRNC controla la conexión de radio entre la UTRAN y un UE, además la SRNC mantiene el portador Iu para el UE.

El role del DRNC está también conectado a una conexión entre UTRAN y un UE. DRNC opera como un ruteador , la cual enruta la data entre Nodos B hacia el SRNC a través de la interfaz Iur.

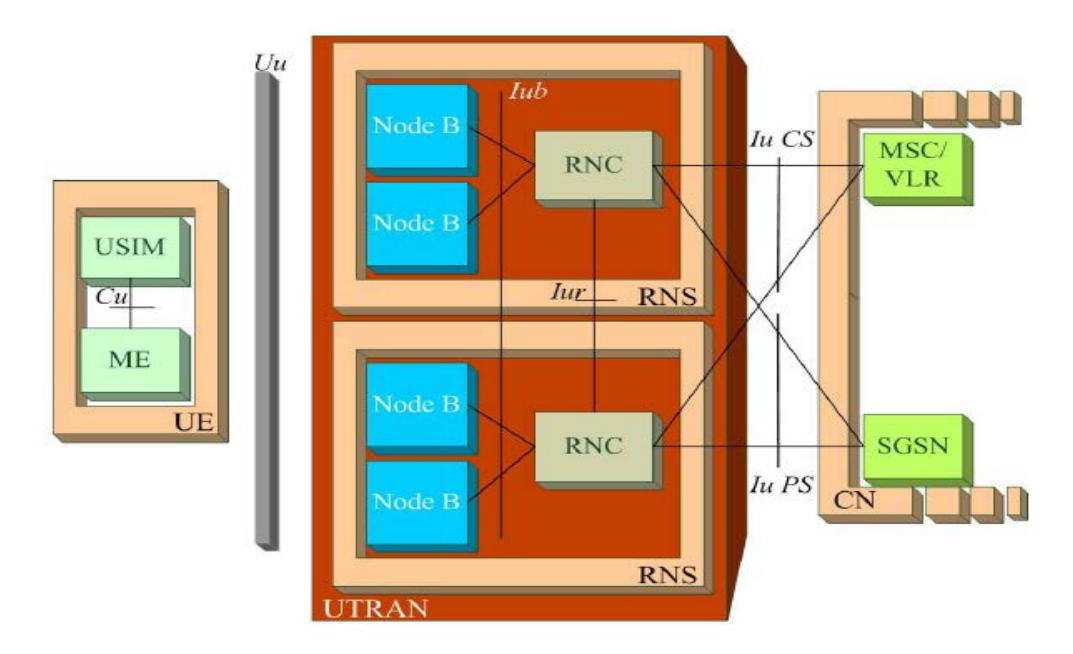

#### **Figura 1.5 Arquitectura UTRAN**

Fuente: Figura 4 de [2]

## **TECNOLOGÍA DE ACCESO DE RADIO**

La tecnología UMTS Terrestrial Radio Access (UTRA) escogida por ETSI está basado en tecnología CDMA. Para frecuencias apareadas, ETSI seleccionó a DS-CDMA que es extensamente conocido como UTRA-FDD o WCDMA. Por otro lado, para las frecuencias desapareadas fue escogido WTDMA/CDMA (UTRA-TDD).

## ♦ **FUNDAMENTOS DE WCDMA**

WCDMA es una técnica de multiplexación basada en CDMA (Code Division Multiple Access), que consiste en una asignación de un código digital diferente para cada usuario .Estos códigos son compartidos por el emisor y receptor, la diferencia entre WCDMA y CDMA es que en WCDMA se utilizan códigos con una velocidad mucho mayor que la señal a transmitir.

En el transmisor el código se utiliza para transformar la señal de usuario en una señal de banda ancha (espectro expandido), y en el receptor se utilizan para separar las diferentes comunicaciones que comparten una misma portadora.

A los bits que componen el código WCDMA se les llama chips para diferenciarlos de los bits de usuario. Entre las principales características de WCDMA tenemos:

• Operación con un ancho de banda de 5MHz

- Integración en la capa física de diferentes velocidades de transmisión con una sola portadora.
- Factor de reutilización de frecuencias igual a 1.

## ♦**MODOS DE WCDMA**

Existen dos modos de funcionamiento para WCDMA en UMTS, uno es el FDD (Frequency Division Duplex) y el TDD (Time Division Duplex).Las características de cada uno de ellos son:

- **Modo FDD**. Cada transmisión se identifica por la portadora y por el código pseudoaleatorio WCDMA. Se utiliza una portadora diferente para cada enlace, el ascendente y el descendente, dentro de una banda "apareada".
- **Modo TDD**. Cada transmisión se identifica por la frecuencia de la portadora, el código WCDMA y uno de los 15 intervalos de tiempo de la trama (Time Division Multiple Access).Se utiliza una misma portadora para ambos enlaces, tanto ascendente como descendente, dentro de la banda "desapareada". Los intervalos de tiempo pueden ser repartidos de forma dinámica entre el enlace descendente y el ascendente. Este modo es idóneo para aplicaciones de trafico asimétrico como puede ser el acceso a Internet, que en promedio los usuarios lo utilizan para descargar información.

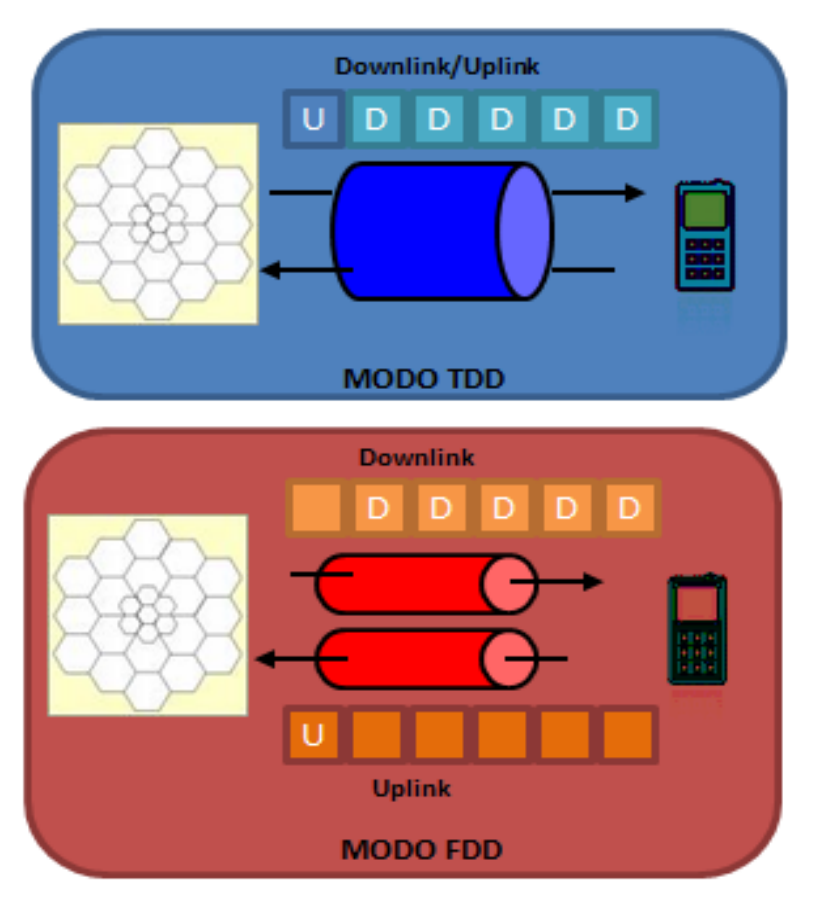

**Figura 1.6 Modo de operación de WCDMA**

Fuente: Adaptación de figura pagina 26 de [9]

#### ♦ **CODIGOS DE ENSANCHAMIENTO**

UMTS usa diferentes códigos: códigos de canal, código de aleatorización y códigos de ensanchamiento. Los códigos de ensanchamiento son resultado de la combinación de códigos de canal y aleatorización.

• **Códigos de canal**: Los códigos de canal tanto como los códigos de aleatorización tienen diferentes misiones en el enlace de subida y bajada, códigos de canal son usados para diferenciar los canales de data y control de un cierto UE en el enlace de subida. Por otro lado, estos son usados para diferenciar los usuarios dentro de una celda o sector en el enlace de bajada. Además los códigos de canal son responsables del ensanchamiento del ancho de la señal en el ancho de banda. Los códigos de aleatorización podrían no afectar la señal [2].

Los códigos de canal están basados en Orthogonal Variable Spreading Factor (OVSF), códigos OSVF mantiene la ortogonalidad entre los canales de control y data. Estos códigos no pueden ser seleccionados aleatoriamente, existen ciertas limitaciones si un nuevo código está habilitado para ser usado .Dos reglas se deben usar cuando se está seleccionado un nuevo código: ningún código que está en el trayecto de la raíz del árbol hasta los códigos que ya están en uso pueden ser seleccionados, también ningún código que pertenece a una rama menor de códigos que ya están en uso pueden ser seleccionados [2].

• **Códigos scrambling**: A diferencia de los códigos de canal, los códigos scrambling son usados para diferenciar celdas o sectores en el enlace de bajada mientras los códigos de canal son usados para la diferenciar usuarios en el enlace de subida.Hay en teoría 262143 códigos scrambing (218 -1); sin embargo solo 8192 códigos son usados.

Estos códigos son agrupados en 512 series, donde cada serie tiene 16 códigos, uno de estos códigos es un código scrambling primario y el resto son códigos scrambling secundarios. Las series son finalmente dispuestas en grupos, cada grupo contiene 8 series, por lo tanto existen 64 grupos.

## ♦ **VENTAJAS DE WCDMA**

Existen bastantes ventajas que aporta esta técnica de multiplexacion a la tecnología UMTS, pero las que más nos concierne para poder entender esta tecnología.

- Mayor eficiencia espectral debido a la reutilización total de las frecuencias.
- Mayor velocidad de transmisión que va de 144Kbps a 2Mbps.
- Mayor seguridad, utilización de códigos.

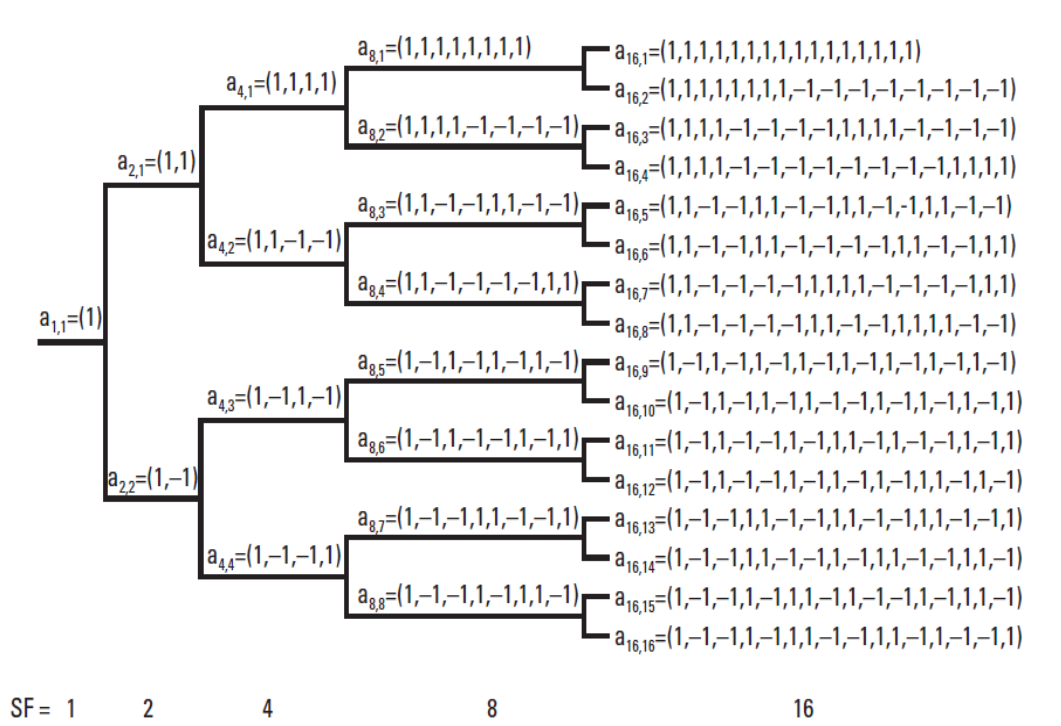

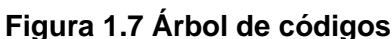

Fuente: Figura extraída de [2]

## **I.3.2.B ARQUITECTURA DE RED UMTS RELEASE 99**

La arquitectura UMTS R'99, da cabida a redes de segunda generación (GSM/GPRS) y a la red UMTS, para lo cual integra un núcleo de red (CN,Core Network),el cual va posibilitar una migración de redes de segunda generación (GSM/GPRS) a redes UMTS, además , este Core Network incluye un dominio con conmutación de circuitos (para tráfico de voz) y un dominio de conmutación de paquetes (para tráfico de datos)

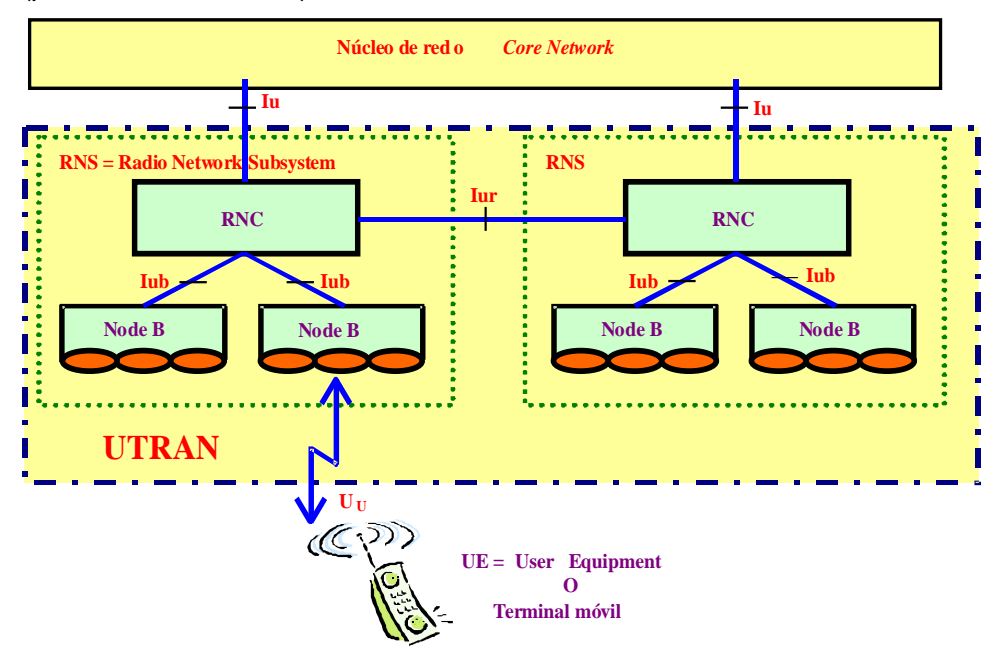

#### **Figura 1.8 Arquitectura Genérica UMTS**

Referencia: Figura 1 de [10]

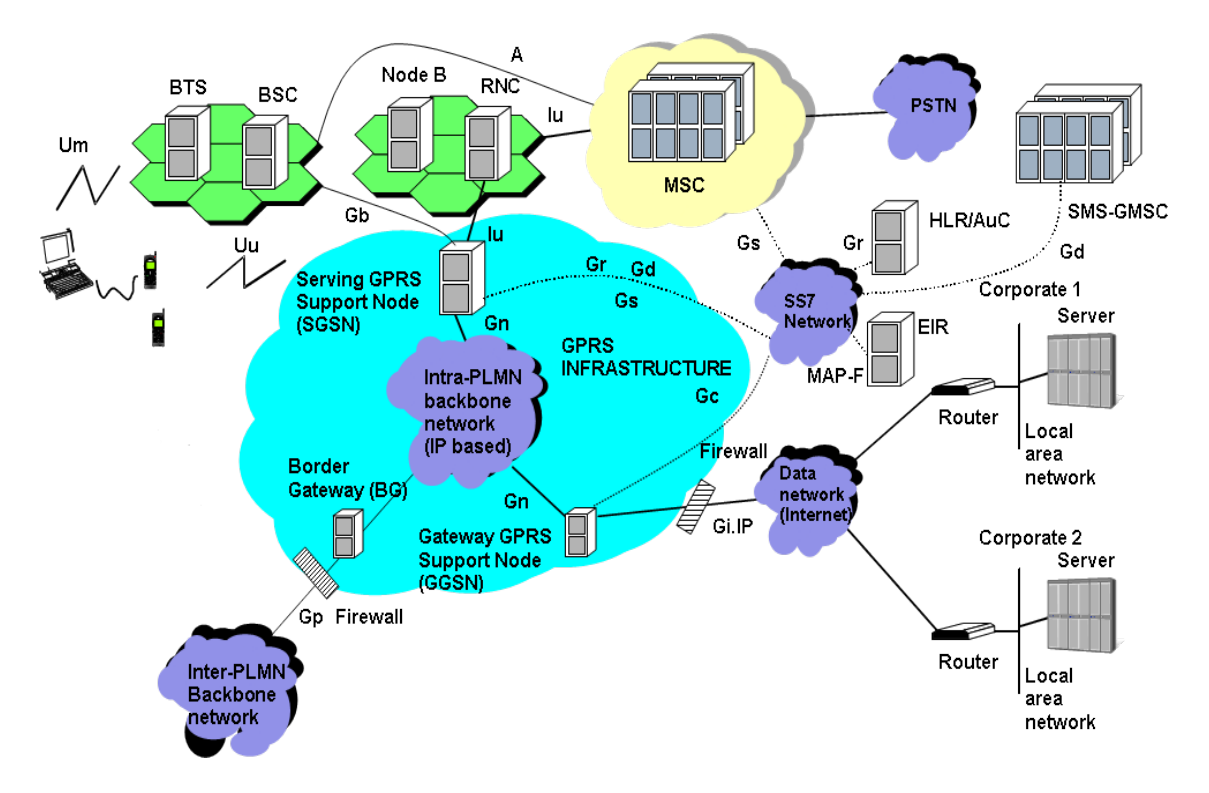

**Figura 1.9 Arquitectura de UTRAN**

Referencia: Figura 4 de [10]

Como podemos observar las figuras anteriores la estructura de la red UMTS se compone en realidad de dos grandes subredes. La primera es la red de telecomunicaciones que está encargada de sustentar el recorrido de información entre extremos de una conexión .La segunda es la red de gestión que tiene como misiones la provisión de medios para la facturación y tarificación de los abonados , el registro y definición de sus perfiles de servicio , la gestión de la seguridad en el manejo de sus datos , así como la operación de los elementos de la red , con el fin ya sea de asegurar el correcto funcionamiento de esta, la detección y resolución de averías o anomalías , o también la recuperación del funcionamiento tras periodos de apagado o desconexión de algunos de sus elementos.

En la actualidad en el Perú la tecnología GSM y sus evoluciones EDGE/GPRS son todavía necesarios en la red celular ya que buen porcentaje de los móviles usan esta tecnología, entonces cuando WCDMA fue implementado con equipos totalmente diferentes a los usados por los de la segunda generación tuvieron que diseñar una red interfaz para poder agrupar estas dos tecnologías, este esquema se muestra a continuación.

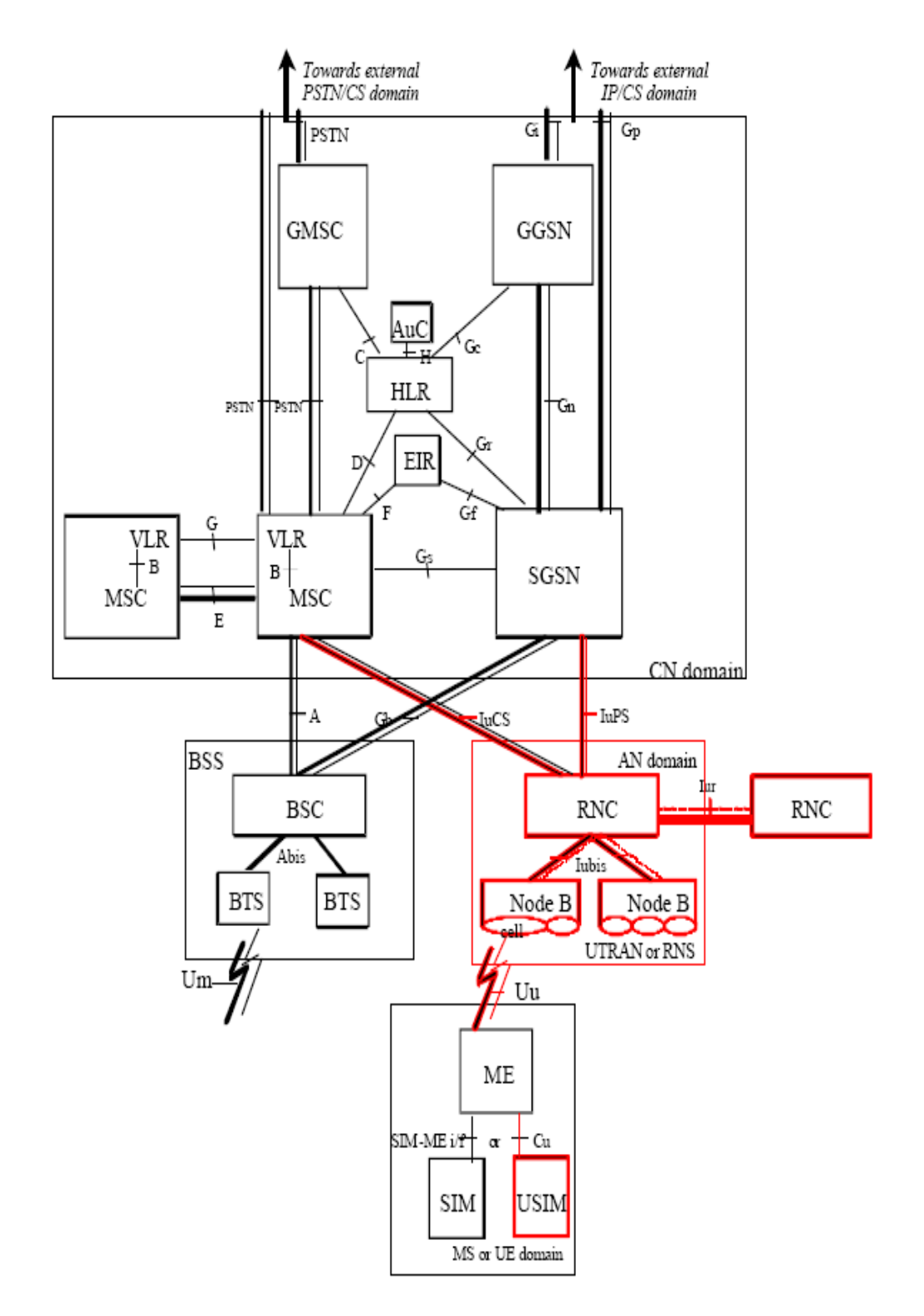

## **Figura 1.10 Arquitectura GSM/GRPS con red UMTS (Release 99)**

Referencia: Figura de la página 9 de [11]

• **MS(Mobile Station –Estación Móvil )**:La estación móvil es un UE compuesta por el equipo móvil (ME,Mobile Equipment) y la tarjeta de identificación de abonado UMTS (USIM, Universal Subscriber Identity Module)

• **BTS (Base Transceiver Station –Estación Base Transceptora)**: Es la estación base (conjunto de transmisores /receptores, antenas), responsable de la transmisión /recepción desde o hacia la estación móvil en una o más celdas GSM.

• **BSC (Base Station Controller-Controlador de estaciones base)**: Es la entidad que controla a un BSS (Subsistema de Estación Base) y se encarga del manejo de los recursos de radio para todas las BTSs, reserva las frecuencias de radio; además, es responsable del proceso de handover de una estación móvil dentro de su BSS.

• **BSS (Base Station Subsystem-Subsistema de Estación Base)**: Este subsistema de estación base está conformado por un BSC, BTS y una TRAU (Transcoder and Rate Adapter Unit).Realiza la asignación y liberación de recursos de radio para permitir la comunicación entre MSs.Una red de acceso GSM está compuesta por uno o varios BSSs.El conjunto conformado por MSs, BTSs, BSCs y BSSs son las partes constitutivas de la red GSM.

• **RNC (Radio Network Controller)**: Este controlador de red de radio es la entidad controladora del RNS (Radio Network Subsystems), es responsable del control de los recursos de radio proporcionado por uno o varios nodos B (estaciones base).También es responsable del proceso de handover local, además de confidencialidad e integridad. La RNC es muy similar al BSC.

• **Nodo B**: Este nodo está compuesto por una o varias estaciones base BTSs(generalmente 3).Es responsable de la transmisión /recepción desde o hacia los terminales móviles es una o más celdas UMTS. Los nodos B se conectan a las RNCs mediante el interfaz Iub y a las estaciones móviles a través del interfaz Uu. Los nodos B también son responsables del proceso de Soft Handover .Además un Nodo B debe soportar los modos FDD y TDD u operación en modo actual.

• **RNS(Radio Network System-Sistema de red de radio)**:La red UTRAN está compuesta de varios RNSs, los cuales se conectan al núcleo de red(Core Network) a través de la interfaz Iu y a su vez pueden conectarse entre si a través de la interfaz Iur .Un RNS se compone de un RNC y uno o varios nodos B.De igual forma el RNC, el Nodo B y el RNS son entidades físicas que forman la UTRAN. Las entidades que se describirán a continuación conforman el núcleo de red.

• **MSC (Mobile Switching Center-Central de Conmutación Móvil)**: Realiza todas las funciones de señalización y conmutación necesarias para el soporte de conmutación de circuitos (CS) desde y hacia los terminales móviles .Además, incorpora funciones para registro de posición y handover .El centro de conmutación se conecta a la red de acceso GSM y a la red UTRAN a través de la interfaz IuCS.

- **GMSC (Gateway Movil Switching Center-Compuerta de la Central de Conmutación Móvil)**: En el caso de llamadas entrantes a una PLMN, la llamada es encaminada hacia un MSC, si la red fija no es capaz de interrogar a un HLR. Este MSC interroga el HLR apropiado y entonces encamina la llamada al MSC donde este la MS llamada. El MSC que realiza la función de encaminamiento hasta la ubicación de la MS de denomina GMSC.
- **IWF (Interworking Function-Función de Interfuncionamiento)**: La IWF es una entidad funcional asociada con el MSC, y proporcionada la funcionalidad necesaria para permitir el interfuncionamiento entre una PLMN y las redes fijas (ejm:ISDN,PSTN,PDN).Las funciones de la IWF dependen de los servicios y el tipo de red fija. La IWF se encarga de convertir los protocolos usados en la PLMN a los usados en la red fija utilizada.
- **VLR (Visitor Location Register – Registro de Localización deVisitante)**: Contiene una base de datos con la cual es posible el control del roamming de las estaciones móviles a un área controlada por un MSC. Cuando una estación móvil ingresa a un área asociada a un MSC, este obtiene información acerca de dicha estación móvil del VLR. Cuando una estación móvil ingresa a una nueva área controlada por otro MSC, empieza un proceso de registro en el cual el MSC asociado a esa nueva área (*donde ingresó la estación móvil*) notifica este registro y transfiere al VLR la identidad del MSC donde se encuentra dicha estación. Si dicha estación todavía no se encuentra registrada o si el suscriptor de dicha estación móvil activa un nuevo servicio, tanto el VLR como el HLR, intercambiarán información para su registro y actualización de datos. Un VLR puede estar a cargo de uno o varios MSCs.
- **SGSN (Server GPRS Support Node – Nodo de Soporte de ServidorGPRS)**: Este nodo es el encargado de mantener actualizada la posición de las estaciones móviles dentro de su área, así como de la seguridad y control de acceso. Toda esta información es usada por SGSN al momento de establecer una comunicación con conmutación de paquetes (datos).
- **GGSN (Gateway GPRS Support Node – Nodo de Soporte de Compuerta GPRS):**  Este nodo posibilita la conexión entre estación móvil con redes externas con conmutación de paquetes, además, este nodo, realiza el control del túnel de datos, el manejo de las direcciones IP, la recolección y salida de los ficheros de tarifación, el control de la seguridad, encaminamiento de paquetes y la gestión de la calidad de servicio.
- **Servidor AAA (***Authentification Authoritation Accounting***):** Realiza las funciones de autenticación, seguridad y tarifación para las comunicaciones en modo paquete.
- **HLR (Home Location Register – Registro de Localización Base):** Es una base de datos que aloja los datos específicos de usuario, encargada de gestionar los abonados móviles de tal forma que la red pueda enrutar apropiadamente las llamadas.
- **PLMN (Public Land Mobile Network – Red Pública Móvil Terrestre):** Está conformada por uno o varios HLR, Los HLRs, almacenan información de suscripción y datos de la ubicación de usuario.
- **AuC (Authentication Center – Centro de Autenticación):** Es responsable de la autenticación, integridad y cifrado de los datos de cada usuario, además contiene las llaves de autenticación y de encriptación para de este modo proteger la información transmitida y proteger de intercepciones no autorizadas.
- **EIR (Registro de Identidad de Equipo):** Es una base de datos encargada del almacenamiento del **IMEI (International Mobile Equipment Identity)** y de las características de la estación móvil.
- **Billing Gateway:** Recoge la información generada por distintos nodos (GSN, MSC, etc.) y la encamina a los sistemas de gestión de administrador del operador.

## **I.3.2.C ESPECIFICACIONES DE WCDMA-RELEASE 99**

Como anteriormente mencionamos este sistema puede funcionar tanto en el modo FDD o el modo TDD, sin embargo en este trabajo usaremos el sistema que normalmente es usado por los operadores locales al momento de desplegar una red de tercera generación.

La tasa de chip de este sistema es de 3.84 Mcps, la longitud de trama es de 10 ms según las especificaciones y cada trama está dividida en 15 ranuras (dividiendo resulta y calculando para 10ms se obtiene 2560 chip/ranura a una tasa de 3.84 Mcps).El rango de factores de ensanchamiento van de 4 a 256 en el enlace subida y de 4 a 512 en el enlace de bajada, la cual produce tasas de símbolos luego de la modulación valores que varían de 960 Ksímbolos/s y 7.5Ksimbolos/s .Para la separación de canales de la misma fuente ,los códigos canal OSVF son usados .Los códigos de oro usados como códigos scrambling para separar diferentes celdas[12].

Para la codificación de canal hay tres opciones soportadas: codificación con códigos convolucionales, turbo-códigos o sin ninguna codificación .La codificación de canal es seleccionada por las capas superiores, el entrelazado de bit es usado para aleatorizar los errores de transmisión .Todas estas características son condensadas para un mejor entendimiento en la siguiente tabla.

#### **Tabla 1.3 Parámetros de WCDMA**

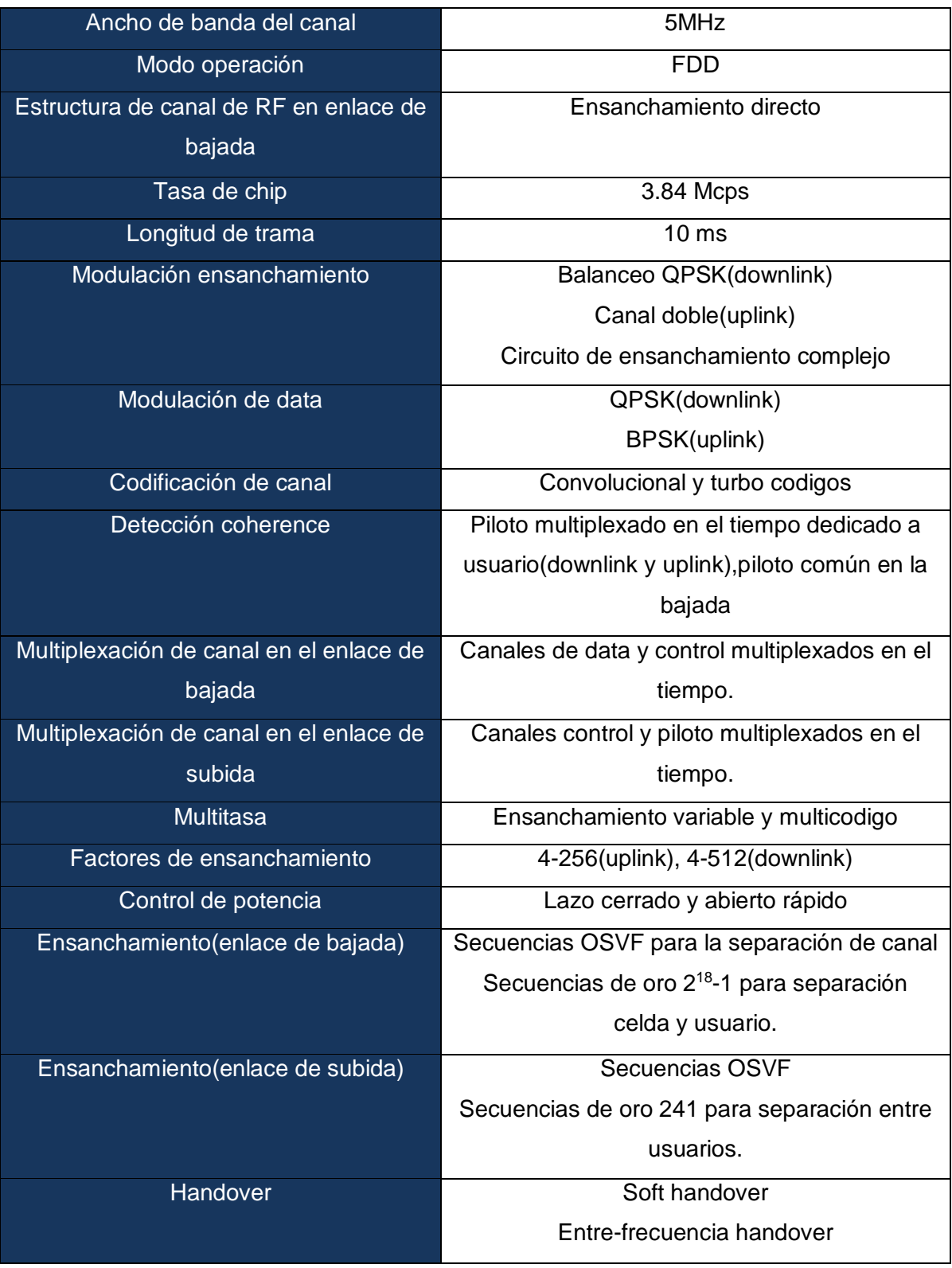

## **I.3.2.D PROTOCOLO DE ARQUITECTURA**

Toda la información que se ha estado presentando ha sido extraída de las series TS25 de la especificación de 3GPP.Toda la información sobre el sistema WCDMA esta estandarizado ya que es importante para los operadores y el despliegue de las redes. A

continuación se presentará una tabla donde queda especificada toda la arquitectura de este sistema, dado a que hondar más sobre estos puntos escapa al propósito de la tesis.

# **Tabla 1.4 Especificaciones RAN 3GPP**

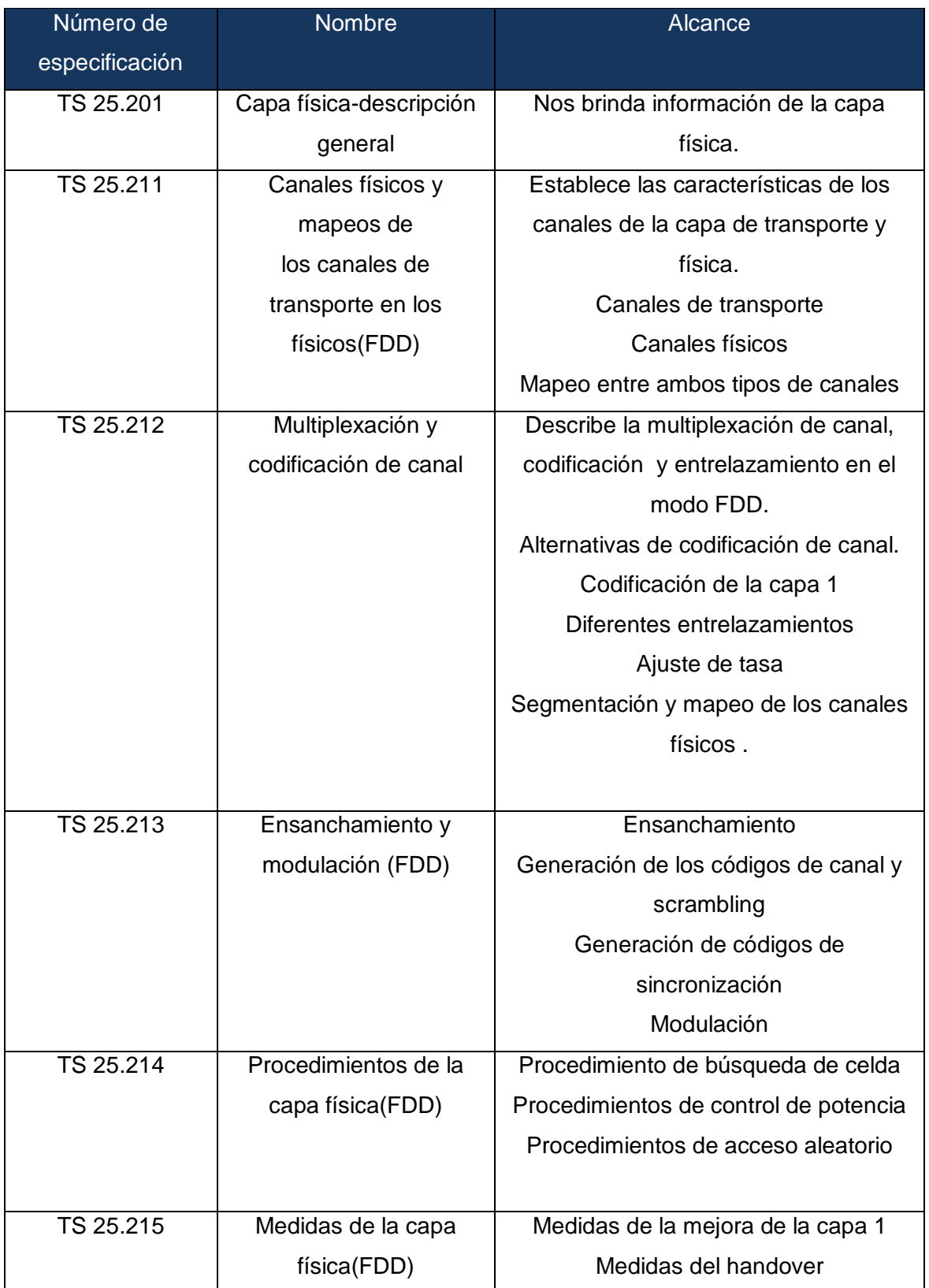

Fuente: Adaptación extraída de [13]

#### **I.4 HIGH SPEED DOWNLINK PACKET ACCESS (HSDPA)**

High Speed Downlink Packet Access (HSDPA) traducido como "acceso a paquetes a alta velocidad en el enlace descendente", es una funcionalidad que se incorporó al estándar UMTS en el Release 5, y apunta principalmente a la obtención de altas velocidades en la transmisión de datos desde el Nodo B hacia el terminal, mediante la incorporación de modificaciones en la interfaz radioeléctrica.

Así, la máxima tasa de transmisión alcanzable en UMTS R99 (WCDMA) se ve aumentada hasta 14.4 Mbps. Posteriormente, el Release 7 aumenta esta tasa máxima hasta 28 Mbps.

HSDPA es aplicable en ambos modos tanto en FDD y TDD , sin embargo esta adecuada para operar en FDD en el mismo modo que WCDMA con la diferencia que tiempo de trama ha sido reducido 3 slots con un total de espacio 2ms ,este hecho con el fin que para un tiempo de trama menor, el retardo es menor. La característica clave de HDPSA es el uso de transmisión de canal compartido. Este tipo de transmisión implica que cierta fracción del radio de recursos disponibles dentro de una celda, canalización de códigos y la transmisión de potencia en el caso de WCDMA, es vista como un recurso que es dinámicamente compartido entre usuarios de canal. Para ello es creado el canal de transporte HS-DSCH (high speed downlink shared cannel) que a diferencia del estándar TD-SCDMA que usa DSCH, el canal HS-DSCH se le aplican distintas técnicas que, finalmente, no sólo permiten aumentar las velocidades de transferencia, sino otros beneficios, como por ejemplo una disminución en la latencia de la red a menos de 100 ms en los tiempos de ida y vuelta. Los aspectos técnicos detrás del concepto de HSPDA incluyen lo siguiente [14]:

- Transmisión de canal compartido.
- Codificación y modulación adaptiva (AMC: Adaptive Modulation and Coding).
- Operación multi-código
- HARQ(Hibrid Automatic Request)
- Programación rapida y balanceada en el nodo B
- Selección rápida de celda sitio (FCSS)
- Tiempo corto de transmisión

## **I.4.1 PRINCIPIO DE HSDPA**

El más significante cambio con respecto a HSDPA es la introducción de técnicas sobre el canal HS-(P) DSCH (canal compartido en bajada de alta velocidad), pues como se describió en los capítulos anteriores de la existencia de HS-DSCH. Múltiples usuarios comparten los recursos de interferencia de aire dispuestos en el canal, un inteligente

algoritmo en el nodo B decide que usuario podría recibir un paquete dato en un determinado instante. Esta decisión es reportada a todos los usuarios vía canales de señal de paralelos, la cual se designa como HS –SCCH (High Speed Shared Control Channel ).En contraste con UTRA-TDD-LCR ,donde un paquete nuevo de dato es trasmitido al menos cada 5ms ,con HSDPA la trasmisión de cada paquete puede ocurrir cada 2ms.

Otra importante innovación es el uso de la modulación adaptiva y el procedimiento de codificación. Cada usuario regularmente manda el estado de su canal hacia el nodo B, dependiendo de la calidad del canal de radio del móvil, el nodo B selecciona una adecuada modulación y codificación para cada paquete que ofrece protección satisfactoria en contra de la transmisión de error y que optimiza el uso de los recursos en la interface de aire. El nodo B deberá seleccionar sobre los métodos de modulación QPSK y 16QAM.Mientras QPSK es todavía usada en WCDMA.

Finalmente, para lograr una robusta trasmisión de datas, HSDPA usa el protocolo HARQ (Hibrid Automatic Repeat Request) .Si usuario (UE) recibe un paquete de dato con errores, este podría solicitar el paquete nuevamente. Cuando la trasmisión de paquete se está dando, el nodo B puede seleccionar una diferente versión codificación que provee al usuario una mejor recepción del paquete (incremento de redundancia), luego cuando el paquete ha sido transmitido hacia el UE, el nodo tiene que esperar hasta que reciba acuse de recibo (ACK) o el negativo (NACK) de esta manera logrando una alta eficiencia y seguridad a la hora de la transmisión de datos bajo el esquema HSDPA.

## **I.4.2 TECNICAS USADAS PARA LA MEJORA EN HSDPA**

## **I.4.2.A TRANSMSISION DE CANAL COMPARTIDO**

Muchos canales son introducidos en Release 5.Un nuevo canal de transporte llamado High –Speed Downlink Shared Channel (HS-DSCH) es el principal soporte en la transmisión en HSDPA .Par la señalización de un canal asociado llamado high –speed shared control channel (HS-SCCH) ha sido agregado en la subida y en la bajada del canal dedicado de alta rapidez. A continuación se mostrara las estructura que posee el canal compartido de alta velocidad:

## **Estructura del HS-(P) DSCH (High speed physical shared channel)**

El canal de transporte HS-DSCH es mapeada en uno o más canales del tipo HS-PDSCH .El HS-PDSCH es siempre ensanchada con el factor de ensanchamiento 16.Un bloque de transporte de HS-DSCH es transmitido en un intervalo de tiempo de transmisión (TTI) de 2ms (correspondiente a 3 time slots).QPSK o 16QAM son disponibles como esquema de modulación en HS-PDSCH.

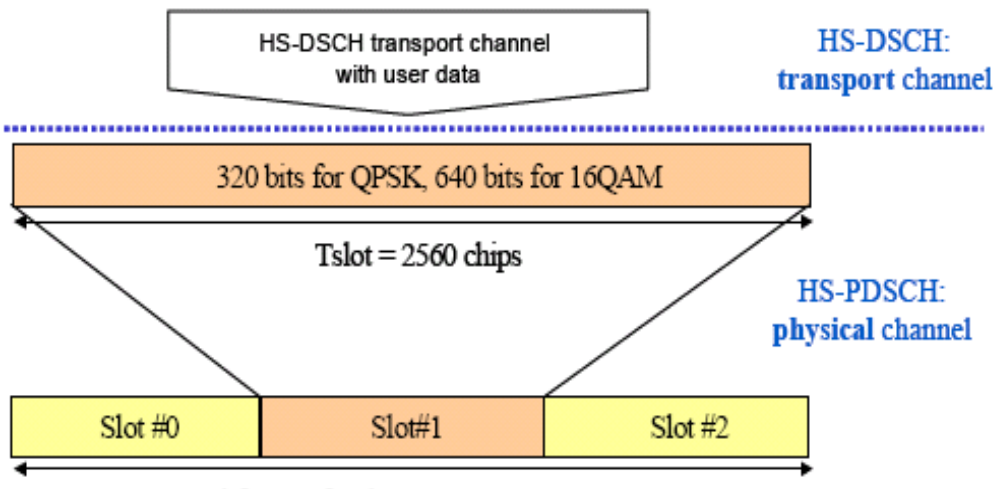

1 subframe of 3 slots: 2 ms

## **Figura 1.11 Estructura de HS-(P) DSCH**

Referencia: Adaptación figura 1 de [15]

## **Estructura HS-SCCH(High speed shared control channel)**

El HS-SCCH es un canal físico de bajada con tasa modificada, ese canal es ensanchada con un factor de ensanchamiento de 128.Un UE debe monitorear hasta 4 canales HS-SCCH. El UE es informado por las capas altas en el establecimiento de los canales de llamada HS-SCCH. El HS-SCCH contiene la programación y control de información (identificación UE, códigos de canalización HS-PDSCH, modulación y esquema de información de HS-PDSCH, transporte del bloque de información de tamaño, información del proceso HARQ, versión de redundancia y constelación, indicador de nueva información).

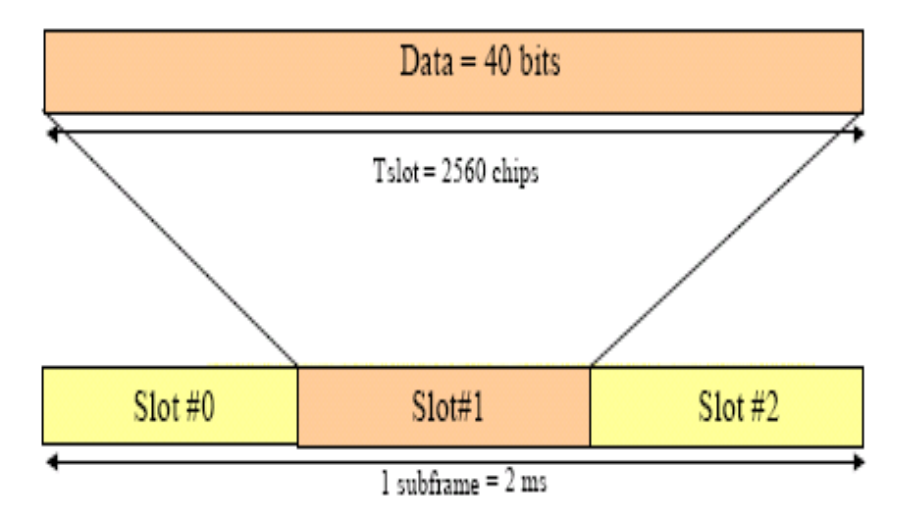

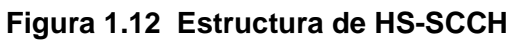

Referencia: Adaptación figura 2 de [15]

El HS-PDSCH empieza 2 slots de tiempo después del inicio del correpondiente HS-SCCH.

## **Estructura de HS-DPCCH**

El HS-DPCCH es un canal físico de subida usado para llevar el control de información. HARQ ACK/NACK y la información de calidad de canal (CQI).

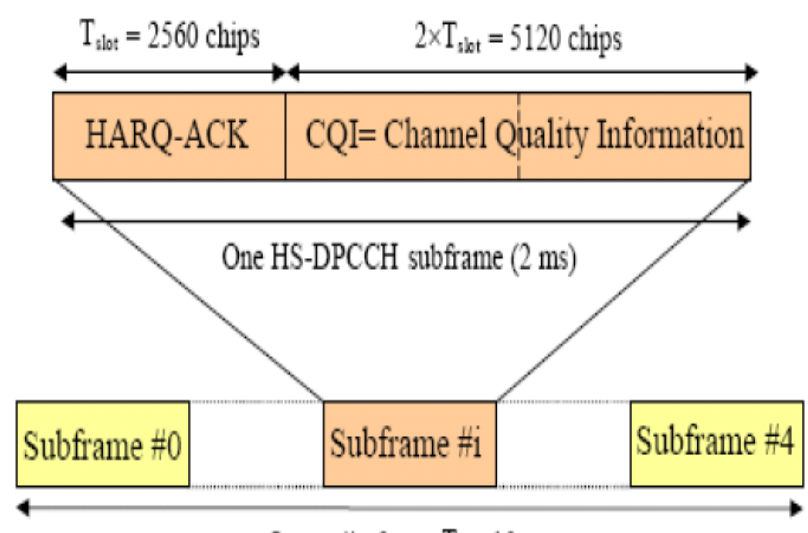

One radio frame  $T_f = 10$  ms

# **STRUCTURE OF HS-DPCCH**

## **Figura 1.13 Estructura de HS-DPCCH**

## Referencia: Adaptación figura 3 de [15]

En conclusión las técnicas que se han incorporado al nuevo canal HS-DSCH, y que permiten que HSDPA alcance una velocidad máxima teórica de 14.4 Mbps. Es decir, se describen las funcionalidades de la llamada fase 1 de HSDPA, que corresponde a las características incluidas en el Rel-5, y que constituyen la implementación que se está llevando a cabo en la actualidad por parte de operadores de UMTS que han implementado en las redes de tercera generación.

### **I.4.2.B ADAPTIVE MODULATION AND CODING (AMC)**

 El principio que rige a AMC es el mismo que utiliza EDGE para adaptar sus velocidades de transmisión a las condiciones del canal. De acuerdo a la ubicación del terminal respecto del Nodo B, el tipo de modulación y la codificación serán adecuadas. En cuanto a la modulación, además de QPSK, HSDPA permite el uso de 16QAM, lo que significa pasar de transmitir 2 bits por símbolo a 4 bits por símbolo. Claro que este aumento va de la mano con una menor inmunidad al ruido, por lo que se prefiere 16QAM sólo cuando las condiciones del canal son favorables, es decir, cuando el terminal está estático y cerca del Nodo B. Por otro lado, la utilización de 16QAM hace necesaria una estimación de la amplitud en el receptor, puesto que la naturaleza de la modulación lleva consigo distintos valores en las amplitudes recibidas. Esta es una razón por la cual HSDPA elimina el control rápido de potencia en cada time slot, dejando sólo el control de lazo externo. Es decir, en HSDPA, el control de potencia sólo se lleva a cabo en la base de un frame. De esta forma, usuarios más cercanos al Nodo B tendrán una mejor razón de C/I, pudiendo aumentar no sólo el orden de la modulación sino también la tasa de codificación. [14]

Cabe resaltar que el control de potencia en el enlace ascendente da como solución al problema de la interferencia de co-canal en el Nodo B, sin embargo también se aplica en el enlace descendente. Si bien no se cuenta con distintos transmisores que puedan variar su potencia, como en el caso del enlace ascendente, el control se lleva a cabo en capas superiores a la capa física, modificando la potencia de cada uno de los canales de transporte, y en este caso, diferenciando por usuario. La tasa de codificación de canal también es modificada en forma dinámica de acuerdo a las condiciones radioeléctricas, pudiendo variar entre 1/6 y 0.98 (a veces denotada 4/4, prácticamente sin redundancia), sin embargo, las tasas efectivas que normalmente se usan están entre 1/4 y 3/4. [14]

El resultado de esta técnica AMC se puede visual en la Figura 1.14 donde se ver que para condiciones adversas, típicamente estando alejado del Nodo B y en movimiento, se deberá usar modulación QPSK y una tasa de codificación menor, resultando en menores tasas de transferencia, en tanto que para situaciones favorables, por ejemplo la utilización de un laptop en algún emplazamiento cercano al Nodo B, se obtendrán las mejores tasas de transferencia con modulación 16QAM y baja redundancia en la codificación.

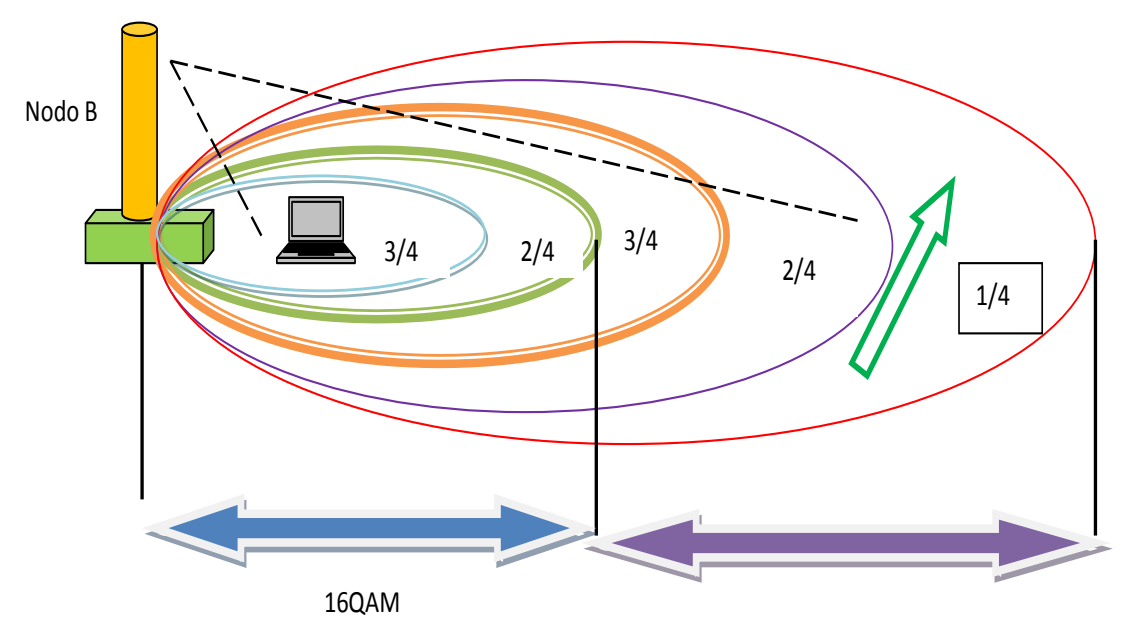

#### **Figura 1.14 Modulación y codificación adaptable con HSDPA.**

Referencia: Adaptación de la figura 11 de [14]

Cabe aclarar que HSDPA sólo utiliza codificación turbo a tasa fija de 1/3. Las distintas tasas mencionadas se obtienen posteriormente en el proceso de rate matching, mediante eliminación o repetición de bits. La elección del tipo de modulación y tasa de codificación se hace en base a información del canal que el terminal envía al Nodo B. El UE evalúa las condiciones radioeléctricas del enlace descendente y, de acuerdo a esto, envía un indicador al Nodo B, denominado CQI (Channel Quality Indicator).

## **I.4.2.C OPERACIÓN MULTI-CÓDIGO**

Para HSDPA se anula una de las características principales de UMTS, cual es variar el spreading factor, y así la tasa de bits por segundo en un canal. En HSDPA se tiene un valor fijo de SF=16, lo que resulta en una tasa fija de 240 mil símbolos por segundo (para el modo de 3.84Mcps debido al modo FDD), traduciéndose en 480 kbps o 960 kbps, dependiendo de la utilización de QPSK o 16QAM, respectivamente.

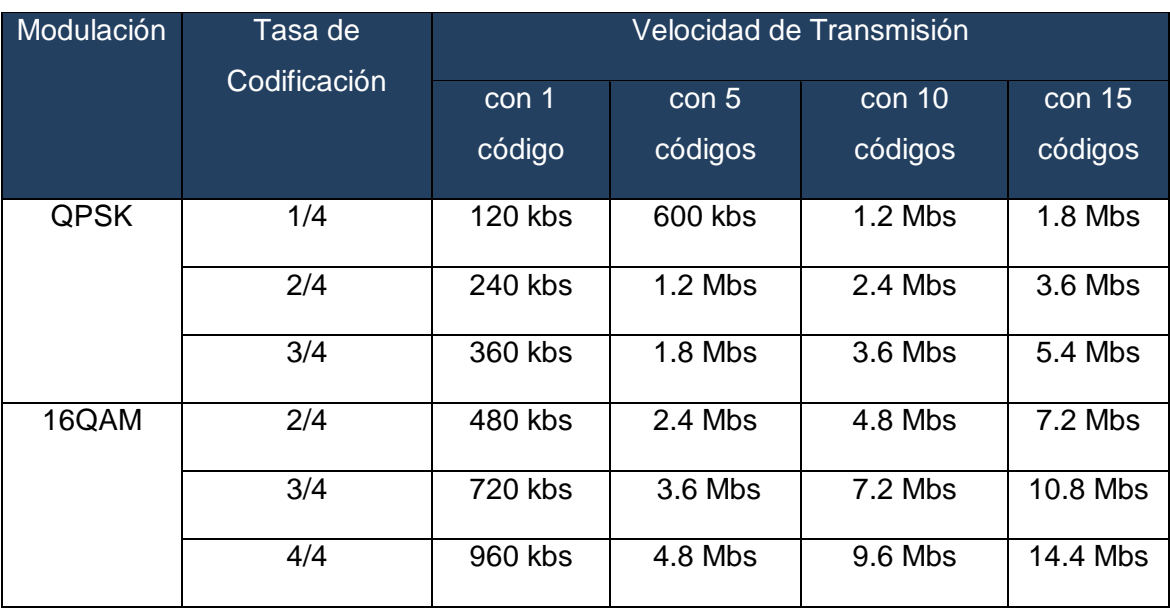

## **Tabla 1.5 Velocidades alcanzables en HSDPA**

Referencia: Tabla 3 extraída de [14]

Dado el valor de SF=16 se permite la utilización de 15 códigos para canales de datos, es decir, se dispone de 15 canales con las tasas de bits mencionadas. Dependiendo de las capacidades del terminal móvil se podrán usar 1, 5, 10 o los 15 códigos en paralelo, logrando un máximo de 3.6 millones de símbolos por segundo. Con modulación 16QAM y codificación 4/4 se logra el máximo throughput de 14.4 Mbps. La utilización de cierto número de códigos en paralelo queda condicionada por la cantidad de usuarios accediendo a la red con HSDPA, que en otras palabras si el canal de 5 MHz está libre para poder usar la totalidad de canales HS-DSCH. Considerando situaciones prácticas de operación, con codificación entre 1/4 y 3/4, y sin alcanzar la utilización de los 15 códigos en paralelo, se obtienen velocidades promedio cercanas a 1 o 2 Mbps

#### **I.4.2.D HYBRID ARQ**

Alguna data podría inevitablemente ser corrompida en el tránsito hacia el circuito y podría tener que ser retrasmitida. Con HSDPA, retransmisión data podría ser manejado "localmente" por la estación base mejorando la respuesta en el tiempo comparado con las redes tempranas de UMTS (donde solo el más distante RNC puede manejar la retransmisión de datos).HSDPA emplea un "stop and wait hybrid automatic repeat request "(SAW HARQ), protocolo de retransmisión entre la estación base y el usuario. La idea de híbrido (hybrid) viene de utilizar no sólo la retransmisión para recuperar la señal, sino combinarla con la información originalmente recibida, para así aumentar la probabilidad de éxito. Es decir, cuando el receptor detecta un error en la decodificación, solicita la retransmisión del bloque, pero a la vez guarda el bloque ya recibido, para combinarlo con el nuevo que arribará y entonces intentar la decodificación.

Con HARQ, cada circuito revisa la integridad del dato recibido en cada TTI del HS-DSCH .Si la data es correcta, el dispositivo responde con un acuse de recibo (ACK), en este caso el origen prosigue con transmisión de data. Sin embargo, si la data no es satisfactoriamente recibida, el dispositivo responde con un acuse de recibo de inconformidad (NACK), en consecuencia la estación base retransmite la data correspondiente con una suave combinación en el dispositivo del usuario, la data recientemente recibida pero corrompida puede ser combinada con la data subsiguiente retransmitida para incrementar la probabilidad de corrección de la data valida.

El mecanismo SAW es la forma más sencilla de ARQ, requiriendo mínima información de señalización. Sin embargo, dada su naturaleza de esperar una respuesta antes de reenviar, es muy poco eficiente en la utilización de los recursos del canal. En contraste, otro mecanismo es el llamado Selective Repeat (SR, repetición selectiva), que se basa en la utilización de ventanas deslizantes. Con SR se envían consecutivamente todos los bloques de datos dentro del largo definido de la ventana, y el receptor va enviando ACKs por cada bloque recibido. En este método los bloques van numerados correlativamente.

Así, cuando el receptor detecta alguno que no pudo decodificar, junto con los sucesivos ACKs envía el número de dicho bloque. El transmisor, al terminar de enviar el total de la ventana, reenvía el bloque que no fue decodificado correctamente, para luego continuar enviando con la ventana ya desplazada. Con este método, se soluciona el problema de la ineficiencia que presenta SAW, no obstante se requiere mucha más información de señalización. Además, al usar la técnica híbrida, aparecen dos nuevas dificultades. La primera es que el terminal deberá guardar cada bloque recibido, necesitando de mucha más memoria. La segunda, dado que los bloques recibidos defectuosamente también son utilizados en la decodificación, es necesario contar con una codificación tal que permita recuperar el número del bloque a pesar de los errores que se hayan producido.

Para lograr la eficiencia del mecanismo SR, pero con las ventajas que otorga SAW, HSDPA utiliza un sistema SAW de N canales. La forma más fácil de entenderlo es viéndolo como una generalización de un sistema de dos canales.

En un sistema SAW de dos canales se separan los TTI en pares e impares constituyendo cada grupo un canal. La Figura 1.15 ilustra este proceso de comunicación. En un TTI se envía en el enlace descendente la información de un canal de datos y de control (por ejemplo, pares), mientras que en el enlace ascendente se está enviando el ACK del otro canal (impares). En el TTI siguiente se invierten los papeles y así con este mecanismo, mientras se espera la llegada de un ACK, se envía información por el otro canal, eliminando los tiempos ociosos de espera. Sólo se requiere de señalización extra para reconocer a cada canal, lo cual se logra con un simple bit. En tanto, en el equipo se deberá aumentar la memoria al doble del caso simple de SAW, para guardar la información de ambos canales.

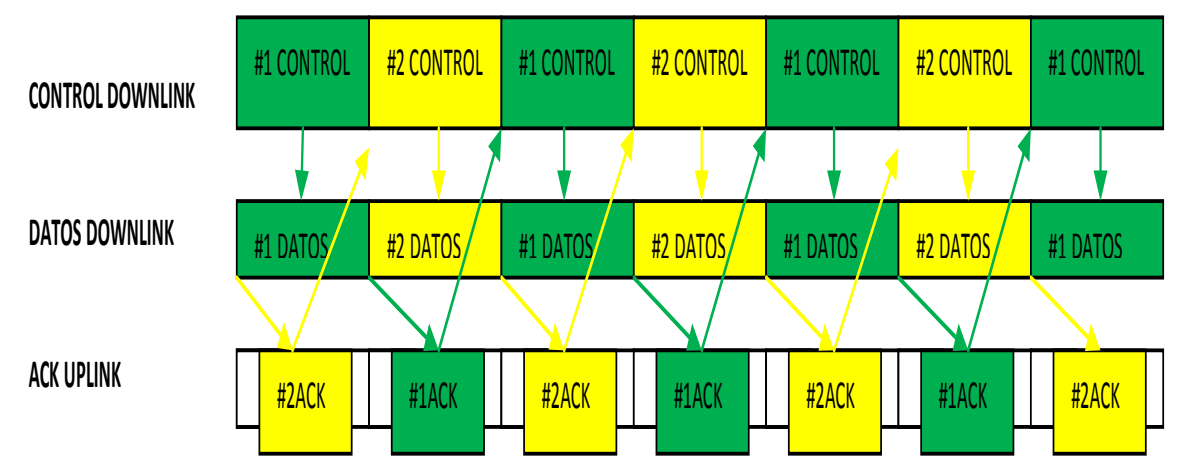

**Figura 1.15 Esquema de SAW de 2 canales.** Referencia: Figura 12 de [14]

En el ejemplo de la Figura 1.15 se está suponiendo que el tiempo que demora el receptor en procesar la información recibida, así como el tiempo que demora el Nodo B en procesar la llegada de un ACK, es lo suficientemente pequeño para mantener el canal siempre ocupado. En la práctica, este tiempo puede ser mayor a un TTI, y para no reducir la eficiencia se aumenta el número de canales de 2 a N. HSDPA permite la utilización de
hasta N = 6 canales. En general, en un sistema SAW de N canales, en el terminal se necesita de N veces más memoria que en el caso simple para almacenar los bloques provenientes de los N canales. [16]

El AMC usa un apropiado esquema de modulación y codificación de acuerdo a las condiciones del canal. Incluso después del uso de AMC, nos podríamos encontrar con errores en los paquetes recibidos debido al hecho que la condición del canal podría estar variando mientras los paquetes de la data están viajando sobre este. Un esquema de solicitud automática de respuesta (ARQ) puede ser usado para recuperar los errores producidos en el enlace. Cuando el paquete de data es transmitido con errores luego el receptor solicita al transmisor una retransmisión del paquete erróneo .La técnica básica es usar la energía de la señal previamente transmitida a lado de la nueva señal retransmitida para decodificar el bloque de errores. Existen dos principales esquemas para HARQ tales como Chase Combining (CC) y Incremental Redundacy(IR).[16]

Chase combining (CC) envuelve la retransmisión de la mismo paquete de data que fue recibida con errores. Una transmisión es recibida, el receptor combina los valores de la señal original y la señal retransmitida ponderadamente por la prioridad del SNR para decodificar la data del paquete. Esto es una ventaja en cada transmisión y retransmisión ya que puede ser decodificada individualmente, pero la principal desventaja es la transmisión del paquete entero nuevamente la cual produce una perdida en el ancho de banda.

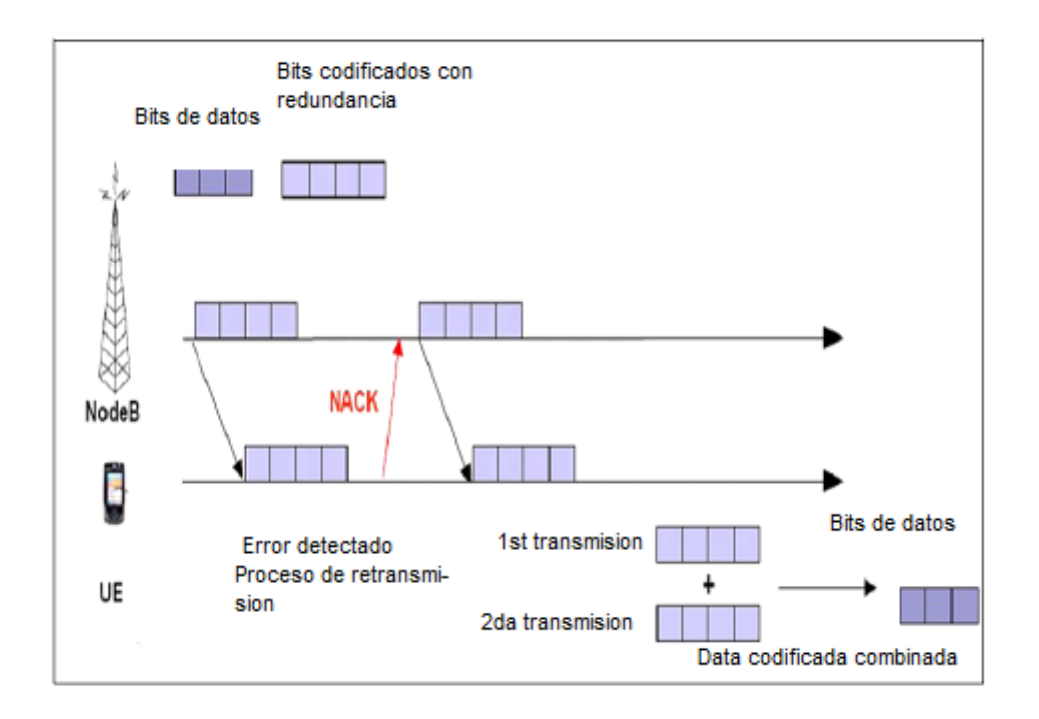

#### **CHASE COMBINING SCHEME**

#### **Figura 1.16 Esquema Chase Combining(CC)**

Referencia: [17]

La otra alternativa es usar Incremental Redundancy (IR) en que ya no se retransmite la misma información luego de una petición por parte del receptor, sino sólo bits adicionales que ayuden a la decodificación. La idea es, en cada retransmisión, aportar nueva información de codificación que se agregue a la que ya posee el receptor, para lograr así decodificar el bloque correctamente. La utilización de esta alternativa hace necesaria una mayor capacidad de memoria en el terminal, por lo que, dependiendo del terminal, sólo se usará para velocidades de transmisión menores, reservando a chase combining para las tasas más altas, y alivianando así los requisitos de memoria.

La principal ventaja es la de reducir la información extra a transmitir la cual tiene su ventaja en el ancho de banda el cual se comparte con otros usuarios. Sin embargo, las principales desventajas son que los bits sistemáticos son solo enviados en la primera transmisión y no con la retransmisión que hace a las retransmisiones no decodificables por si solas, entonces si la primera transmisión es perdida debido a los efectos de desvanecimiento no habrá forma oportunidad de recuperación de información en esta situación .

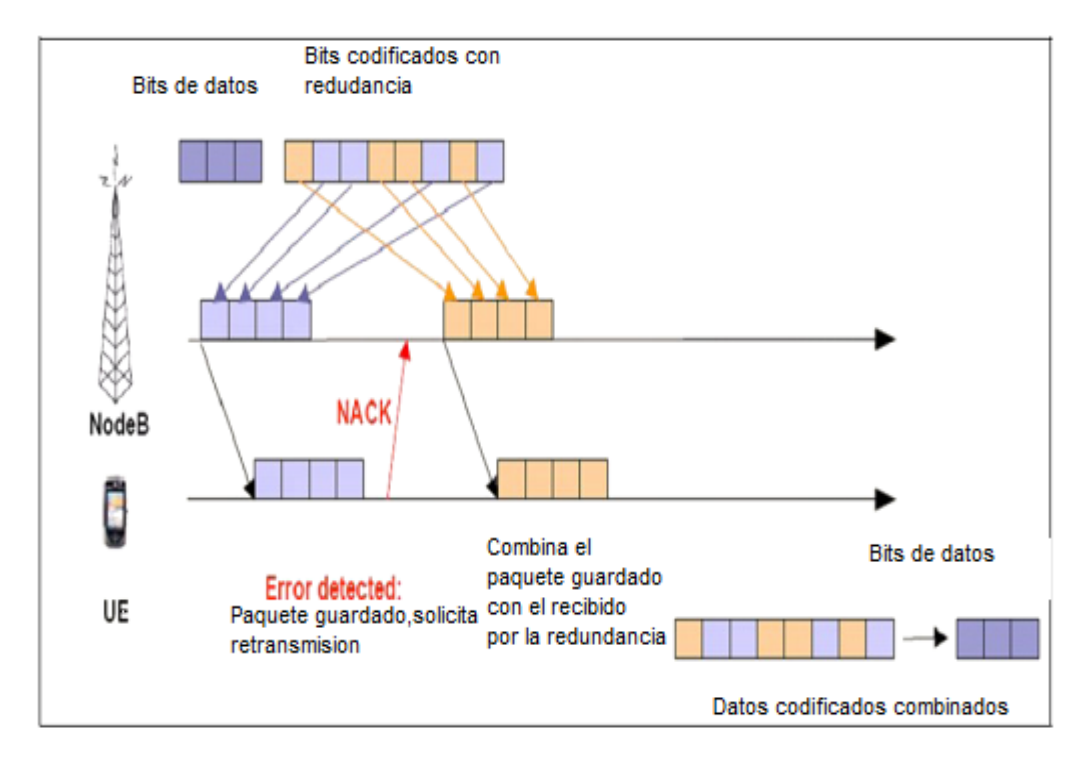

### **INCREMENTAL REDUNDANCY**

**Figura 1.17 Esquema Incremental Redundancy**

Referencia: [17]

Aunque HSDPA soporta ambos esquemas chase combinig(CC) y incremental redundancia(IR),se ha demostrado que IR posee ventajas sobre CC .

### **I.4.2.E PROGRAMACIÓN RÁPIDA Y BALANCEADA EN EL NODO B**

En WCDMA donde es el RNC el que maneja los recursos de radio, asignando códigos, tasas de codificación y manejando las retransmisiones. En HSDPA este control queda a cargo del Nodo B, lo que permite, además de reducir los tiempos de latencia en la red, aumentar efectivamente la tasa de transmisión final, al saltarse los retrasos que introduce la interfaz intermedia entre el Nodo B y el RNC llamada Iub.

De esta manera permite al canal HS-DSCH tomar ventaja de las condiciones favorables del canal para hacer mejor del espectro disponible. Cada UE periódicamente reporta en la señal de calidad que es enviada al nodo B, la misma que luego es usada para decidir que usuario podría enviar en la siguiente 2ms de trama y cuanta data enviar.

Hay diferentes algoritmos de programación las cuales se describirán brevemente a continuación:

Round Robin (RR) en esta cada usuario es atendido en una manera secuencial, entonces todos los usuarios obtienen en promedio el mismo tiempo de ubicación. [17]

Proportional Fair (PF) en esta atiende a todos los usuarios en la celda pero prioriza los usuarios con mejora calidad de canal, asegurándose que los otros usuarios reciba la mínimo throughput garantizado.[17]

Maximum CQI en este caso para la máxima throughput por celda ,los recursos de radio deben ser los máximos posibles debido que aquí los usuarios que tengan mejores condiciones de canal serán los que serán atendidos .Esta tiene una cierta semejanza con PF ,sin embargo este método es la versión mejorada de la anterior.[17]

### **I.4.2.F SELECIÓN RÁPIDA DE CELDA SITIO (FCSS)**

HSDPA no usa soft handover, esto es porque AMC, H-ARQ y programación rápida son técnicas que requieren una conexión uno a uno constante entre el móvil terminal HSDPA y el nodo B .En conclusión hard handover, en que el nodo B destinado es seleccionado en cada tiempo de cambio de celdas, es necesario porque solo el trafico soportado por HSDPA tiene un retardo tolerante para el trafico de data, soft handover es también no tan necesario cuando se está tratando con trafico de voz.

## **I.5 MODELO DE CÁLCULO DE CAPACIDAD EN 3G**

El cálculo de la capacidad es un tema de suma importancia en cualquier red, ya que permite estimar el número de usuarios máximo cursando tráfico al mismo tiempo que soportará el sistema. En esta sección se darán a conocer los conceptos sobre el cálculo de capacidad para sistemas CDMA y se tomará como referencia el enlace descendente (uplink) ya que en los sistemas CDMA este suele ser el enlace limitante en términos de capacidad (ver página 77 de [18]). Recordemos que tanto WCDMA como HSDPA están basados en CDMA, sin embargo nuevas técnicas son agregadas a HSDPA.

#### **I.5.1.A CAPACIDAD EN WCDMA**

Este es un tema ampliamente estudiado y se trabajará con la capacidad por cada sector en un Nodo B.

 <sup>=</sup> �<sup>1</sup> <sup>+</sup> / � 0 � () ∗ 1 � ∗ <sup>1</sup> (1+) <sup>∗</sup> �<sup>1</sup> <sup>−</sup> <sup>1</sup> � ∗ <sup>3</sup> ……………………...............(Ecuación 1.1)

Fuente: Adaptación de Ecuación 4.14 de [18] y página 18 de [19]

Donde:

 $M$ : Máximo número de usuarios activos simultáneos

- $W$ : Tasa de chips del sistema
- R: Tasa de bits del servicio

 $\left(\frac{E_b}{N_a}\right)$  $\frac{v}{N_0}$ requ : Energía de bit sobre densidad de potencia de ruido requerida para el servicio

 $\gamma$ : Factor de Actividad

f: Factor de interferencia del sistema

r: Factor de incremento de ruido del sistema

: Factor de sectorización

Con respecto a esta fórmula, se puede apreciar que la capacidad depende directamente del factor W/R, el cual normalmente es referenciado como la ganancia de procesamiento. Para el caso de WCDMA, W es igual a 3,84 Mcps. Por otro lado, el valor de R es varía dependiendo del servicio, por ejemplo, para voz se toma 12,2 Kbps.

Así mismo, el valor de  $\begin{pmatrix} \frac{E_b}{N_o} \end{pmatrix}$  $\frac{v}{N_0}$ requ es un indicador del nivel de calidad que se requiere en la comunicación para brindar determinado servicio. Por ejemplo, para el servicio de voz se suele tomar un nivel requerido de 4,5 dB para un usuario que se desplaza a menos de 3 km/h con el fin de mantener la calidad en la llamada (ver página 15 de parte IX en [19]). Se observa que mientras más alto sea este valor disminuirá la capacidad del sistema.El valor de  $\gamma$  es un indicador de los silencios o pausas que se producen en una comunicación, sea de voz o datos. Toma valores desde 0 hasta 1 y para el caso de una comunicación de voz se le asigna típicamente 0,5. Se puede notar que este parámetro incrementa la capacidad del sistema.

El valor de f representa la interferencia proveniente de otras celdas con respecto a la misma celda y es variable de acuerdo a la configuración de la red. De acuerdo a simulaciones realizadas el valor de f puede variar desde 0,15, para celdas aisladas, hasta 1,2, para celdas pobremente optimizadas, es decir que se interfieren mucho entre ellas. (ver sección 2.5.1.10 de [20]).

El valor de r viene definido como la división entre la potencia total recibida sobre el ruido blanco gausiano aditivo. Este valor es de suma importancia para los cálculos de la capacidad del sistema en el Nodo B y viene directamente relacionado con el factor de carga del sistema, n, mediante la fórmula:

= 1 − <sup>1</sup> ………………………………………………………………………. (Ecuación 1.2)

Fuente: Adaptación de Ecuación 11 de [19]

Típicamente, cuando r es igual a 3 dB (2 en decimal) el sistema alcanza el 50% de su carga, esto es, n=0,5. Este suele ser el valor limitante en capacidad para sistemas que están limitados por cobertura, por ejemplo, en zonas rurales. Así mismo, cuando r es 6 dB (r=4) en decimal se considera que el sistema está al 75% de su carga (n=0.75) y este viene a ser el máximo límite para sistemas limitados por capacidad, por ejemplo, en zonas densamente urbanas. [19]

Por último se introduce el factor de sectorización  $\lambda$ basados en la tabla 3.21 de [20], tomando en cuenta que trabajamos por cada Nodo B con 3 sectores y antenas de 65º. Es por esa razón que se divide entre 3 y con la introducción de este factor básicamente se asume que cada sector en el nodo B está irradiando y a la vez causando interferencia con los otros sectores en el mismo nodo B. Esto disminuirá la capacidad total del sector levemente.

En este trabajo se utilizará la Ecuación 1.1 para calcular la capacidad real de un sistema WCDMA, ya que tanto en CDMA como WCDMA se mantienen los mismos conceptos involucrados en el cálculo de la capacidad. Para el lector interesado puede consultar en [18], [19] y [20] para obtener mayor información al respecto.

#### **I.5.1.B CAPACIDAD EN HSDPA**

Las principales características de HSDPA que hacen posible la funcionalidad del mismo tales como la modulación adaptiva y codificación (AMC), transmisión multi-codigo (múltiples HS-PDSCHs) y HARQ. Con estas diferencias que posee el sistema HSDPA la evaluación de su capacidad o rendimiento es relativamente diferente al usado por Release 99 que usa los canales DCH como referencia.

WCDMA típicamente usa  $E_b/N_o$  para denotar la energía recibida por bit de usuario con respecto al ruido presente. El  $E_b/N_o$  corresponde únicamente a un cierto bloque de tasa de error (BLER) para una tasa dada donde solo el parámetro de que lo define es la ganancia de proceso (GP). Sin embargo, el parámetro  $E<sub>b</sub>/N<sub>o</sub>$  no es una atractiva medida para HSDPA porque la tasa de bit en el canal HS-DSCH es variable en cada intervalo de transmisión de HSDPA ya que se está usando diferentes esquemas de modulación, tasa efectiva de códigos y número de códigos HS-PDSCH. Entonces, se define el promedio de la proporción de la señal y la interferencia más el ruido de HS-DSCH (SINR), la cual que definida para una antena receptora Rake como: [21]

 = 16 − (1−) + + ……………………………….............(Ecuación 1.3)

Fuente: Ecuación 7.1 de [21]

SF<sub>16</sub>: factor de ensanchamiento de HS-PDSCH que por definición es 16.

P<sub>HS-DSCH</sub>: potencia total de todos los códigos activos HS-PDSCH.

P<sub>propia</sub>: interferencia recibida en la propia celda, también en denotada como l<sub>or</sub>.

P<sub>otra</sub>: interferencia recibida de otra celda, también denotada como l<sub>oc</sub>.

P<sub>ruido</sub>: potencia recibida por el ruido.

α: factor de ortogonalidad en la bajada.

Se puede notar que la Ecuación 1.3 es independiente del número de códigos HS-PDSCH usados, esquemas de modulación y tasa efectiva de codificación .El SINR de HS-DSCH es un parámetro esencial para la planificación y dimensionamiento de una red HSDPA. Además se debe considerar que el valor instantáneo requerido SINR de HS-DSCH es medido por TTI para obtener un cierto BLER objetivo para un número dado de códigos HS-PDSCH con su modulación y codificación respetiva. El promedio SINR de HS-DSCH es experimentado por un usuario promedio luego del desvanecimiento rápido.

Para analizar el rendimiento de la red este tiene dos caminos, el primero es de analizar al canal HS-PDSCH solo con una modulación y codificación básica sin adaptación de canal y sin retransmisión. La segunda manera es de analizar el rendimiento de HS-DSCH cuando la adaptación de enlace y métodos de retransmisión son incluidos.En este trabajo el más conve1niente para encontrar resultados que nos puedan ayudar al diseño de nuestra red es el segundo método. A continuación desarrollaremos lo concerniente al análisis del canal HS-DSCH para sistemas de modulación adaptiva y algoritmos de retransmisión.

Como anteriormente enunciamos el valor SINR de HS-DSCH es un parámetro factible para darnos una aproximación de la tasa de bits a alcanzar considerando los fenómenos de interferencia y ruido, así como también la modulación adaptiva y los procesos de retransmisión. Para ello hacemos uso de la experiencia realizada en [22], la cual condicionado un escenario nos muestra la tasa de bits objetivo en función del SINR de HS-DSCH, para sistemas de recepción en un usuario peatón y vehicular. La figura que se mostrara a continuación condensa la experiencia realizada.

La Figura 1.18 muestra el rendimiento promedio en bits de un usuario incluyendo la adaptación de enlace y HARQ como función del promedio de SINR en HS-DSCH experimentado. Los resultados son mostrados para 5,10 y 15 códigos Como se puede observar en la figura un valor promedio de SINR en HS-DSCH de 23 dB es requerido para alcanzar una tasa máxima de de 3.6Mbps con 5 códigos HS-PDSCH y sobre 30 dB para 10Mbps con 15 códigos. [21]

Las curvas son similares para los diferentes perfiles. Notar que con una proporción de interferencia de otra celdas sobre la propia celda, el SINR no es constante pero depende en el numero de factores de ortogonalidad y capacidades del receptor en el equipo del usuario .Estos factores deben ser considerados cuando se está calculando el valor para SINR. El beneficio de esa forma de modelar es que el mapeo del SINR de la tasa de data es bastante constante para los diferentes ambientes y las capacidades del receptor. [21]

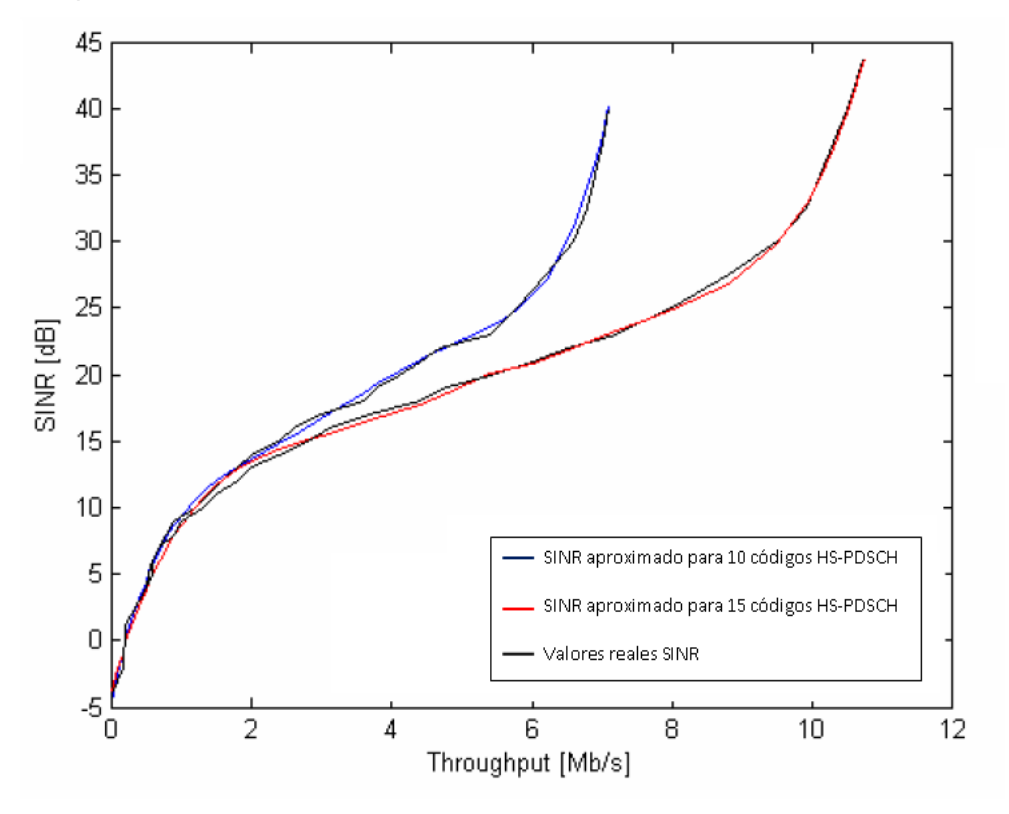

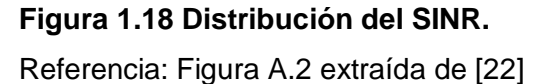

Sin embargo, lo anteriormente referenciado no es suficiente ya que la Ecuación 1.3 depende de la potencia que se le asigna al sistema HSDPA A continuación haremos un dimensionamiento de la potencia necesaria y su relación con el valor de SINR de HS-DSCH. La potencia que es transmitida para un sistema HSDPA compartido, la cual posee los nuevos canales introducidos por HSDPA y los que anteriormente existían que son de WCDMA (Releae 99) viene dada por las siguientes ecuaciones que tienen su base en la siguiente figura.

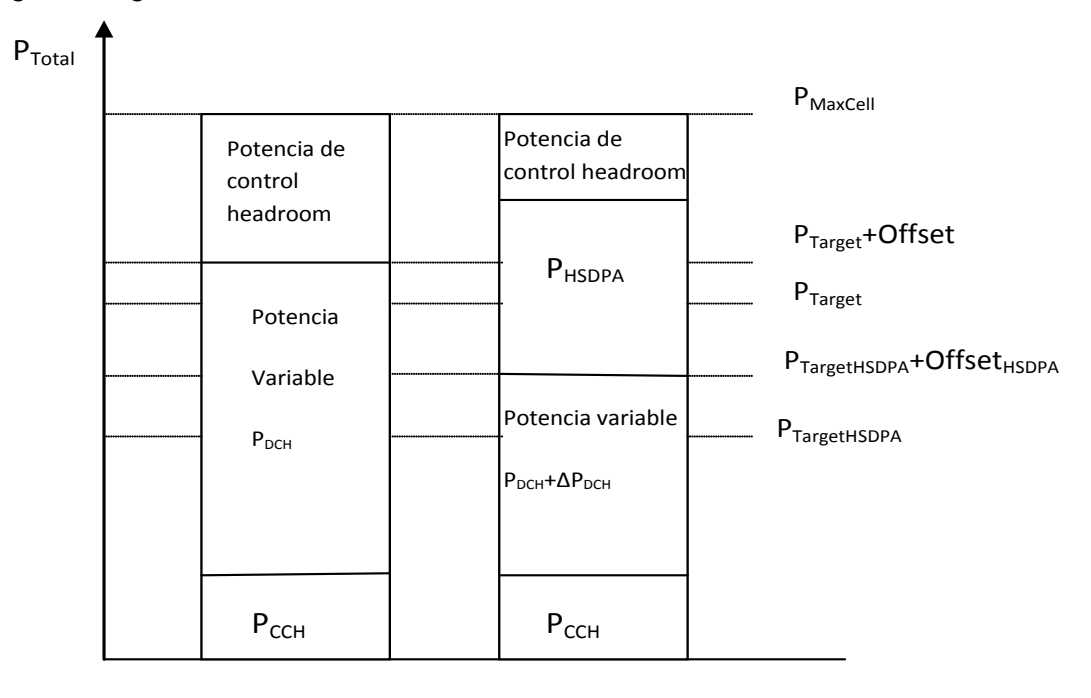

**Solo DCH DCH y HSDPA**

### **Figura 1.19 Tabla de distribución de potencias en HSDPA**

Referencia: Figura 1 de [23]

Se define lo siguiente según la figura:

= + + ∆ + ………………………………….. …(Ecuación 1.4)

Referencia: Ecuación 3 de [23]

P<sub>CCH</sub>: Potencia necesaria para los canales comunes

P<sub>DCH</sub>: Potencia necesaria para el canal dedicado

∆P<sub>DCH</sub>: Aumento de potencia para DCH definida como:

∆ = 1− ……………………………………………….………..(Ecuación 1.5)

Referencia: Ecuación 4 de [23]

 $n_{DCH}=\frac{P_{DCH}}{P_{MaxCell}}$ ……………………………………………………. ………(Ecuación 1.6) Referencia: Ecuación 5 de [23]

 $n_{DCH}$ : factor de carga en downlink.

PMaxCelda: Potencia máxima de transmisión en la celda

En la presencia de solo del tráfico DCH, el máximo factor de carga en el enlace de bajada definido como:

 $n_{DCHmax} = \frac{P_{Target}+OffS}{P_{MaxCell}}$ ……………………………………………………(Ecuación 1.7)

Referencia: Ecuación 7 de [23]

En este caso para definir debemos considerar que cuando HSDPA no está activo en la celda, los controles de admisión y carga están basados en dos parámetros por el operador establecidos por la potencia objetiva P<sub>target</sub> y el umbral de sobrecarga denotado como  $P_{\text{target}}$  +Offset.

#### P<sub>HSDPA</sub>: Potencia para HSDPA

También es conveniente definir el factor de carga en el enlace de bajada para HSDPA ( $n_{HSDPAmax}$ ), en el cual se deben definir dos umbrales más tales como  $P_{TareetHSDPA}$  y P<sub>TargetHSDPA</sub>+Offset<sub>HSDPA</sub>. Así podemos definir la ecuación del factor de carga.

$$
n_{HSDPAMax} = \frac{P_{TargetHSDPA} + Offset_{HSDPA} + P_{HSDPA}}{P_{MaxCell}}
$$
................. (Ecuación 1.8)

Referencia: Ecuación 9 de [23]

Usando la Ecuación 1.8 y la Figura 1.20 podemos despejar el factor de carga para HSDPA quedando de la siguiente forma.

 <sup>=</sup> <sup>+</sup> − (1 <sup>−</sup> )…………..(Ecuación 1.9)

Despejando la Ecuación 1.9 y usando las igualdades de la figura anteriormente mostrada, quedando finalmente la ecuación.

 $P_{HSDPA} = \frac{n_{DCHmax} - \frac{P_{DCH}+P_{Max}}{P_{Max}}}{1 - \frac{P_{DCH}}{P_{Max}}}$ <u>MaxCell</u>  $\frac{1}{MaxCell^{-P}DCH} - \frac{1-nDCHm}{PMaxCell^{-P}}$ ……………………………………(Ecuación 1.10)

Referencia: Ecuación 10 de [23]

Hasta el momento hemos presentado las ecuaciones que definen la potencia del sistema HDSPA que es necesario para el dimensionamiento de la capacidad, el cálculo numérico de esa capacidad se realizará en un capitulo posterior tanto para un sistema HSDPA puro y también para el sistema compartido que es el más común en las redes desplegadas de tercera generación.

#### **I.6 MODELO DE CÁLCULO DE COBERTURA EN 3G**

Inicialmente, cuando un operador celular desea brindar servicio usando cualquier estándar, es importante realizar los cálculos de cobertura ya que a través de estos cálculos se podrán tener referencias del número de estaciones bases a instalar, el radio de celdas y la separación entre estas.

Para realizar esta tarea se deberá tener en cuenta muchos conceptos de radiopropagación que son importantes para el cálculo numérico de la cobertura en el estándar WCDMA así como también en HSDPA, con la finalidad de hacer comparativas entre ambas. Es importante saber que la propagación de ondas electromagnéticas a través del medio ambiente sufre pérdidas en el trayecto (pathloss), que viene a ser la disipación de potencia radiada por el transmisor cuando recorre una trayectoria definida. Así también existe el efecto de sombra (shadowing) que es la pérdida de energía producida por los edificios, las paredes de las casas y otros objetos, tales como reflexión, difracción y dispersión [24].

Debido a estos fenómenos se han diseñado modelos que tratan de aproximar las pérdidas que sufren las ondas. Por ejemplo, uno de los modelos más conocidos es el modelo de pérdida por espacio libre, el cual no considera ciertos parámetros en sus cálculos para lograr evitar una gran complejidad. Sin embargo, la mayoría de comunicaciones móviles operan en complejos ambientes de propagación que no pueden ser modelados por el modelo de pérdida por espacio libre, razón por la cual se han desarrollado modelos empíricos que predicen las pérdidas de propagación en los típicos ambientes inalámbricos como macro y micro celdas urbanas y recientemente en los edificios [24].

Dentro del sistema WCDMA se puede hacer uso del modelo fundamental del método Okumura-Hata, el cual posee sus respectivas definiciones y limitaciones que encaja con los requisitos del estándar al momento de calcular la pérdida de propagación [20]. Así mismo, se ha usado este modelo para un gran número de simulaciones de cobertura de sistemas UMTS [25] y es ampliamente aceptado por la precisión de los resultados obtenidos. Para el desarrollo de esta tesis se hará uso de este modelo de pérdida de propagación en la banda de frecuencia de 850 MHz, la cual se encuentra asignada para operadores locales en Perú y permite mayor cobertura.Dentro del sistema HSDPA el modelo a usar es diferente al usado por WCDMA ya que redes desplegadas de HSDPA soportan redes urbanas que soportan un gran tráfico la cuales se pueden considerar como microceldas o entorno urbano, entornos sobre los cuales es común diseñar una red de generación 3.5 G.

#### **I.6.1 MODELOS DE PROPAGACIÓN PARA WCDMA**

A continuación se incluyen dos modelos ampliamente utilizados para planificación de celdas en los sistemas de comunicaciones móviles (bandas de 900 MHz, 1800 MHz y 2000 MHz).Modelo fundamental derivado del método Okumura-Hata, con extensiones para calcular en rangos de frecuencia, distancia, y altura efectiva más amplios. Si bien el método básico Okumara-Hata es de carácter empírico, sobre el modelo básico se han desarrollado varios métodos de cálculo de la altura efectiva y de las perdidas por difracción con fundamentos físicos y estadísticos, conformándose así un modelo heterogéneo muy completo. [25]

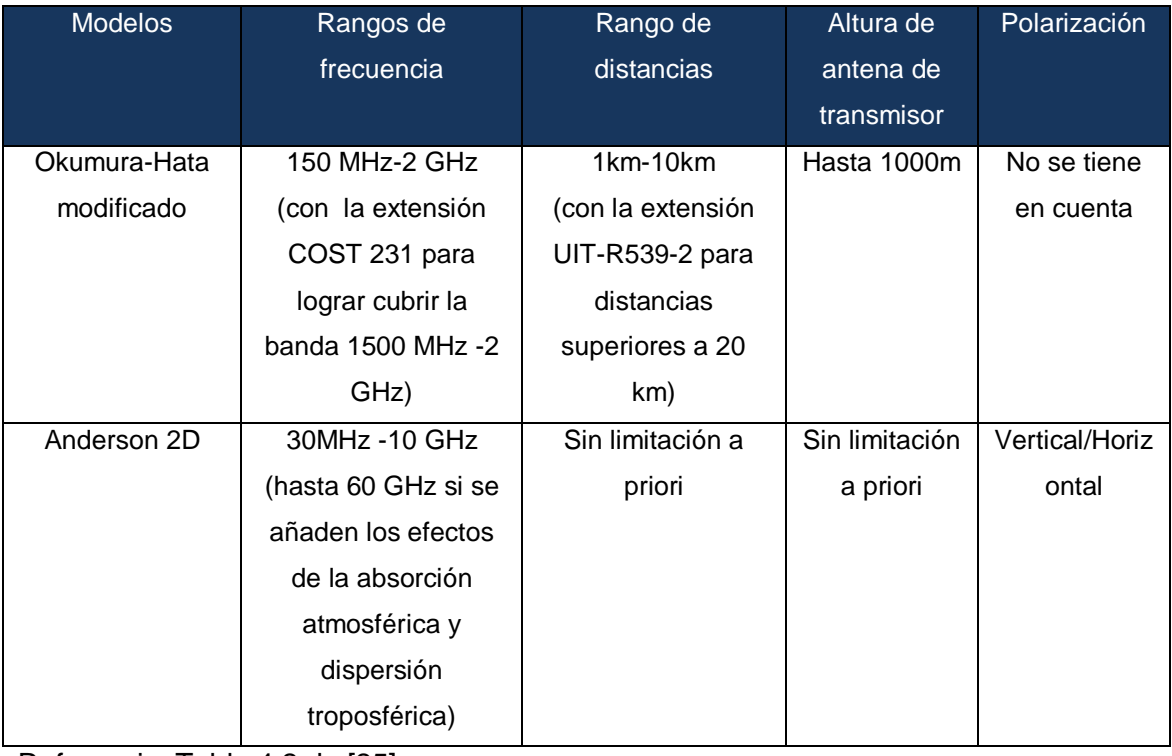

#### **Tabla 1.6 Rangos de validez de modelos.**

Referencia: Tabla 4.2 de [25]

El otro modelo para los sistemas de celdas es el Modelo Anderson 2D, este método es el recomendado la TIA/EIA norteamericana [25] y se basa más en fundamentos físicos que empíricos. Por lo tanto se puede utilizar como procedimiento alternativo al método fundamental Okumura-Hata modificado.El modelo empírico que vamos usar ha sido seleccionado por su usual aplicación en los sistemas de celular es el Okumura-Hata, donde la pérdida de propagación por este método viene definida según los tipos de escenarios que se mostrarán a continuación

Referencia: Tabla 4.2 de [25]

### **Urbano**:

L urbano(dB)=  $69.55 + 26.16*log(f_c) - 13.82*log(h_{te}) - a(h_{re}) +$ 

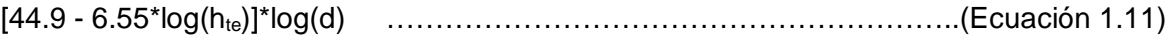

Fuente: Ecuación extraída del Anexo B.1.1 [26]

Donde:

L es la pérdida de propagación en el trayecto (Pathloss).

 $\triangleright$  f<sub>c</sub> es la frecuencia de la portadora que en este caso es 850 Mhz.

 $\triangleright$  h<sub>te</sub> es la altura efectiva de la antena del Nodo B, que es la altura del nodo B con respecto al nivel del mar, y está normalmente entre 30 y 200 m, en esta investigación se utiliza 30m.

 $\triangleright$  h<sub>re</sub> es la altura efectiva de la antena de la estación móvil que es la altura por encima del suelo y la altura es generalmente entre 1m y 10m; en esta investigación se utiliza 1,5 m.

d es la distancia entre la antena de la estación base y UE.

 $\triangleright$  a (h<sub>re</sub>) es el factor de corrección para la altura de la antena del UE basada en el tamaño del área cubierta.

− Ciudad media-pequeña:

α (hre)=[1.1log10fc-0.7]hre-[1.56log10fc-0.8]……………………………………..( Ecuación 1.12)

− Ciudad grande:

α (h<sub>re</sub>)=8.29\*[log(1.54h<sub>re</sub>)]<sup>2</sup>-1.1 f<sub>c</sub>≤200 MHz

α (h<sub>re</sub>)=3.2\*[log(11.75h<sub>re</sub>)]<sup>2</sup>-4.97 fշ≥400 MHz………………………………………(Ecuación 1.13)

Fuente: Ecuación extraída del Anexo B.1.1 de [26]

## **Sub-urbano:**

En este tipo de escenario la pérdida de propagación será definida para el escenario urbano, pero con una variante que se adiciona como se muestra:

L sub-urbano (dB)= L urbano -2\*[log (fc/28)]2 - 5.4 ……………………………….(Ecuación 1.14)

Fuente: Ecuación extraída del Anexo B.1.2 [26]

## **Rural (semi-abierto):**

De la misma manera que el escenario anterior.

L rural-semiabierto (dB)= L urbano -4.78\*[ $log(f_c)$ ]<sup>2</sup> + 18.33\* $log(f_c)$  - 35.94…… …… (Ecuación 1.15)

Fuente: Ecuación extraída del Anexo B.1.3 [26]

## **Rural (área abierta):**

L rural-área-abierta (dB)= L urbano -4.78\*[ $log(f_c)$ ]<sup>2</sup> + 18.33\* $log(f_c)$  – 40.94….. ……(Ecuación 1.16)

Fuente: Ecuación extraída del Anexo B.1.4 [26]

### **I.6.1.A CÁLCULOS DE COBERTURA: WCDMA**

En esta parte se realizarán todos los cálculos que serán necesarios para el cálculo del radio de cobertura en ambos estándares. Para empezar se enunciarán todos los parámetros del modelo Okumura-Hata, con los respectivos valores numéricos asumidos en esta tesis [25]:

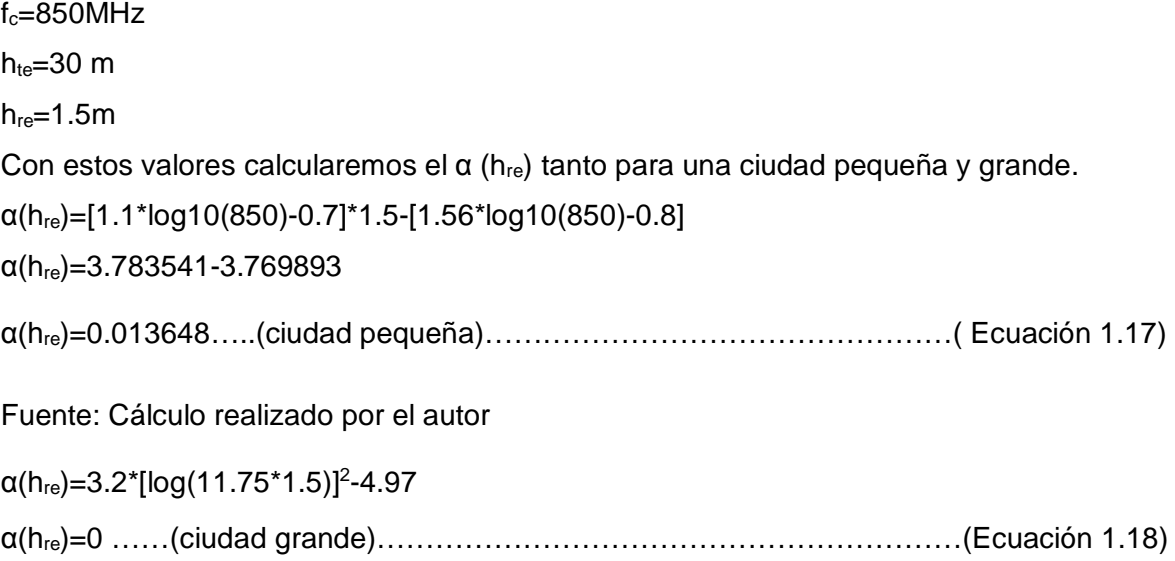

Fuente: Cálculo realizado por el autor

Como vemos los resultados del factor de corrección son prácticamente cero para cualquier caso. En la siguiente parte se presentaran la pérdida de propagación para cada tipo de escenario remplazando la Ecuación 1.17 y la Ecuación 1.18 en las ecuaciones que se definen en cada tipo de escenario.

L urbano(dB)=  $69.55 + 26.16*log(850) - 13.82*log(30) - 0 + [44.9 - 6.55*log(30)]*log(d)$ 

**L urbano(dB)**=125.76+35.22\*log(d)………………………………………………(Ecuación 1.19)

Fuente: Ecuación obtenida por el autor

L sub-urbano (dB)= 125.76+35.22\*log (d) -2\*[log (850/28)]2 - 5.4

```
L sub-urbano (dB)=115.96+35.22*log (d)…………………………………… … ..(Ecuación 1.20)
```
Fuente: Ecuación obtenida por el autor

L rural-semiabierto (dB)= 125.76+35.22\*log (d) -4.78\*[log (850)]2 + 18.33\*log (850) - 35.94

**L rural-semiabierto** (dB)=102.49 +35.22\*log (d)……………………………….. …..(Ecuación 1.21)

Fuente: Ecuación obtenida por el autor

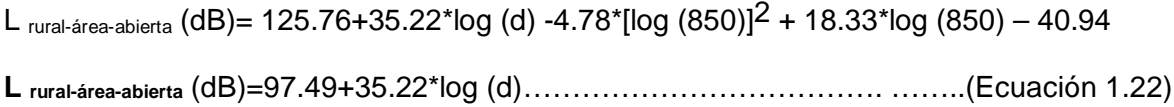

Fuente: Ecuación obtenida por el autor

Ahora, en las ecuaciones que representan la pérdida de propagación para cada tipo de escenario necesitamos el valor "L" que representa la perdida la propagación total que es calculada empíricamente la cual se realizará en una sección posterior de esta tesis. Sin embargo, sobre este valor "L" está incluida la pérdida por margen de sombra y perdida de penetración que poseen los valores que se muestran en la Tabla 1.7

**Tabla 1.7 Obtenido el valor de L se procederá a despejar "d" que nos representa el radio de cobertura de una celda.**

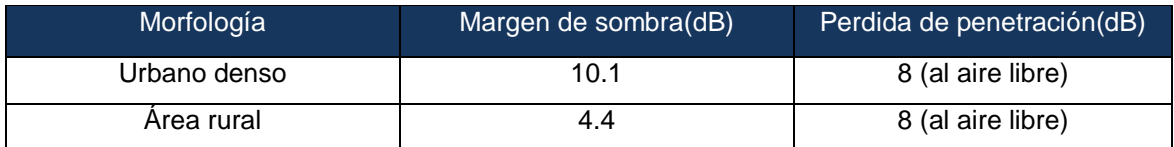

Fuente: Tabla 4-5 de [27]

Para explicar la Tabla 1.7 debemos comprender que el margen de sombra es causado por los obstáculos entre el transmisor y receptor, los cuales atenúan la potencia de la señal a través de la absorción, reflexión, difracción y dispersión. Así mismo, los valores de pérdida de penetración vienen a ser valores de prueba tanto en ambientes al aire libre.

### **I.6.2 MODELO DE PROPAGACIÓN PARA HSDPA**

Debemos entender que el modelo que usaremos debe estar adecuado para soportar altas de información que es la base del sistema HSDPA, sin embargo al transmitir esta alta tasa de información es lógico que debe estar limitada frente a la cobertura o el espacio que cubre este servicio debido a que al tener alta información esta debe poseer un BER prudente, el cual por lo que conocemos sufre de desvanecimiento y todo los fenómenos de propagación cuando la señal es enviada del Nodo B para el terminal, entonces según las referencias usadas para esta investigación haremos uso de modelos de propagación adaptadas para entornos de micro celda.

Los modelos más usados son el modelo Walfish-Ikegami(COST 231) y el Xia-Bertoni que consideran que la pérdida básica de propagación está compuesta por tres términos fundamentales, que se corresponden con los principales fenómenos físicos implicados en la propagación en el caso de entornos urbanos.(parte 4.2.1[25]).

 $\bullet$  Pérdidas de espacio libre  $L_{fs.}$ 

• Pérdidas por difracción tejado-calle  $L_{\text{rts}}$ (roof to street), que hacen referencia a las pérdidas por difracción en el último obstáculo (edificio) desde el tejado hasta el nivel de calle.

• Pérdidas por difracción mutipantalla Lmsd(multiple screen diffraction),correspondiente a las pérdidas por difracción en multiples obstáculos (edificios)interpuestos entre el transmisor y el receptor.

En la Figura 1.20 se presenta la geometría de referencia para la aplicación de estos modelos. Para cada perfil real trazado entre la estación base y el móvil (utilizando la cartografía de la zona), se calculan una serie de parámetros que permiten modelarlo como un perfil con alturas de edificios, separaciones entre ellos y anchura de calles constantes. Estos parámetros son:

− hroof: Altura media de edificios.

- − ∆hb=hb-hroof: Altura relativa de la estación de base sobre el nivel medio de edificios.
- − b: Separación media entre edificios.
- − w: Anchura media de calles.
- − ∆hm=hroof-hm: Altura relativa de los edificios sobre el móvil.

Sin embargo, pese a que la geometría y la obtención de los parámetros geométricos (hroof, ∆hb, ∆hm, etc.) son prácticamente iguales en ambos modelos, existen algunas diferencias considerables:

En el modelo Walfish-Ikegami se hace distinción entre los puntos en los que existe visión directa y los que no, de forma que en el primer caso sólo se considera el término de pérdidas por espacio libre y en el segundo se incluyen las tres componentes de pérdidas. No obstante, las pérdidas de espacio libre se calculan de forma diferente en cada caso. En el modelo Xia-Bertoni simplificado no se efectúa esta distinción, las propias expresiones del modelo tienen en cuenta la diferencia en ambos casos. [25]

Las expresiones utilizadas para los dos términos de perdidas por difracción son de carácter empírico en el caso del modelo Walfish-Ikegami mientras que en modelo Xia-Bertoni simplificado se obtienen a partir de simplificaciones de expresiones teóricas. El modelo Xia-Bertoni simplificado utilizada diferente formulas para calcular los dos términos de pérdidas por difracción, según la altura de la antena sobre el nivel medio de edificios de modo que se distinguen tres posibles situaciones: antena del transmisor por encima, Próxima o por debajo del nivel medio de edificios (caso habitual del micro celdas).El entorno de micro celdas son las diseñadas para ciudades que experimentan una gran demanda, así como también la distribución de los edificios.

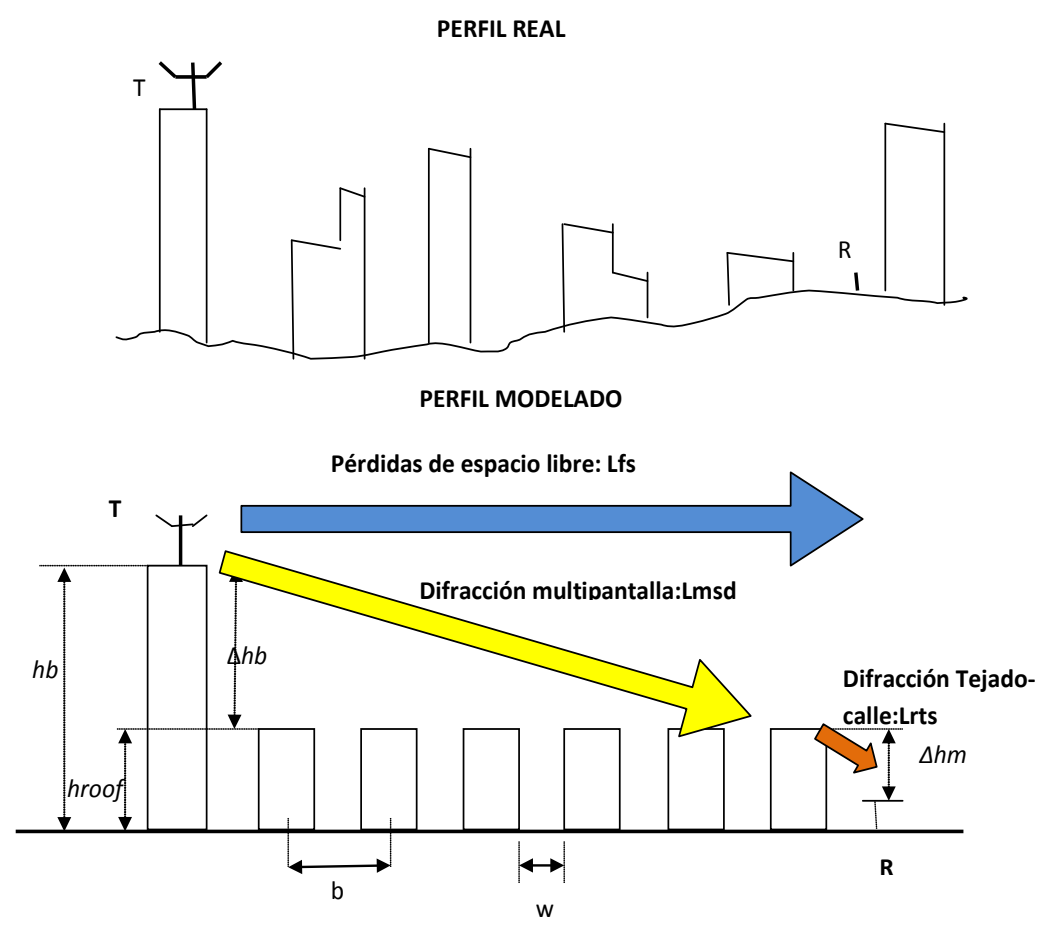

**Figura 1.20 Geometría de referencia.**

Referencia: Figura 4.12 de [25]

Las expresiones utilizadas para los dos términos de perdidas por difracción son de carácter empírico en el caso del modelo Walfish-Ikegami mientras que en modelo Xia-Bertoni simplificado se obtienen a partir de simplificaciones de expresiones teóricas. El modelo Xia-Bertoni simplificado utilizada diferente formulas para calcular los dos términos de pérdidas por difracción, según la altura de la antena sobre el nivel medio de edificios, de modo que se distinguen tres posibles situaciones: antena del transmisor por encima, próxima o por debajo del nivel medio de edificios (caso habitual del micro celdas).

 En este trabajo usaremos el modelo propagación Walfish-Ikegami el cual proporciona buenos resultados cuando las antenas de las estaciones de base están por encima del nivel medio de edificios (hb>>hroof).El error aumenta cuando ambos niveles son casi iguales (hb= hroof) y sobre todo cuando las antenas se sitúan por debajo del nivel medio de edificios (hb<<hroof).Los rangos de validez del modelo son:

- − 800 MHz≤ f ≤2 GHz
- − 4 m≤ hb ≤50 m
- − 1 m≤ hm ≤3 m

### − 20 m≤ d ≤5 km

Según la distinción, ya mencionada, entre los puntos de visión directa (LOS) y en los que no hay visión directa (NLOS), la pérdida básica de propagación se calcula como sigue:

$$
L\left\{\begin{matrix}L_{fs-LOS} & \text{puntos con vision directa}\\ l_{fs-MLOS} + l_{msd} + l_{rts} & \text{punto sin vision directa}\end{matrix}\right.
$$

Para los puntos con visión directa la perdida básica de propagación se evalúa mediante la expresión:

L=Lfs-LOS= 42.6+26\*log (d)+20\*log (f)………………………………………….. (Ecuación 1.23)

Referencia: Ecuación 4-37 de [25]

En el caso más habitual de los puntos en los que no hay visión directa, la primera componente de atenuación se calcula como:

L=Lfs-NLOS= 32.5+20\*log (d)+20\*log (f)…………………………………... …….(Ecuación 1.24)

Referencia: Ecuación 4-38 de [25]

Las otras dos componentes reflejan las pérdidas por difracción tejado-calle ( $L_{\text{rts}}$ ) y por difracción multipantalla (L<sub>msd</sub>).En el primer caso, dichas pérdidas vienen dadas por la expresión:

Lrts=-8.2-10\*log (w) +10\*log (f) +20\*log (∆hm) +Lori………………….. ………..(Ecuación 1.25)

Referencia: Ecuación 4-39 de [25]

Siendo  $L_{\text{ori}}$  un término de corrección que tiene en cuenta la orientación de la calles respecto al rayo directo entre la estación base y el móvil, que se calculan como sigue:

$$
L_{ori}\begin{cases}\n-10 + 0.359 * \varphi & 0^{\circ} \leq \varphi \leq 35^{\circ} \\
2.5 + 0.075 * (\varphi - 35) & 35^{\circ} \leq \varphi \leq 55^{\circ} \\
4 - 0.114 * (\varphi - 55) & 55^{\circ} \leq \varphi \leq 90^{\circ}\n\end{cases}
$$
\n(Ecuación 1.16)

Referencia: Ecuación 4-40 de [25]

Donde φ es el ángulo entre el eje de la calle donde se encuentra el móvil y el rayo directo.

Las pérdidas por difracción multipantalla se calculan mediante:

```
Lmsd=Lbsh+ Ka +Kd*log (d) +Kf*log (f)-9*log (b)…………………………........... (Ecuación 1.27)
```
Referencia: Ecuación 4-41 de [25]

Los parámetros que aparecen en la expresión anterior se evalúan de la siguiente forma:

$$
L_{bsh} = \begin{cases} -18 * \log(1 + \Delta h_b) & h \ge h_{roof} \\ 0 & h \le h_{roof} \end{cases}
$$
\n
$$
L_{bsh} = \begin{cases} 54 & h \ge h_{roof} \\ 54 - 0.8 * \Delta h_b & h \ge h_{roof} \\ 54 - 1.6 * \Delta^h b & h \le h_{roof}, d \ge 0.5 \, Km \end{cases}
$$
\n
$$
K_d = \begin{cases} 18 \ h_b > h_{roof} \\ 18 - 15 \frac{\Delta h_b}{h_{roof}} & h \ge h_{roof} \end{cases}
$$
\n(Ecuación 1.28)

Referencia: Ecuaciones 4-42, 43,44 de [25]

Tanto  $L_{\text{rts}}$  como  $L_{\text{msd}}$  se igualan a cero si al aplicar las formulas anteriores se obtienen valores negativos.

$$
K_f = \begin{cases} -4 + 0.7 * \left(\frac{f}{925} - 1\right) \text{Ciudades de tamño medio y area suburbanas} \\ -4 + 1.5 * \left(\frac{f}{925} - 1\right) \text{Grandes centros metropolitanos} \end{cases}.
$$
(Ecuación

1.29)

Referencia: Ecuación 4-45 de [25]

En la siguiente parte se procederá en el desarrollo y despeje de las ecuaciones, los parámetros a remplazar están referenciados de trabajos experimentales que se realizaron para el cálculo de la cobertura en el sistema HSDPA.

### **I.6.2.A CÁLCULO DE COBERTURA: HSDPA**

En esta sección empezaremos mostrando en una tabla los parámetros que se usaran para remplazar en las anteriores ecuaciones.

# **Tabla 1.8 Valores usados para el modelo de propagación COST 231 Walfisch-Ikegami**

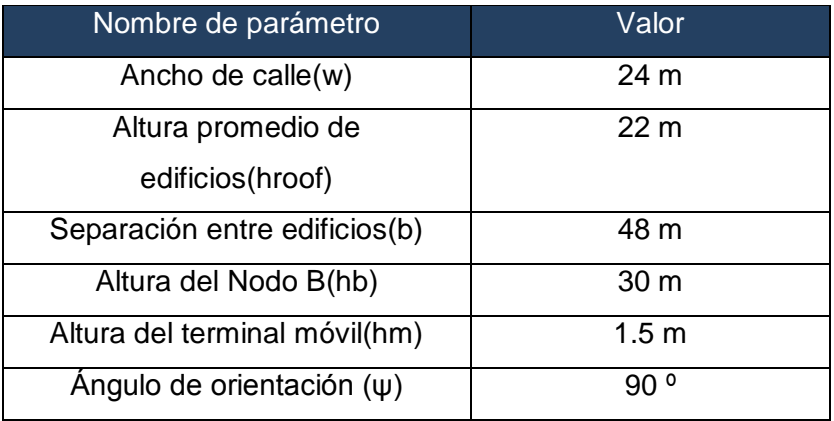

Referencia: Tabla A.2 de [28]

Cabe señalar que el valor de la altura del Nodo B  $(h_b)$  y la altura del terminal móvil  $(h<sub>m</sub>)$  han sido modificados de la tabla de referencia debido a que a los valores numéricos de estos parámetros han sido usados para el sistema HSDPA, entonces para mantener estos de valores de referencia es que se modificaron de la tabla. El valor de la frecuencia será el de 850 MHz, la misma que usamos en el sistema HSDPA ya que esta es la frecuencia que se le asignado a las operadoras locales.

 $L=L_{fs\text{-}LOS}=42.6+26*log (d)+20*log (850)$ 

L=Lfs-LOS=101.18+26\*log (d)…………………………………………….. ……...(Ecuación 1.30)

Referencia: Ecuación obtenida por el autor.

En el otro caso el cual usaremos donde hay perdidas por difracción.

L=Lfs-NOLS+Lmsd+Lrts ……………………………………………………………….(Ecuación 1.31)

Hallando cada parte de la Ecuación 1.31

Lfs-NLOS=32.5+20\*log (d)+20\*log (850)

Lfs-NLOS=91.08+20\*log (d)

L<sub>rts</sub>=-8.2-10\*log (24)+10\*log (850)+20\*log (22-1.5)+ L<sub>ori</sub>

 $L_{ori}=4-0.114*(90-55)=0.01$ 

 $L_{\text{rts}} = 33.53$ 

 $L_{\text{msd}} = L_{\text{bsh}} + K_{\text{a}} + K_{\text{d}} * \log(d) + K_{\text{f}} * \log(850) - 9 * \log(48)$ 

Calculando capa parte del anterior cumpliendo las condiciones para el remplazo de cada expresión.

 $L_{bsh}$ =-18\*log (1+ (30-22)) = -17.17

 $K<sub>a</sub>=54$ 

 $K_d=18$ 

 $K_f = -4 + 0.7*(850/925-1) = -4.056$ 

Con valores numéricos anteriores remplazamos:

 $L_{msd}$ =-17.17+54+18\*log (d)-4.056\*log (850)-9\*log (48)

 $L_{\text{msd}} = 9.81 + 18$ \*log (d)

Reemplazando cada valor, tenemos el valor de pérdida de propagación con difracción.

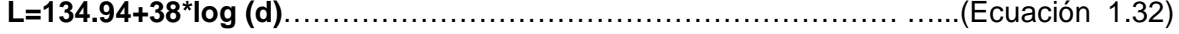

Referencia: Ecuación obtenida por el autor

Los demás parámetros que se usan para la planificación de radio será expuestos en el capitulo posterior en la cual se detalla y calcula la capacidad y cobertura de ambos sistemas.

### **CAPITULO II EVALUACIÓN DEL PERFIL DEL PROYECTO**

### **II.1 INTRODUCCIÓN**

En este capítulo nos enfocaremos al mercado del proyecto, en donde realizaremos un estudio socio económico con el que definiremos todos los involucrados para la implementación de una red de tercera generación, específicamente un red compartida de HSDPA y WCDMA para la provincia de Tayacaja en el departamento de Huancavelica.

Se efectuará la evaluación de la zona, determinando no solo los problemas económicos sino también el diagnostico actual del uso de tecnologías de transmisión, tales como el sistema HSDPA y el sistema WCDMA explicados en el capitulo anterior con las cuales podemos llegar a velocidades teóricas de 14.4 Mbps y 2.1 Mbps respectivamente, las mismas que con las características propias de cada sistema permite la una alta tasa de descarga de información comparada con las otras tecnologías.

El día 13 de diciembre del 2009, se realizó un viaje durante de 5 días la provincia de Tayacaja, con el fin de obtener información actualizada de la zona, así como la verificación física de la información que provee el INEI.

Empezaremos definiendo a gran escala los datos de la zona en estudio, Tayacaja es una de las provincias de las siete que tiene el departamento de Huancavelica .La provincia de Tayacaja posee una superficie de 3370 Km2 cuya capital es el distrito de Pampas.

Su división política comprende de 16 distritos: Acostambo, Acraquia,Ahuaycha, Colcabamba, Daniel,Hernandez, Huachocolpa, Huaribamba, Ñahuimpuquio, Pampas, Pazos,Quishuar ,Salcabamba, Salcahuasi, San Marcos de Rocchac, Surcubamba y Tintay Puncu.

Nuestro estudio se basara en los distritos Acraquia, Ahuaycha, Daniel Hernandez, y Pampas debido a que estos distritos están contiguos al que los pobladores lo han llamado el Valle de Pampas en los que podemos diseñar la red de tercera generación.

Es necesario comentar que se escogieron estos 4 distritos, debido a los cercanos ya que componen el Valle de Pampas. Este valle nos da ventajas geográficas debido a que la distribución de las estaciones a diseñar estaría sobre un terreno uniforme.

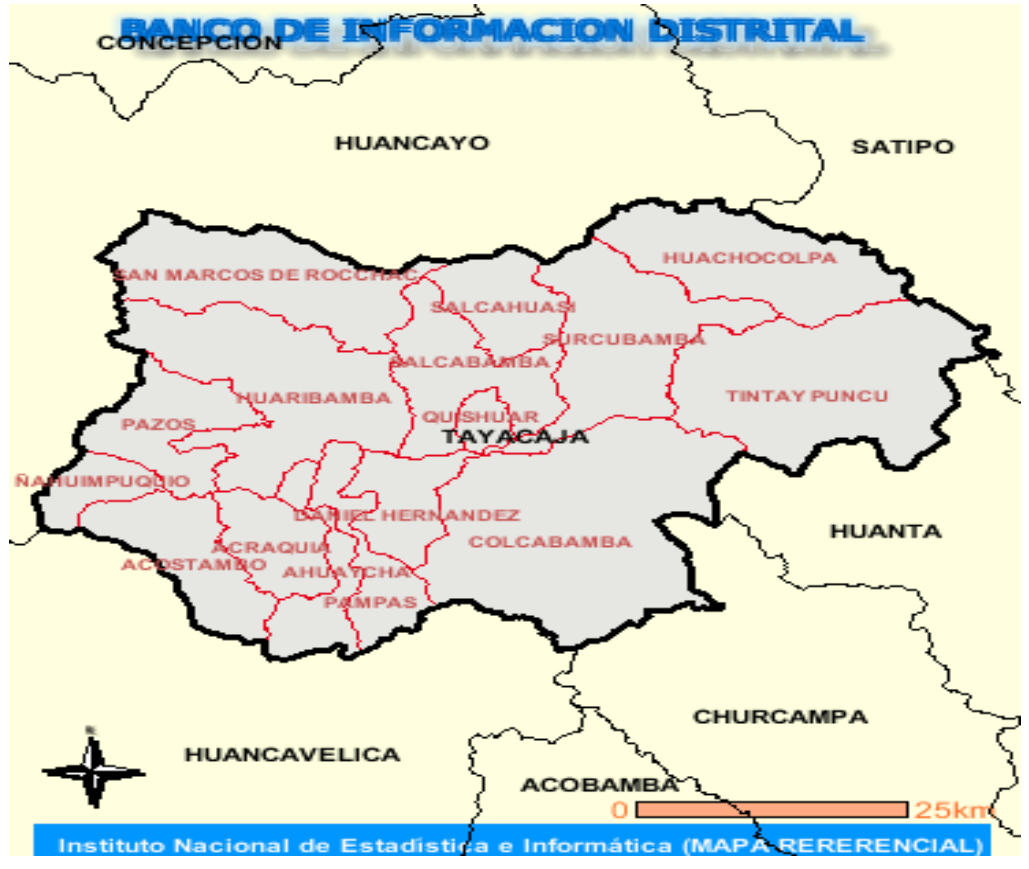

**Figura 2.1 Provincia de Tayacaja.**

Referencia: Figura extraída de [29]

### **II.2 EVALUACIÓN SOCIOECONÓMICA DE LA ZONA**

A continuación presentaremos la situación actual de los distritos en estudio, los cuales son Acraquia, Ahuaycha, Daniel Hernández, Pampas para ello lo mostraremos a través de la siguiente tabla donde especificaremos la ubicación en el globo.

| $N^{\circ}$   | <b>Distrito</b>  | <b>Ubicación Geográfica</b> |                    |                       |
|---------------|------------------|-----------------------------|--------------------|-----------------------|
|               |                  | Altitud(m.s.n.m)            | <b>Latitud Sur</b> | <b>Longitud oeste</b> |
|               | Acraquia         | 3287                        | 12°24'35"          | 74°54'00"             |
| $\mathcal{P}$ | Ahuaycha         | 3280                        | 12°24'16"          | 74°53'32"             |
| 3             | Daniel Hernandez | 3280                        | 12°23'25"          | 74°51'32"             |
| 4             | Pampas           | 3276                        | 12°23'42"          | 74°52'02"             |

**Tabla 2.1 Ubicación geográfica de la zona en estudio.**

Referencia: Tabla extraída de [30]

Además, debemos de mencionar que estos cuatro distritos tienen la siguiente superficie Acraquia 110.27 km<sup>2</sup>, Ahuaycha 90.96 km<sup>2</sup>, Daniel Hernandez 106.92 km<sup>2</sup> y Pampas 109.07 km<sup>2</sup> lo cual nos resulta un total de 417.22 km<sup>2</sup> el área total de la zona en estudio [29].Asimismo la población para cada distrito en estudio viene distribuida de la siguiente manera Acraquia 5203, Ahuaycha 5212, Daniel Hernandez 9752 y Pampas 10880 con lo cual nos da una población de referencia de la zonas en estudio un total de 31047 habitantes donde el 38 % reside en una zona considerada como urbana mientras que el 62% dentro de las zonas rurales.[Fuente INEI censo 2007].

Entre sus principales actividades se encuentran la agricultura, la ganadería, construcción, el transporte así como también servicios en las que encontramos actividades de restaurantes, enseñanza, intermediación financiera, sociales y de salud entre otros.

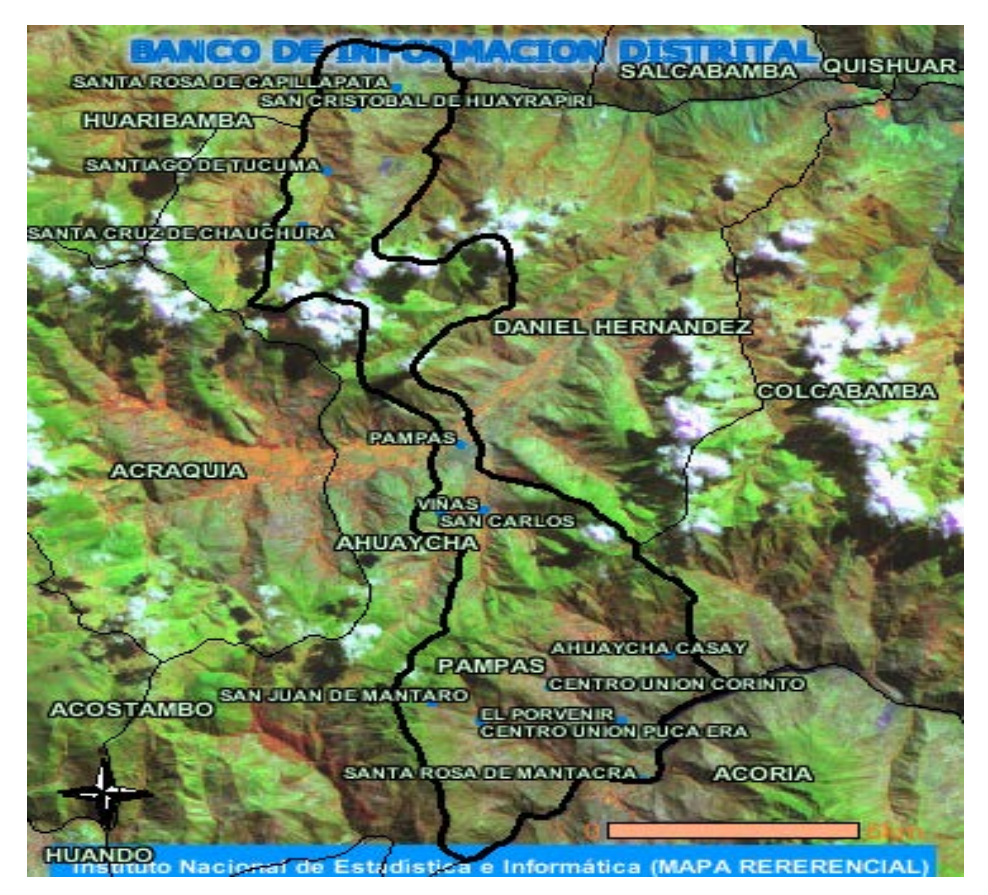

**Figura 2.2 Imagen satelital del Valle de Pampas**

Se debe mencionar que la zona de estudio que consta de los cuatro distritos mencionados anteriormente la principal de ellas y más importante es el distrito de Pampas ya que es la capital de la provincia de Tayacaja. El distrito de Pampas en los últimos años ha experimentado un fuerte crecimiento económico impulsado por el Gobierno regional y el Gobierno central, relazando inversión en educación, salud e infraestructura tanto para la zona urbana como rural, asimismo este crecimiento ha sido procurado por los distritos contiguos como Acarquia, Ahuaycha y Daniel Hernandez que forman el Valle de Pampas logrando un desarrollo del nivel de vida de la población que forma este valle.

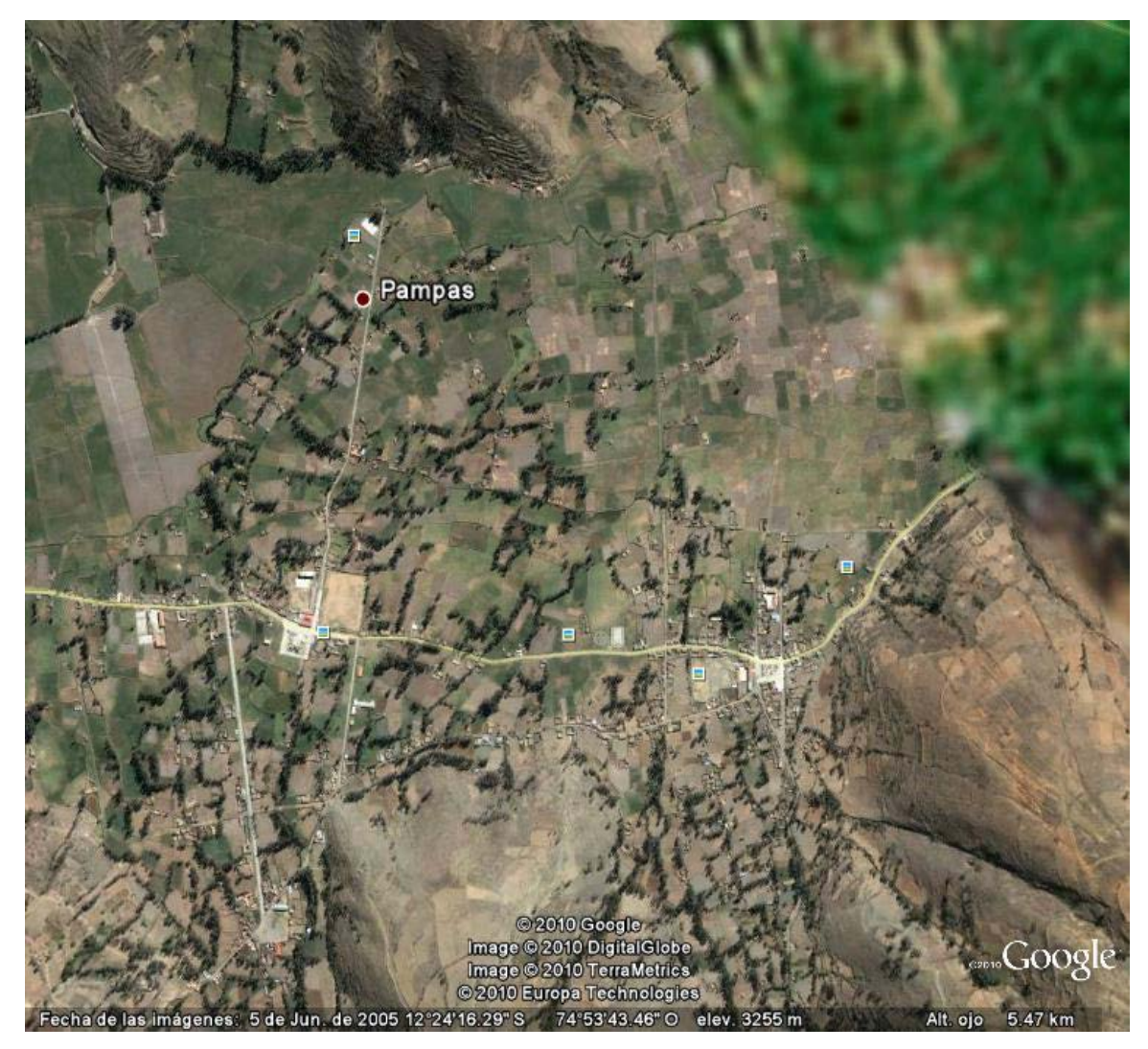

### **Figura 2.3 Mapa usando el Google-Earth**

Como consecuencia de este crecimiento muchas pequeñas empresas de la zona o exteriores han decidido establecerse en sobre este foco de crecimiento, con lo que el empleo en diferentes áreas ha aumentado para cubrir este crecimiento. También ha sido necesaria exportar personal calificado tales como ingenieros, profesores, médicos, enfermeras entre otros; que según lo que refleja el estado actual de la zona de estudio este personal proviene de la ciudad de Huancayo que pertenece al departamento de Junín y esta a 1hora y media en auto 2h media en bus debido a la carretera recientemente en un tramo del 60%, entonces se puede observar que mucho del personal que desarrolla en Pampas son originarios de Huancayo.

Así mismo el crecimiento y la necesidad de la población de origen huancaíno que radica en Pampas en los días laborales de comunicarse con sus familiares, el rubro de las telecomunicaciones no ha sido excepto al crecimiento económico y a la capacidad de cubrir las necesidades generadas en la zona en estudio. La evaluación y el estado de las telecomunicaciones será abordada en la siguiente parte de este capítulo.

#### **II.2.1 ZONAS RURALES EN LA ZONA DE ESTUDIO**

Esta parte es de suma importancia ya que a través de esta sección identificamos las zonas rurales para cada uno de los distritos del Valle de Pampas. Esta identificación es vital si deseamos que Ministerio de Transportes y Comunicaciones (MTC) a cargo del departamento Fondo de Inversión en Telecomunicaciones (FITEL) pueda aportar un porcentaje considerable al momento de implementar esta red de tercera generación sobre la zona de estudio, la cual permitirá cubrir la zona urbana y rural con servicios de datos y voz a precios accesibles. Además de que estas zonas son consideradas como de zonas de pobreza y de esta manera podría haber un soporte por parte del FITEL al momento de requerir los servicios de la red ya desplegada.

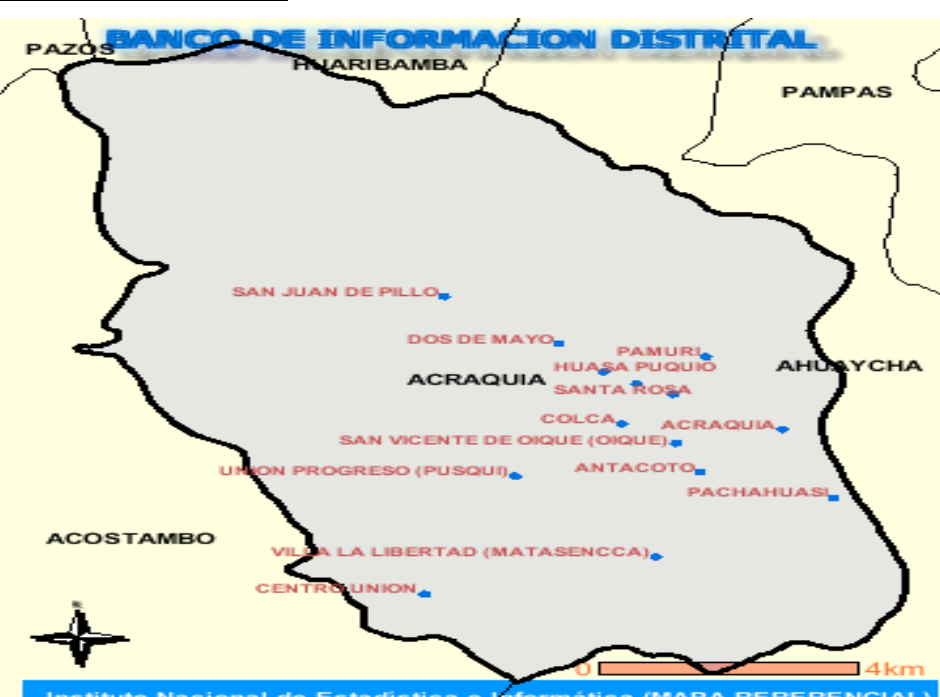

**Distrito de Acraquia:**

**Figura 2.4 Mapa con los poblados del distrito de Acraquia**

**Tabla 2.2 Relación de centros poblados del distrito de Acraquia.**

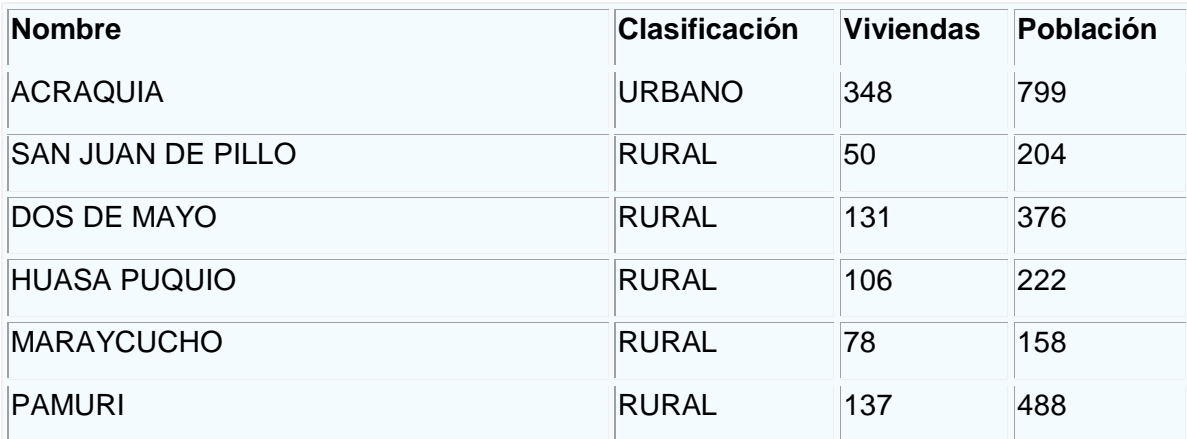

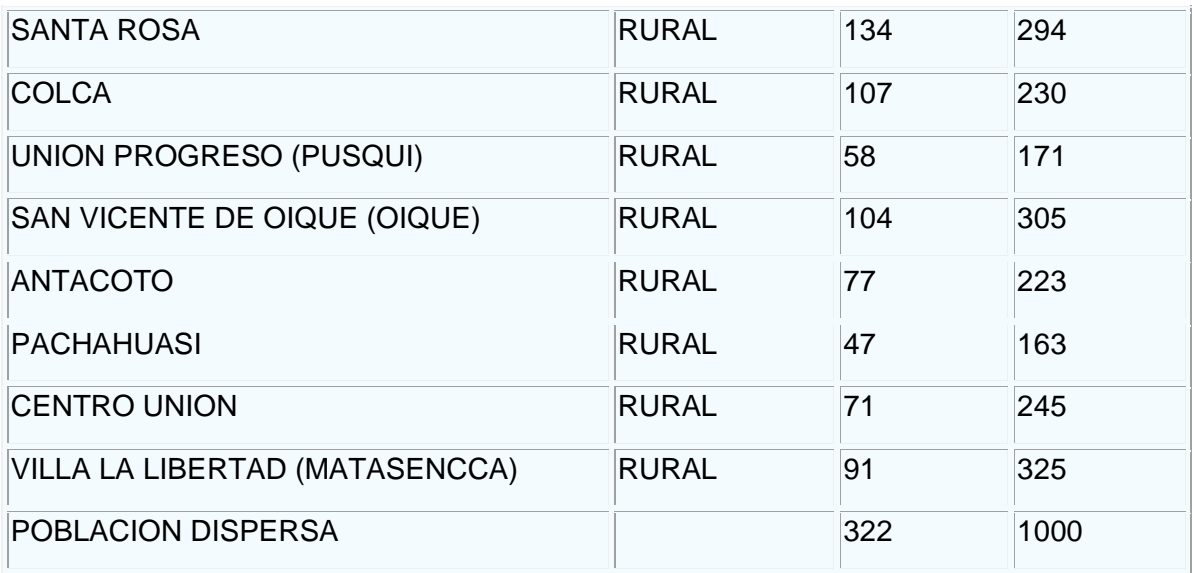

## **Distrito de Ahuaycha:**

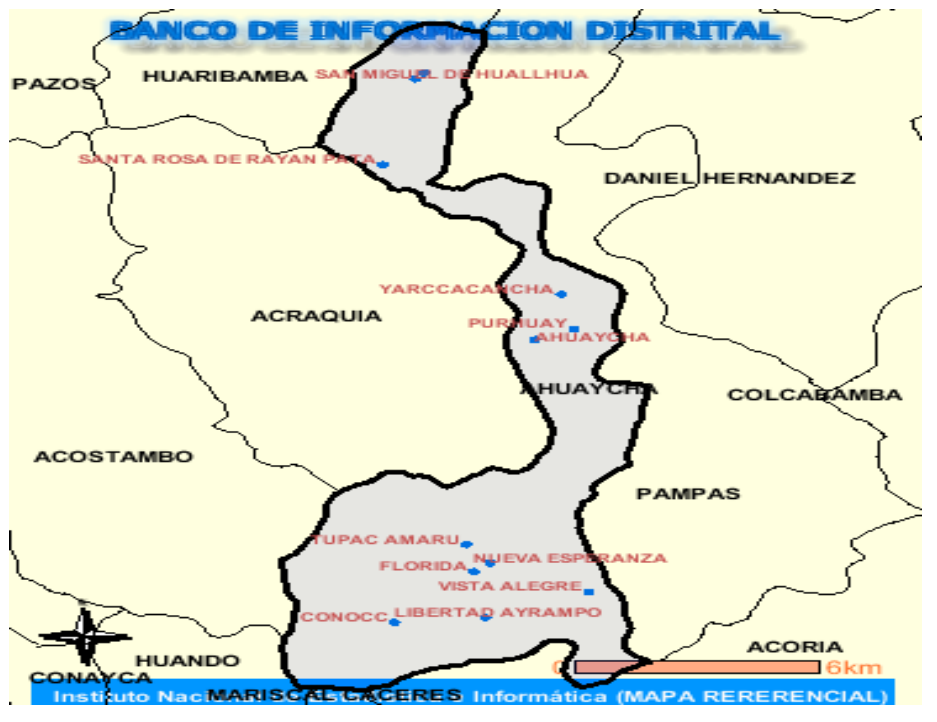

**Figura 2.5 Mapa con los poblados del distrito de Ahuaycha Tabla 2.3 Relación de centros poblados del distrito de Acraquia.**

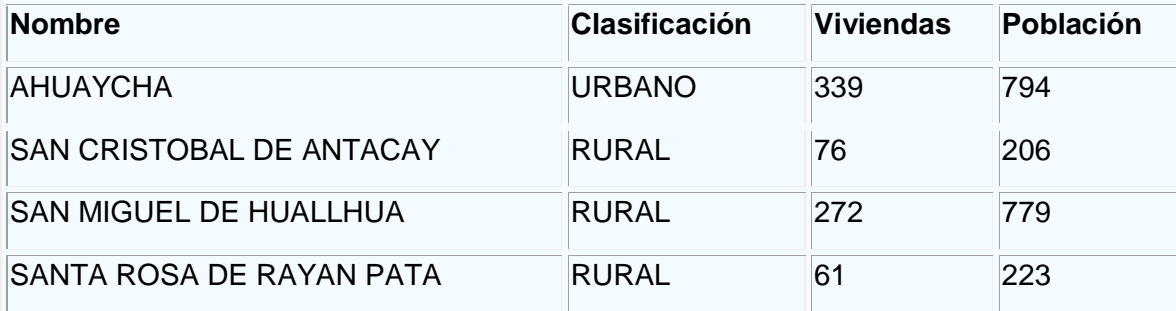

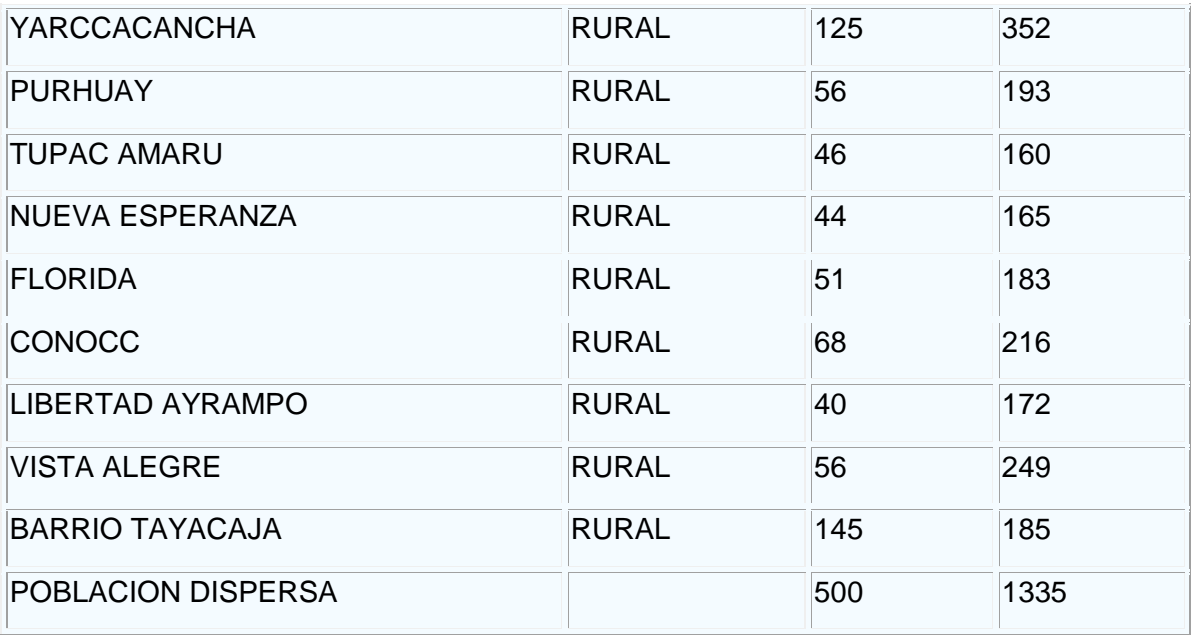

**Distrito de Daniel Hernández:**

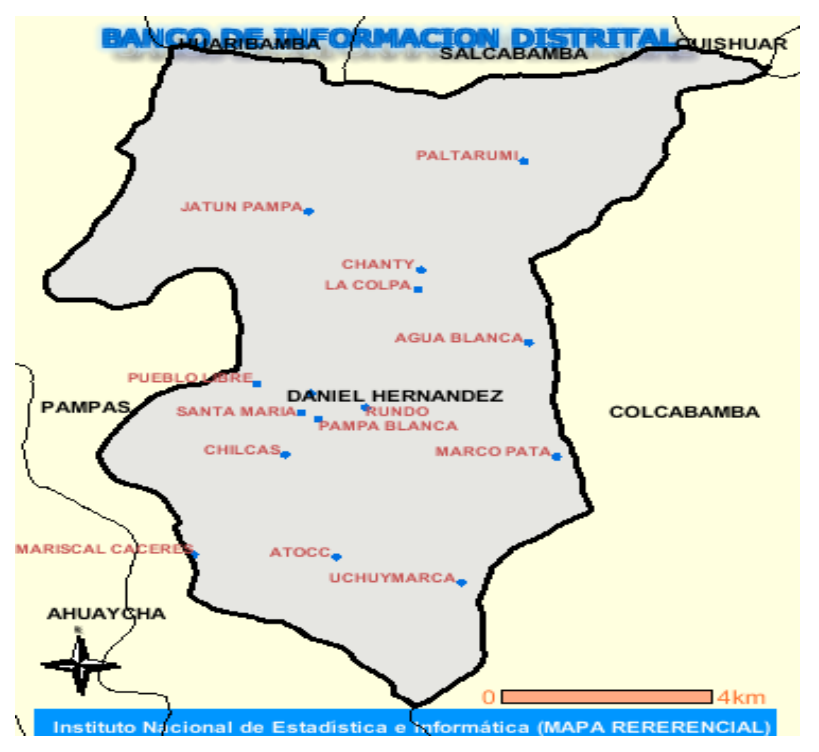

**Figura 2.6 Mapa con los poblados del distrito de Daniel Hernandez**

**Tabla 2.4 Relación de centros poblados del distrito de Daniel Hernandez**

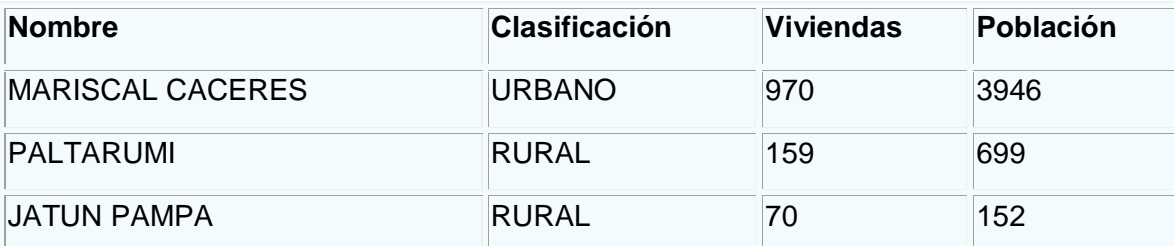

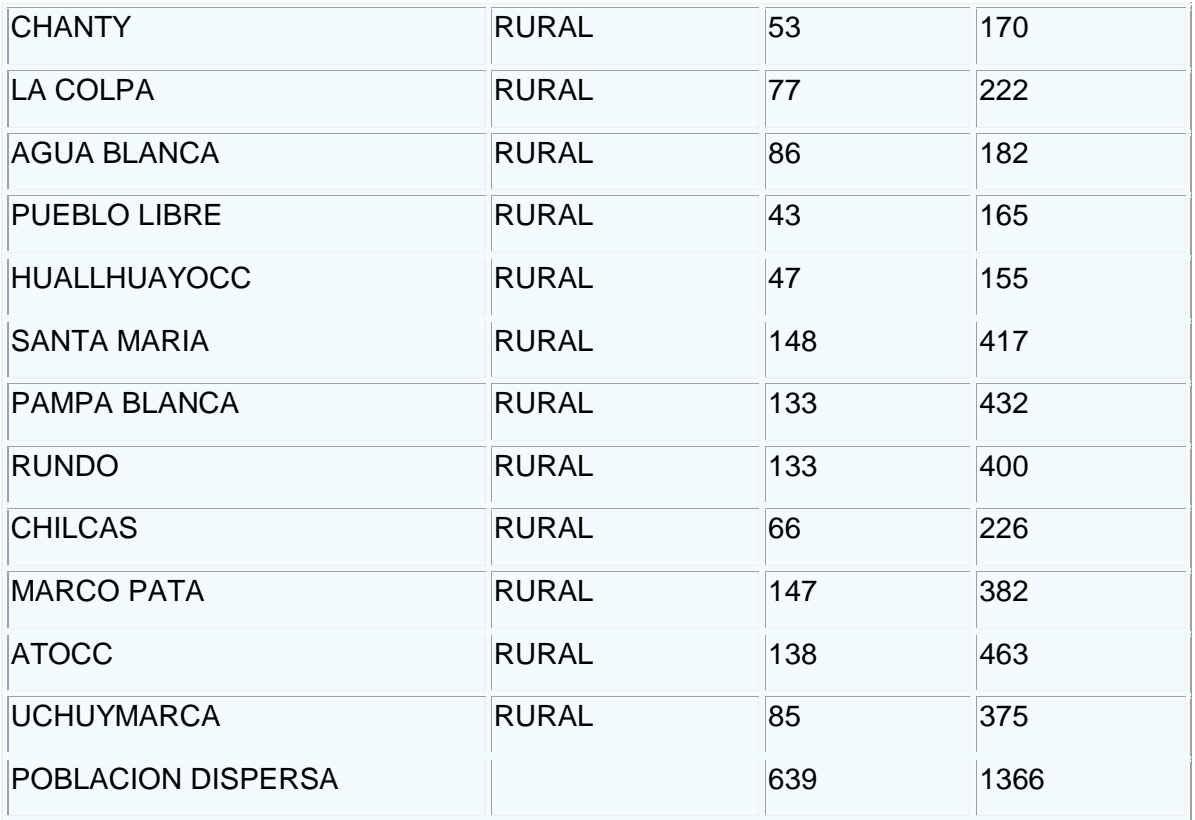

## **Distrito de Pampas:**

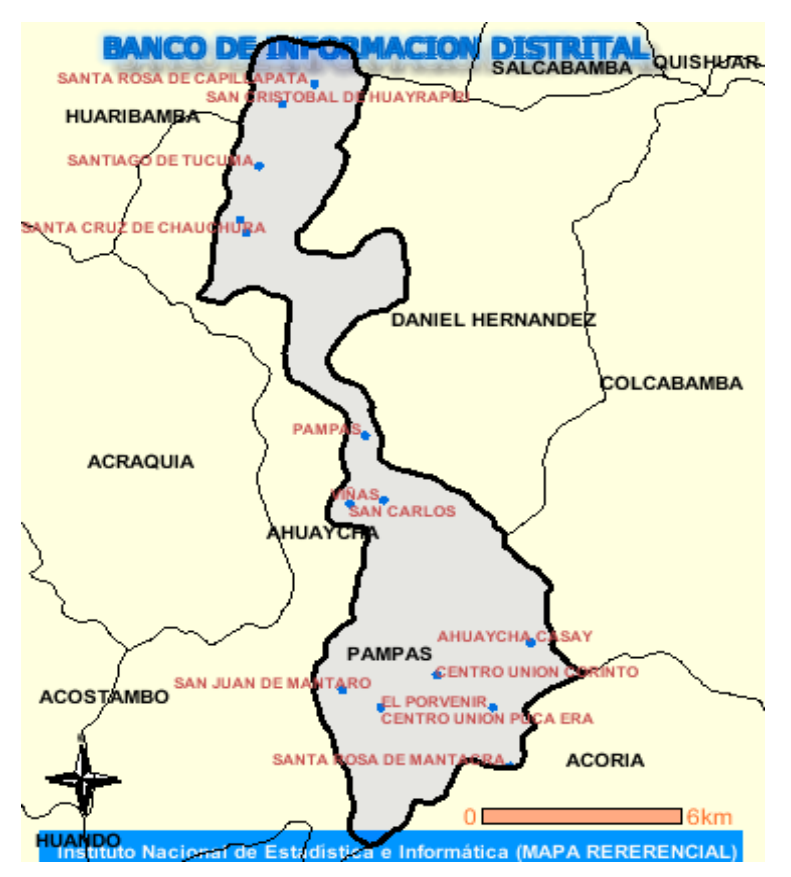

**Figura 2.7 Mapa con los poblados del distrito de Pampas.**

**Tabla 2.5 Relación de centros poblados del distrito de Pampas.**

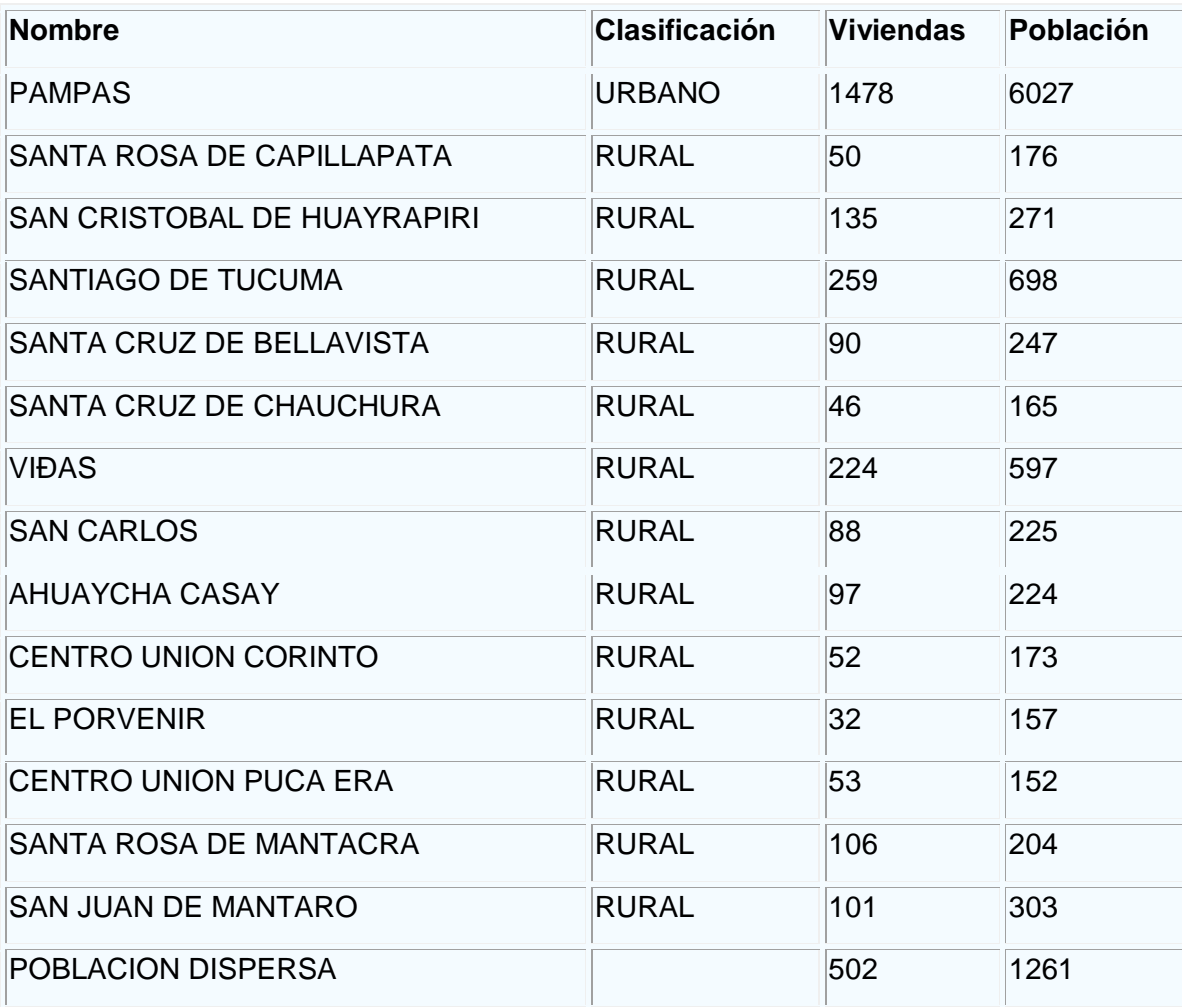

Referencia: Figuras y tablas extraídas de [29]

### **II.3 SITUACIÓN ACTUAL DE LAS TELECOMUNICACIONES EN TAYACAJA**

### **II.3.1 SERVICIO DE TELEFONÍA FIJA**

Este servicio se encuentra a cargo de Telefónica del Perú (abonados y públicos), pero vale considerar que este servicio solo es brindado para solo uno de los cuatro distritos que escogimos para el desarrollo del diseño. Este distrito es Pampas la capital de Tayacaja, que por su condición de capital de provincia es el foco principal económico de la zona.

El número de abonados en el distrito de Pampas asciende a 681 abonados [31], con una penetración de 6.7 por cada 100 habitantes en el distrito de Pampas en el 2009, el cual se encuentra alejado al promedio nacional que es de 10 por cada 100 habitantes para un total de 2 millones 970 mil líneas físicas al cierre del 2009. [32]

Además cabe señalar que la información expuesta referencia solo al distrito de Pampas, ya que para los distritos tales como Acraquia, Daniel Hernández y Ahuaycha solo cuentan con uno a dos teléfonos rurales por cada distrito administrados por la empresa

#### **II.3.2 SERVICIO DE BANDA ANCHA**

El servicio de telefonía fija es capaz de brindar también el servicio de datos a través de la línea suscrita digital asíncrona (ADSL), que comúnmente en nuestro entorno se conoce como Speedy. Este servicio solo es brindado en el distrito de Pampas, ya que en este lugar está desplegado el tendido de la red fija.

La penetración en el Perú de conexiones a Internet ha llegado a las 800 000 líneas, aproximadamente según las estadísticas obtenidas del OSIPTEL. Las mismas que ha ido creciendo paulatinamente, pero con una porcentaje de penetración bajo comparado con países como Finlandia el cual el acceso a la banda ancha se ha vuelto un derecho vital , por lo que las operadoras de ese país se han visto en la necesidad de desplegar más redes de acceso. La siguiente figura nos muestra como el país ha ido creciendo en el acceso al Internet, que incluye diversas tecnologías en las que encontramos el ADSL la tecnología que ha marcado la diferencia por su facilidad en el despliegue ya que esta pude ser acoplada a las líneas telefónicas y también al costo relativamente bajo si lo comparamos con las líneas dedicadas ó publicas tales como la RDSI.

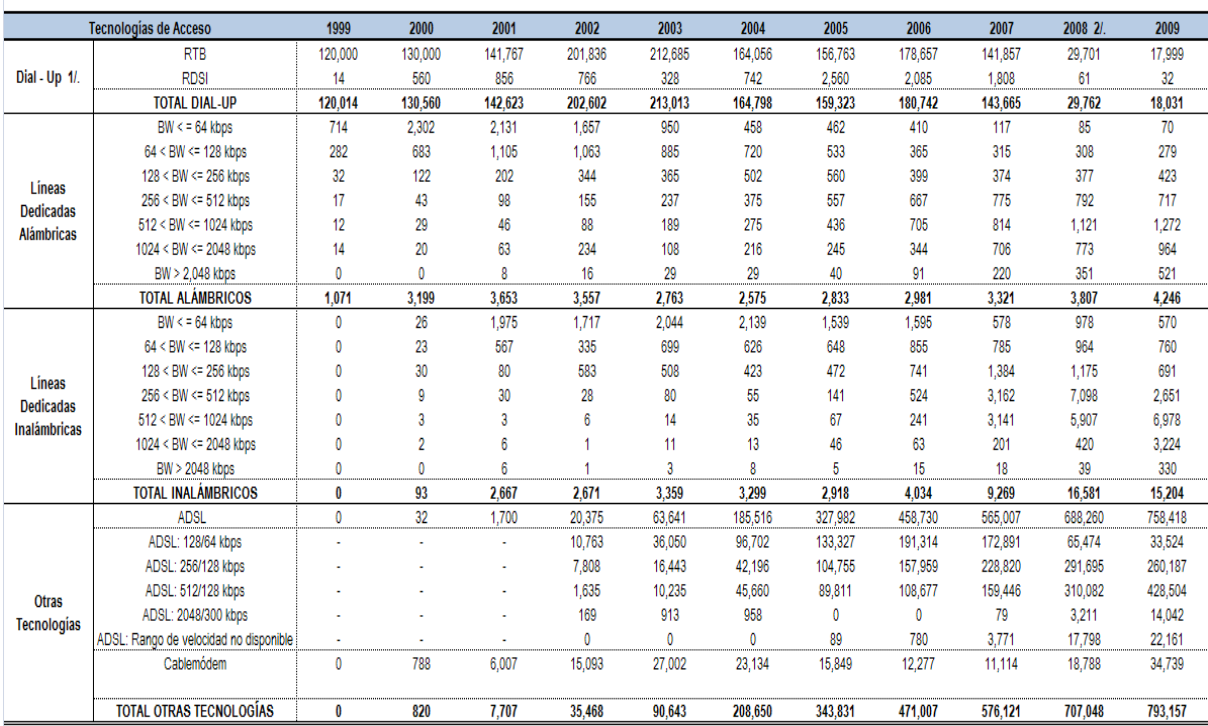

(\*) Información a fin de período.

(\*\*) No se incluyen los servicios de acceso a Internet via los servicios móviles. Si se incluyen los servicios bajo las tecnologias de dial-up de teleforia fija, lineas dedicadas alámbricas e inalámbricas, ADSL y cablemóde

1/ Sólo se está considerando el número de suscriptores finales a los que se les presta el servicio directamente y no el número de accesos que se venden al por mayor

2/. En el caso de dial-up, la empresa Teletónica del Perú S.A.A. anteriormente consideraba los suscriptores residenciales y empresariales (éste último brindado por el Segmento Empresas de la empresa, luego de la fusión con S.A.A. en abril del 2006). En su reporte del cuarto trimestre del 2008, la empresa ha revisado y corregido su información, correspondiente a los suscriptores de acceso a infernet via dicha tecnologia, en comparación a sus Fuente: Empresas operadoras.

#### **Figura 2.8 Cuadro de crecimiento del acceso a la banda ancha en el Perú.**

#### Referencia: Extraída de [32]

Tambien se puede mencionar que el 69% de conexiones de banda ancha (ADSL +Inalámbrico fijo + Cable Modem) se encuentra en Lima. Pero como vemos en la siguiente gráfica, Huancavelica posee una penetración menor al (0.6%).

Para lo referente a la zona de estudio el servicio de banda ancha es ofrecida mediante la tecnología de línea digital suscrita asimétrica que la provee la empresa Telefónica (abonados y públicos) siguiendo la figura anterior para la ciudad de Pampas consideraremos una penetración del 0.6% del total de población resultando un valor de 65 conexiones que soportan velocidades aseguradas de 50 Kbps y 100Kbps , estos mismos valores van en aumento debido a las necesidades de acceder a la comunicación e información a través de la red de Internet [Fuente encuestas]. Para los otros distritos el servicio de internet solo es disponible en una cabina pública de dos o tres computadoras que por lo general están cargo por el municipio distrital, la tecnología que se usa para este servicio es la satelital que en promedio puede ofrecer una velocidad no más de 48 Kbps por los operadores rurales que operan en la zona.

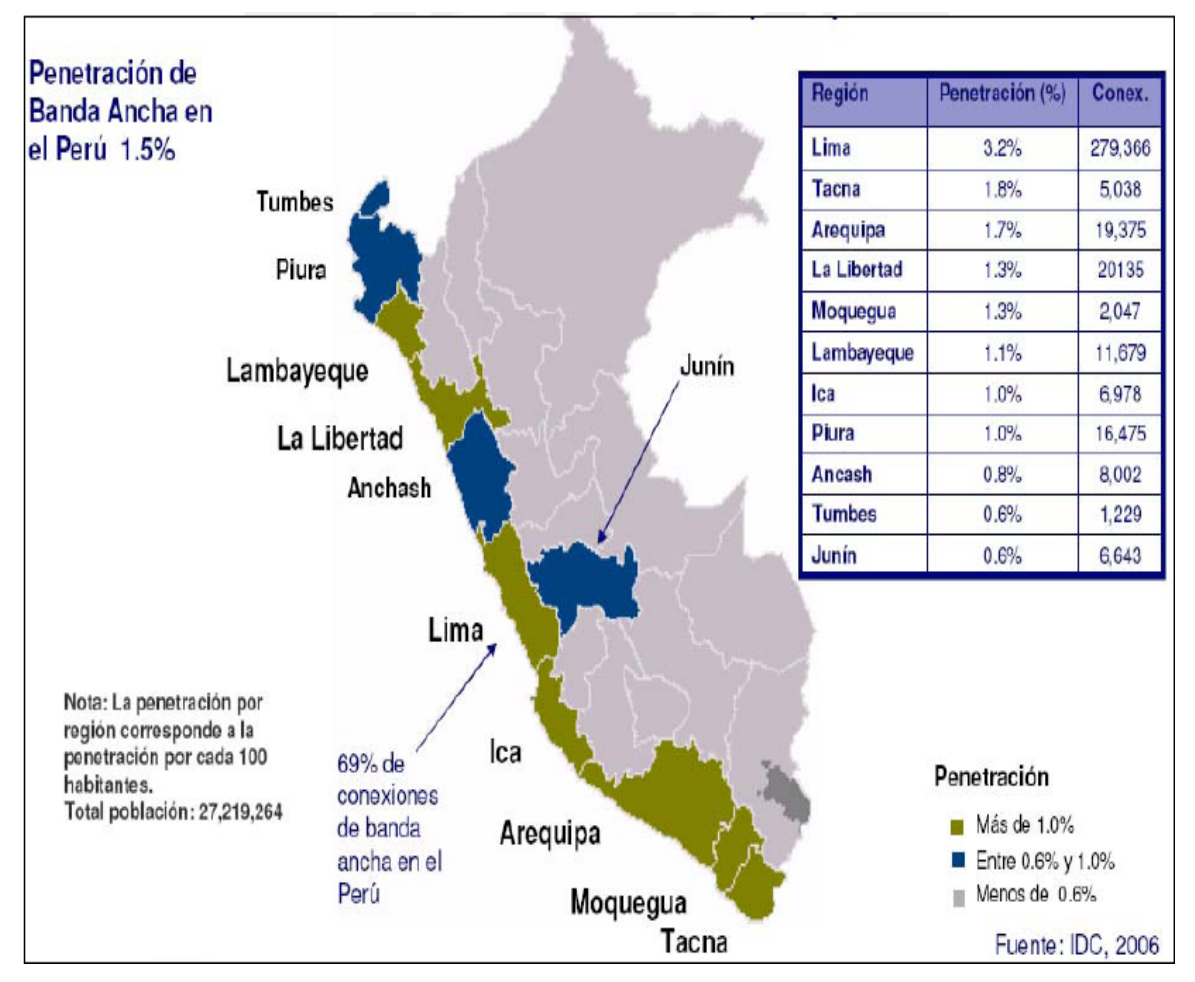

**Figura 2.9 Número de conexiones y penetración por departamento.**

#### Referencia: Figura extraída de [33]

### **II.3.3 SERVICIO TELEFONÍA MOVÍL**

Este el rubro que ha tenido más acogida en nuestro país ya que al cierre del 2009 el número de usuarios en este rubro a llegado a tener un 24 millones 700 mil 361 usuarios [32] repartidos entre los 3 principales operadores que son Movistar, Claro y Nextel que operan a lo largo de nuestro país. A este crecimiento la zona en estudio no ha sido excepto de tal crecimiento que a la fecha cuenta con 1523 abonados en el rubros de móviles tomando en cuenta el distrito de Pampas, Acraquia, Ahuaycha y Daniel Hernandez.

Es importante señalar que la distribución de estos usuarios tanto para el servicio de prepago y postpago por cada operador en las zonas de los distritos de Acraquia, Ahuaycha, Daniel Hernandez y Pampas es información reservada por los operadores locales Claro y Movistar, por lo cual se ha considerado mantener la distribución de mercado que presenta el departamento de Huancavelica al que pertenecen los distritos del Valle de Pampas para pode obtener un valor aproximado del siguiente cuadro.

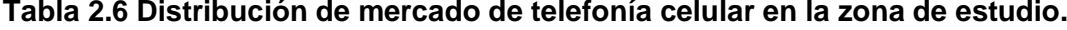

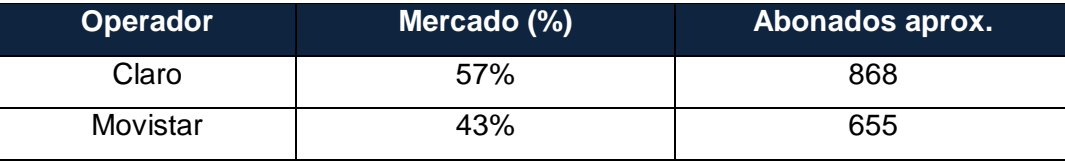

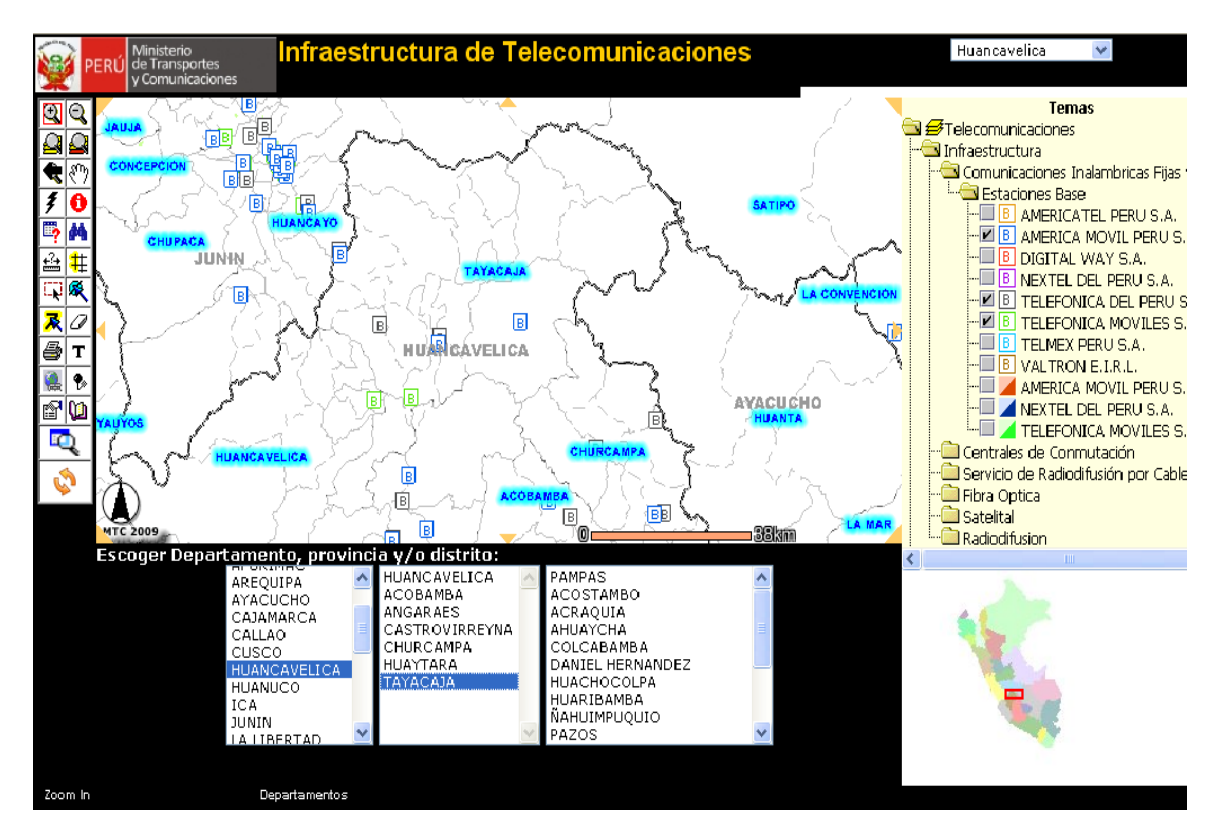

Fuente: Creación del autor.

### **Figura 2.10 Distribución de estaciones base en el Valle de Pampas.**

Fuente: MTC-2009 [32]

Como podemos observar en la figura anterior, la zona de estudio posee cuatro estaciones de la empresa Telefónica y dos estaciones de la empresa Claro las cuales cubren la zona del Valle de Pampas, ya que como explicamos anteriormente esta zona nos permite un acceso sencillo solo con estaciones base distribuidas en zonas estratégicas.

La red de tercera generación aún no ha sido implementada en esta zona, así que la distribución de estaciones base son de las redes GSM y GPRS.

## **II.4 DETERMINACIÓN DE NECESIDADES Y EVALUACION DE MERCADO**

### **II.4.1 POBLACIÓN**

La provincia de Tayacaja del departamento de Huancavelica cuenta con 104 901 habitantes, de los cuales están repartidos en los distintos distritos. La siguiente tabla mostrará la distribución de la población para la zona de estudio donde también se mostrará el porcentaje en referencia a la población total de la zona de estudio.

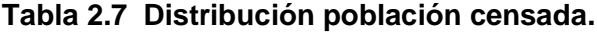

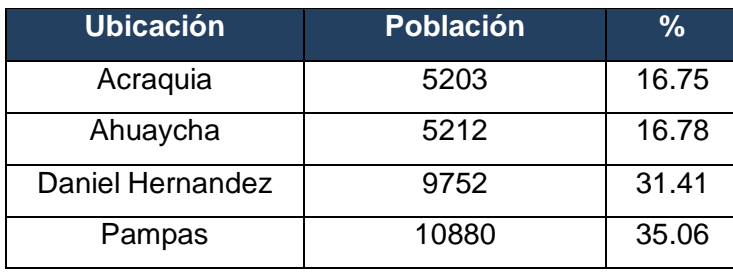

Referencia: Información extraída de [29]

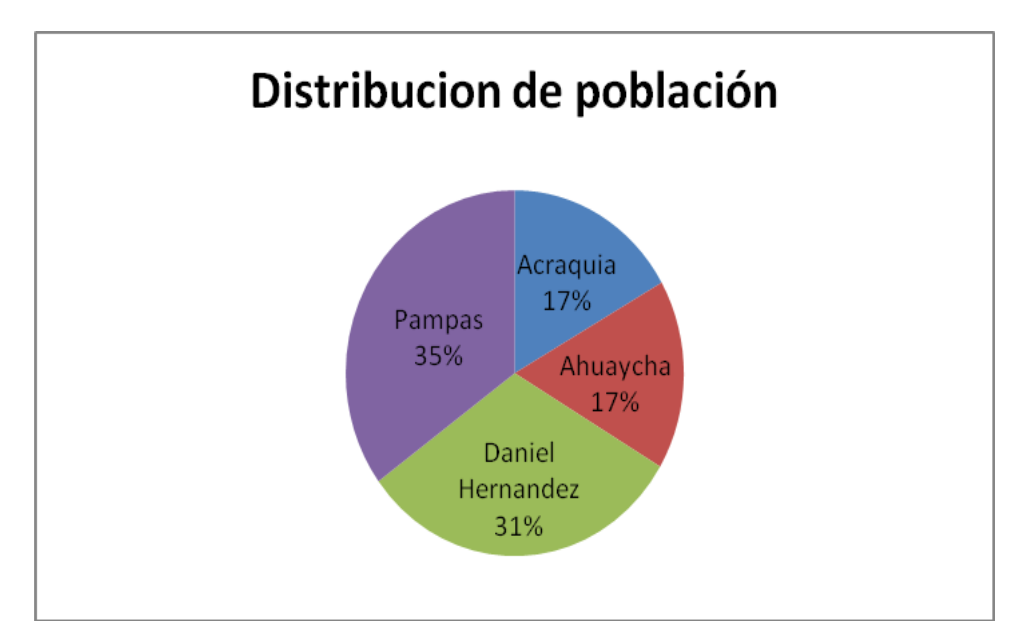

### **Figura 2.11 Distribución circular de población.**

Referencia: Creación del autor.

Dentro de esta población de acuerdo a la situación económica de la zona presenta población que se encuentra en una zona urbana o rural. La siguiente tabla mostrará la distribución, la cual nos será de mucha ayuda al momento de diseñar un Nodo B ya sea para un escenario urbano o rural.

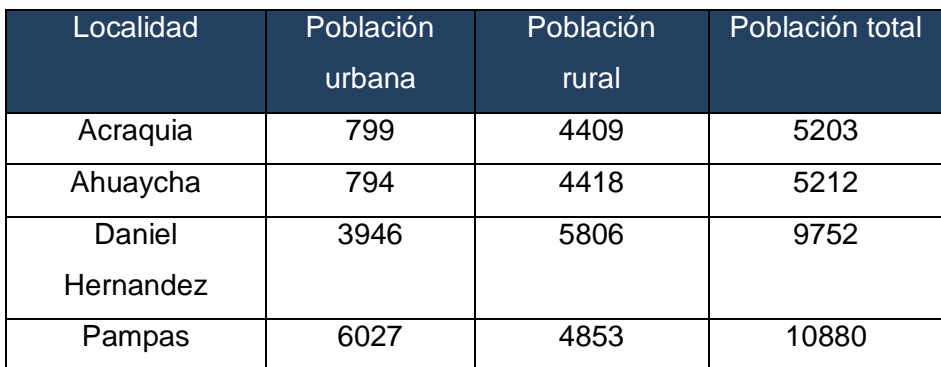

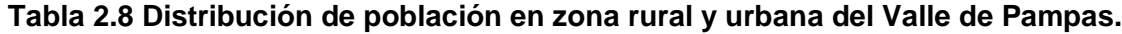

Fuente: Información extraída de [29]

Además es importante mostrar la división de la población por sexo ya que de esta manera podemos tener una idea de a quien vamos a brindar el servicio y de cómo la operadora que realiza el proyecto podrá llegar al usuario para que consuma su servicio.

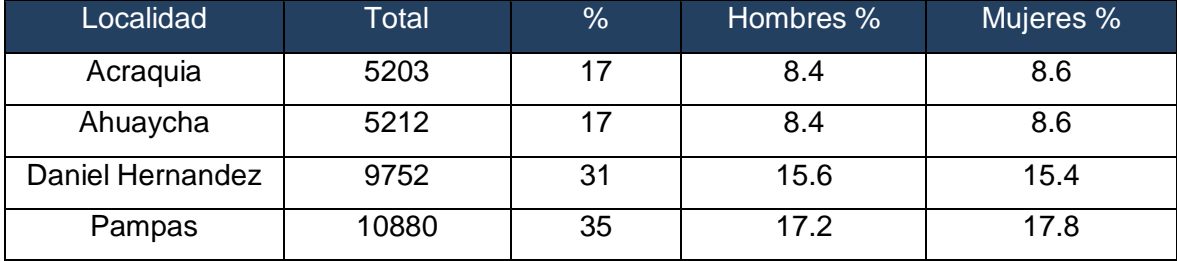

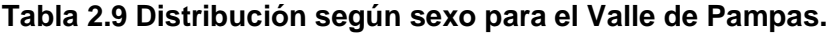

Fuente: Información extraída de [29]

### **II.4.2 VIVIENDA**

En cuanto a la vivienda se puede decir que sobre el Valle de Pampas hay un total de 10 096 viviendas particulares, de las cuales 2491 tienen abastecimiento de agua, 3882 tienen servicio higiénico, 5175 poseen el servicio eléctrico, mientras que un 13% no posee ningún de los servicios anteriormente mostrados. Cabe señalar que el distrito de Pampas en casi su totalidad cuenta con todos los servicios básicos, los distritos restantes son de alrededor a los cuales algunas zonas no disponen de ciertos servicios básicos, sin embargo los datos mostrados anteriormente han sido extraídos del Censo del 2007

realizado por el estado y en la actualidad pueden haber variado considerable te ya que el Gobierno Regional de Huancavelica en conjunto con los Gobiernos Distritales han invertido presupuesto en los últimos dos años para subsanar las deficiencias que presenta el Valle de Pampas.

Así mismo se debe mencionar que el material predomínate en porcentajes generales para el Valle de Pampas es el adobe, sin embargo el ladrillo ha sido desplazado para la el distrito de Pampas el cual comparte viviendas de ambos materiales pero el predomínate es el ladrillo. Esta información es importante para los cálculos de cobertura ya que la pérdida por difracción y efecto de sombra entra a tallar para los diferentes materiales usados en las viviendas.

### **II.4.3 UBICACIÓN GENERAL DE LA DEMANDA**

En esta parte se mostrará la demanda en base de la población económicamente activa (PEA), la cual es muy importante ya que de esta manera un operador observa de quien son los potenciales usuarios, el cual depende drásticamente del estado económico de la población. La información que se presentará a continuación está basada en la información que el INEI provee basado en el censo realizado en el 2007.

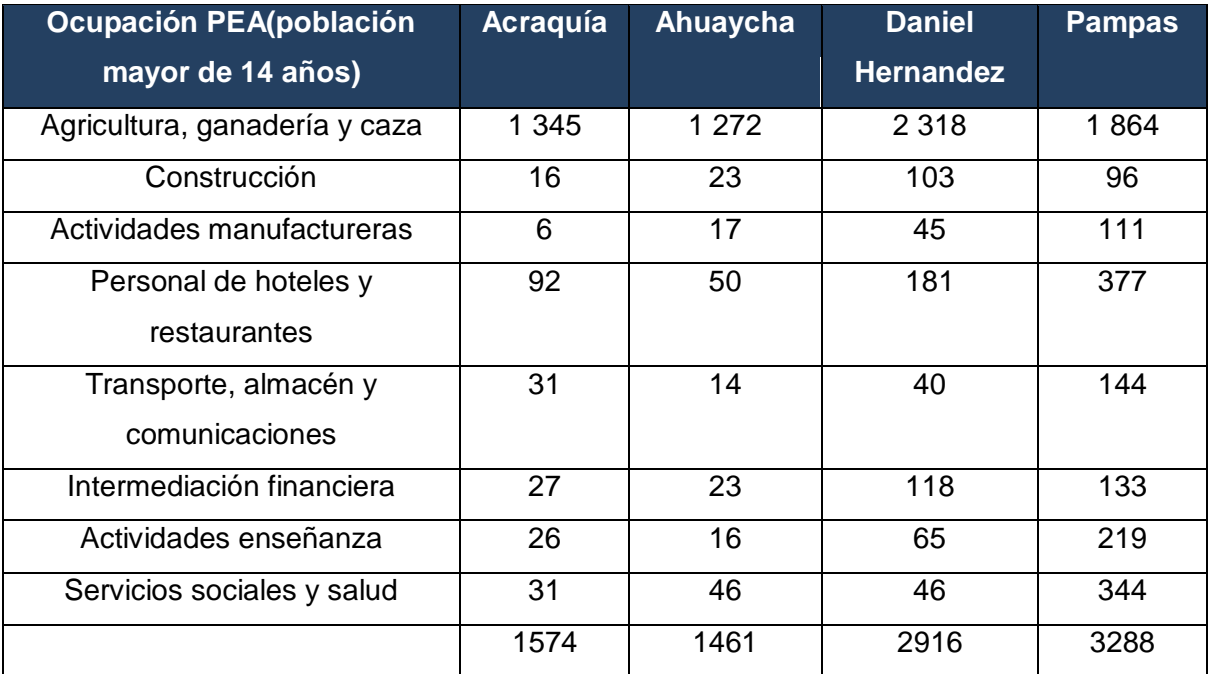

#### **Tabla 2.10 PEA distribuida sobre el valle de Pampas.**

Fuente: Información extraída de [29]

Se puede concluir que el total de la población económicamente activa llega a un total de 9239, de las cuales la actividad de la agricultura tiene el mayor porcentaje, sin embargo las actividades tales como intermediación financiera, actividades de enseñanza y servicios sociales de salud ocupan también un buen porcentaje. Esto nos sirve de referencia para los usuarios potenciales a los que el operador puede brindar el servicio.

La información anteriormente expuesta tiene como fuente al INEI, que realizo el censo del 2007, sin embargo estos datos están a ciertos cambios ya que han pasado tres años y que Pampas como capital de Tayacaja aloja a ciudadanos de la ciudad de Huancayo los cuales realizan actividades económicas distintas en los días laborales mientras que en los fines de semana regresan a su lugar de origen.

En conclusión el servicio de telefonía móvil de tercera generación sobre el Valle de Pampas brindaría el servicio a diferentes personas dedicadas a diferentes actividades económicas pero en especial a las usuarios que necesitan información de cualquier índole actualizada entre ello tenemos lo universitarios, estudiantes secundaria, profesores y los trabajadores de salud.

#### **II.4.4 EVALUACIÓN DEL MERCADO MÓVIL**

Anteriormente en la situación actual mostramos cuantitativamente como se encuentra la telefonía móvil, sin embargo en esta parte se describirá tecnológicamente como se encuentra el servicio móvil, sus limitaciones y problemas y la posible solución que nos permitirá brindar un servicio de banda ancha entre voz y datos a zonas urbanas como rurales.

El servicio móvil que se ofrece para el Valle de Pampas es de segunda generación o conocida como GSM el mismo que esta complementado con las extensiones de EDGE Y GPRS para los servicios de datos. Sin embargo el servicio que ofrecen ambos operadores se han vuelto limitados tanto en términos de capacidad y de obertura.

Por ejemplo si analizamos la capacidad que ofrece este sistema es limitado debido al uso de la tecnología TDMA la cual comparada con CDMA posee grandes limitaciones. Es por ello que el sistema de GSM puro solo puede ofrecer servicios de voz y nada más que este servicio, en tanto la población creciente en esta zona y principalmente en el distrito de Pampas no solo buscan el servicio de voz sino que el acceso a datos como es el uso de la Internet se ha hecho tan necesario.

Por otro lado sobre la cobertura el sistema GSM de las zonas posee poca cobertura o difícil acceso para los distritos de Acraquia debido a que la potencia que llega al receptor móvil no supera al umbral necesario para tener un Eb/No suficiente para el establecimiento de circuito para el servicio de voz. En la siguiente parte mostremos el árbol de problemas y el árbol de objetivos los cuales ceñirán el desarrollo de esta tesis.

### **II.4.4.A IDENTIFICACIÓN DEL PROBLEMA**

El siguiente cuadro mostrará el problema sus causas y los efectos:
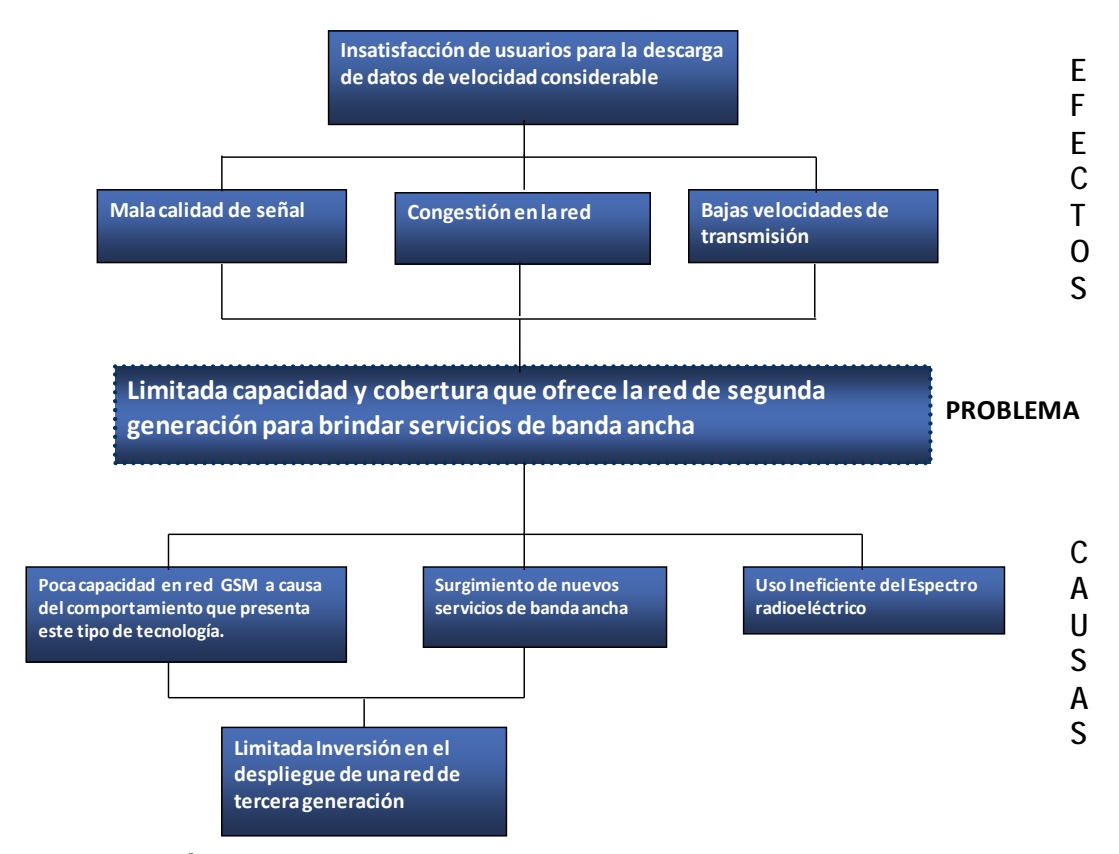

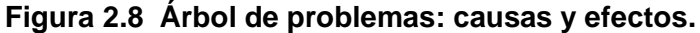

Referencia: Creación del autor

# **II.4.4.B PROPUESTA DE SOLUCIÓN**

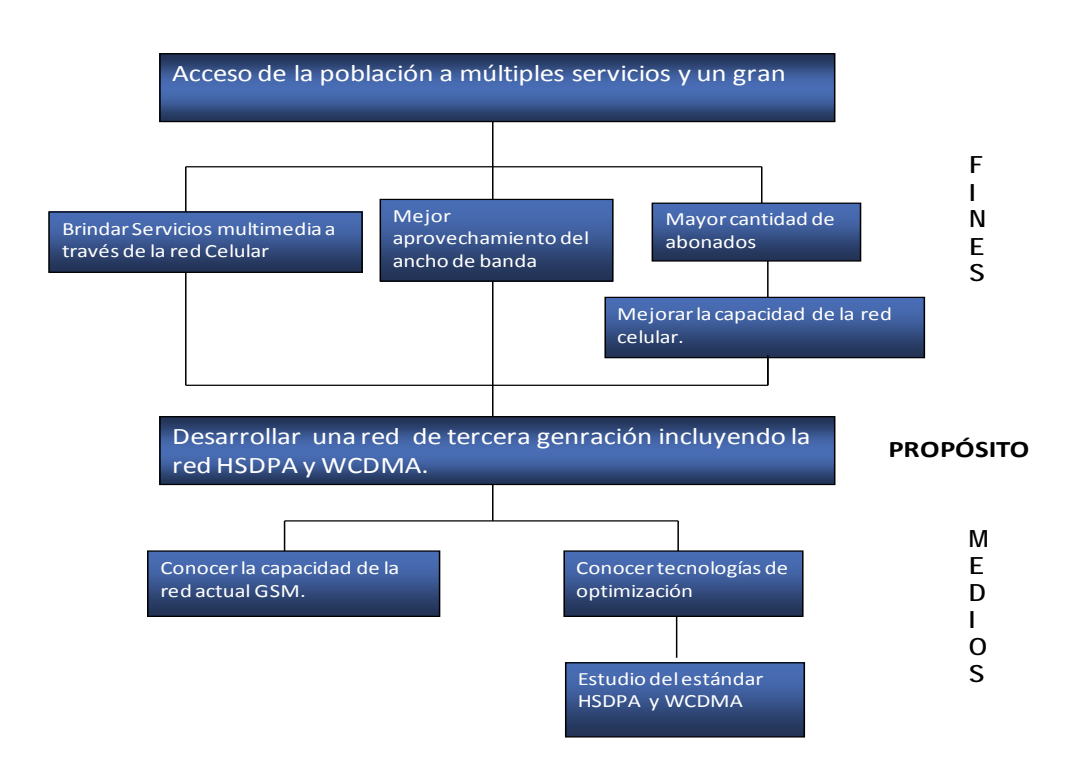

#### **Figura 2.9 Árbol de objetivos: medios y fines**

Referencia: Creación del autor.

Estos cuadros nos ayudaran a tener una mejor idea de lo que se quiere lograr con este proyecto de tesis. Estos cuadros identifican los problemas que afectan al valle de Pampas, así mismo se pueden observar las causas de las necesidades y los efectos que produce .A continuación se mostrará el cuadro referente a la solución , estos contienen los fines y los medios para lograr nuestro objetivo trazado al inicio de este trabajo.

El objetivo principal de este proyecto es la implementación de una red móvil de banda ancha tanto para una zona urbana y rural, la que podrá soportar nuevos servicios y será una red de tercera generación utilizando la tecnología HSDPA y WCDMA.

# **II.4.5 DELIMITACIÓN GEOGRÁFICA DEL MERCADO**

En esta parte nos avocaremos a delimitar la parte de la población que va ser cubierta por el diseño de la red propuesta en esta tesis. Para ello mostraremos una foto que nos muestra con claridad la distribución del Valle de Pampas que es la zona de estudio la cual incluye los distritos de Acraquia, Ahuaycha, Daniel Hernández y Pampas.

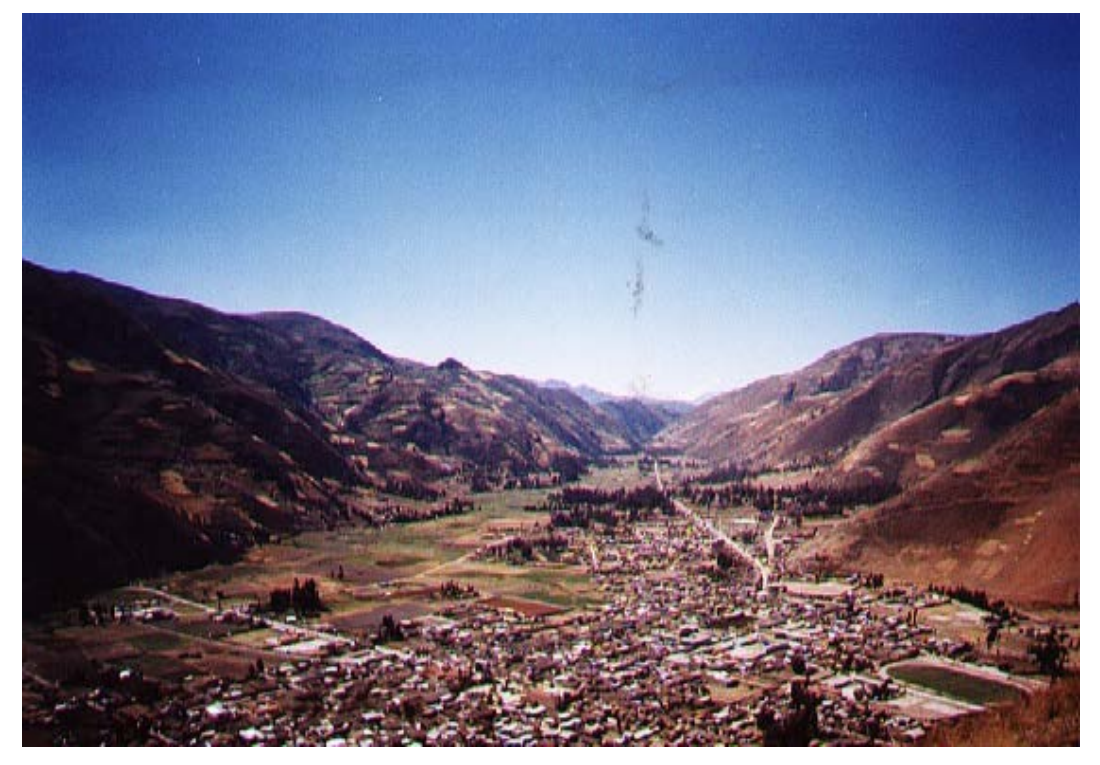

#### **Figura 2.10 Valle de Pampas**

Referencia: Propiedad del autor

Así mismo es importante mostrar el plano catastral de desarrollo de la ciudad de Pampas, también es importante indicar que los distritos Acraquia, Ahuaycha y Daniel Hernández han tenido un desarrollo no planeado así que estos distritos propiamente no poseen un plano catastral oficial los cuales son adquiridos en las municipalidades de las mismas. Para ello solo usaremos las fotos que pudimos obtener para delimitar el mercado de servicios.

Zonas empresariales

A: Municipalidad provincial de Tayacaja, Centro de ventas de celulares, fotocopiadoras, restaurants, tiendas comerciales, hostales, bancos.

B: Parque Ecológico, cabinas de internet y cabinas telefónicas.

Zonas residenciales

C: Viviendas rurales y terrenos de cultivo.

D: Colegios, institutos superiores, y viviendas urbanas.

E: Viviendas urbanas a las cuales les rodean viviendas rurales

F: Viviendas rurales, colegios y escuelas.

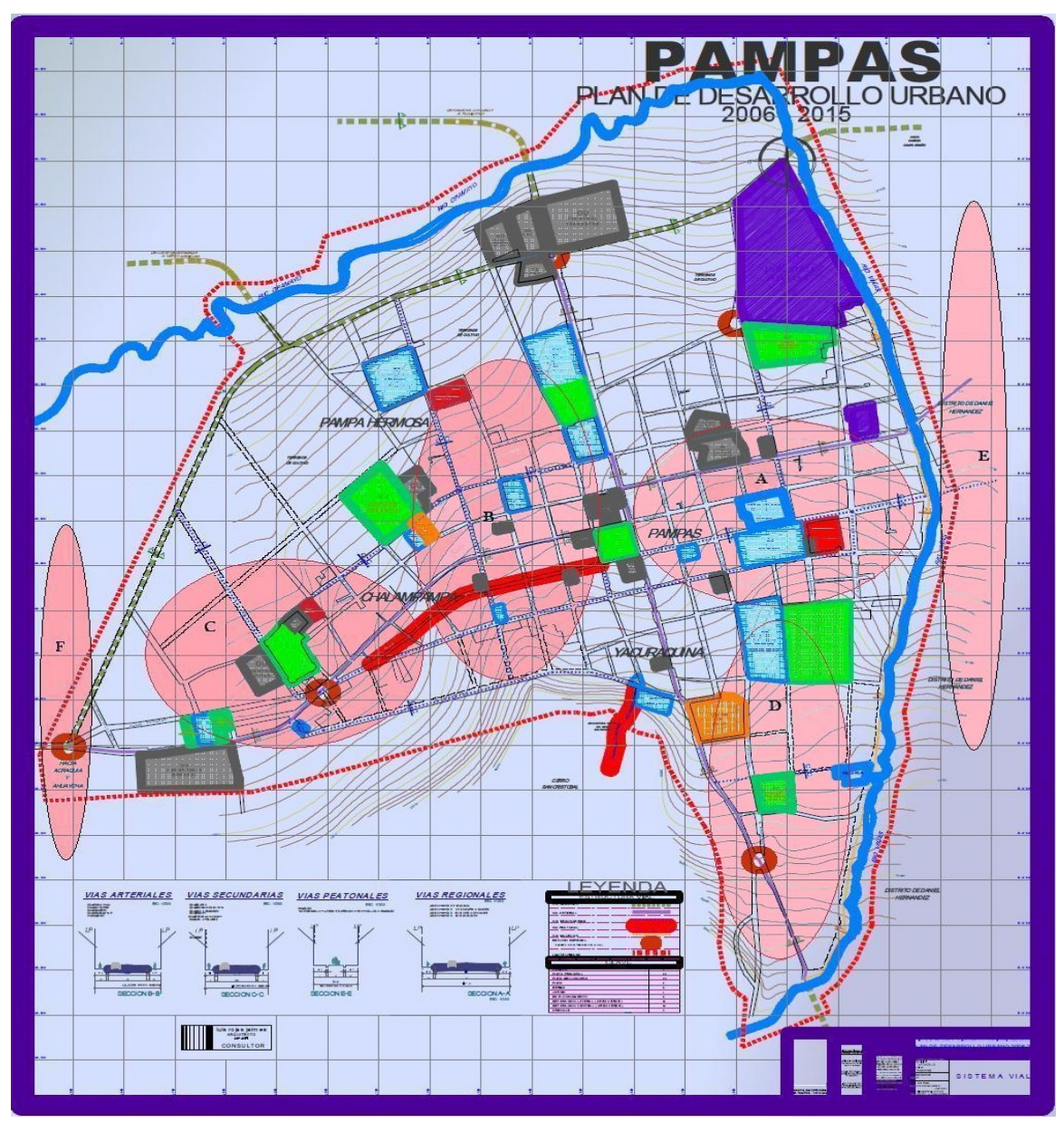

#### **Figura 2.11 Mapa catastral de Pampas, zonificación del mercado potencial.**

Referencia: Extraída de [32]

#### **II.4.6 ENCUESTAS EN LA ZONA DE ESTUDIO**

La encuesta que se realizo en esta zona constaba de varias preguntas diversas de las cuales podemos mencionar las más interesantes y concernientes con el trabajo que estamos realizando. Los días 10,11 y 12 de febrero del 2011 durante el viaje de reconocimiento de la zona realizaron encuestas sobre la opinión que tiene la población del Valle de Pampas sobre los servicios de telecomunicaciones y en especial sobre los servicios de datos basado sobre una red celular.

Se realizaron 50 encuestas, entre hombres y mujeres en el rango de 15 a 50 años de los cuales la mayoría pertenecen a la PEA (población económicamente activa) y estudiantes de la secundaría y superior.

A la pregunta: ¿Le satisface el servicio de telefonía móvil actual?, a respuesta a la pregunta debemos dividir para una zona urbana y rural. Para la zona urbana se encontró que el 55% contestó positivamente mientras que el 40 % está disconforme con el servicio el resto ninguna de las anteriores, para la zona rural las cosas cambian rotundamente para el cual el 15% está conforme con el servicio mientras que el 80% está disconforme y 5% N.A.

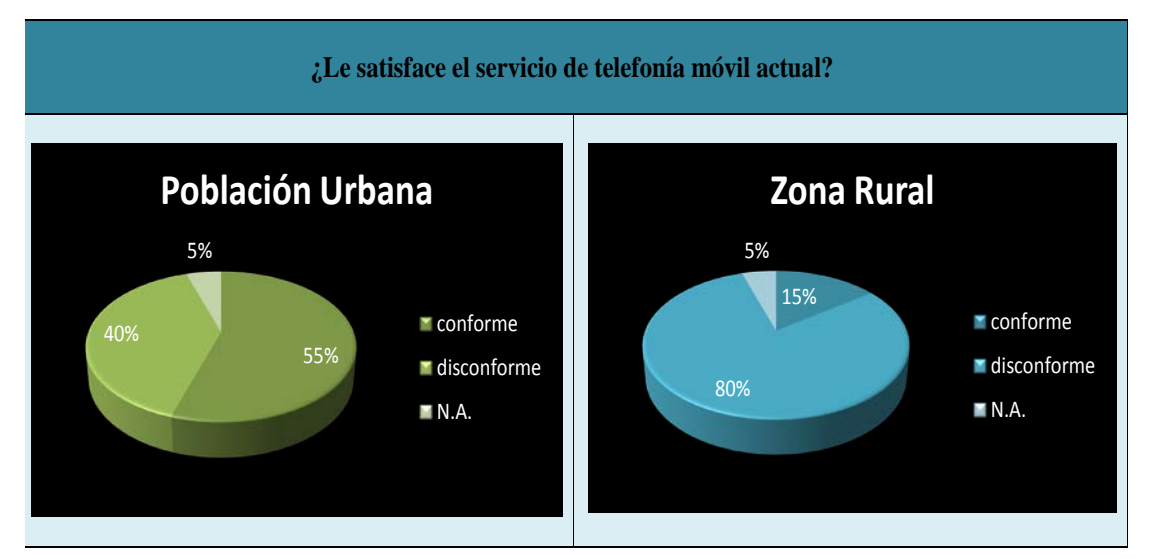

#### **Figura 2.12 Satisfacción de telefonía móvil en el valle de pampas**

A la otra pregunta ¿Qué operadora le ofrece mayor flexibilidad en precio y calidad de servicio?, según los resultados nos mostro que la población elige a la empresa CLARO con el 55% mientras que el 40% para MOVISTAR el resto pertenece a N.A. La respuesta a esta situación es debido a que la empresa CLARO entro al mercado del Valle de Pampas antes que MOVISTAR debido a que MOVISTAR no creía en un mercado

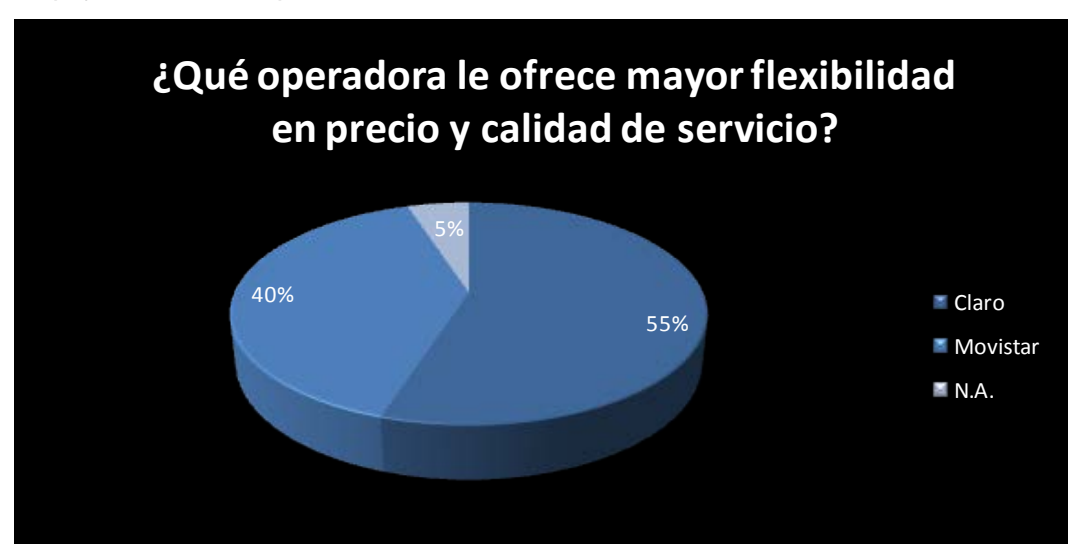

potencial sobre esta zona .Esta situación sea revertido en estos momentos debido al empuje económico que ha tenido esta zona.

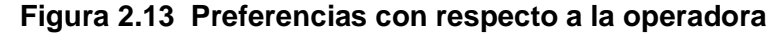

Para ver el sentir de la población del porqué del mal servicio de la telefonía móvil se hizo la pregunta ¿Cuál es la causa de esta mala calidad de servicio o como la percibe? Los resultados se muestran en la siguiente figura.

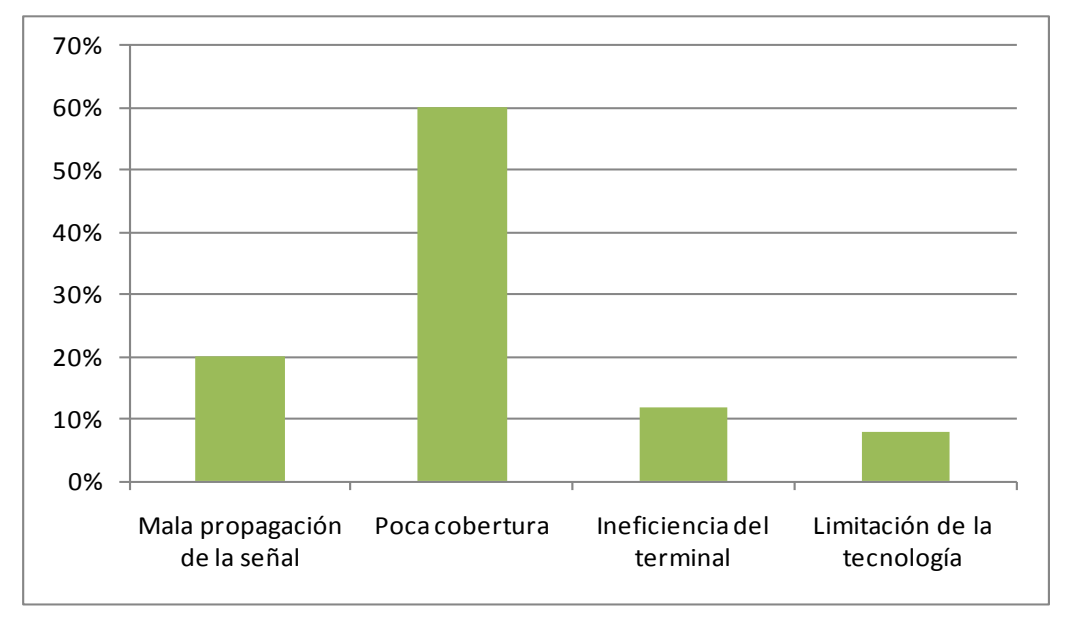

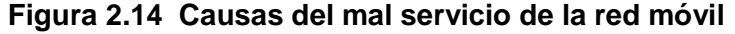

Referencia: Creación del autor según encuestas

Otra pregunta que no debemos olvidar la cual es muy importante al momento de planificar es ¿Qué servicios desearía tener en su dispositivo móvil o adaptador inalámbrico para una PC? El 92% respondió la necesidad del internet para fines de búsqueda de información, chat y redes sociales. Paralelamente el 55% desea para poder acceder a música y el 34% deseaba para servicios de video.

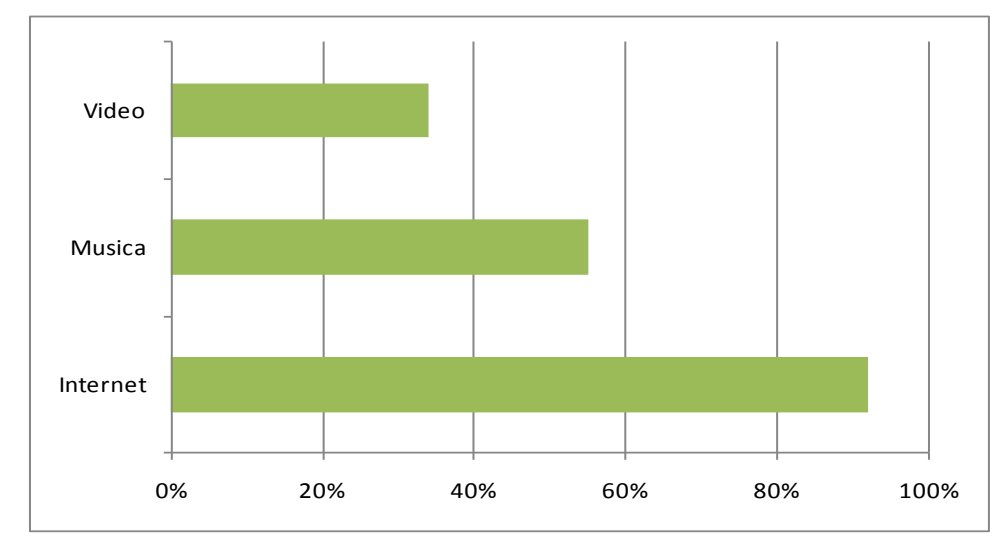

**Figura 2.15 Distribución de los servicios según la opinión de los usuarios.**

Referencia: Creación del autor según encuestas

Cabe indicar que la red a implementar ofrece muchos más servicios de aplicación, sin embargo la zona no necesita de ellos debido a que la ciudad maneja flujo económico pero sin llegar a las capitales de región donde si son imprescindibles el ofrecer estos servicios.

# **CAPITULO III INGENIERÍA DEL PROYECTO**

Luego de haber hecho el estudio mercado y del estado de las comunicaciones móviles en el Valle de Pampas, el presente capitulo será concerniente al diseño topológico de la red tanto en la red de acceso, la red de transporte y la infraestructura necesaria para el despliegue de la red de tercera generación.

La red de acceso será concerniente a las celdas de diseño, para lo cual se realizará un cálculo de capacidad y cobertura para los sistemas HSDPA y WCDMA ciñéndose en una primera instancia según el estándar 3GPP, la segunda instancia que se propondrá hara aproximaciones de capacidad y cobertura para escenarios con interferencia intra e inter celda tanto para escenarios tipo urbano y rural. Asimismo es importante hacer un cálculo del número de RNCs que debe utilizar para poder soportar topología total de red.

La red de transporte propondrá los enlaces de microondas que se debe tender para llegar a la zona de estudio, en esta parte haremos uso un utilitario de software (RadioMobile) para la simulación de los enlaces.

Finalmente en este capítulo se presentará la infraestructura necesaria para el despliegue de la red de tercera generación tales como los subsistemas de protección, subsistema de respaldo de energía, subsistema de infraestructura así como las especificaciones técnicas de los mismos.

# **III.1 DISEÑO DE LA RED DE ACCESO**

#### **III.1.1 ELECCIÓN DE LA BANDA DE 850 MHZ**

Para nuestro diseño se propone utilizar la banda de 850MHz para la distribución de los canales en downlink y uplink tanto para el sistema HSDPA y WCDMA. Asimismo de que sobre esta banda los tres operadores del Perú: Movistar, Claro y Nextel vienen trabajando.Asimismo se puede mencionar las ventajas que pueden usar el uso de la banda de 850 MHz, tales como:

• Menores pérdidas comparada con la banda de 1900 MHz, debido a que la longitud es mayor y es menos sensible a las perdidas por efecto de sombra producidor por las casas y edificios.

• Mejora la cobertura indoor de zonas urbanas, la cual nos conduce en una mejora económica a la hora de la inversión por parte de los operadores.

• El número requerido de estaciones base en sitio es reducido en 60% comparado con lo que se usa en la banda de 2 GHz [34]

• UMTS (WCMDA y HSDPA) podría ser desplegada reutilizando de los sitios GSM dentro las áreas de servicio existente y los beneficios pueden ser ganados por la reutilización de sitios de estaciones base existente, sistema de antenas y feeders.[34]

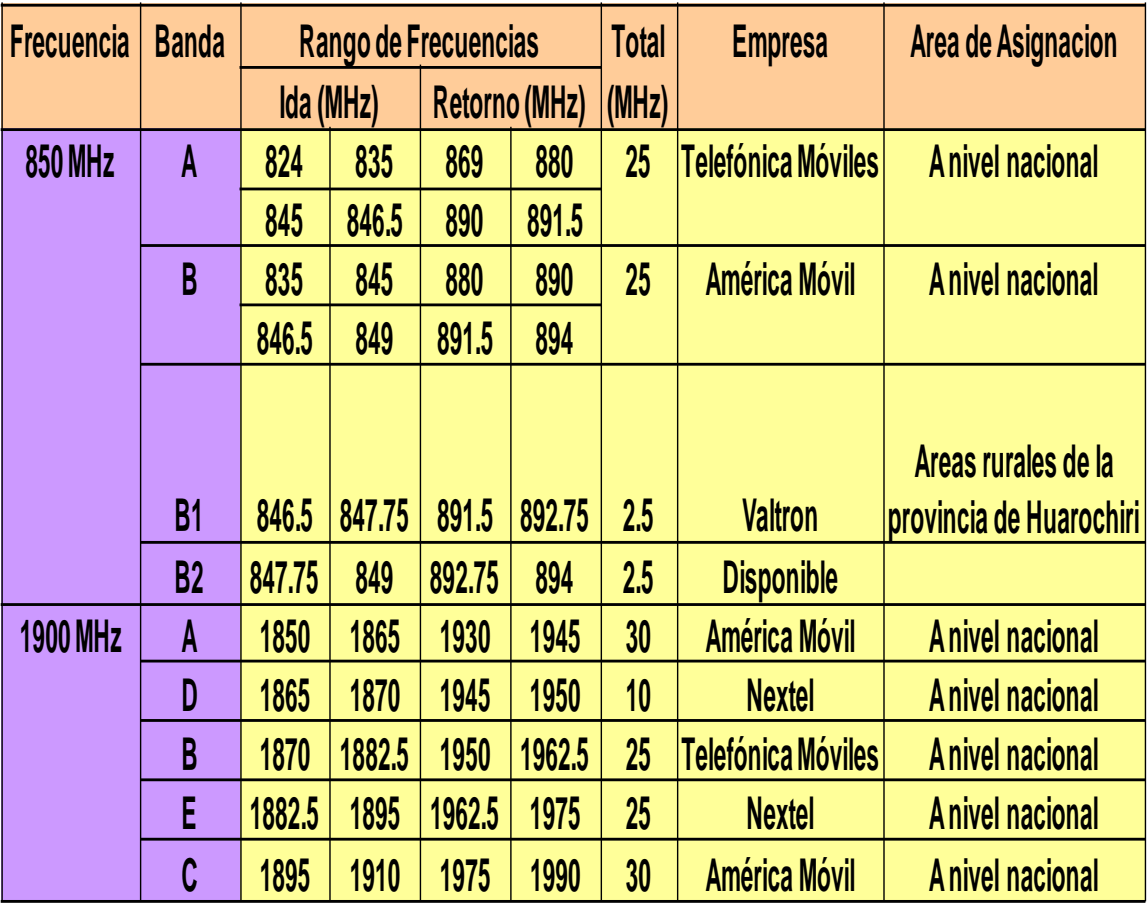

**Tabla 3.1 Asignación de la banda de 850 en Perú.**

En la siguiente parte realizaremos el cálculo de la capacidad y cobertura, con los modelos presentados en la primera parte de esta tesis. Con estos resultados tendremos una aproximación de la cantidad de usuarios tanto de voz y datos que podremos servir por cada Nodo B instalado, asimismo con estos datos podremos presentar diferentes tipos de paquetes de servicios.

# **III.1.2 CÁLCULO DE LA CAPACIDAD**

# **III.1.2.A INTRODUCCIÓN**

En este capítulo desarrollaremos el cálculo de cobertura y capacidad de ambos sistemas, con la ayuda de la información presentada en los capítulos anteriores. Para esto el autor tomará 2 enfoques:

- $\triangleright$  La capacidad de cada sistema según el número de canales disponibles
- $\triangleright$  La capacidad real de cada sistema considerando la interferencia y el entorno físico.

Así mismo, se considerarán dentro de cada enfoque 3 tipos de servicios:

- $\triangleright$  Servicio de voz a 12,2 Kbps
- $\triangleright$  Servicio de datos a 384 Kbps
- $\triangleright$  Servicio de datos mediante HSDPA a 1,2 Mbps

Y dentro de cada tipo de servicio se tomarán 2 escenarios:

 $\geq$  Zona urbana

 Zona rural, la cual no es necesaria para los el sistema HSDPA ya que en la práctica esta no se implementa en este escenario debido a la poca demanda y limitación que presenta este mismo sistema.

# **III.1.2.B ANÁLISIS SEGÚN CANALES DISPONIBLES**

En esta parte usaremos la información que es presentada en el estándar 3GPP que referenciaremos según sea necesaria.

# **ANÁLISIS DE VOZ A 12.2KBPS EN WCDMA**

En esta parte según la información el cálculo se puede hacer tomando como referencia el enlace de subida o enlace de bajada, pero como explicamos anteriormente WCDMA trabaja de la forma FDD así que es transmisión de subida y bajada están separadas en diferentes bandas, con lo que trabajar con cualquiera de las referencias es válido. Sin embargo, si tomamos el enlace de subida (Uplink) para el cálculo nos podremos dar cuenta que para este caso no hay limitación de recursos tales como potencia y de acceso a los canales de transmisión, por lo tanto que para poder tener un resultado de acuerdo con la realidad solo la analizaremos para el enlace de bajada (Downlink) ya que ese el Nodo B es el que está limitado en una red celular.

Antes de calcular el número de usuarios mostraremos la encapsulación para un servicio de 12.2 Kbps, según la información de los estándares.

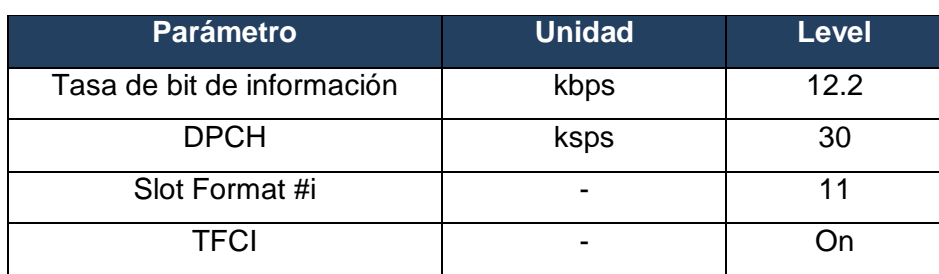

#### **Tabla 3.1 Parámetros de referencia de medida del canal físico en DL (12.2Kbps).**

Referencia: Extraída de la tabla A.11 de [35]

**Tabla 3.2 Parámetros de referencia de medida del canal de transporte en DL (12.2Kbps).**

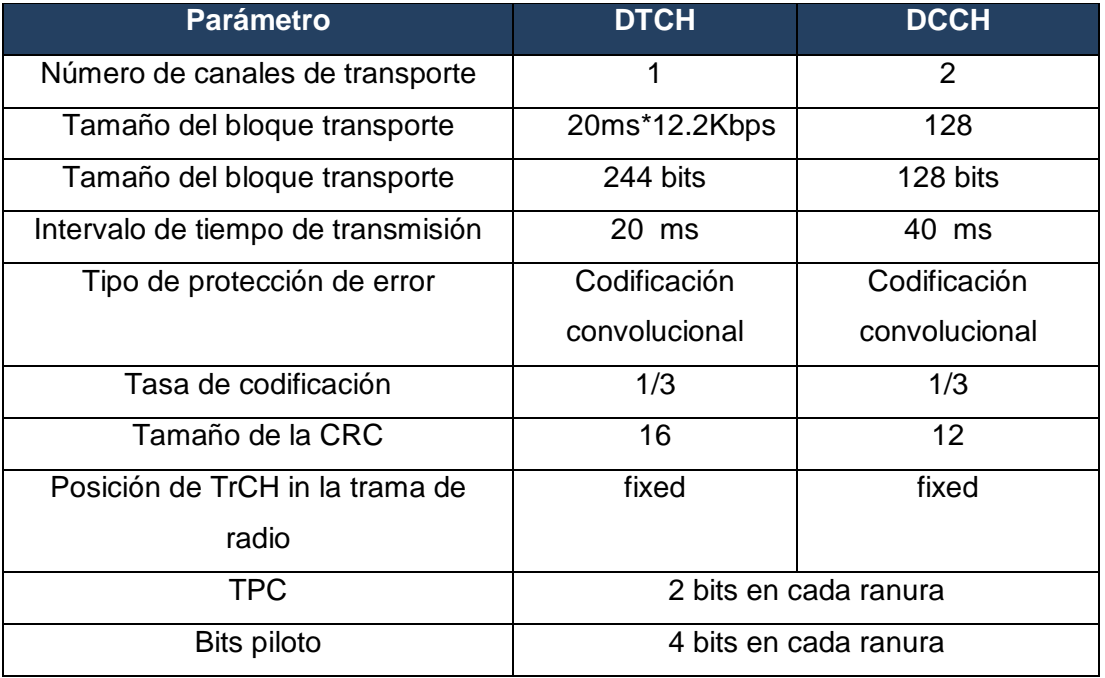

Referencia: Extraída de la tabla A.12 de [35] y complementada con [36]

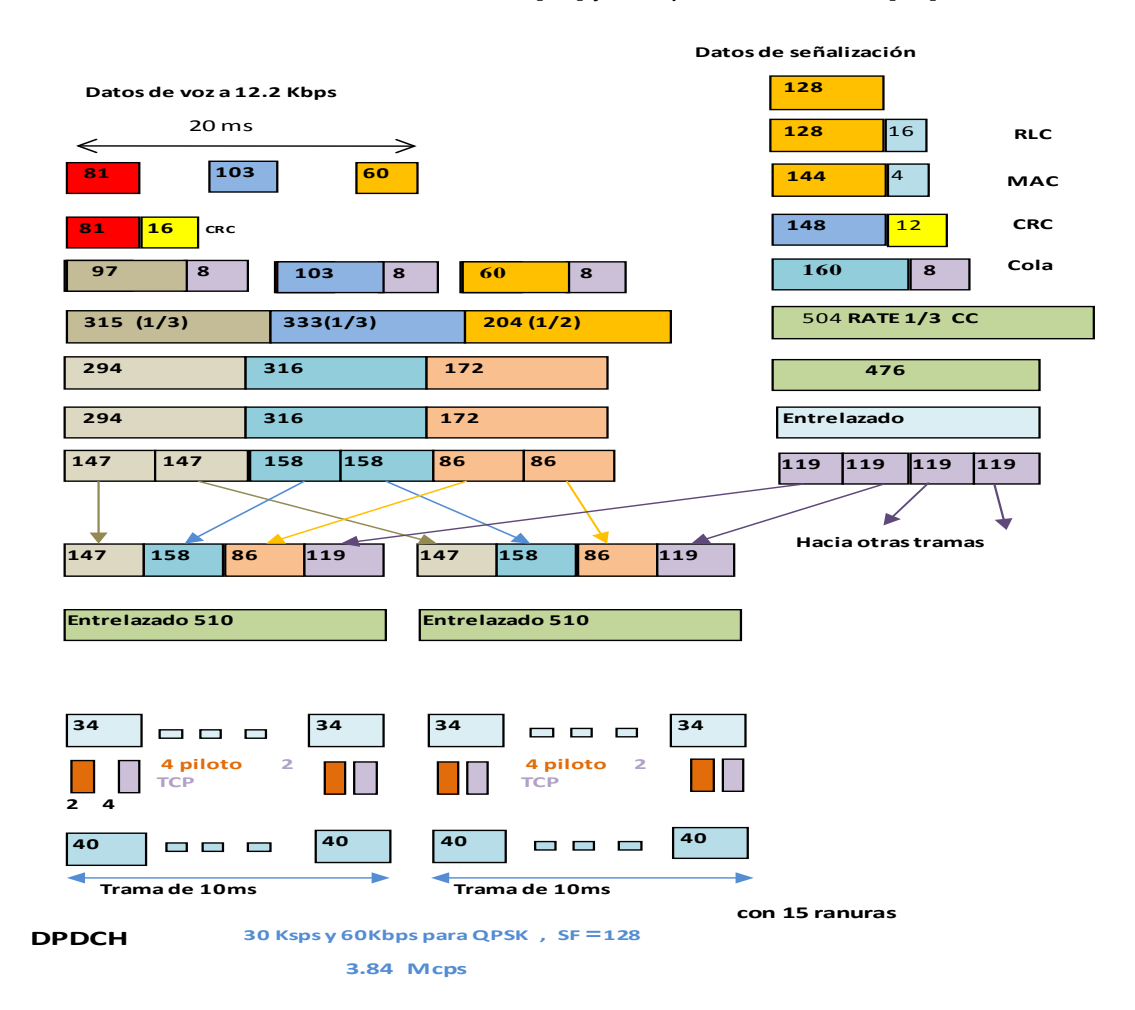

#### **Figura 3.2 Proceso de encapsulación de 12.2 Kbps en WCDMA.**

Referencia: Figura 3-36 de [36]

De la Tabla 3.2 observamos que el número de bits utilizado por un usuario es de 40\*15 = 600 bits en 10ms, lo que nos da una tasa de datos igual a:

TASA DE DATOS =  $\frac{\text{numero de bits}}{\text{tempo de trama}} = \frac{600}{10 \text{ ms}} = 60 \text{ Kbps}$ 

Del mismo modo, WCDMA es modulada mediante QPSK, lo que nos da un total de 30 Ksps, que es multiplicada por el SF = 128.

 $TASA$  DE CHIPS =  $SF * 30$   $Ksps = 128 * 30 = 3.84$   $Mcps$ .

Con lo que se observa que del el sistema de WCDMA trabaja con 3.84 Mcps, además con lo anteriormente expuesto se observa que para el servicio de voz, el sistema lo encapsula con un factor de ensanchamiento SF de 128. En el sistema WCDMA el análisis que haremos será tomando en consideración el Árbol de Walsh-Hadamard que es utilizado para la asignación de códigos a los usuarios, ya que el número de usuarios en WCDMA quedará limitado por el valor del SF (factor de ensanchamiento), y el valor de SF indicará el número de códigos disponibles para el sistema WCDMA.

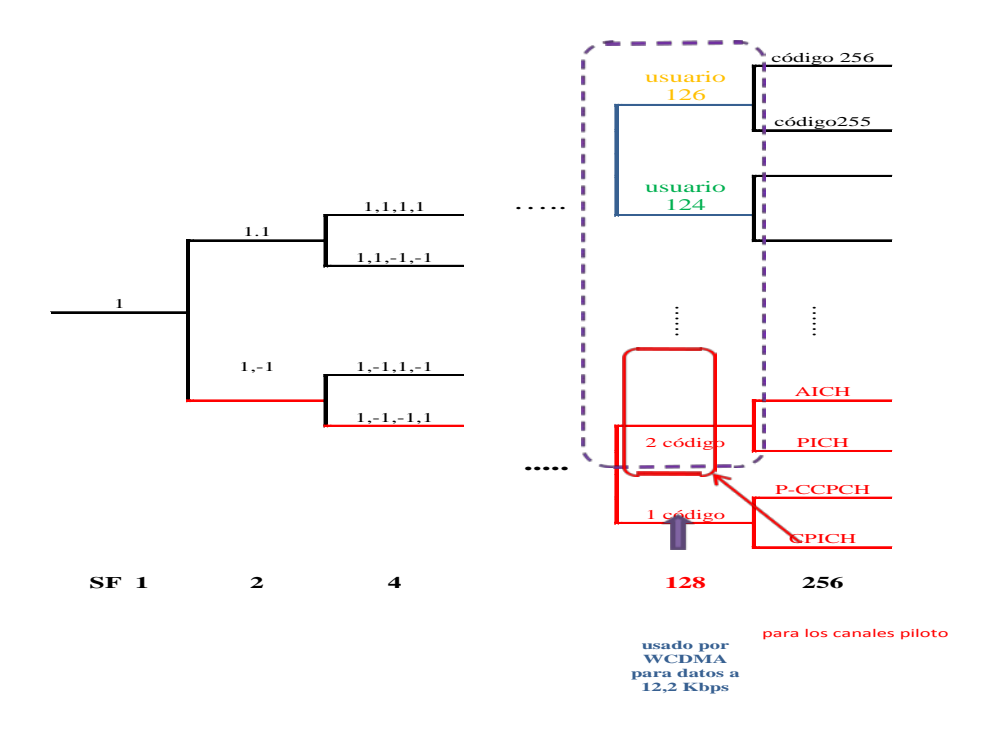

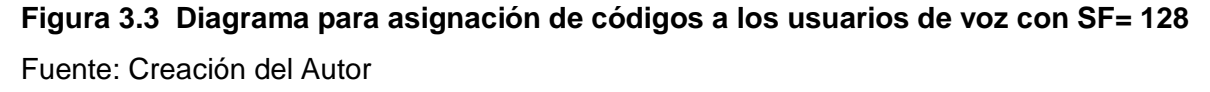

Del diagrama de Árbol el número de cogidos disponible que podría brindar un Nodo B es de 126 ya que 2 son usados para el control y señalización de los demás códigos.Por último, si se disponen de 126 canales de voz, el Nodo B podría ofrecer como máximo hasta **113 comunicaciones simultáneas de voz** con una probabilidad de bloqueo del 2%, esto según la tabla Erlang-B.

# **ANÁLISIS DE DATOS A 384 KBPS EN WCDMA**

Como explicamos antes el análisis se realizará para tomando como referencia el enlace de bajada (Downlink), pero antes de ello presentaremos las tablas que definen la encapsulación para luego calcular el número de usuarios disponibles según los recursos de radio que usan el servicio de datos a 384 Kbps.

**Tabla 3.3 Parámetros de referencia de medida del canal físico en DL(384 Kbps).**

| Parámetro                  | <b>Unidad</b> | <b>Level</b> |
|----------------------------|---------------|--------------|
| Tasa de bit de información | kbps          | 384          |
| <b>DPCH</b>                | ksps          | 480          |
| Slot Format #i             |               | 15           |
| TFCI                       |               |              |

Referencia: Extraída de la tabla A.17 de [35] y complementada con [36].

# **Tabla 3.4 Parámetros de referencia de medida del canal de transporte en DL (12.2Kbps).**

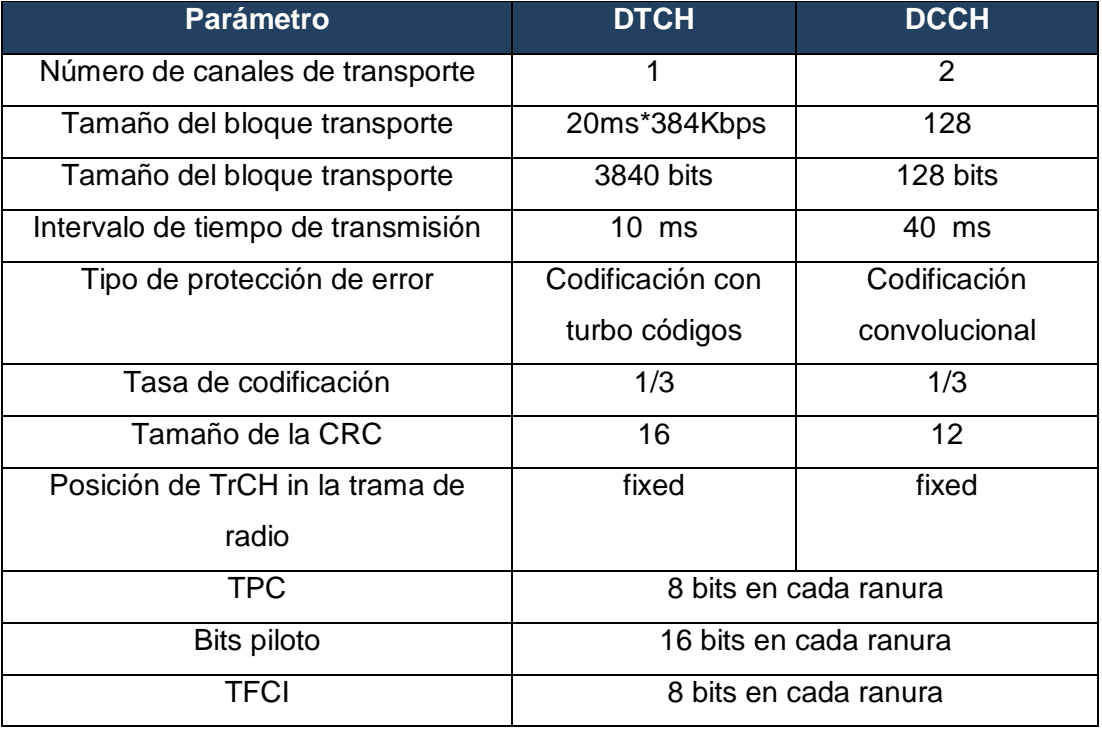

Referencia: Extraída de la tabla A.12 de [35]

<span id="page-84-0"></span>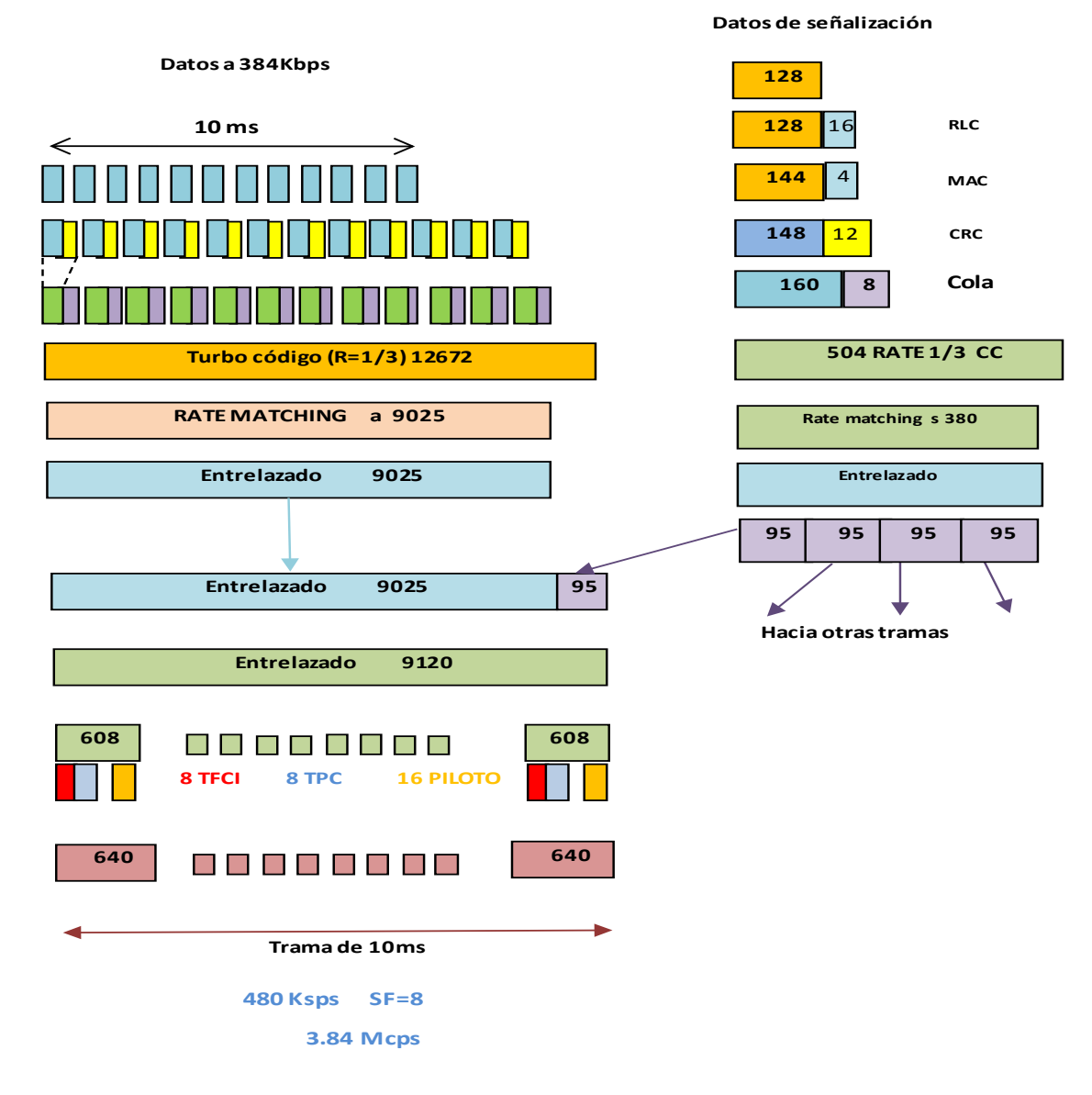

#### **Figura 3.4 Proceso de encapsulación de datos a 384 Kbps en WCDMA.**

Referencia: Figura 3-36 de [36]

En WCDMA, de la

[Figura 3.](#page-84-0) 4 observamos que el número de bits que contiene la trama es de 640\*15= 9600 bits que se transmite en 10ms, entonces la tasa de datos:

TASA DE DATOS= $\frac{9600}{10 \text{ms}}$  = 960 Kbps, que equivale a 480 utilizando modulación QPSK, lo que nos da una tasa de chips:

TASA DE CHIPS=SF\*480=8\*480 =3.84

De lo anterior se observa que el factor de ensanchamiento usado para el servicio de 384 Kbps es 8 la cual con la ayuda del Árbol Walsh-Hadamard que es utilizado para la asignación de códigos a los usuarios.

 $\overline{1}$ 

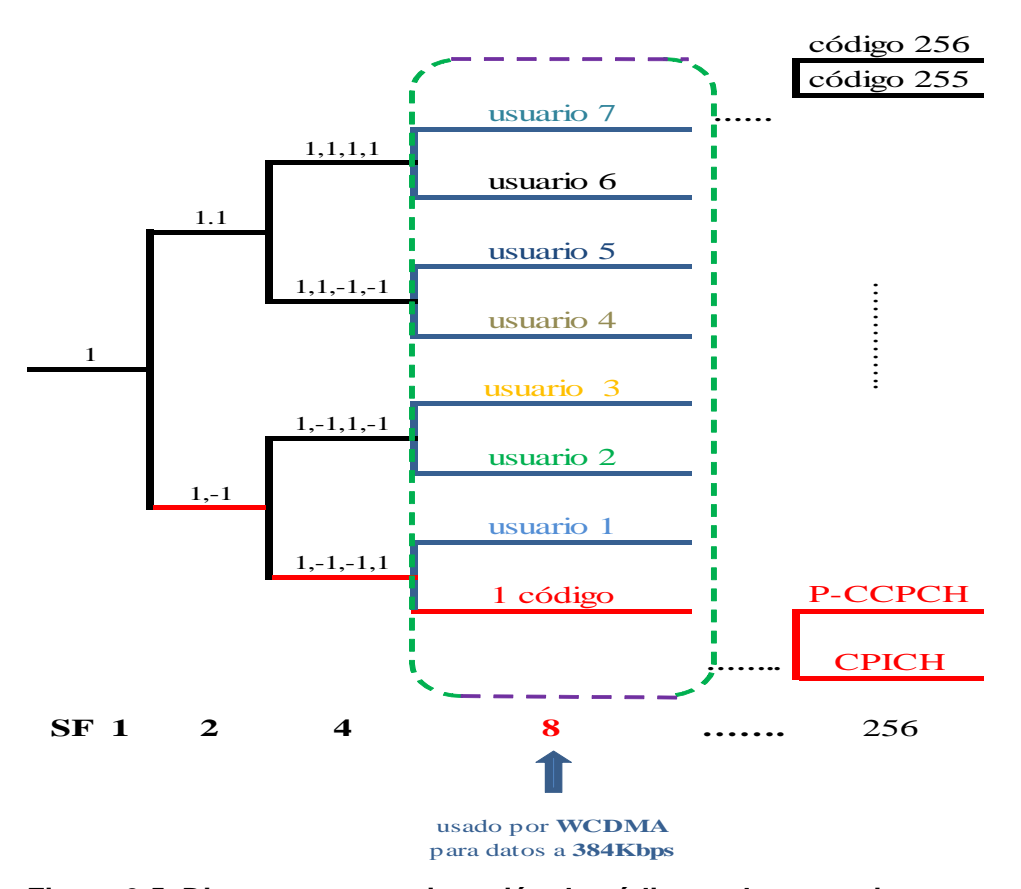

# <span id="page-85-0"></span>**Figura 3.5 Diagrama para asignación de códigos a los usuarios para un servicio de datos a 384 Kbps.**

Referencia: Creación del autor.

De la [Figura 3.5](#page-85-0) vemos que en WCDMA se usa un SF de 8 para el servicio de 384 Kbps en datos, debido a que los usuarios que pueden usar este servicio del Nodo B están limitados por los códigos de ensanchamiento, lo cual nos resulta en teoría un servicio de 7 usuarios simultáneos ya que un código es usado para enviar los canales de control y de señalización.

En esta parte se deja en claro que las transmisiones de datos se realizan por conmutación de paquetes, a diferencia de las comunicaciones de voz, en las cuales se utilizaba conmutación de circuitos. Por tanto, los 7 canales de datos disponibles no necesariamente significa que sólo 7 usuarios podrán hacer uso del sistema, esto es por la naturaleza de la técnica de conmutación de paquetes, en la cual, un usuario hace uso del canal en un instante de tiempo o trama y en la siguiente trama, si este usuario no cursa tráfico con la red, otro usuario puede hacer uso del mismo canal.

Por tanto, en términos de velocidades de datos, el sistema puede proveer una velocidad pico de 7x384 kbps=**2,688 Mbps** para que diferentes usuarios compartan esta tasa de datos, tanto en uplink como en downlink debido a la simetría por el uso de FDD.

#### **ANÁLISIS DE DATOS EN HSDPA**

En este trabajo el autor ha convenido hacer el cálculo de la capacidad para dos condiciones, la primera condición es usando la cantidad total de códigos que son 15 y la segunda condición es usando 10 .Debido que en la práctica la redes de tercera generación desplegadas en las diversas partes del mundo usan 10 códigos reservando los 5 códigos para el uso de los canales de información en WCMDA, sin embrago podemos notar que falta un código según la estructura del Árbol de Hadamar-Walsh , el mismo que es usado para los canales de control y señalización tanto para el sistema HSDPA y WCDMA.

En primer lugar haremos el cálculo para un total de 15 códigos. Para ello podemos tener como referencia donde dependiendo de la modulación se puede obtener una tasa de pico más alta, esta característica es la modulación adaptiva anteriormente descrita. Pero si buscamos la mayor tasa usaremos la modulación 16QAM y una tasa de codificación 3/4 que es usual en los sistemas de transmisión nos produciría una de 960 Kbps \*3/4\*15=10.8 Mbps, pero en redes reales solo 14 códigos HS-PDSCH son usados para la transmisión de información porque usualmente 2 códigos HS-SCCH deben ser reservadas para la señalización y control tanto del Realease 99 y Release 5.

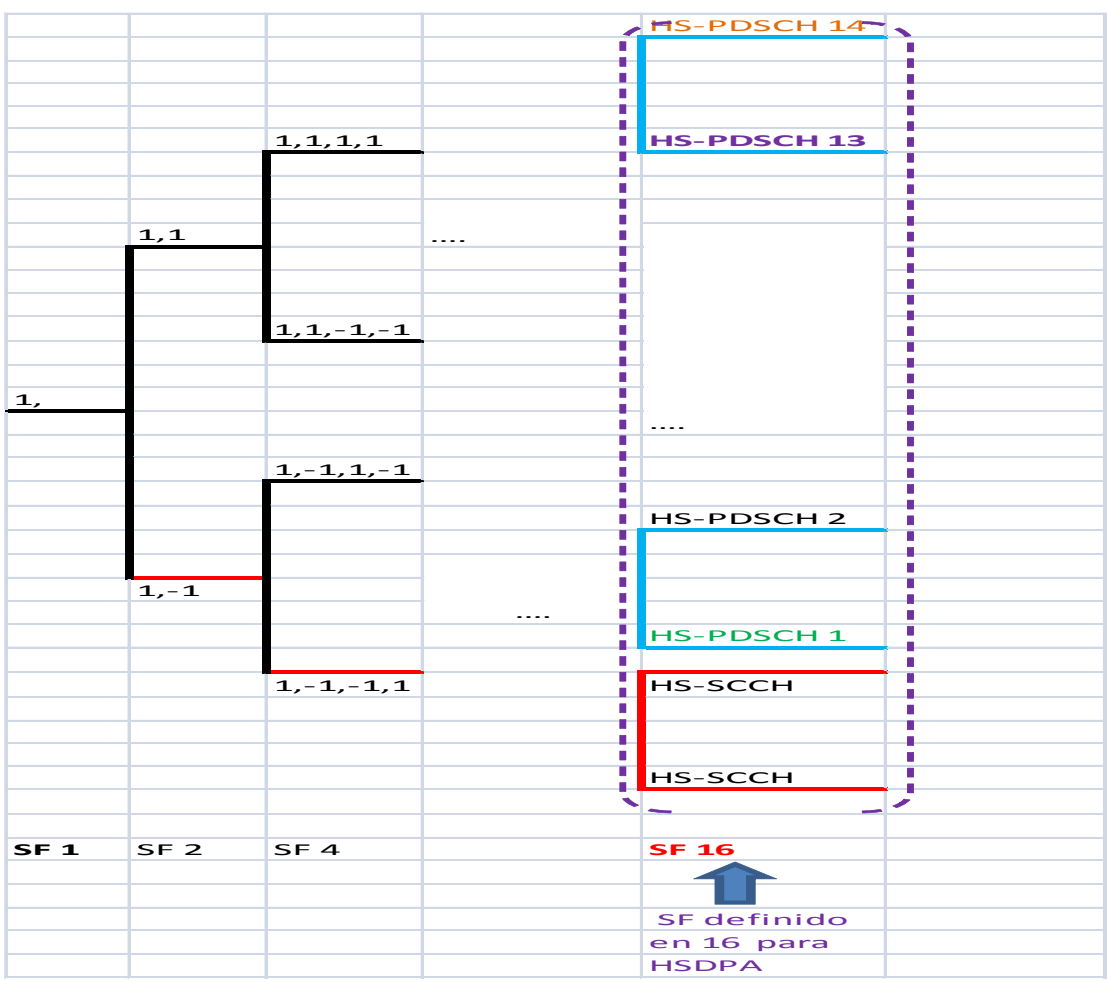

# **Figura 3.6 Diagrama para asignación de códigos a los usuarios para un servicio de datos en HSDPA.**

Referencia: Creación del autor.

# **III.1.2.C ANÁLISIS CON INTERFERENCIA Y ENTORNO FÍSICO**

En esta parte calcularemos la capacidad del sistema WCDMA donde consideraremos los fenómenos físicos (interferencia, desvanecimiento de onda, orientación de antenas, etc.) dado que estos fenómenos limitan la capacidad .Por otro lado para el sistema HSDPA su capacidad será calculada en base a la potencia del sistema ,la interferencia y otros fenómenos que describiremos en esta sección .

#### **CAPACIDAD EN WCDMA**

En esta sección calcularemos la capacidad para WCDMA considerando los fenómenos físicos (interferencia, desvanecimiento por la trayectoria de la onda, etc.), ya que estos parámetros limitan la capacidad de una celda.

Los valores que se pongan en la siguiente tabla serán reemplazados en la Ecuación 1.1, para calcular la capacidad en un sistema WCDMA en distintas zonas (Urbana y Rural). La elección de estos parámetros se extrajo de las fuentes citadas de acuerdo a los 2 escenarios planteados.

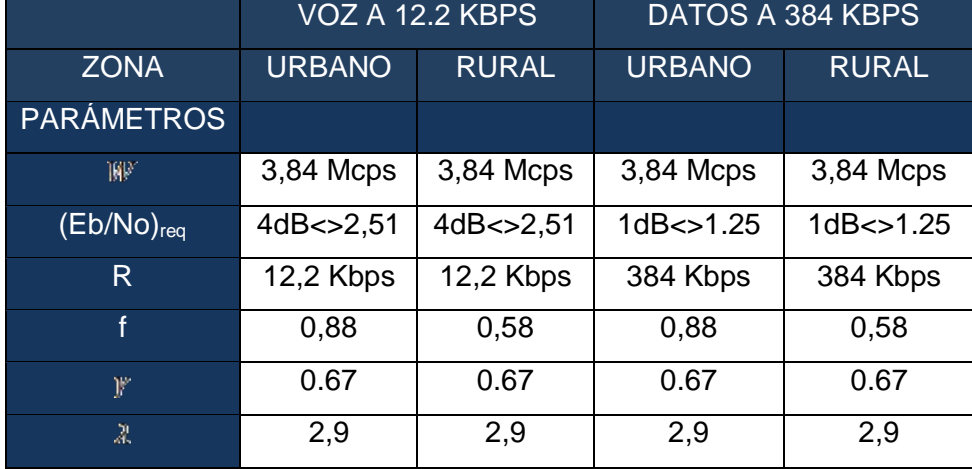

#### **Tabla 3.5 Parámetros asumidos en WCDMA**

Fuente: Creación del Autor

En esta tabla, el valor de W y R se extrajo del estándar., Los valores de (Eb/No) $_{\text{rea}}$ se obtuvieron de la tabla 2.9 en [20], tomando en cuenta que los usuarios se encuentran estáticos o desplazándose a velocidades menores a 3 Km/h.

El valor de f para el caso de una zona urbana se extrajo de la tabla 3.25 en [20], considerando que en nuestro escenario urbano se trabajan con Nodos B de 3 sectores usando antenas de 65º. Para el caso de una zona rural, el valor de f se extrajo de la tabla 3.20 en [20], en este caso el autor toma el valor de 0,58 para zonas rurales porque considera que el factor de interferencia más adecuado para una zona rural es el que se obtiene usando antenas omnidireccionales en los Nodos B, ya que esto causará menor interferencia que usar configuraciones de 3 o más sectores y provocará un efecto de mayor aislamiento entre los Nodos B. Esto se comprueba en la realidad ya que en zonas rurales la interferencia entre diferentes Nodos B es baja por el mayor aislamiento entre estos.De acuerdo a los valores dados se obtienen las siguientes gráficas:

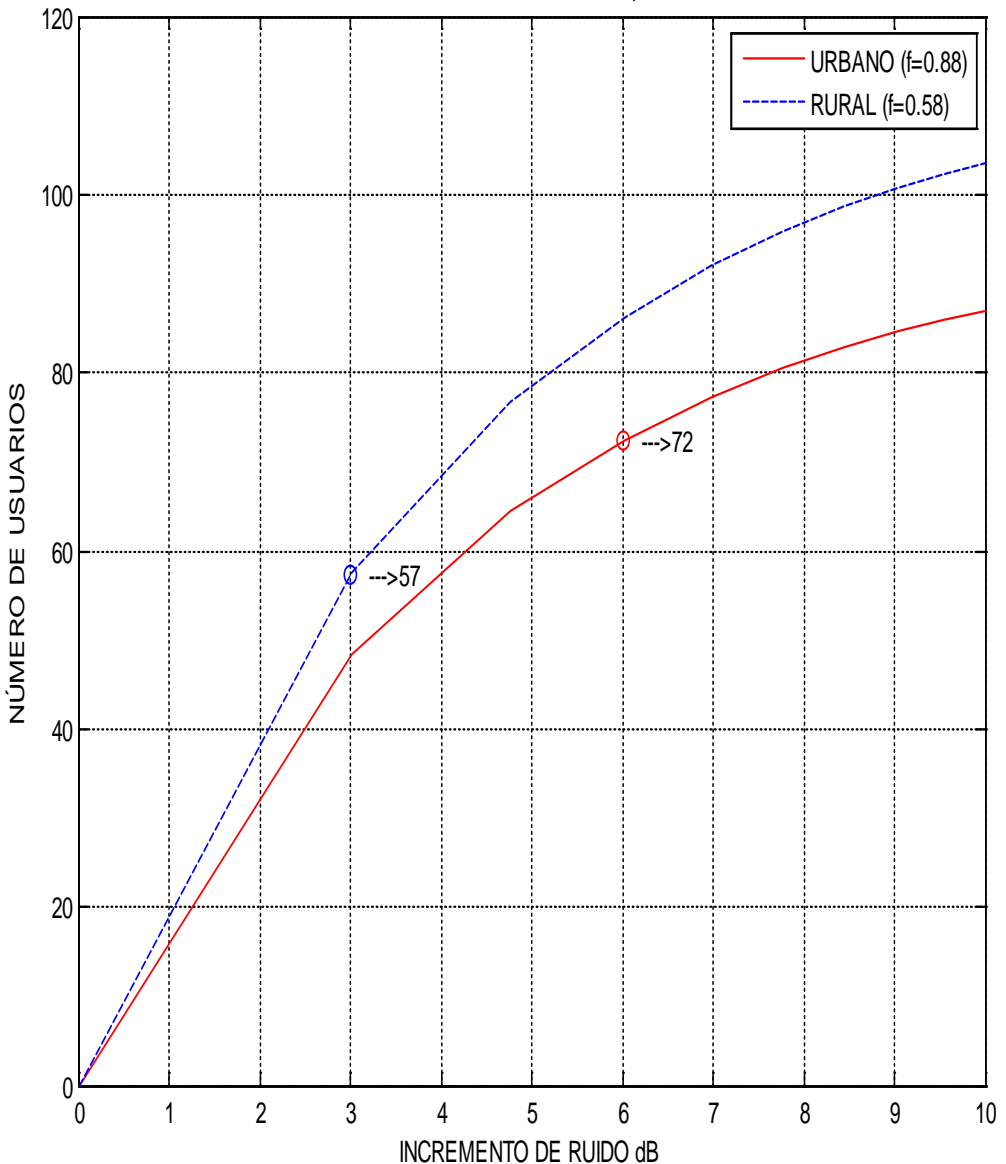

WCDMA: VOZ A 12.2 Kbps

**Figura 3.7 Capacidad de voz a 12,2 Kbps en WCDMA**

Referencia: Creación del autor.

Como se puede observar que para la zona urbana para el servicio de voz es de **72 usuarios,** mientras que en la zona rural es de **57 usuarios** .Sin embargo se puede suponer que el servicio de urbano nos debería arrojar menos cantidad de usuarios servidos que los se hallo para la zona rural, esto porque la interferencia producida por la potencia cuando un usuario se encuentra a mayores distancia que es mayor valor para un escenario rural. Este fenómeno es más conocido como el efecto de respiración de celda que se mitiga con el control de potencia que se usa para el sistema WCDMA.

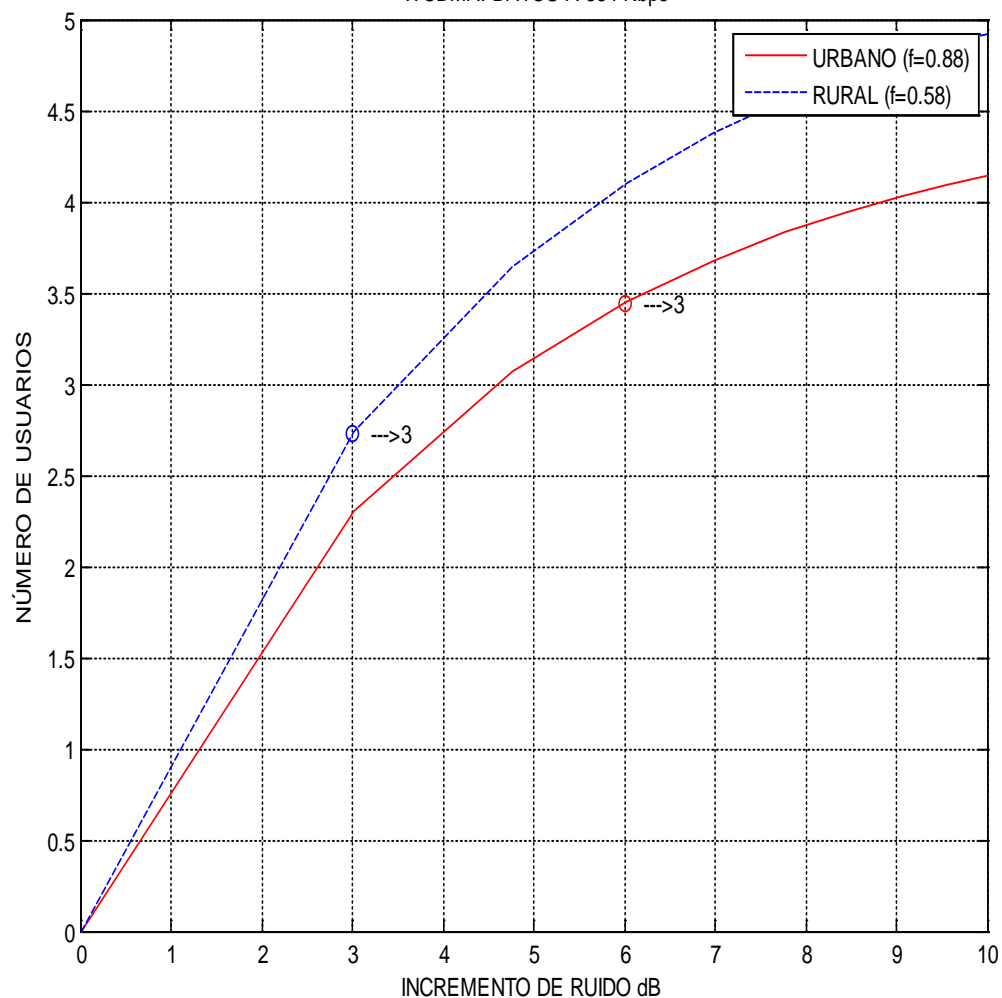

#### WCDMA: DATOS A 384 Kbps

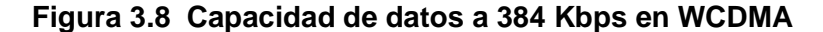

De la figura anterior podemos observar que la capacidad tanto en urbano y rural es la misma arrojando un valor de 3 usuarios, pero como este servicio se da por conmutación de paquetes es preferible expresar la capacidad en forma de througput en Mbps, la cual con una simple multiplicación dos da un valor de **1.152 Mbps** que comparado con el valor de teórico de WCDMA de 2 Mbps es relativamente bueno ya que esta aproximación tomo en consideración la interferencia entre celdas y entre usuarios.

Finalmente como se mencionó en el fundamento teórico, en WCDMA, para el caso de una zona rural se alcanza el límite de capacidad cuando el factor de incremento de ruido es 6 dB, y para el caso de una zona rural el límite de capacidad se alcanza con un valor de r igual a 3 dB. Estos valores representan un factor de carga en el sistema de 75% y 50% respectivamente, y no se puede llegar al 100% del uso de recursos porque en WCDMA se utiliza soft handover y por tanto es necesario reservar canales para usuarios itinerantes de otras celdas, además de que se requiere un eficiente manejo del incremento de ruido y esto involucra reserva de recursos.

#### **CAPACIDAD EN HSDPA**

En esta parte haremos el cálculo de la capacidad para una celda compartida, la que en la práctica es la más implementada en las redes de tercera generación. Esta celda compartida está compuesta por 10 códigos HS-DSCH reservados para los servicios de datos y los 4 restantes del diagrama de Árbol son reservados para el servicio de voz, sin embargo restan dos códigos que son usados para los canales de señalización y canales compartidos de ambos sistemas.

En este trabajo modelaremos la portadora compartida entre HSDPA y WCDMA con un valor de P<sub>MaxCell</sub> de 20 W (Tabla 4.2 de [28]), el valor del factor de carga máximo el cual para un sistema compartido puede soportar es 0.7 (página 24 de [22]), el valor de P<sub>DCH</sub>+P<sub>CCH</sub> viene definido en 7.5 W (Parte D [23]) donde asumiremos que PCCH posee los canales comunes y donde está también el canal piloto CPICH un valor de 2 W , entonces quedando 5.5 W para  $P_{DCH}$ . Los valores anteriormente enunciados los remplazaremos en la Ecuación 1.10 de la siguiente manera.

$$
P_{HSDPA} = \frac{0.7 - \frac{7.5}{20}}{\frac{1}{20 - 5.5} - \frac{0.3}{20 - 2}}
$$

# $P_{\text{HSDA}} = 6.5 W$

Referencia: Resultado obtenido por el autor

Como observamos la potencia de HSDPA es 6.5 W la cual contiene la potencia que es usada para los códigos HS-PDSCH y la para los de control HS-CCH, donde la potencia usada para los canales de control tiene un valor menor o igual al 10% de la potencia total de la celda (Tabla 4.2 [28]). En este trabajo consideraremos un valor de 1.5 W quedándonos la potencia de 5 W para HS-DSCH.

A continuación presentaremos una ecuación que se desprende de la Ecuación 1.3 quedando de la forma.

 = − −− (1−+−1) ……………………………(Ecuación 3.1)

P<sub>Tota</sub>l: Potencia total en la celda

P<sub>HS-CCH</sub>: Potencia utilizada para los canales de control en HSDPA

G: Factor de geometría que depende la interferencia producida por la misma celda y las externas.

Referencia: Ecuación 7.3 de [21]

En esta parte calcularemos el valor de del SINR el cual dependerá del factor de ortogonalidad que solo existe cuando se hace dimensionamiento de la capacidad para el enlace de bajada, en esta oportunidad para cálculo le daremos un valor teórico de 1 ya que las celdas para HSDPA son del orden de las microceldas y se podría considerar un como transmisiones totalmente ortogonales entre usuarios ( Tabla 8.7 [13]).Por otra parte el valor de SINR también depende de G el cual según haremos variar de -5 d B para bordes de celda hasta 20 d B que son para posiciones cercanas al Nodo B.[23 ]

$$
SINR = 16 * \frac{6.5 - 1.5}{20(1 - 1 + G^{-1})}
$$
 (Ecuación 3.2)

Referencia: Resultado obtenido por el autor.

En esta parte del cálculo haremos variar el factor de geometría, así logrando una relación del SINR en función de G. Sin embargo, nuestro objetivo es buscar el troughput en Mbps en función del SINR para ello usaremos el resultado obtenido para 10 códigos HS-PDSCH como se observa en la Ecuación 3.3, la cual con ayuda de los métodos numéricos se ha podido acotar en varias funciones, la distribución de througput(Mbps) y el SINR.

$$
\begin{cases}\n0, \rho < -4 \\
0.085 * \rho[dB] + 0.34, \rho \le -2 \\
0.0167 * \rho[dB] + 0.2034, -2 < \rho \le 1 \\
0.076 * \rho[dB] + 0.144, 1 < \rho \le 6 \\
0.085 * \rho[dB]^2 + 0.0271 * \rho[dB] + 0.1141, 6 < \rho \le 24 \end{cases}
$$
\n(Ecuación 3.3)\n
$$
\begin{cases}\n0.085 * \rho[dB]^2 + 0.0271 * \rho[dB] + 0.1141, 6 < \rho \le 24 \end{cases}
$$
\n
$$
\begin{cases}\n0.085 * \rho[dB] + 1.599, 24 < \rho \le 30 \\
0.08 * \rho[dB] + 4.2, 30 < \rho \le 30 \\
6.0, \rho > 26.4\n\end{cases}
$$

Referencia: A.12 de [22]

Con la ayuda de MATLAB introduciendo la Ecuación 3.2 y Ecuación 3.3 pudimos encontrar la relación y obtener la relación entre Througput(Mbps) y el factor de geometría, obteniendo la siguiente ecuación .

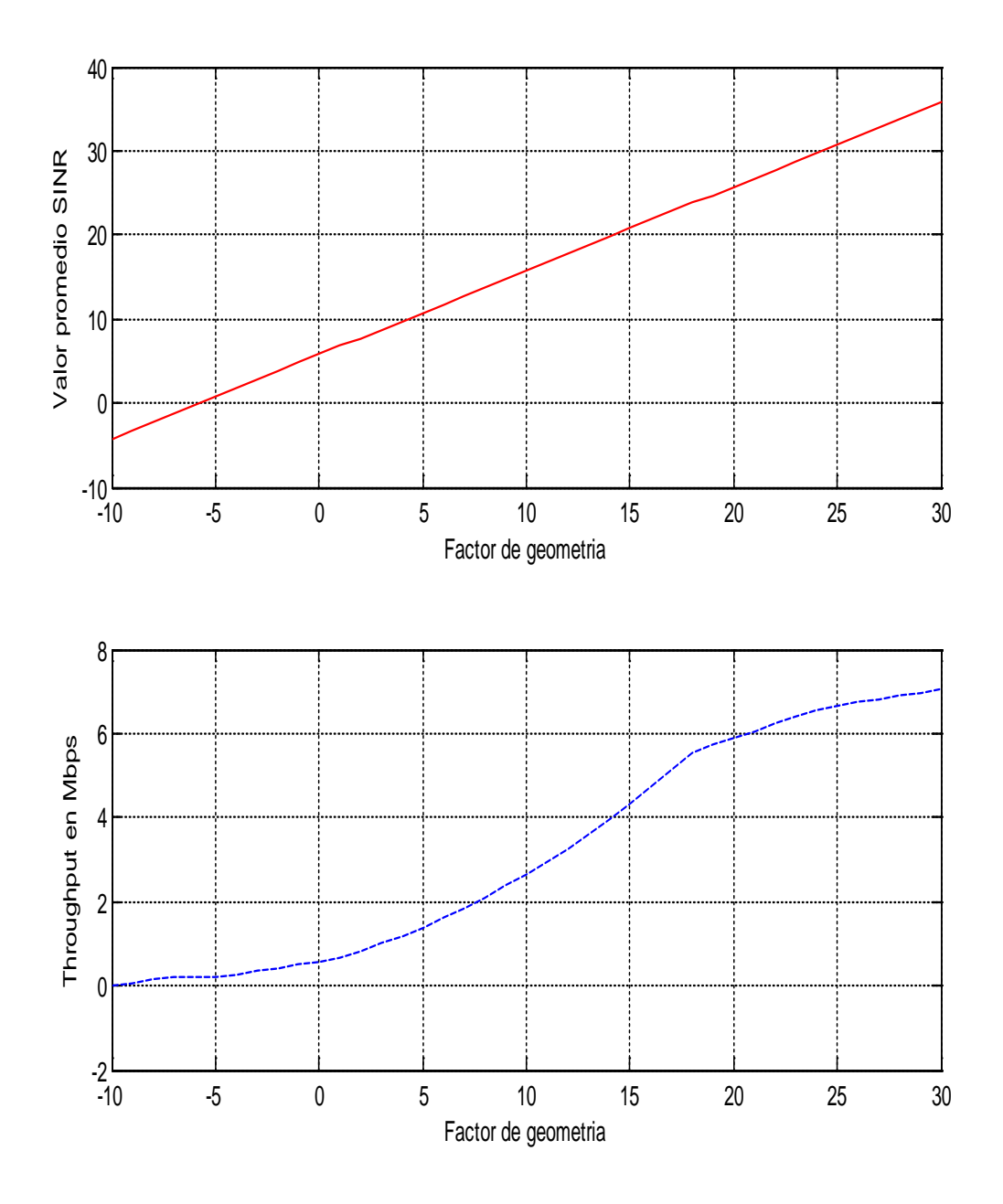

**Figura 3.9 Relación entre througput, factor de geometría y SINR.**

Fuente: Resultado obtenido por el autor.

En la practica el valor adecuado de G =20d B el cual es para un usuario ubicado cerca al Nodo B nos da según la grafica anterior un valor de **5.894 Mbps.** Sin embargo, nos quedan 4 SF (códigos de ensanchamiento) que aproximadamente es la cuarta parte que cuando se usa los 15 cuando se está operando en el sistema WCMDA, entonces con los resultados anteriores se puede concluir que además de los 5.894 Mbps que puede soportar HSDPA se puede tener **18** usuarios en servicios de voz para un escenario urbano.

#### **III.1.3 CÁLCULO DE LA COBERTURA**

En esta parte realizaremos el cálculo de la cobertura para los sistemas HSDPA y WCDMA .En el sistema WCDMA realizaremos el cálculo para el servicio de voz a 12.2 Kbps y el servicio de datos a 384 Kbps tanto en un escenario rural y urbano. Por otra parte sobre el sistema HSDPA se realizará el cálculo de la cobertura para un entorno urbano para el servicio de datos, a una tasa que especificaremos más adelante.

#### **III.1.3.A COBERTURA EN WCDMA**

Antes de realizar el cálculo presentaremos los parámetros que intervienen en la planificación de radio para hacer más entendible esta sección. Para calcular el radio de cobertura utilizaremos la Ecuación 1.19 y Ecuación 1.22 obtenidas en la primera parte de esta sección.

# **PARÁMETROS EN LA TRANSMISIÓN**

Máxima potencia de transmisión (1)

Máxima potencia en downlink con la que irradia un nodo B a un determinado usuario. Este valor varía si la aplicación es para voz o data, su valor esta expresado de dBm (ganancia en decibelios con respecto a 1mW). Esta potencia, es calculada con la siguiente ecuación:

$$
P_{TX} = \frac{(1 - Cabecera de control) * Total_{TXPOTENCIA}}{Max*usuarios o canales * Factor de carga}
$$
 (Ecuación 3.4)

Fuente: Adaptación de ecuación en página 23 de [19]

Donde:

**Cabecera de Control** es el porcentaje de potencia invertida en los canales de control y es un valor obtenido en la implementación práctica y que puede variar de acuerdo a la configuración de los operadores. Siendo estos canales en WCDMA el CPICH, SCH y CCPCH. el valor común de Controloverhead es de alrededor de 15% [19]. Para el caso de TD-SCDMA los canales son básicamente el P-CCPCH, S-CCPCH, PICH y otros similares, ver capítulo I para mayor detalle. Dado que el valor de Controloverhead es un valor obtenido en la implementación práctica asumimos para TD-SCDMA el mismo porcentaje de potencia para canales de control, por lo que tomamos Controloverhead igual a 15%.

**Total Tx potencia** es la potencia total que emite de la estación base, donde se encuentran incluidas la potencia para establecer los canales de reconocimiento, la sincronización y el canal dedicado. Este valor no se especifica en los estándares WCDMA y TD-SCDMA y en la implementación real usualmente se usa 20 W [19] en WCDMA, por lo que en TD-SCDMA también se tomará este valor.

**Max#usuarios**, es el número máximo de usuarios o canales que soporta el sistema. Los valores que se mostrarán a continuación han sido calculados en la sección de cálculo de capacidad y serán utilizados para nuestros cálculos de cobertura.

Se aclara que en la ecuación original en [19] el autor considera el factor de carga en el denominador, en nuestro caso se obvia este factor porque se trabajará con el máximo número de usuarios o canales calculados en la sección de capacidad, en donde ya se hizo uso del factor de carga.

Ganancia de antena (2) Es la capacidad de una antena de aumentar la potencia con la que irradia. Su unidad viene expresada en dB. Esta variable participa como adición a la potencia de transmisión. En este trabajo se tomarán como dos valores de referencia[19], la ganancia en una transmisión en el enlace de subida tiene un valor de 2dBi mientras en el enlace de bajada posee un valor de 15dBi.

Pérdida de conector (3) Es la pérdida de potencia que existe en un cable o conector. Su unidad viene expresada en dB. Esta variable participa en una disminución de la potencia de transmisión. Este valor solo participa cuando se calcula la cobertura en downlink pues en el Nodo B se encuentran conectores mientras que cuando se calcula en uplink no participa pues el receptor móvil no contiene un cable conector. El valor de referencia de la pérdida de conector en downlink será 1dB [27], en el caso uplink será 0 dB [27].

Pérdida de cuerpo (4) Es la pérdida que genera la interferencia producida por el cuerpo del usuario con el teléfono celular (estación móvil).En este trabajo esta variable tendrá un valor de 0 dB [27].

EIRP (5) Potencia radiada la antena en comparación con una antena isotrópica. Este valor es la suma de  $(1)$ ,  $(2)$  menos  $(3)$  y  $(4)$ . Como podemos notar este valor es resultado de varios valores que anteriormente han sido referenciados.

Ruido de nodo "B" (6) Es la pérdida que se produce en el sistema de circuitos de la estación base expresado en dB. Este valor para los casos que se expondrán en este capítulo será de 5dB [27].

Ruido térmico (7) Ruido producido por la agitación térmica de los potadores de carga, la que queda expresada en dBm. La siguiente expresa el ruido térmico a una temperatura de 293 grados Kelvin.

Ruido térmico (293k)= -174+10\*log(BW) …………………………………………(Ecuación 3.5)

Fuente: Extraída de [19]

Margen de interferencia (8)

Es un valor de guarda que se coloca para cualquier cálculo, su unidad es el dB. r**=**-10\*log (1-Factor\_de\_Carga) ……………………………………………….. (Ecuación 3.6) Fuente: Extraída de [19]

Interferencia de piso (9) Es producida por la no ortogonalidad entre señales de usuarios. Este valor es la suma de todo tipo de ruido y el margen de interferencia. Matemáticamente se puede definir de la siguiente manera:

**Interferencia de piso**=Ruido nodo B + Ruido térmico + MI …………………………(Ecuación 3.7)

## Fuente: Extraída de [19]

Servicio Eb/No (10) Es la mínima relación de señal comparada con el ruido Gausiano para que la señal de recepción sea detectada, su unidad está expresada en dB. Este valor varía si se analiza la cobertura en el enlace de subida o en el enlace de bajada.

Los valores de  $E<sub>b</sub>/N<sub>o</sub>$  para el enlace de subida, que dependen de las características del Nodo B, han sido definidos en la sección de capacidad. Los valores de  $E<sub>b</sub>/N<sub>o</sub>$  para el enlace de bajada, que dependen de la clase de terminal, tendrán los mismos valores que los que usamos en la parte de capacidad.En la siguiente tabla se presenta un resumen de los valores de  $E_b/N_0$ tomados para los cálculos:

**Tabla 3.6 Cuadro de valores de Eb/No**

| lEnlace <sup>i</sup> | Eb/No        | Voz 12.2 Kbps | Datos 384 Kbps |
|----------------------|--------------|---------------|----------------|
| UL                   | <b>WCDMA</b> | 4 dB          | 1dB            |
| DL                   | <b>WCDMA</b> | 7dB           | 7dB            |

Fuente: Creación del autor

Ganancia de procesamiento (11) Se define como la relación entre la tasa en chips que se transmite sobre la tasa de datos original. Este valor favorece al receptor pues hace que la sensibilidad disminuya.

**GP=**10\*log (Tchips/Tdatos) ………………………………………………….............(Ecuación 3.8)

Fuente: Extraída de [19]

Sensitividad del receptor (12) Es la mínima potencia que el receptor necesita para percibir una señal. La unidad està en dBm y posee la siguiente ecuación:

**Sensitividad = Interferencia de piso – G<sub>P</sub> + Eb/No…………………………….** (Ecuación 3.9) Fuente: Extraída del capítulo 4 de [27]

Ganancia de antena simple (13) Es la ganancia que tiene la antena de recepción, su valor está expresado en dB, dBd (comparada con un dipolo) o dBi (comparada con una antena isotrópica).Este mismo parámetro se presento anteriormente donde se hizo referencia a los valores que puede tomar.

Ganancia de beamforming (14) Para este caso se toma N=8, la cual nos produce una mejora una ganancia de 9dB. Este valor ha sido calculado en una sección anterior. Ganancia de antena  $R_x$  (15) Es el valor total de ganancia que es la suma de (13) y  $(14)$ 

Ganancia de soft handover (16)Es la ganancia producida de la combinación de señales de nodos sobre un punto. Esta ganancia es propia de los sistemas WCDMA, su valor varia de [1-2] dB en downlink y [1-3] dB en uplink [19].Esta ganancia tiene un valor de 0 dB en el sistema TD-SCDMA ya que una de sus características es que este sistema no realiza handover.

Pérdida de cable (17) Es la pérdida en dB producida por el cable que va acoplada al conductor. Este valor se referenció anteriormente con un valor de 1 dB para un sistema WCDMA.

Potencia isotrópica requerida (18) Este es la potencia mínima que el sistema del receptor debería poseer antes de aumentar la ganancia expresada en (15) y luego disminuida por (16) para ser mayor o igual a la sensitividad del receptor. Este valor es resultado de los parámetros anteriormente referenciados.

Pérdida de propagación total (19) Este valor es requerido para calcular la cobertura, este se obtiene como la diferencia de (5) menos (18).

## **Escenarios de cobertura en uplink**

A continuación se muestran las tablas donde se detalla el cálculo de la cobertura en WCDMA en el trayecto de subida para voz y datos. En esta parte las potencias a usarse son de acuerdo a valores de potencia según la clase de terminal móvil usado en la transmisión [22].Los demás valores han sido mencionados y referenciados anteriormente.

La cobertura que se obtenga en cada escenario será el valor con los cuales haremos las comparaciones al final de esta sección, cabe considerar que los siguientes escenarios se toman como transmisor a la estación móvil y como receptor al nodo B (estación base). En esta primera tabla se procederá a calcular la cobertura en el estándar WCDMA para los servicios de voz y datos en el enlace de subida tanto en una zona urbana como rural. En esta parte se hará uso de la potencia 21dBm para el terminal en un servicio de voz [20] y 24 dBm para el servicio de datos [38], los demás valores numéricos han sido hallados experimentalmente.

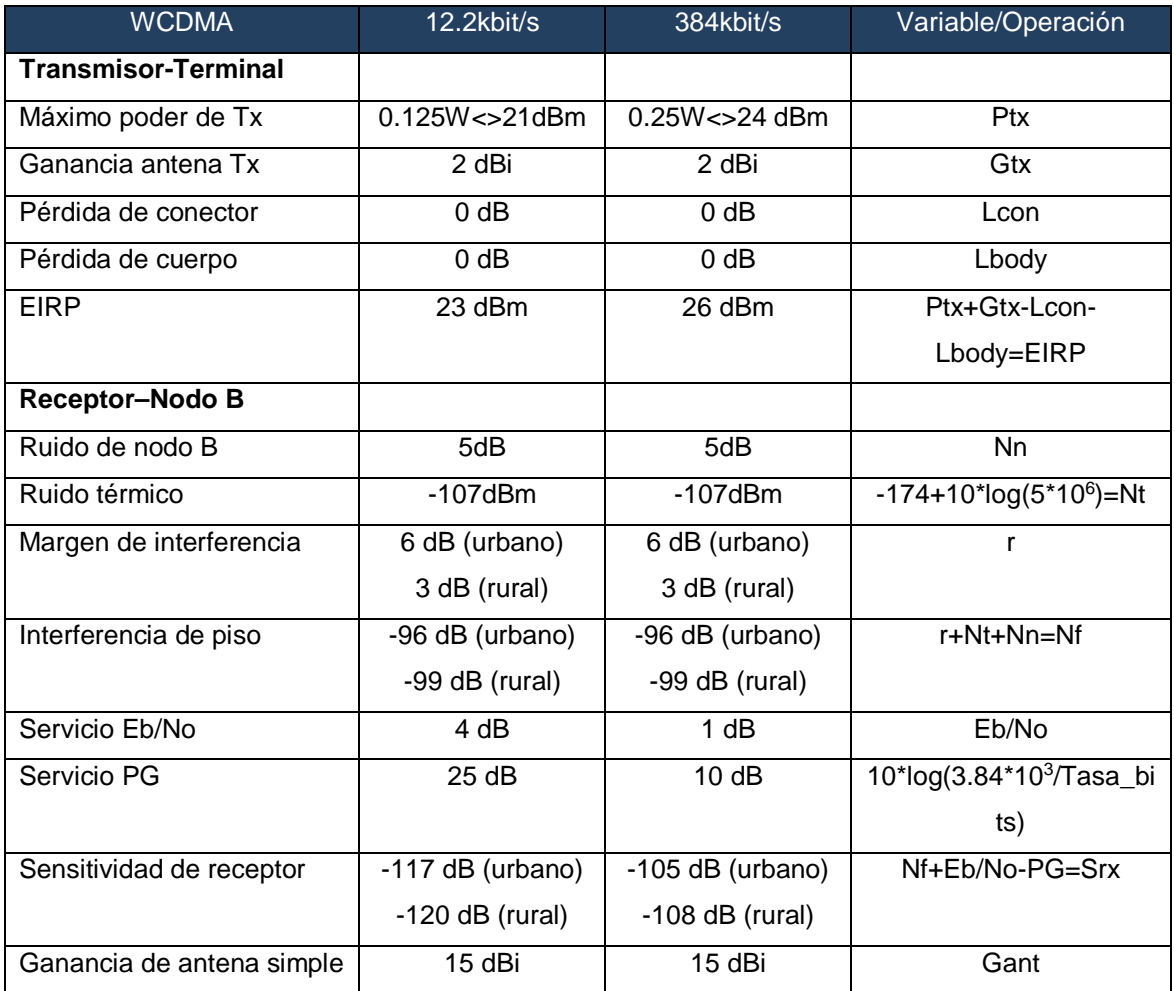

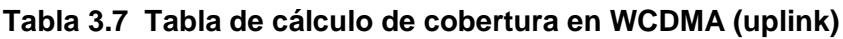

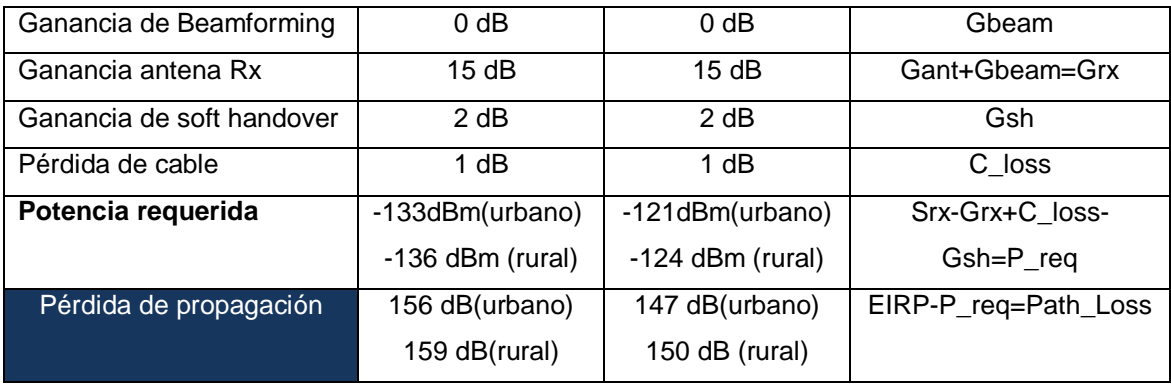

Fuente: Creación del Autor

Usando los valores de la Tabla 1.7 para calcular las pérdidas de trayecto definido

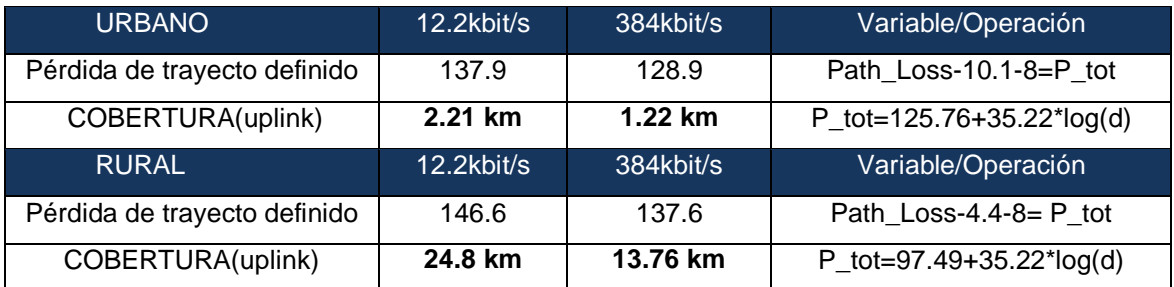

Cabe resaltar el hecho que dentro de los cálculos para el estándar WCDMA se considera la ganancia de soft hand over, la cual produce un aumento en el radio de cobertura pero quita recursos a nivel de capacidad de usuarios.

#### **Escenarios de cobertura en downlink**

En esta segunda parte se mostrarán los cuadros para calcular la cobertura para WCDMA en el trayecto de bajada para voz y datos. Los valores de potencia son calculados de la Ecuación 3.4, denotados por la variable X. En este caso la cobertura no será calculada de manera directa sino que estará relacionada con el número de usuarios, la cual se mostraran con gráficas.

Los valores de usurarios que se tomarán de referencia son los calculados en la sección de capacidad, los cuales nos proporcionan un número máximo de usuarios. Luego de ello se ubicará la coordenada, que representa el número de usuarios recomendados tanto en un escenario urbano y rural, para finalmente ubicar el radio de cobertura idóneo que es lo que buscábamos.

Los escenarios que se compararán son para una aplicación de voz o datos, y estarán definidos en las tablas siguientes.

En esta tercera tabla se procederá a calcular la cobertura en el estándar WCDMA para los servicios de voz y datos en el enlace de bajada tanto en una zona urbana como rural. En esta parte se hará uso de la potencia que esta expresada en la Ecuación 3.4 que depende del número de usuarios. Los demás valores han sido hallados experimentalmente, los cuales usamos para este escenario.

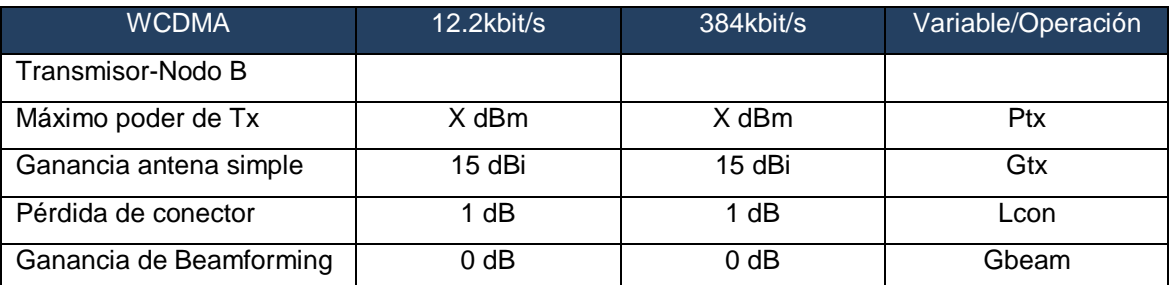

#### **Tabla 3.8 Cálculo de cobertura en WCDMA (downlink) para transmisión de voz.**

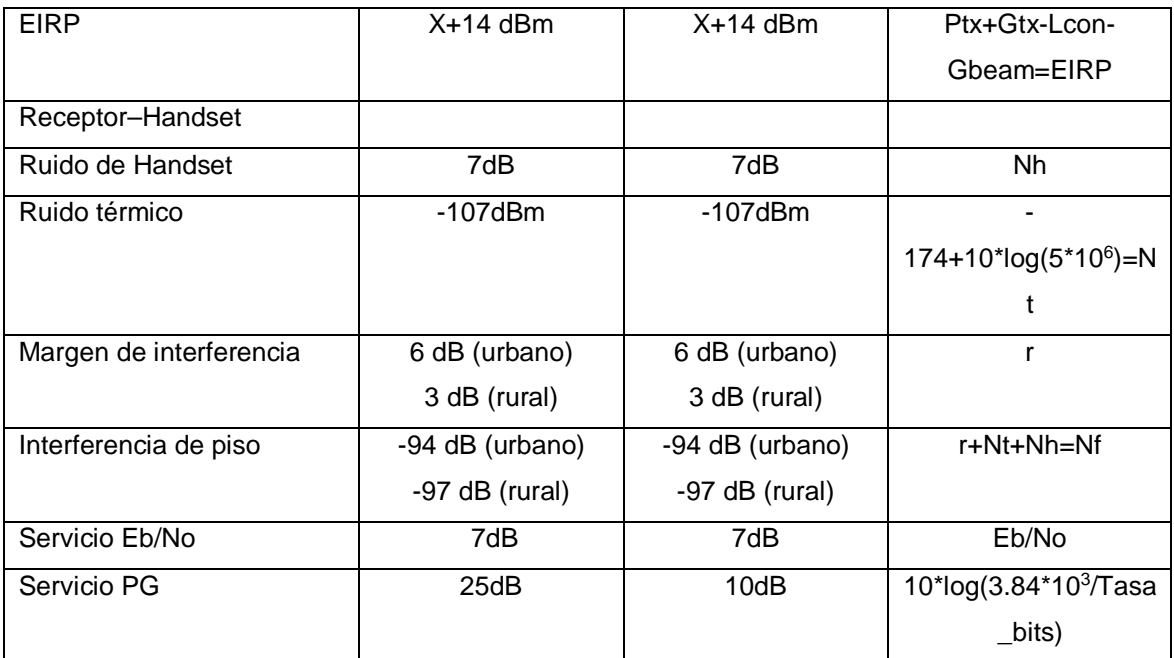

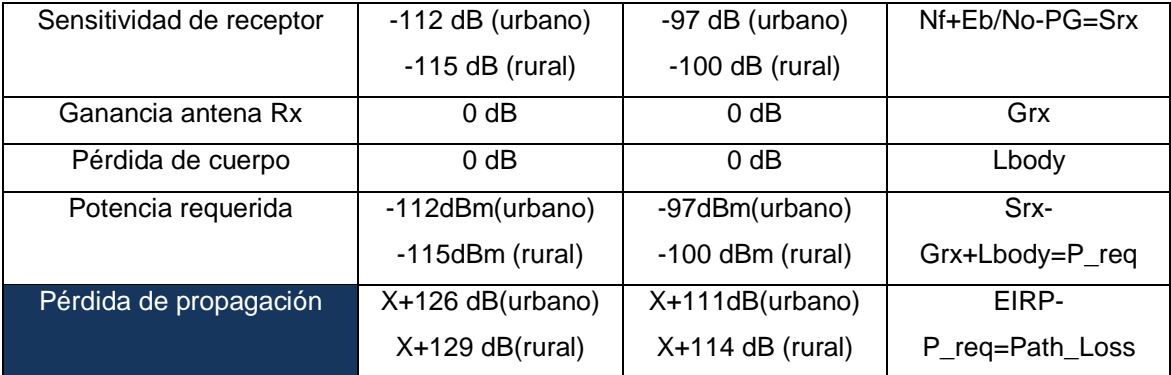

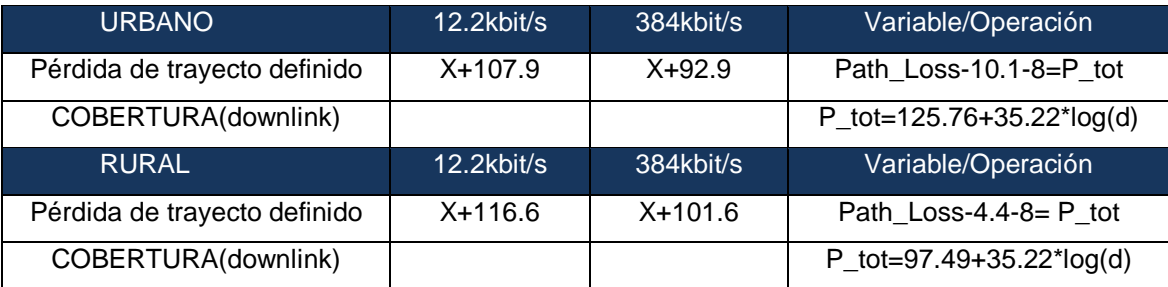

Usando los valores de la Tabla 1.7 para calcular las pérdidas de trayecto definido

# Fuente: Creación del Autor

La tabla nos muestra los valores con los que hallaremos con la ayuda del MATLAB.En las siguientes gráficas se muestra el valor del radio de cobertura para WCDMA. Las gráficas muestran la coordenada para el número de usuarios recomendado tanto en urbano denso y rural

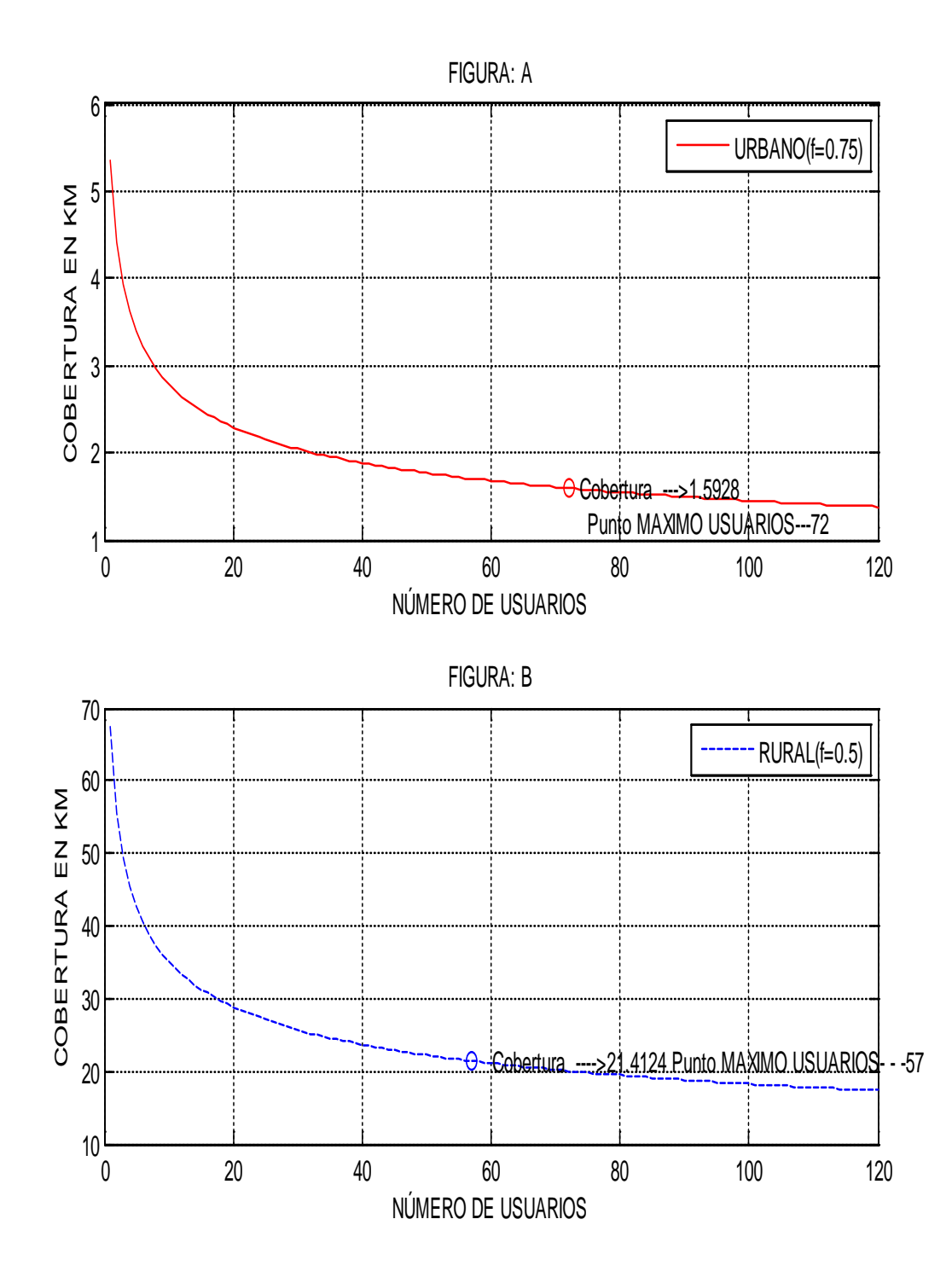

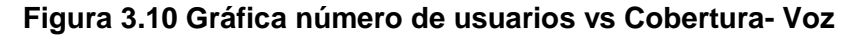

Fuente: Creación del Autor

La figura anterior nos muestra la cobertura para el servicio de voz, la figura A muestra una cobertura de **1.5928 km para 72 usuarios** en un escenario urbano, mientras que en la figura B muestra una cobertura de **21.41 km para 57** usuarios en un escenario rural.

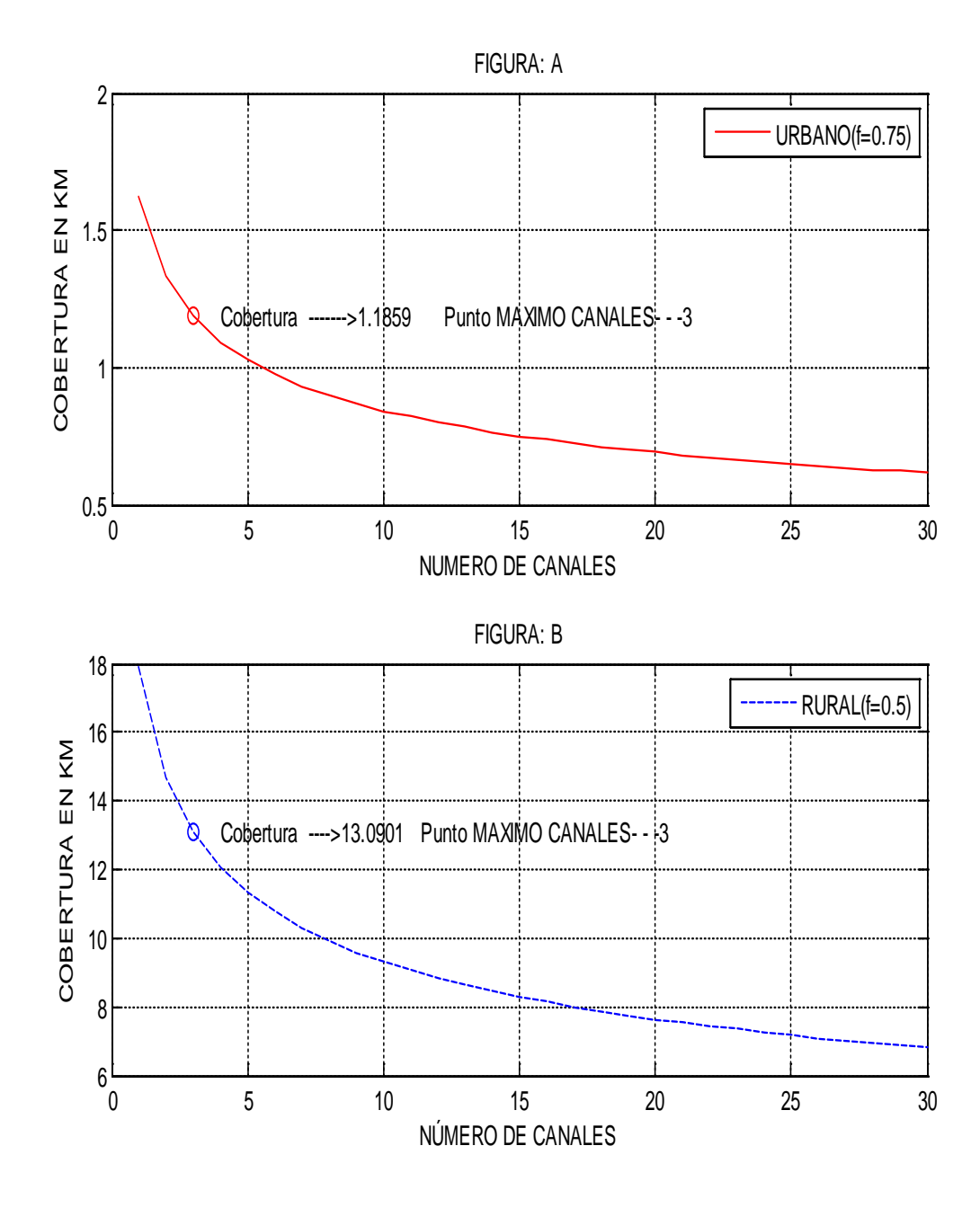

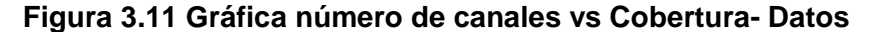

Fuente: Creación del Autor

La figura anterior nos muestra la cobertura para el servicio de datos, la figura C muestra una cobertura de **1.18 km para 3 canales** en un escenario urbano, mientras que en la figura D muestra una cobertura de **14.91 km para 3** canales en un escenario rural.

Cabe aclarar que el radio de cobertura que usaremos para nuestro diseño será el menor hallado tanto en el Downlink y Uplink, y como podemos observar los menores valores la obtenemos en el Downlink debido a que el Uplink se toma la antena de recepción del Nodo B que posee un valor alto además de que se agrega la ganancia de

softhandover que también aumenta el radio de cobertura tomado como referencia el enlace de subida.

#### **III.1.3.B CÁLCULO EN HSDPA**

La planificación de radio que seguiremos será parecida al realizado para el cálculo en WCDMA, la diferencia radica en el uso del modelo Walfish-Ikegami(COST 231).Este modelo está compuesto de parámetros similares , pero el modelo usado en HSDPA se agregan nuevos parámetros que iremos desarrollando a lo largo de esta sección . La pérdida total de trayecto está definida por:

 $L_{P[dBm]} = P_{t[dBm]} + G_{t[dBi]} - P_{r[dBm]} + G_{r[dBi]} = EIRP_{[dBm]} - P_{r[dBm]} +$ [ ]............................................................................................................(Ecuación 3.10)

- $\bullet$   $L_p$ :pérdida de trayecto
- $\bullet$   $P_t$ :potencia de alimentación para una antena de transmisión
- $\bullet$   $G_t$ : ganancia de la antena de transmisión
- $\bullet$   $P_r$ : potencia disponible en la antena de recepción
- $\bullet$   $G_r$ : ganancia de la antena de recepción
- $\bullet$   $EIRP$ :potencia radiada equivalente a una isotrópica

[ ] = [ ] − [] + [ ]…………………………….. .............(Ecuación 3.11)

- $P_{TX}$ : potencia de salida del transmisor
- $L_c$ : pérdidas de cable entre el transmisor y la antena

La potencia de recepción es calculada por:

[ ] = [ ] − [] ……………………………………………………(Ecuación 3.12)

- $P_{RX}$ :potencia en la entrada del receptor
- $L_u$ : pérdidas debido al usuario

La potencia de ruido promedio es estimado por:

 $N_{RF[dBm]} = -174 + 10 * log(\Delta f_{[Hz]}) + F_{[dB]}\dots \dots \dots \dots \dots \dots \dots \dots \dots \dots \dots \dots$ . (Ecuación 3.13) Donde:

- ∆f:ancho de banda de la señal, en UMTS este es equivalente a la tasa de chip, R<sub>c</sub>
- $\bullet$  *F*: figura de ruido

Y la potencia de ruido es:

[ ] = [ ] + []……………………………………........................(Ecuación 3.14) Siendo:

 $\bullet$   $M_I$ : margen de interferencia

El margen de interferencia no es considerado para HSDPA si el dimensionamiento se está realizando para un usuario, sin embargo al momento de realizar el cálculo de capacidad este se realiza para múltiples usuarios, el mismo que tendrá un valor que será expuesto en una tabla posterior. Para HSDPA la ganancia de procesamiento es definido en 12 d B y para WCDMA es definido por:

$$
G_P = 10 * log({R_c / R_b})
$$

•  $R<sub>b</sub>$  tasa de servicio de bit

Entonces la sensibilidad del receptor es:

[ ] = [ ] − [] + []…………………………………...(Ecuación 3.15)

• SNR: relación señal a ruido, representando al  $E_b/N_0$  para WCDMA y SINR para HSDPA Algunos márgenes deben ser definidos para considerar otras pérdidas debido a la propagación de radio:

[] = [] + [] + [] + []……………………. …………(Ecuación 3.16) Donde:

- $M_{SE}$ : margen de desvanecimiento lento
- $\bullet$   $M_{FF}$ : margen de desvanecimiento rápido
- $\bullet$   $L_{int}$ : penetración indoor
- $G_{SHO}$ :ganancia de soft handover

Finalmente la pérdida de trayecto total está dado por:

 $L_{P_{total[dB]}} = L_{p[dB]} + M_{[dB]}$  ………………………………………………………………(Ecuación 3.17)

Referencia: Toda la información anteriormente expuesta del Anexo A de [22]

Las ecuaciones anteriormente expuestas serán remplazadas con valores de las siguientes tablas.

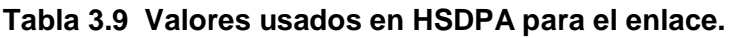

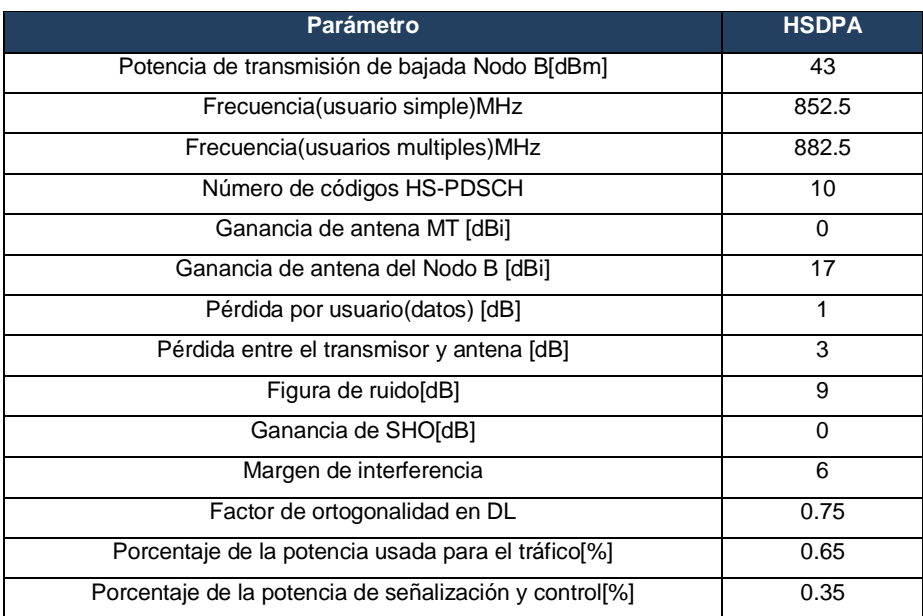

#### Referencia: Tabla 3.8 de [22]

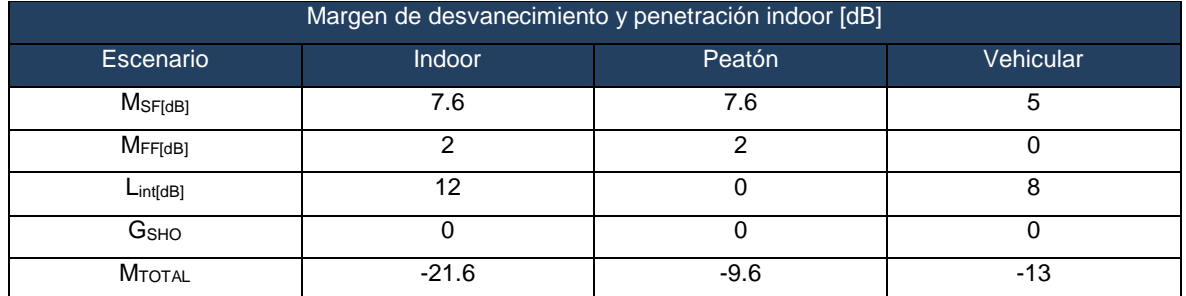

#### **Tabla 3.10 Valores de desvanecimiento y penetración.**

Referencia: Tabla 3.9 de [22]

Realizando el cálculo de la cobertura con los valores anteriormente expuestos y usando el modelo de propagación propuesto para el sistema HSDPA.Para calcular la potencia de transmisión debemos usar la Ecuación 3.10 pero adecuada al sistema HSDPA y usando los valores obtenidos en la parte de capacidad. Cabe indicar que la potencia para HSDPA se obtuvo un valor de 6.5 Watts, donde también según la Figura 3.10 se hallo un througput de 5.894 Mbps el cual para hallar el número de canales disponibles debemos dividir entre la tasa de referencia que será sacada del estándar la que tiene un valor de 534Kbps [38].Entonces si dividimos la tasa máxima obtenida entre el valor de referencia se obtiene 11 canales disponibles a esta tasa.

$$
P_{TX(HS-DSCH)} = \frac{6.5W}{0.75*11} = 29 \text{ dBm}
$$

$$
EIRP_{[dBm]} = 29 \text{ dBm} - 3 \text{ dB} + 17 \text{ dB}
$$

$$
EIRP_{[dBm]} = 43\text{ dBm}
$$

Hallando la potencia de ruido promedio remplazando los valores de la Tabla 3.10 en la

Ecuación 3.13

 $N_{\text{RF[dBm]}} = -174 + 10 * \log(5 * 10^6) + 9$ 

 $N_{\text{RFIdBml}} = -98$  dBm

Usando la Ecuación 3.14:

$$
N_{[dBm]} = -98\text{ dBm} + 6
$$

 $N_{[dBm]} = -92$  dBm

En la parte del receptor, calculando la sensibilidad en la Ecuación 3.15

 $P_{\text{RXmin}[dBm]} = -92 - 12 + SNIR$ 

Necesitamos la potencia disponible en la antena:

$$
P_{r[dBm]} = -114 + SNIR + L_{u[dB]}
$$

 $P_{r[dBm]} = -114 + SNIR + 1$ 

 $P_{r[dBm]} = -113 + SNIR$ 

Usando la Ecuación 3.10

 $L_{P[dBm]} = 43 + 113 - SNIR$ 

[ ] = 156 − SNIR……………………………. ……...(Ecuación 3.18) Relación entre la pérdida de propagación y el SINR

Referencia: Resultado obtenido por el autor

El valor del SNIR hallado según la Figura 3.10 tiene un valor de 25 dB, para un factor de geometría de G=20 dB, el cual vamos a remplazar en el siguiente cuadro, asi de esta manera calcular el radio de cobertura para una celda HSDPA.

**Indoor Peatón Vehicular Variable/Operacion M**TOTAL -21.6 -21.6 -9.6 -13 **Lp<sub>[dBm]</sub>** 156-SNIR 156-SNIR 156-SNIR **Lptotal<sub>[dBm]</sub>** 134.4-SNIR 146.4-SNIR 143-SNIR L=134.94+38\*log(d)  $Lptotal_{[dBm]}$  109.4 | 121.4 | 118 | L=134.94+38\*log(d) **COBERTURA 0.22 Km 0.48 Km 0.36 Km**

**Tabla 3.11 Tabla de cálculo de cobertura en HSDPA (downlink)**

Referencia: Resultado obtenido por el autor

# **III.1.3.C RESULTADOS Y SERVICIOS A PRESTAR**

Los resultados anteriores tanto en capacidad y cobertura para HSDPA y WCMDA los presentaremos en cuadros para su mejor comprensión, los mismos que nos ayudaran para poder determinar los servicios y paquetes a prestar en la zona de estudio.

**Tabla 3.12 Tabla de resumen sistema WCDMA.**

| <b>WCDMA</b>      | Capacidad de Nodo B con  | Cobertura    |               |
|-------------------|--------------------------|--------------|---------------|
|                   |                          |              |               |
|                   | entorno de interferencia |              |               |
|                   |                          |              |               |
| Servicio de voz   | 72 usuarios              | 1.59 Km      | <b>URBANO</b> |
|                   | simultáneamente          |              |               |
| 12.2Kbps          |                          |              |               |
|                   | 57 usuarios              | 21.41 Km     | <b>RURAL</b>  |
|                   |                          |              |               |
|                   | simultáneamente          |              |               |
|                   |                          |              |               |
| Servicio de datos | 3 canales por C.P.       | 1.18 Km      | <b>URBANO</b> |
|                   |                          |              |               |
| 384 Kbps          | 3 canales por C.P        | <b>13 Km</b> | <b>RURAL</b>  |
|                   |                          |              |               |

Referencia: Creación del autor

# **Tabla 3.13 Tabla de resumen sistema HSDPA.**

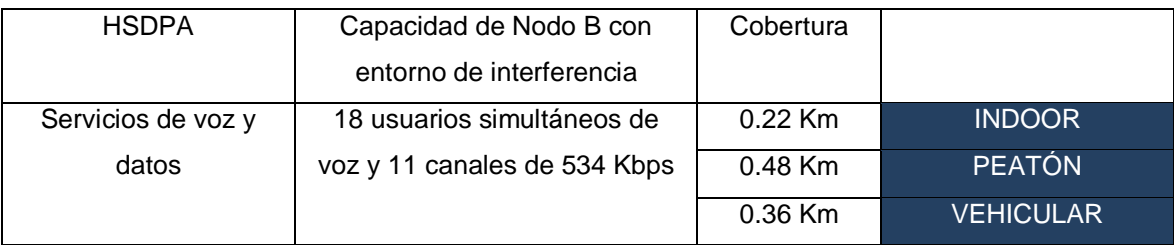

#### Referencia: Creación del autor

Con los cuadros anteriormente mostrados podemos definir planes hacia el usuario final los cuales se restringirán por el poder adquisitivo de la persona y la necesidad que desea cubrir ya sea en voz y datos. Además estos paquetes no solo tendrán planes de voz, ya que estos servicios pueden ser cubiertos por los sistemas GSM y GPRS, así que los planes serán de servicios de datos y si es posible con servicios de voz si es el requerimiento.

# **Plan negocio(A):**

Este plan esta creado para pequeños negocios, profesionales y jóvenes empresarios que se encuentra concentrado en el distrito de Pampas. Este incluye servicio de voz hasta 100 min. Mensuales además de una conexión de banda ancha con una velocidad asegurada de 150 Kbps con un consumo mínimo de (downlink) de 300 Mbytes.

Este plan ha sido establecido a 75 dólares americanos.

#### **Plan datos(B):**

Plan creado para universitarios, negocios de Internet establecidos en la zona urbana y rural, profesionales que desean usar el internet móvil es sus equipos móviles .Los planes incluyen tasas que van, 1000 Kbps y 1500 Kbps aseguradas por el operador en un 10% llegando a un consumo máximo de 500 Mbytes, estos servicios dependerán de la cercanía hacia el Nodo B así mismo también la tasa dependerá si el servicio es ofrecido por un nodo HSPDA y WCDMA.

Se debe indicar que el operador es capaz de ofrecer tasas fijas de 144 Kbps, 384 Kbps y 534 Kbps si el usuario así lo indicare para los fines que el estipulare.

Este plan ha sido establecido en una rango de 40 a 50 dólares según el plan elegido este valor puede duplicarse si el usuario desea suscribirse a planes de tasa fijas.

## **Plan joven(C):**

Diseñado para cualquier joven de la zona el cual poseen un equipo móvil adaptado a servicios de 3.5 G en la cual se le ofrece 30 minutos mensuales de servicios de voz y servicios de datos de 200 y 400 Kbps asegurados al 10% los cuales son suficientes para brindar los servicios básicos de búsqueda en Google y el uso del Messenger.Este plan ha sido establecido a un precio de 10 dólares americanos.

Todos los planes son de cargo fijo o post-pago. No incluyen los equipos terminales los cuales son pagados por el usuario al firmar el contrato. La capacidad de los nodos B tanto en HSDPA y WCDMA que no son arrendadas en cualquiera de estos planes serán utilizadas para los servicios de prepago.

#### **III.1.4 ARQUITECTURA DE LA RED PROPUESTA**

Con lo anteriormente calculado procederemos a realizar la distribución de los nodos B, los cuales permitirán a los usuarios el acceso a los servicios de banda ancha. Así mismo en esta parte mencionaremos los distritos que tendrán la cobertura así como también los pequeños pueblos y anexos que componen los distritos que forman el Valle de Pampas.

Antes de ello debemos indicar que usaremos dos tecnologías HSDPA y WCDMA, las mismas que estarán distribuidas de la siguiente manera. Las celdas que cubrirá la tecnología HSDPA estarán distribuías en la capital de la provincia de Tayacaja que es el distrito de Pampas, en el mismo donde se centra el mayor potencial económico como podemos apreciar en la sección II de esta tesis. Estas mismas celdas nos podrán ayudar a cubrir sectores rurales debido a la cobertura que puede ofrecer esta tecnología.

Por otra parte las celdas que cubrirá la tecnología WCDMA estarán distribuidas en los distritos restantes de la zona de estudio tal es el caso de Acraquia, Ahuaycha y Daniel Hernandez. La población tanto urbano como rural de estos distritos será cubiertos configurando el Nodo B según sea el caso.

Además es importante señalar debido a la experiencia en el campo de la planificación de redes celulares, podemos señalar que cada Nodo B o estación base irradiara la zona de alrededor la será dividida 3 sectores para un entorno urbano y 4 sectores para un entrono rural. Estas configuraciones han mostrado un gran rendimiento y han sido establecidas por los programas que usan los operadores para el diseño de sus celdas la cual llevadas a la práctica han arrojado factores de carga de celda muy cercanos a los teóricos tanto en escenario rural y urbano.

El diseño que planteamos es de tener una 4 Nodos B, de los cuales 2 usan la tecnología HSDPA y 2 usan la tecnología WCDMA, de los cuales 1 está configurados para un entorno urbano y 1 para entorno rural. El diseño también incluiría la parte de la Red de Núcleo tanto en la tecnología de acceso de WCDMA y HSDPA, sin embargo esta no es necesaria debido a que existe en RNCs ubicadas en Lima que dan servicio a las provincias de Huancayo, Pampas, Huancavelica y todas las zonas de alrededor.Esta información que se brinda es obtenida de la practica, ya que para el proveedor CLARO esta posee la RNC01 de Primer Polo que alimentaria los nuevos nodos que podamos implementar en la zona de estudio.
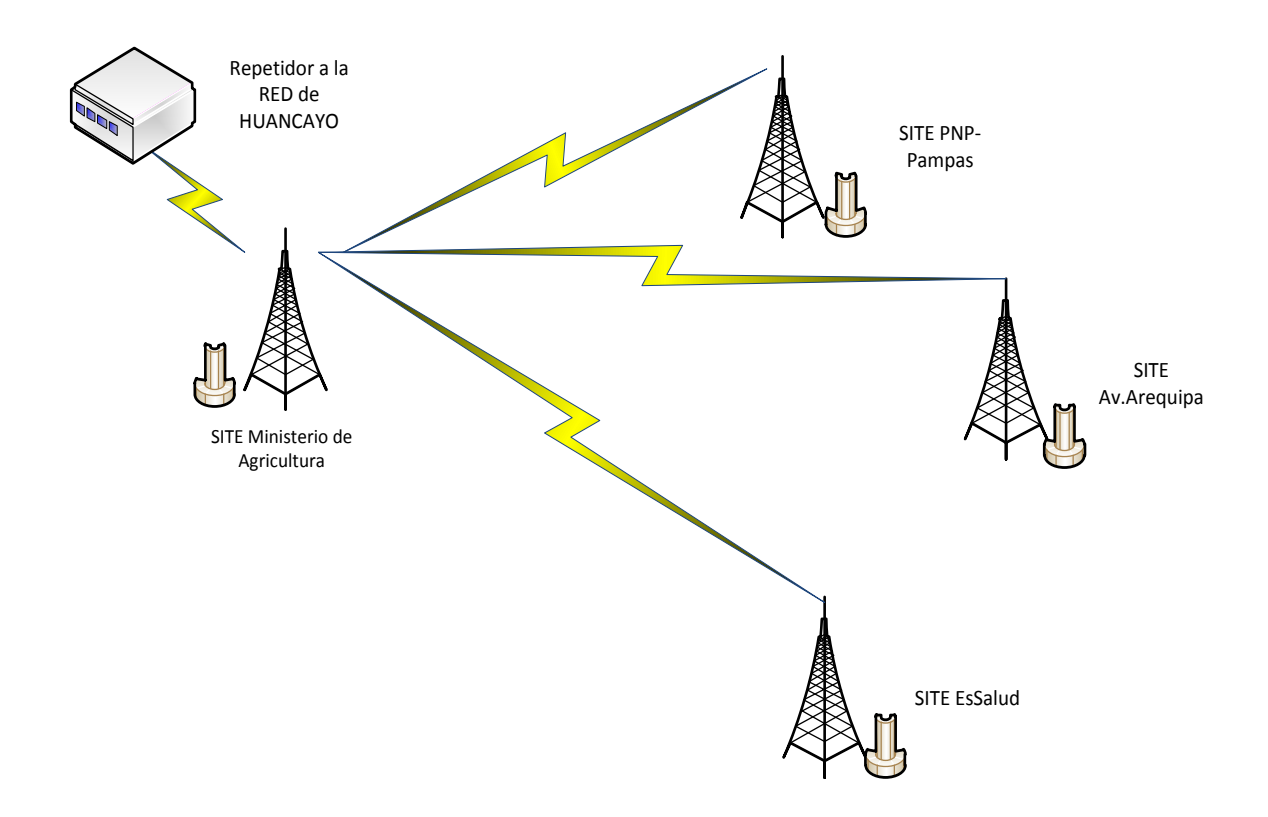

## **Figura 3.12 Topología de la red de acceso en el Valle de Pampas**

Referencia: Creación del autor

Para este diseño se contará con una torre auto-soportada de 40 m de altura para que desde este punto se puedan realizar los enlaces microondas con los demás nodos B, pero la altura en este site tendrá una altura de 20 m ya que las construcciones en el valle de Pampas no pasan los 5 pisos. El site recibirá el nombre de Ministerio de Agricultura (WCDMA-Rural) y estará ubicado en la calle Jr.Zavala 613 .La sectorización se propone a continuación:

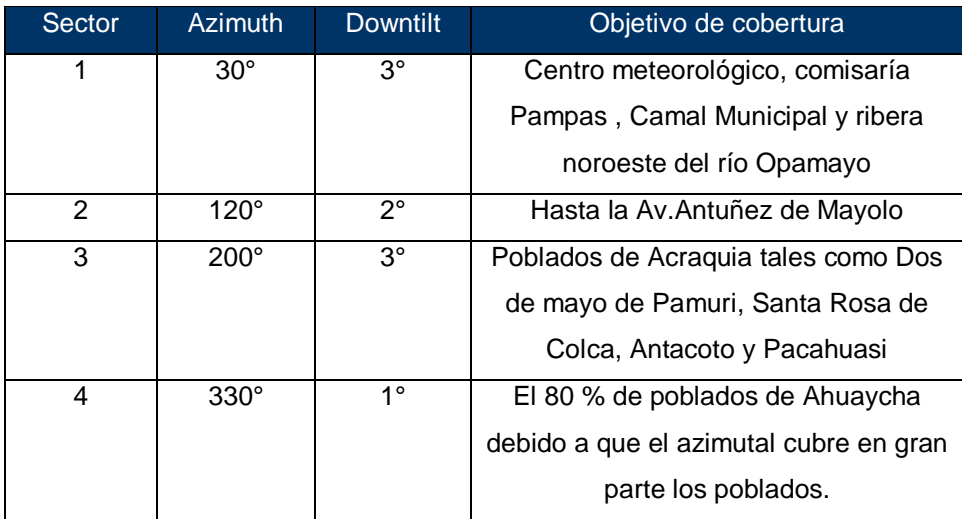

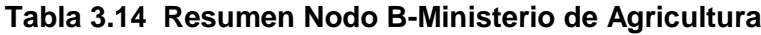

Referencia: Creación del autor

Para el segundo Nodo B se toma en cuenta la parte de las zonas urbanas y rurales tanto de Pampas y Ahuaycha que desean los servicios de datos, para ello usaremos un Nodo B de tecnología WCDMA configurado para entornos urbanos .En este caso se contará con una torre ventada de 20 m de altura que tendrá por nombre EsSalud Pampas y estará ubicado Av. Progreso 182 .La sectorización se distribuye como se propone a continuación:

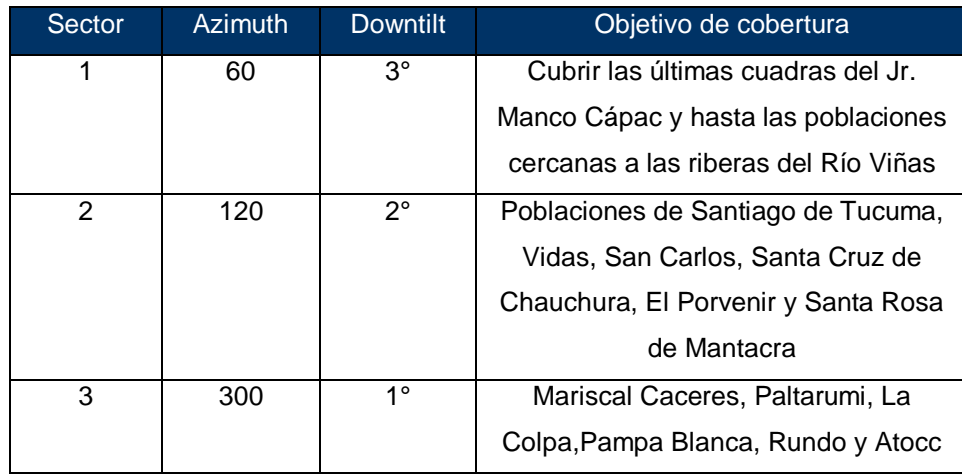

## **Tabla 3.15 Resumen Nodo B-EsSalud Pampas**

### Referencia: Creación del autor

Para el tercer Nodo B propondremos ubicarlo en distrito de Pampas logrando cubrir las zonas comerciales y los diferentes poblados cercanos a la ciudad, para ello usaremos un Nodo B de tecnología HSDPA para entornos rurales. En este caso se contara con una torre ventada de 20 m de altura que tendrá por nombre PNP-Pampas ubicado al este de la municipalidad de Pampas .La sectorización se distribuye a continuación:

**Tabla 3.16 Resumen de Nodo B-PNP**

| Sector | <b>Azimuth</b> | <b>Downtilt</b> | Objetivo de cobertura             |  |
|--------|----------------|-----------------|-----------------------------------|--|
|        | $60^\circ$     | 2°              | Av. Tupac Amaru (a 650m) NE       |  |
| 2      | $200^\circ$    | ?               | Av.San Cristobal(a 700m)          |  |
| 3      | $330^\circ$    | ?               | Hasta Jr. Alfonso Ugarte 8 Altura |  |
|        |                |                 | Banco de la Nación                |  |

### Referencia: Creación del autor

El cuarto y último Nodo B se ubicara en las inmediaciones de la municipalidad de Pampas, un zona donde se ubican hoteles, colegios, cabinas de internet, restaurant y pensiones para profesionales que radican en Pampas en los días laborales. Este nodo nos permitirá brindar el servicio a esta zona como también a la parte urbana del distrito de Daniel Hernández.

Para este nodo usaremos la tecnología HSDPA la cual irradiara con una torre de 20 m que tendrá por nombre Av.Arequipa ubicado en la Av.Arequipa 123.La sectorización se distribuye a continuación:

| <b>Sector</b> | <b>Azimuth</b> | <b>Downtilt</b> | Objetivo de cobertura               |
|---------------|----------------|-----------------|-------------------------------------|
|               | $45^{\circ}$   | 10              | Republica de Canda - Pampas         |
|               | $210^\circ$    | 1°              | Distrito urbano de Daniel Hernandez |
|               | $330^\circ$    | 10              | Hasta Jr.Necochea                   |

**Tabla 3.17 Resumen del Nodo B-Av.Arequipa**

Referencia: Creación del autor

Para finalizar ilustraremos la distribución de los nodos así como la cobertura que pueden soportar según la configuración anteriormente mencionada.

Así mismo es importante mencionar que según la experiencia práctica nos ha demostrado que en Ingeniería de Telecomunicaciones no es necesario implementar una red al 100%, para ello existe una etapa post planificación llamada optimización de red. Por ello el diseño que mostramos se podría considerar de primera fase la cual se podría ir modificando según las necesidades de la zona. [42]

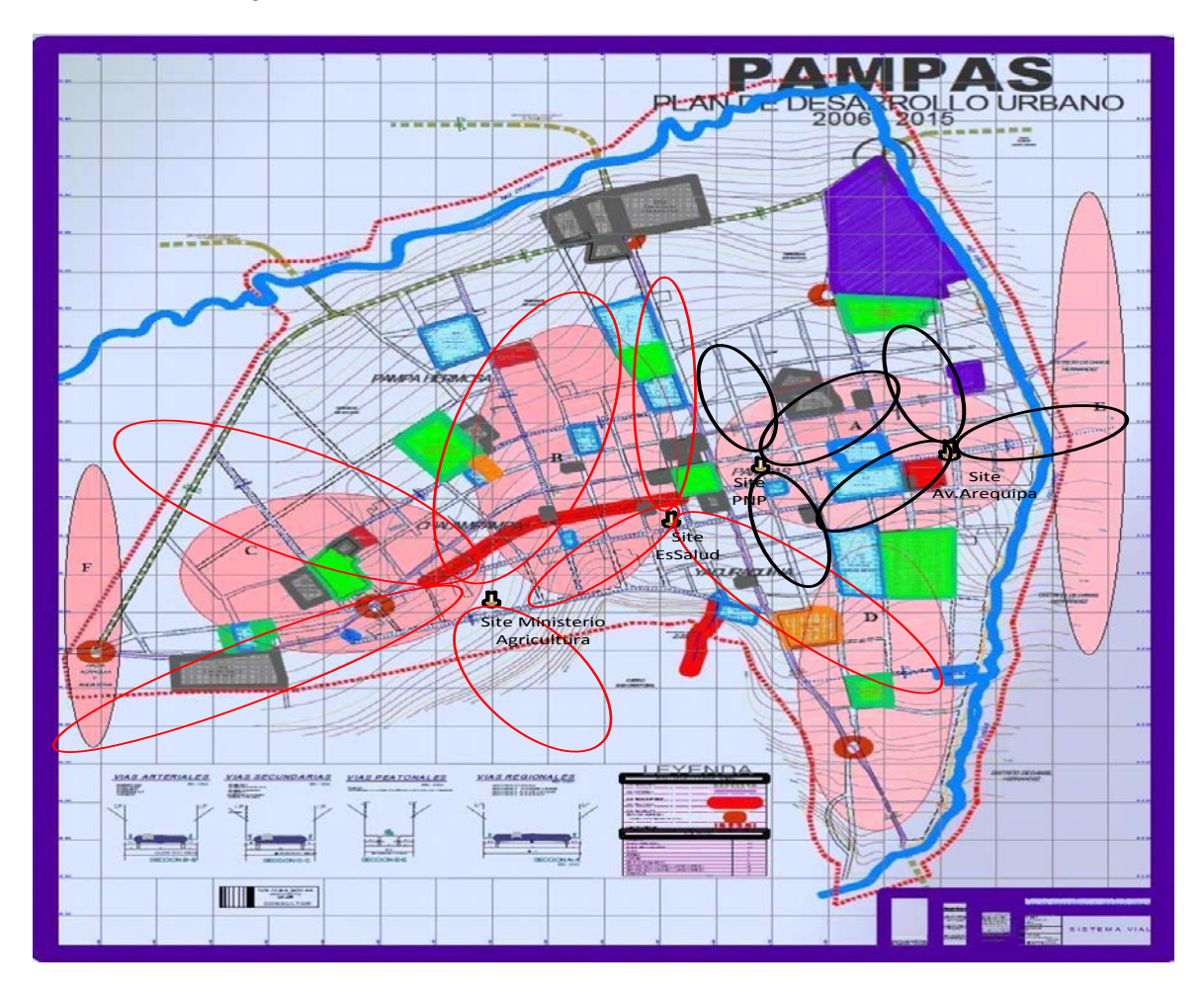

## **Figura 3.13 Distribución de la cobertura en el Valle de Pampas para los 4 Nodos B.**

Referencia: Creación del autor

## **III.2 DISEÑO DE LA RED TRANSPORTE**

En esta parte de la tesis se tuvo que investigar sobre equipos que puedan soportar altas capacidades pues según las celdas configuradas en la parte anterior estas transportarán altas tasas de tráfico de voz y datos. Este mismo sistema de transporte el cual debe ser configurado en sistema de 1+1, es decir asegurando el radio enlace con un backup en paralelo, pues en la implementación de una red de tercera generación debe tener confiabilidad y disponibilidad no solo en la red de acceso sino también en la de transporte, para evitar los cuellos de botella que pueden presentar una red sin un correcto dimensionamiento.

En la pagina de la web del MTC [39] se pude observar que los rangos de para enlaces microondas de enlace fijo tanto en digital como en analógico tienen un rango de 10 a 30 GHz, en la cual escogeremos la banda de 15 GHz la cual esta licenciada y así evitar las interferencias. Así que el diseño de los enlaces la realizaremos con este valor de frecuencia para calcular los alcances y todo lo necesario para un enlace punto a punto de microondas.

En este proyecto daremos soporte con el 9400 AWY Digital Microwave Radio Links del proveedor Alcatel-Lucent, las especificaciones técnicas la adjuntamos a continuación las mismas que son necesarias para poder realizar el cálculo propagación de espacio.

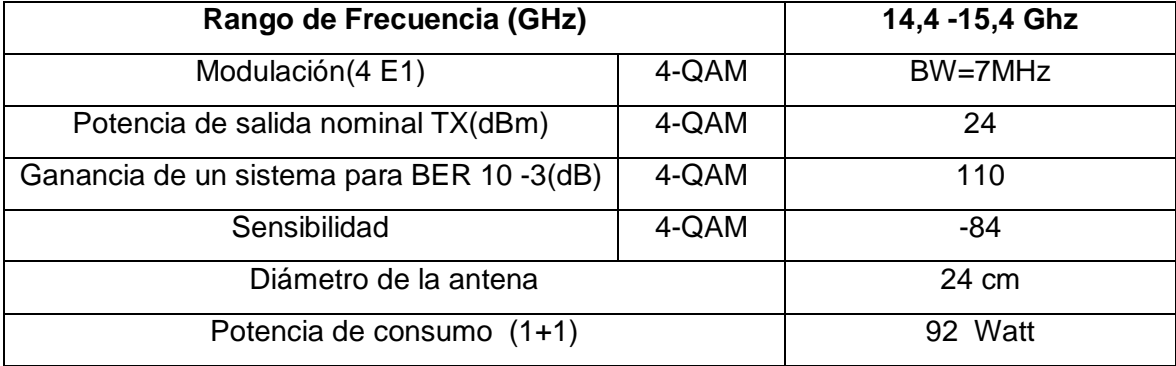

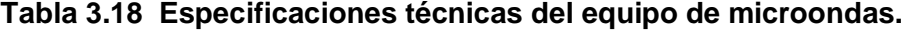

Referencia: Información extraída de [40]

Ahora se pasará a detallar la topología escogida de tipo Estrella (centralizada), pero a diferencias de otros escenarios el site que hace de hub no estará en la ciudad, sino estará en una parte alta de la zona .La misma que se utiliza punto de transmisión por microondas con la zona de Huancayo. Este mismo site hace el trabajo de transmisión para los servicios de 2G que actualmente posee la provincia de Tayacaja.

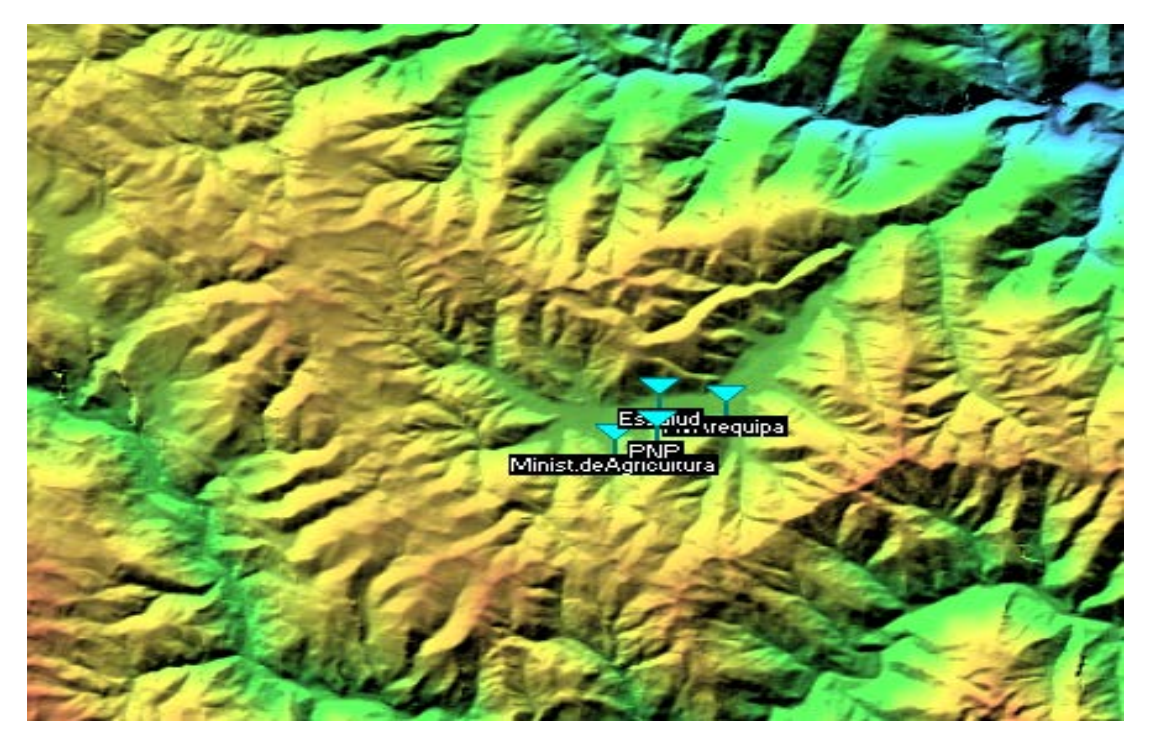

**Figura 3.14 Distribución de la red de transporte** Referencia: Creación del autor con software Radio Mobile

Luego de haber realizado el diseño a gran escala de la red de distribución se pasará a realizar los cálculos respectivos a posibles problemas a presentarse en el enlace tales como el desvanecimiento (fading), perdía de conectores, cables, atenuaciones atmosféricas como la lluvia y la niebla que son usuales en estas zonas.

El modelamiento se realizará en un escenario de espacio libre en la cual debe haber línea de vista entre transmisor y receptor. Por lo cual se propondrá de la siguiente manera.

La canalización que utilizaremos será la de BW igual a 7 MHz por portadora de la banda que va de 14.4 GHz hasta 15.35 GHz, los mostramos la distribución según el dibujo que se muestra a continuación. [41]

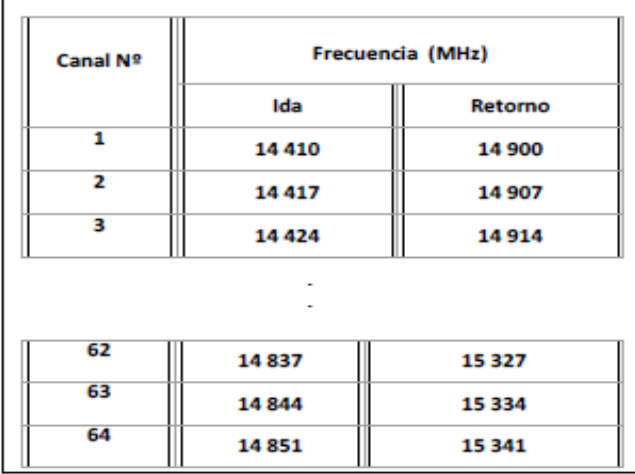

## **Figura 3.15 Distribución de las frecuencias para la banda de 15 GHz**

Referencia: Figura extraída de [41]

De la anterior usaremos las siguientes para tres enlaces que usaremos para integrar la red de transporte.

**Tabla 3.19 Canalización de las frecuencias a usar para los enlaces en la zona de estudio.**

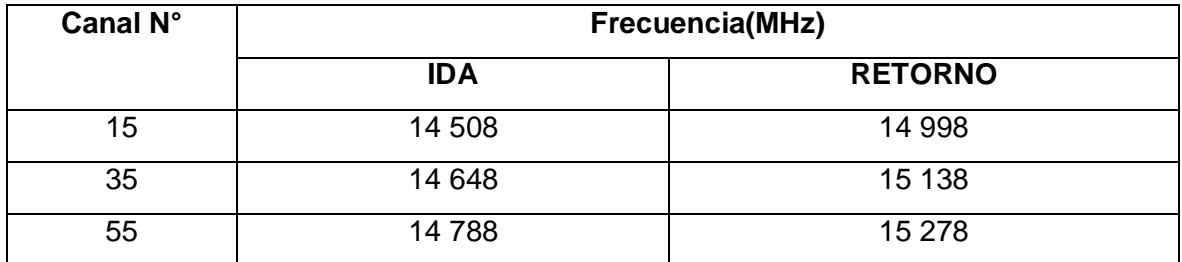

Referencia: Información obtenida de [41]

Con estos valores empezaremos el cálculo el cual tendrá el siguiente modelo:

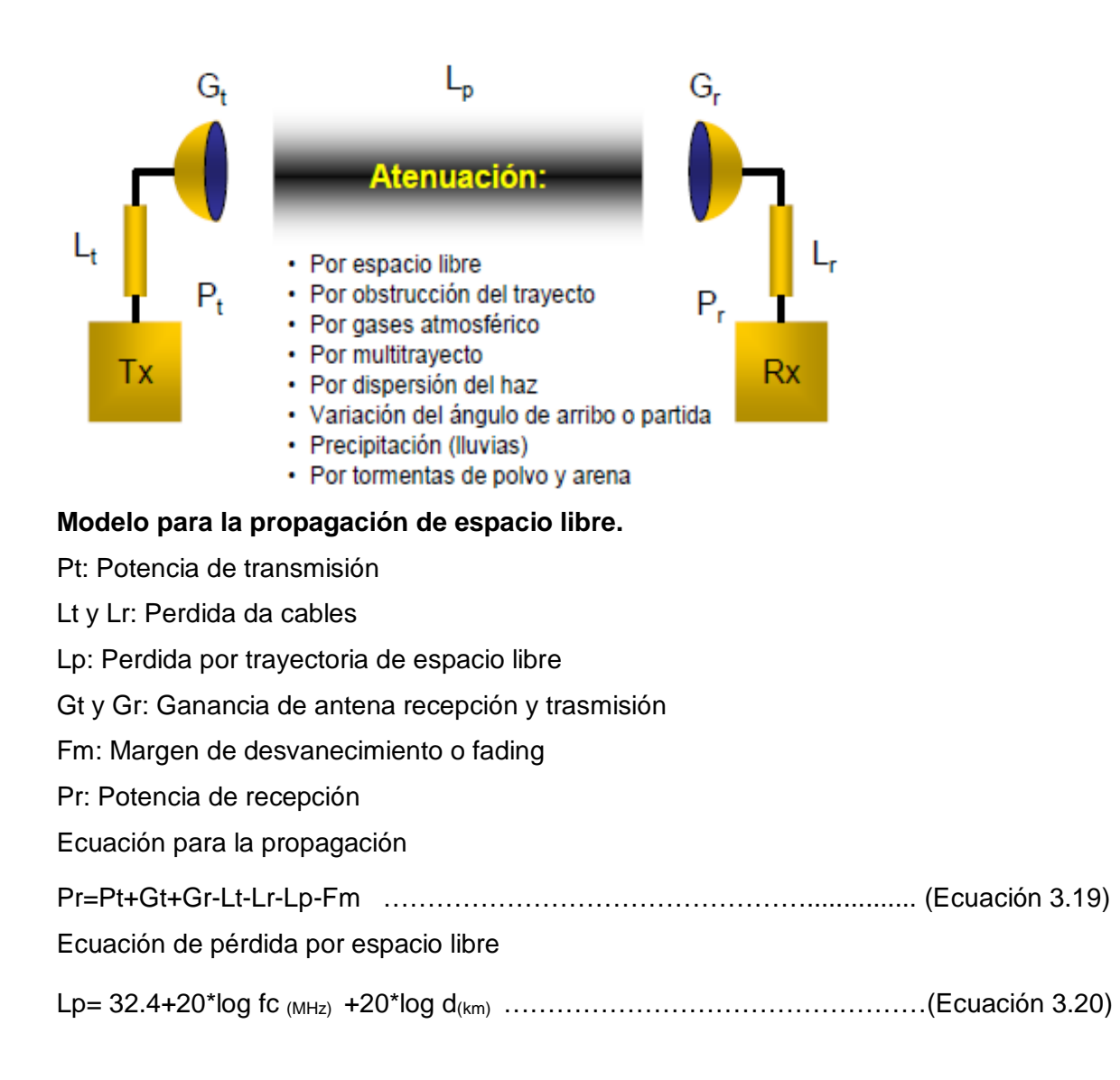

Margen de desvanecimiento.

 $Fm(dB)=30*log(D) + 10*log(6ABf) - 10*log(1-R) - 70$ 

Efecto multipath Sensibilidad terreno confiabilidad constante…… ...(Ecuación 3.21)

Referencia: Información recogida de [41]

Los valores de simulación son los siguientes, así mismo estas simulaciones fueron hechas por el software Radio Mobile el cual maneja el modelo presentado anteriormente.

**Tabla 3.20 Valores para simulación RADIO MOBILE**

| Rango de frecuencia     | 14.9-15.2GHZ |  |
|-------------------------|--------------|--|
| Polarización            | Vertical     |  |
| Potencia de transmisión | 43 dBm       |  |
| <b>Sensibilidad</b>     | $-15$        |  |

Las siguientes figuras nos mostraran el patrón para enlace de microondas en el Valle de Pampas con los cuales podemos ver que se tiene claridad y línea de vista cumpliendo que la zona de Fresnel este libre de algún obstáculo.

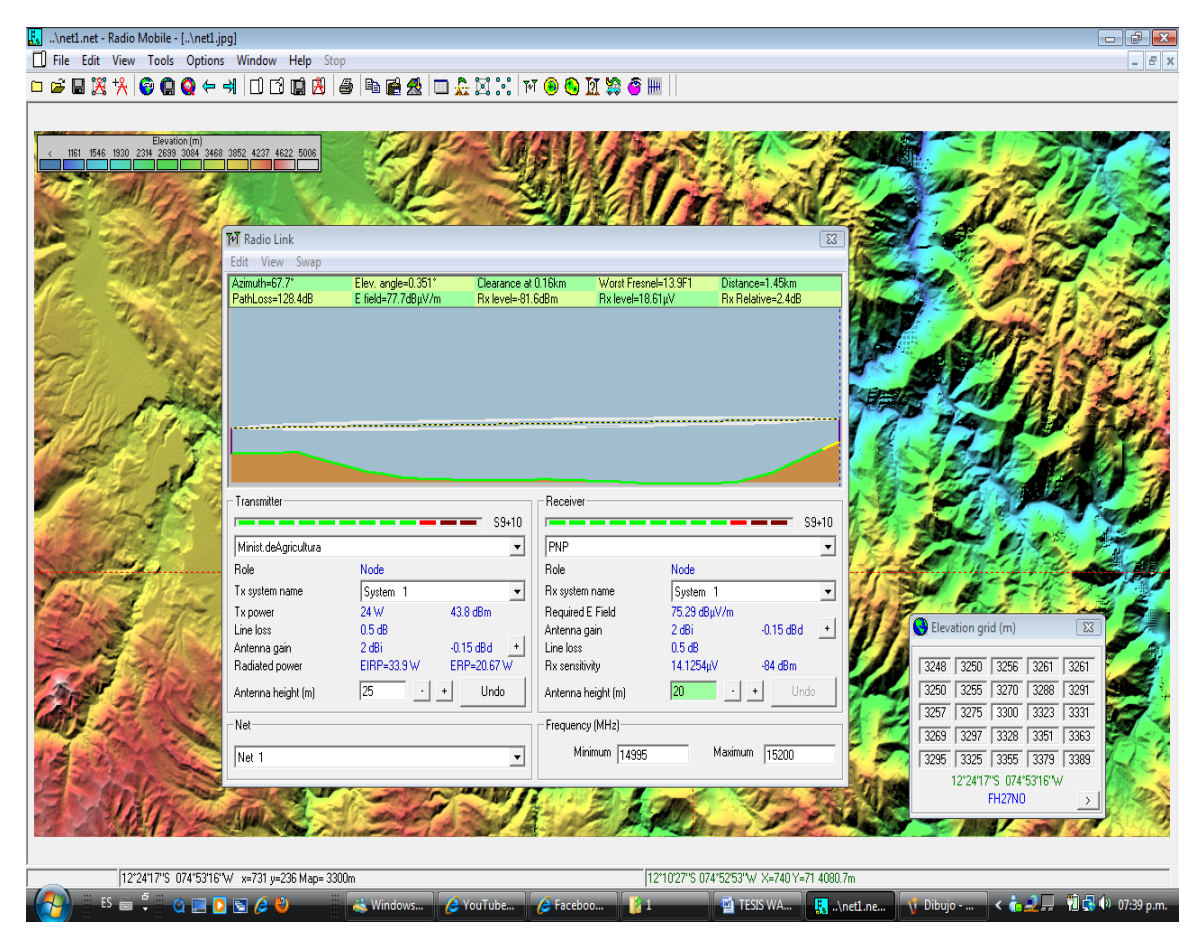

**Figura 3.16 Enlace Ministerio de Agricultura hacia site PNP**

Referencia: Creación del autor con software Radio Mobile

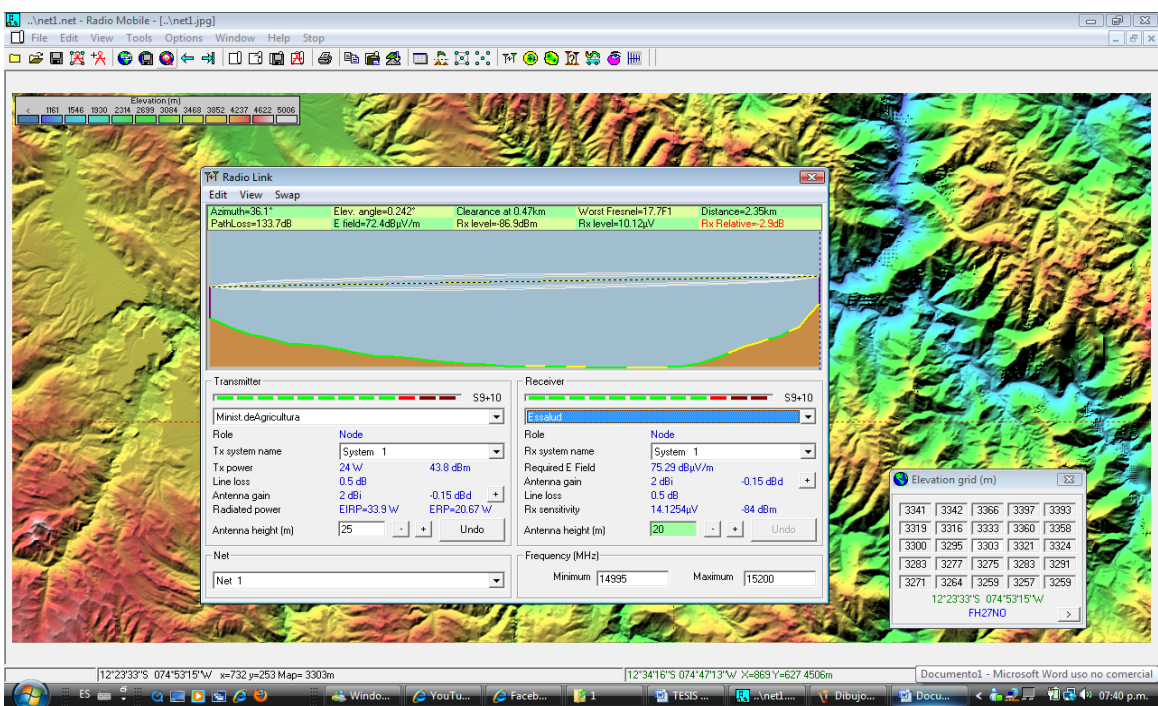

**Figura 3.17 Enlace Ministerio de Agricultura hacia site EsSalud**

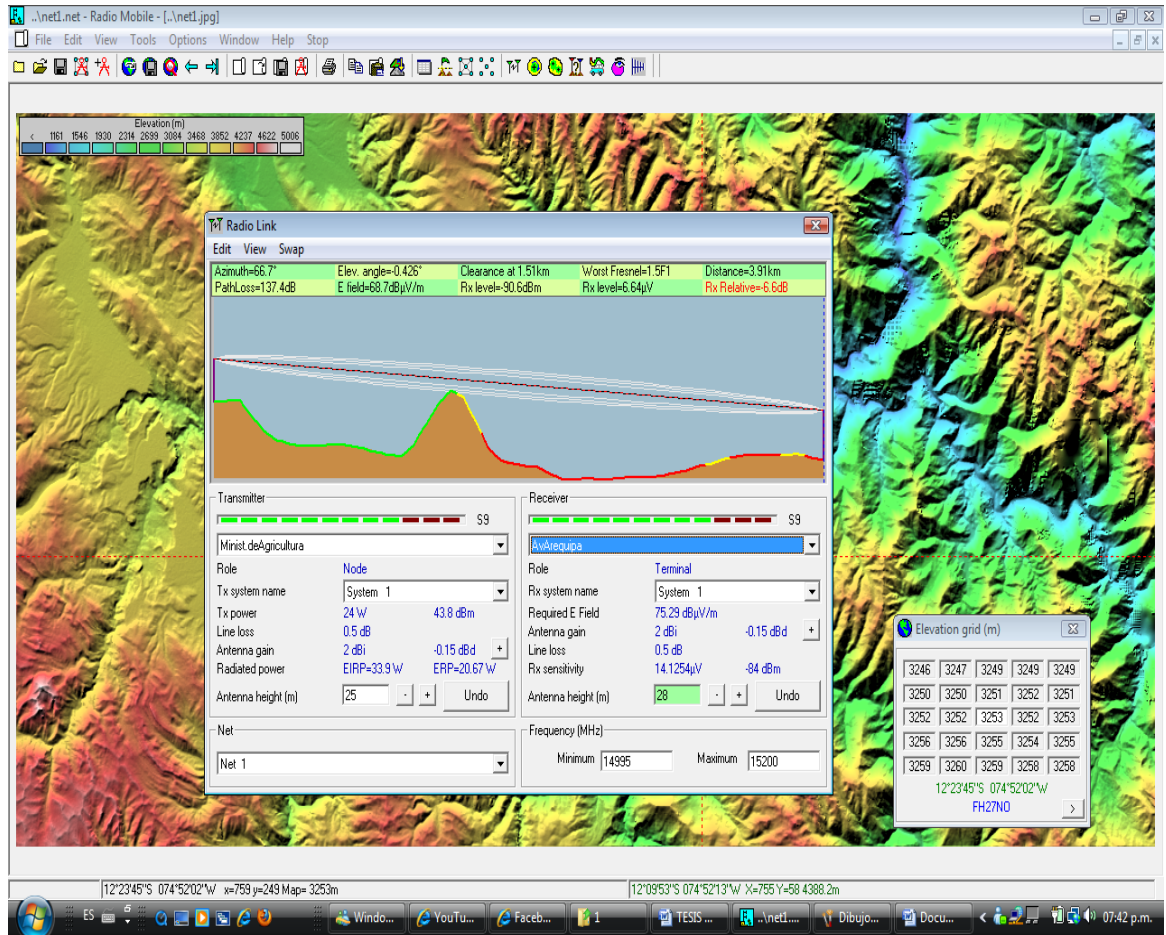

Referencia: Creación del autor con software Radio Mobile

**Figura 3.18 Enlace Ministerio de Agricultura hacia site Av. Arequipa**

Referencia: Creación del autor con software Radio Mobile

## **III.3 ESPECIFICACIONES TÉCNICAS DEL EQUIPAMIENTO**

En este parte pasaremos a seleccionar el equipamiento a utilizar para red de tercera generación tanto en la tecnología HSDPA y WCDM. Así también determinaremos el equipamiento que usaremos para la red de retorno (backhaul), la cual hemos considerado según el diseño de la red de transporte tecnologías de radio debido a la poca demanda que tiene esta zona lo que no nos lleva a diseñar sistemas de anillo de fibra óptica.

En los siguientes cuadros presentaremos las diferentes propuestas de los fabricantes reconocidos en el mercado de las telecomunicaciones para la tecnología de HSDPA, WCDMA y la red de retorno.

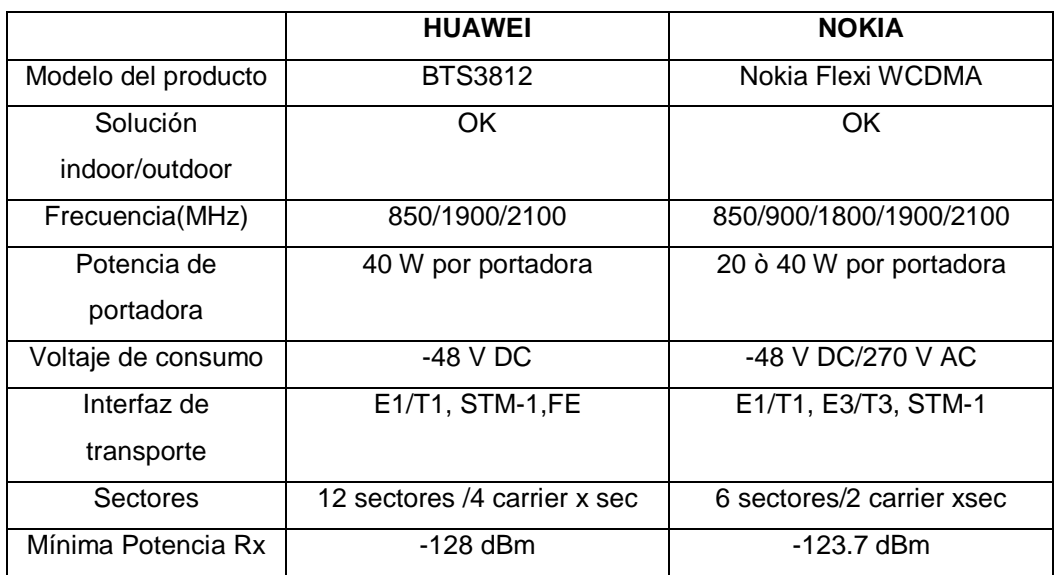

**Tabla 3.21 Modelos de Nodo B WCDMA.**

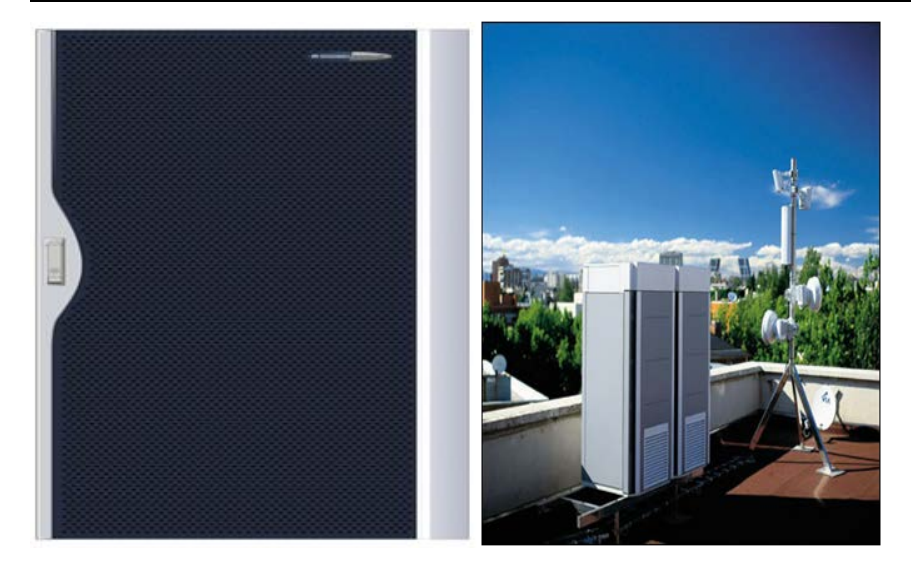

Referencia: Extraído de [42]

De los diferentes modelos hemos decidido utilizar el BTS 3812 para este proyecto.

**Tabla 3.22 Modelos de Nodo B HSDPA.**

|                        | <b>HUAWEI</b>               | <b>SIEMENS/NEC</b>      |  |
|------------------------|-----------------------------|-------------------------|--|
| Modelo del producto    | <b>DBS 3800</b>             | NB 440                  |  |
| Solución               | <b>OK</b>                   | <b>OK</b>               |  |
| indoor/outdoor         |                             |                         |  |
| Frecuencia(MHz)        | 850/900/1900                | 1800/2100               |  |
| Potencia de portadora  | 40 W por portadora          | 40 W por portadora      |  |
| Voltaje de consumo     | -48 DC/220 V AC             | -48 DC/220V AC          |  |
| Interfaz de transporte | $E1/T1, E3/T3, STM-1$       | E1, E3                  |  |
| Sectores               | 6 sectores/ 2 carrier x sec | 3 sectores/ 2 carrier x |  |
|                        |                             | sec                     |  |
| Mínima Potencia Rx     | - 126.2 dBm                 | -120 dBm                |  |

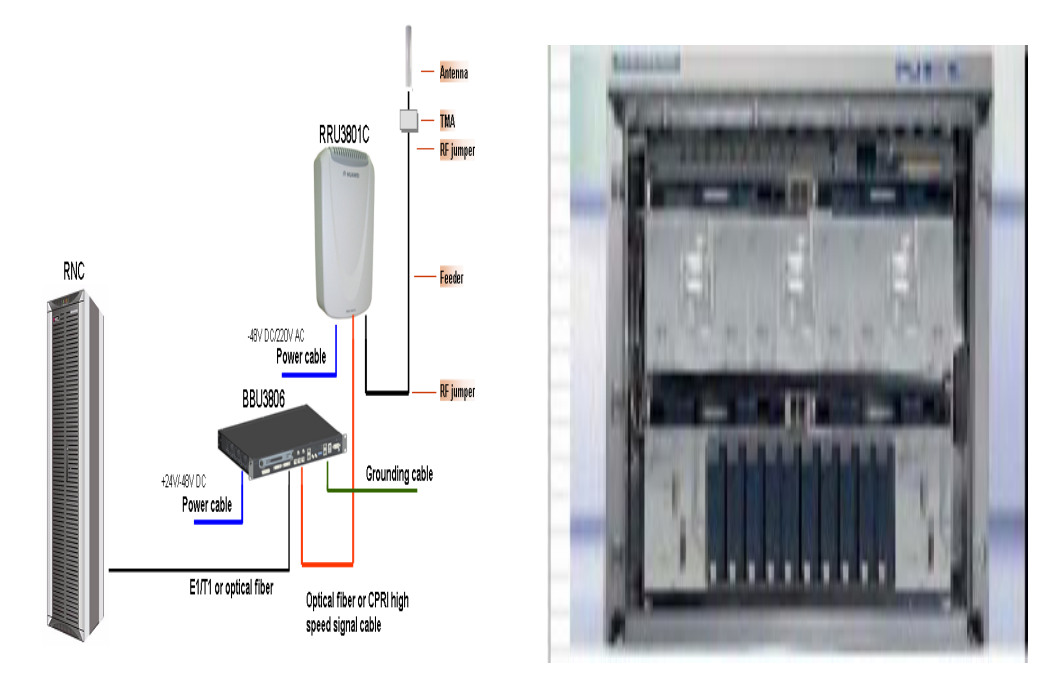

Referencia: Extraído de [42]

De los diferentes modelos hemos decidió utilizar al proveedor Huawei ya que en los últimos años el proveedor ha mostrado confiabilidad y economía para los proveedores.

Así que tanto el nodo B en tecnología WCDMA será el BTS3812, mientras el de HSDPA será DBS 3800.Estos nodos presentan ventjas sobre los otros proveedores ya que estan adaptados para trabajar en diferentes bandas reguladas por la ITU. Asimismo estos nodos presentan una sensibilidad más alta lo que favorece al momento de desplegar una red de 3.5G.Debemos aclarar que las interfaces de la RNC y la red de CORE son las mismas que se usa en Lima, ya que debido a la zona de estudio se encuentra cercana a la provincia de Huancayo la misma que tiene como RNC desplegada en la ciudad de Lima y no en Huancayo como se puede pensar. Esta información se me es validad ya que actualmente estoy trabajando en despliegue de redes backhaul de la empresa CLARO.

## **III.4 INFRAESTRUCTURA NECESARIA**

#### **III.4.1 SUBSISTEMA DE PROTECCIÓN**

En esta parte nos enfocaremos en lo necesario para que los sistemas de telecomunicaciones que instalemos, estén protegidos contra sobrecargas de voltaje y descargas atmosféricas.

#### **III.4.1.A PUESTA A TIERRA**

En los sistemas de comunicaciones es común la presencia de descargas atmosféricas las cuales puede ingresar a las instalaciones a través de diversos medios, por impacto directo o por corrientes inducidas. Esta energía busca su propio camino para llegar a tierra utilizando conexionados de alimentación de energía eléctrica, de voz y de datos, produciendo acciones destructivas ya que se supera el aislamiento de dispositivos tales como plaquetas, rectificadores, entre otros. Para evitar estos efectos, se deben instalar dispositivos de protección coordinados que para el caso de sobretensiones superiores a las nominales, formen un circuito alternativo a tierra, disipando dicha energía. A través de un sistema de puesta a tierra apropiado que asegure una capacidad de disipación adecuada. Finalmente otra fuente importante de disturbios son las redes de energía eléctrica, debido a la conmutación de sistemas y grandes cargas inductivas.

Un Sistema de Puesta a Tierra para los sistemas de comunicaciones debe ofrecer un camino seguro para las descargas de corrientes de fallas, descargas de rayos, descargas estáticas y señales de interferencia electromagnética y radiofrecuencia (EMI y RFI).

Un Sistema de Puesta a Tierra coordinado, debe reducir fundamentalmente la posibilidad de que aparezcan tensiones importantes entre elementos metálicos adyacentes. No obstante, es necesario tomar medidas suplementarias, (protectores, descargadores, dispositivos activos de supresión de transitorios, etc.), en todo lo que esté referido a cables, conexiones y posibles vías de ingresos de transitorios que pueden provocar daños en forma parcial o total de los equipos. Por ejemplo la distribución de e energía en alterna, líneas telefónicas, datos, tramas, cables coaxiales, multipares, entre otros.

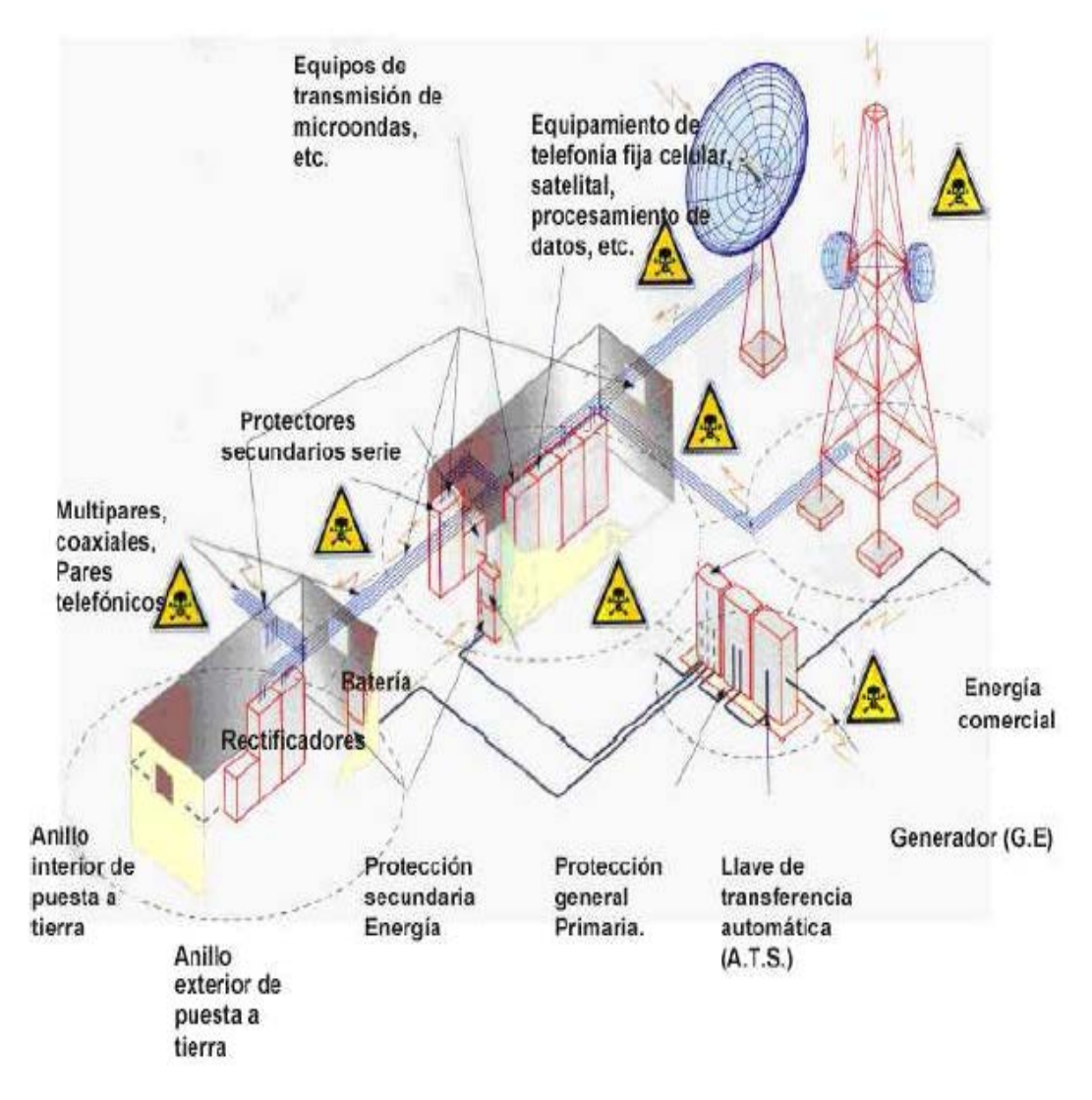

## **Figura 3.19 Diseño de una puesta tierra para un site de telecomunicaciones.**

Referencia: Figura extraída de [43]

#### **III.4.1.B PARARRAYOS**

La presencia de una antena y su estructura soporte, puede que no incremente la probabilidad de que caiga un rayo en una localización en particular. Sin embargo, si el sitio o el área circundante es alcanzado por un rayo, la antena y su estructura soporte puede convertirse en el punto focal del rayo. Por lo tanto las consideraciones de puesta a tierra para protección de las estaciones radio eléctricas son extremadamente importantes.

Deben colocarse puntas de pararrayos en la parte más alta de las torres y soportes, las mismas serán de un material adecuado que permitan atraer al rayo sin que este cause algún daño físico a las antenas y equipos que se encuentren en la estructura.

Las puntas de pararrayos deben tener por lo menos 45,72 cm (18 in.) de separación vertical de las antenas o equipos a ser protegidos ubicados en la torre o estructura que las soporten, como se muestra a continuación:

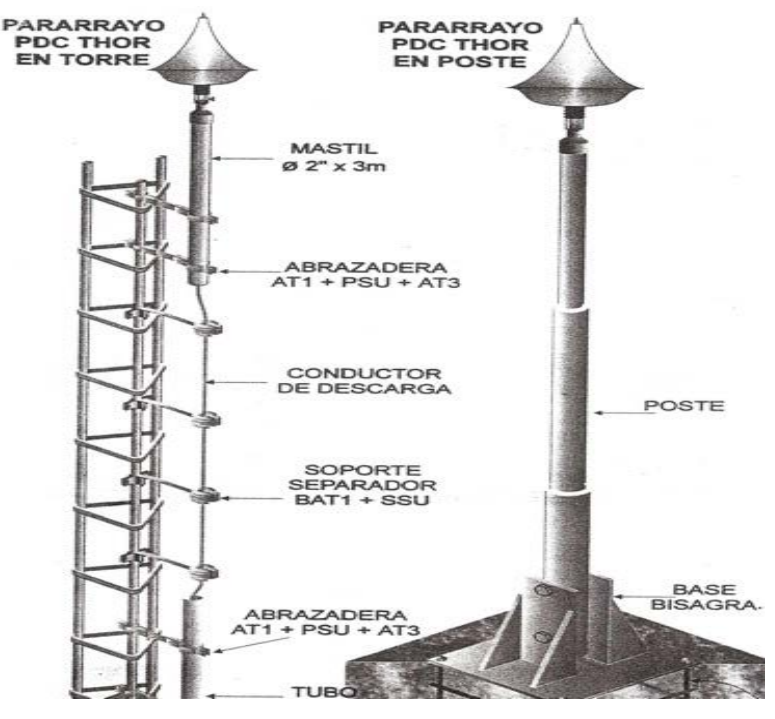

**Figura 3.20 Imagen de un pararrayo**

Referencia: Figura extraída de [43]

Las canalizaciones metálicas, cubiertas, estructuras y otras partes metálicas, de equipos eléctricos que no transportan corriente, se mantendrán a 1,80 metros de distancia, por lo menos, de las barras y conductores bajantes de puntas de pararrayos, o ellos serán puenteadas a los bajantes de pararrayos en los lugares donde su separación es menor a 1,80 metros.

Las líneas de transmisión de las antenas son susceptibles a cualquier descarga producto de un rayo, por su ubicación en exteriores. Es por esto, que las mismas deben estar aterradas correctamente y provistas de un dispositivo de protección de sobre corriente para evitar que estos picos puedan llegar hasta los equipos.

Hay varios tipos de pararrayos tales como la punta de Franklin, pararrayos ionizantes y jaula de Faraday. En el presente proyecto usaremos el pararrayos Franklin por su simplicidad y su costo.

### **III.4.2 SUBSISTEMA DE RESPALDO DE ENERGÍA**

Estos sistemas nos permiten asegurar el funcionamiento de todos los equipos electrónicos que componen nuestra red, así de esta manera mantener el funcionamiento casi al 100% , entre los sistemas posibles mencionamos a los siguientes.

#### **III.4.2.A PANELES SOLARES**

Un panel solar es un módulo que aprovecha la energía de la radiación solar. El término comprende a los colectores solares utilizados para producir agua caliente (usualmente doméstica) y a los paneles fotovoltaicos utilizados para generar electricidad. Los paneles solares están compuestos por celdas solares. Dado que una sola celda solar no produce energía suficiente para la mayor parte de aplicaciones, se les agrupa en paneles solares, de modo que, en conjunto, generan una mayor cantidad de electricidad. Los paneles solares (también denominados módulos fotovoltaicos o FV) son fabricados en diversas formas y tamaños. Los más comunes son los de 50 Wp (Watt pico), que producen un máximo de 50 Watts de electricidad solar bajo condiciones de luz solar plena, y que están compuestos por celdas solares de silicio. Dichos paneles miden  $0.5$  m<sup>2</sup> aproximadamente. Sin embargo, usted puede escoger entre una amplia variedad de paneles más grandes y más pequeños disponibles en el mercado. Los paneles solares pueden conectarse con el fin de generar una mayor cantidad de electricidad solar (dos paneles de 50 Wp conectados equivalen a un panel de 100 Wp).

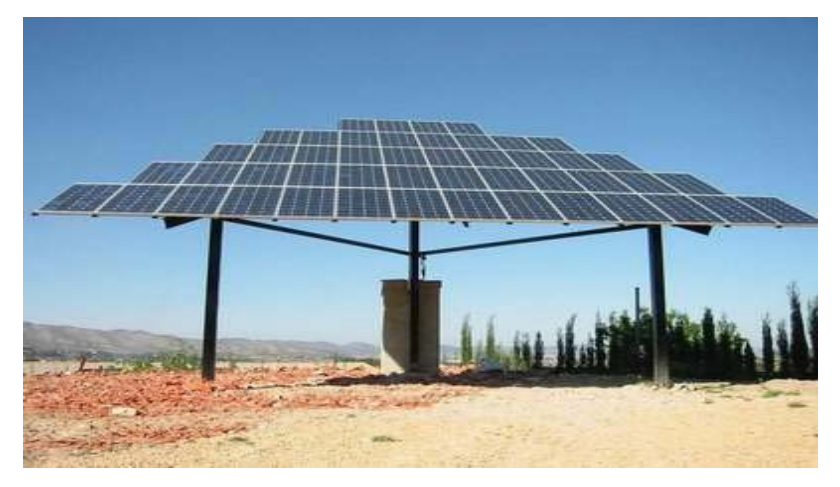

**Figura 3.21 Panel solares usados en telecomunicaciones**

Referencia: Figura extraída de [43]

## **III.4.2.B UNIDAD DE CONTROL (CONTROLADOR DE CARGA)**

Un sistema de alimentación ininterrumpida, SAI (en ingles Uninterruptible Power Supply, UPS), es un dispositivo que gracias a sus baterías, puede proporcionar energía eléctrica tras un apagón a todos los dispositivos que tenga conectados. Otra de las funciones de los UPS es la de mejorar la calidad de la energía eléctrica que llega a las cargas, filtrando subidas y bajadas de tensión y eliminando armónicos de la red en el caso de usar corriente alterna.

Las UPS dan energía eléctrica a equipos llamados cargas críticas, como pueden ser aparatos médicos, industriales o informáticos que, como se ha mencionado anteriormente, requieren tener siempre alimentación y que ésta sea de calidad, debido a la necesidad de estar en todo momento operativos y sin fallos (picos o caídas de tensión).

En los últimos años se han venido desarrollando UPSs inteligentes los cuales nos ofrecen más ventajas que las versiones anteriores así como también un menor espacio para su instalación.

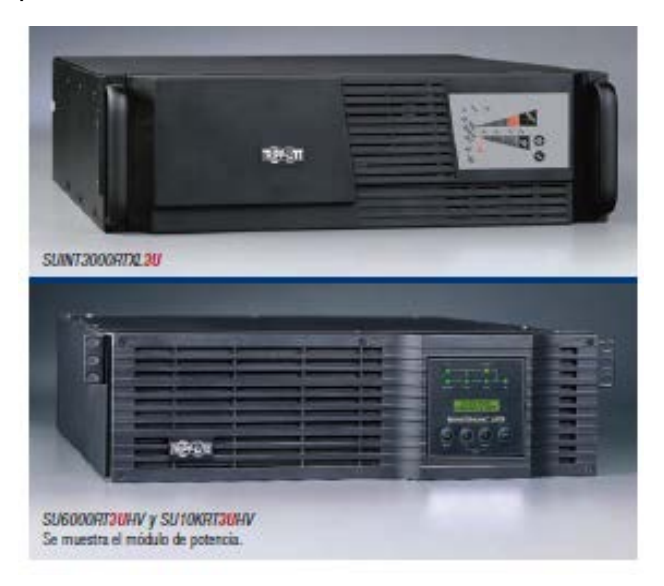

## **Figura 3.22 UPS inteligente**

Referencia: Figura extraída de [43]

## **III.4.2.C TABLERO DE DISTRIBUCIÓN**

Los Tableros de Distribución de Baja Tensión son aptos para su utilización en las Sub-estaciones principales, secundarias y en lugares donde se desee tener un grupo de interruptores con relés de sobrecargas y cortocircuitos; destinados a proteger y alimentar a las cargas eléctricas. Los Tableros de distribución constituyen una parte inherente a toda red eléctrica y se fabrican para conducir desde algunos pocos amperios hasta el orden de 4000Amp, así como para soportar los niveles de corrientes de cortocircuito y los niveles de tensión de la red eléctrica.

Entre sus características podemos mencionar que son modulares, auto soportados o murales, fabricadas con estructuras de plancha de fierro LAF de hasta 3mm, puertas, techo tapas. El grado de protección estándar es IP20 y se pueden fabricar hasta con un grado de protección IP55 (protegido contra el polvo y contra chorros de agua en cualquier dirección. Todas las superficies metálicas son pintadas con dos capas de pintura de base anticorrosivas y dos capas de pintura de acabado color gris RAL7000 o el color especificado por el usuario. En la siguiente figura se mostrará un modelo de un tablero de distribución.

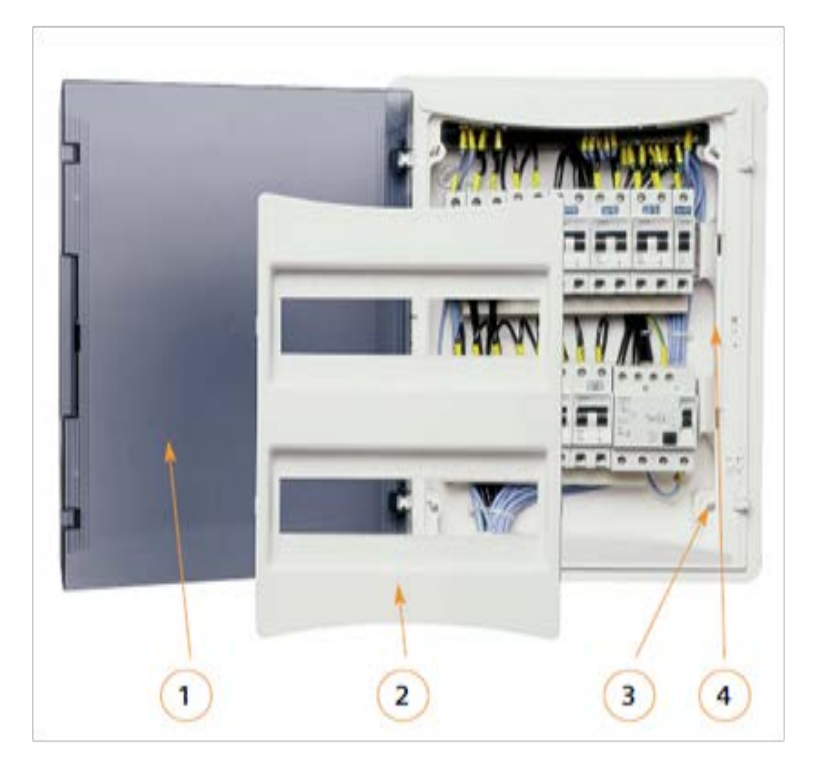

**Figura 3.23 Tablero de distribución** 

Referencia: Figura extraída de [43]

- 1. Puerta transparente: Se fija al marco mediante bisagras imperdibles.
- 2. Tapa:
- 3. Soporte con marco
- 4. Caja

## **III.4.3 SUSBSISTEMA DE INFRAESTRUCTURA**

En esta parte enunciaremos lo necesario para la instalación de exteriores en las cuales consideramos las torres, y el cableado necesario así como también consideraciones al momento de instalar estaciones para acceso móvil.

En primer lugar mencionaremos las torres, las mismas que pueden ser auto soportadas y dentadas .En este proyecto consideraremos las auto soportadas por el pequeño espacio de uso .Además Las torres auto soportadas son caras pero algunas veces son necesarias, particularmente cuando se requiere de una gran altura. Pueden ser tan simples como un mástil robusto enterrado en una fundación de concreto.

Una torre autosoportada (torre libre) se construye sin tirantes de alambre (vientos). Las torres auto soportadas tienen una huella más grande que las monopolos, pero todavía requieren un área mucho más pequeña que las torres venteadas y también estas torres pueden ser algo costosas pero mayormente son las que se requiere para estaciones base.

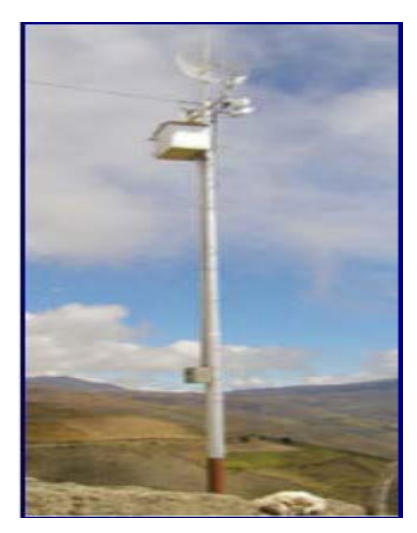

**Figura 3.24 Antena autosoportada**

Referencia: Figura extraída de [43]

## **Consideraciones para el montaje de la antena del suscriptor:**

• Ubique las antenas de modo que tengan línea de vista clara a las antenas del otro punto del enlace.

• No debe haber obstrucciones dentro del azimut de ±10 grados de la vista de la antena.

• Montar las antenas cerca del borde del tejado (en una azotea superior plana) ayuda a prevenir problemas con el último requisito y con reflexiones. Esto se debe hacer en el borde que esta frente al enlace.

• Si las antenas tienen que ser montadas a más de 4m sobre el tejado, una torre armable puede ser una mejor solución para permitir un acceso más fácil al equipo y para prevenir el movimiento de la antena durante los vientos fuertes.

• Las condiciones para el diseño de la trayectoria de la microonda se deben considerar por ejemplo la separación de la curvatura de la tierra y de la zona de Fresnel.

• Se debe considerar el tipo de antena la cual el patrón de radiación debe estar compuesta en tres sectores o cuatro sectores ya sea el caso.

## **Consideraciones de instalación:**

• Antes de instalar hacer un SITE SURVEY la cual considera determinar las líneas de vista(Radio Mobile), tener a la mano una GPS para obtener las coordenadas, use un binocular para encontrar el otro extremo, revise si existen antenas en otros edificios y si es posible use un analizador de espectro.

• Realice una "instalación de prueba" primero:

• Para la instalación de la torre cerciórese que el montaje sea FUERTE, que los vientos no ejerzan grandes movimientos en la parte de carga de la antena, el coaxial se ate abajo con abrazaderas que no lo aprieten.

• Mantenga corta la longitud de cable coaxial, no mayor a 15 m y selle y asegure todas las conexiones con cinta auto fundente o masilla para intemperie.

• Las personas que hagan las instalaciones deben estar con las herramientas de trabajo y protección ya que ante todo la vida está primero.

## **CAPITULO IV EVALUACION ECONOMICA**

### **IV.1 INVERSIÓN INICIAL**

Para terminar la presenta tesis se realizo el estudio económico para analizar si el proyecto es factible al momento de implementar la red 3.5G en el Valle de Pampas. Tomando en cuenta el ingreso per cápita de la población económicamente y otros factores que se detallan en el capitulo 2.2.Para empezar estimaremos los costos de implementación de la red o egresos de inversión, entre los cuales figuran Nodos B, antenas, feeders, radios microondas, alquiler o compra de inmuebles, pago por canon radioeléctrico, costos de operación y mantenimiento e instalación, etc.

| <b>ITEM</b>                           | <b>CONCEPTO</b>       | <b>MARCA</b>    | <b>CANTIDAD</b> | <b>COSTO X</b> | <b>TOTAL</b> |  |  |
|---------------------------------------|-----------------------|-----------------|-----------------|----------------|--------------|--|--|
|                                       |                       |                 |                 | $UN(\$))$      |              |  |  |
| Equipos WCDMA                         |                       |                 |                 |                |              |  |  |
| 1                                     | Nodo B                | Huawei          | $\overline{2}$  | 40 000         | 80 000       |  |  |
| $\overline{2}$                        | Plataforma multimedia | Huawei          | 1               | 10 000         | 10 000       |  |  |
| Equipos HSDPA                         |                       |                 |                 |                |              |  |  |
| 3                                     | Nodo B                | Huawei          | $\overline{2}$  | 45 000         | 90 000       |  |  |
| 4                                     | Plataforma multimedia | Huawei          | 1               | 10 000         | 10 000       |  |  |
| Sistema Radiante                      |                       |                 |                 |                |              |  |  |
| 5                                     | Antenas               | Andrew          | 14              | 1 200          | 16 800       |  |  |
| 6                                     | Feeders               | Andrew          | 280             | 47             | 13 160       |  |  |
| $\overline{7}$                        | Conectores            | Andrew          | 56              | 33             | 1848         |  |  |
| 8                                     | Radio microondas      | Alcatel         | $\overline{4}$  | 30 000         | 120 000      |  |  |
| Infraestructura de Telecomunicaciones |                       |                 |                 |                |              |  |  |
| 9                                     | Pararrayos Franklin   | <b>THOR</b>     | $\overline{4}$  | 150            | 600          |  |  |
| 10                                    | Bancos de baterías    | Tudor           | 3               | 15 000         | 45 000       |  |  |
| 11                                    | Grupo electrógeno     | Honda           | 3               | 4 0 0 0        | 12 000       |  |  |
| $\overline{12}$                       | Pozo de tierra        | <b>THOR-GEL</b> | $\overline{11}$ | 30             | 330          |  |  |
| 13                                    | <b>Torres</b>         | Fab.Nac         | 3 ven/ 1 auto   |                | 23 200       |  |  |
| 14                                    | Aire acondicionado    | <b>YORK</b>     | 5               | 12 000         | 60 000       |  |  |
| 15                                    | Luz de balizaje       | Promelsa        | 8               | 15             | 120          |  |  |

**Tabla 4.1 Costos de inversión de la red de tercera generación.**

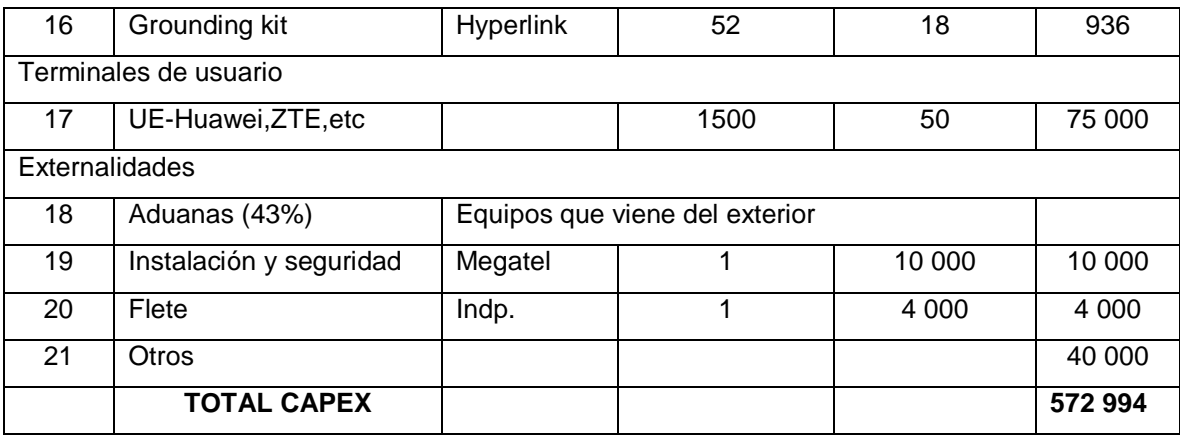

### **Referencia: Creación del autor**

Los costos se han sacado en la moneda americana ya que es esta en la que se realiza la mayoría de las transacciones de telecomunicaciones. Además este es el monto de inversión que vamos a utilizar para analizar la factibilidad del proyecto.

## **IV.2 COSTOS DE OPERACIÓN Y MANTENIMIENTO**

Ahora detallaremos los costos de operación y mantenimiento, los cuales incluyen el mantenimiento correctivo y/o preventivo de los nodos B ante cualquier tipo de falla, el pago de personal, etc.

El pago de personal estará distribuida para trabajadores en la zona las cuales serán Ingenieros de Campo (O&M) y personal de seguridad de los sites. Se debe aclarar que la gestión de los Nodos B y las RNCs se realizan desde Lima a cargo de algún proveedor que implementa esta nueva red en el Valle de Pampas.

Además, se debe incluir los gastos de interconexión que se va a tener por los 4 Nodos B que se van implementar en la red .En este caso usaremos la red de CLARO para la interconexión ya que es la red que tiene acceso a lugares rurales, los mismos lugares en los que se está implementando la re de 3.5G .En el siguiente cuadro resumiremos los gastos de interconexión que haremos con la empresa CLARO los cuales están en dólares americanos.

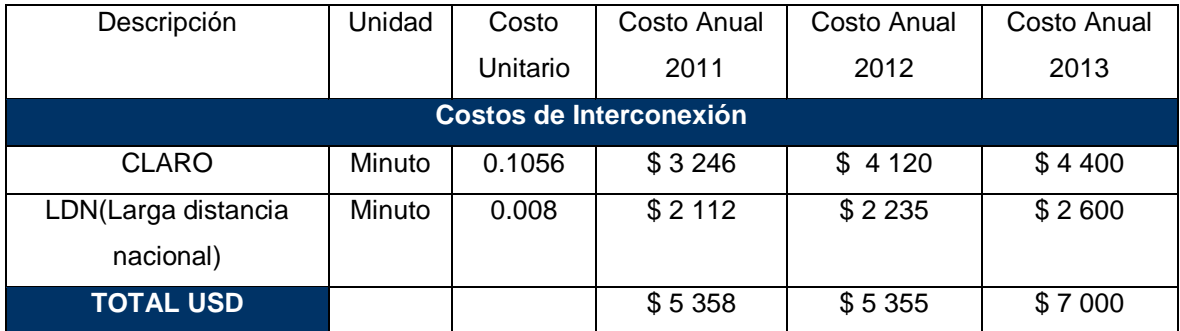

#### **Tabla 4.2 Costos de interconexión**

Referencia: Modelo de tabla extraído de [42]

Para el acceso a Internet, es un posible cuello de botella para una red de acceso multimedia .Es por ello que se debe asegurar el acceso con aplicaciones de red que usualmente se implementa los operadores de telecomunicaciones (NAP)[35].El valor que empleará se mostrará en el consolidado de los costos de operación y mantenimiento.

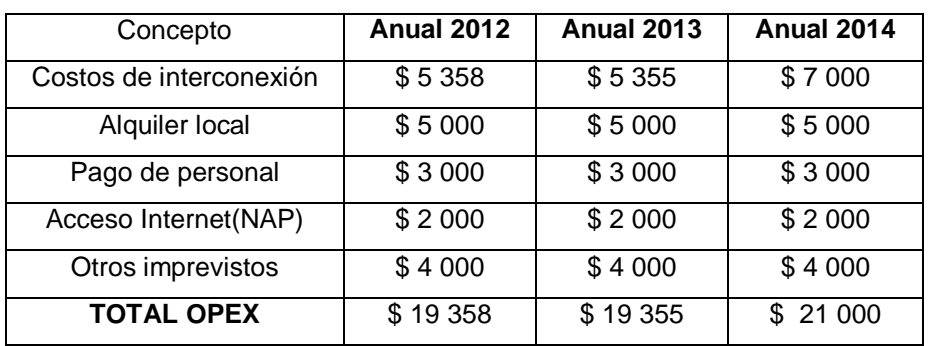

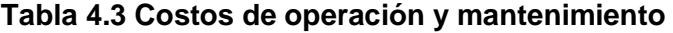

Referencia: Creación del autor

# **IV.3 EVALUACIÓN ECONÓMICA DEL PROYECTO Y PERIDODO DE RECUPERO DEL CAPITAL**

Luego de haber presentado la inversión inicial y los costos de operación mantenimiento de red se procederá a calcular en cuanto tiempo se recuperará la inversión y cuan sostenible puede llegar el proyecto al mediano y largo plazo.

#### **IV.3.1 INGRESOS**

Para poder obtener un valor aproximado de los ingresos debemos tener en cuenta el número de líneas que va tener cada nodo los cuales están íntimamente ligados a los valores de usuarios que se pueden soportar los cuales fueron calculados en 3.1.2 y los planes que se brindaran a los usuarios definidos en 3.1.3.C.

Como definimos anteriormente 3 planes los cuales tienen los precios de 75, 50 y 10 dólares. En este caso el número de líneas y datos dependerá de las capacidades calculadas anteriormente la cual resumiremos en el siguiente cuadro.

#### **Tabla 4.4 Distribución de posibles usuarios a futuro**

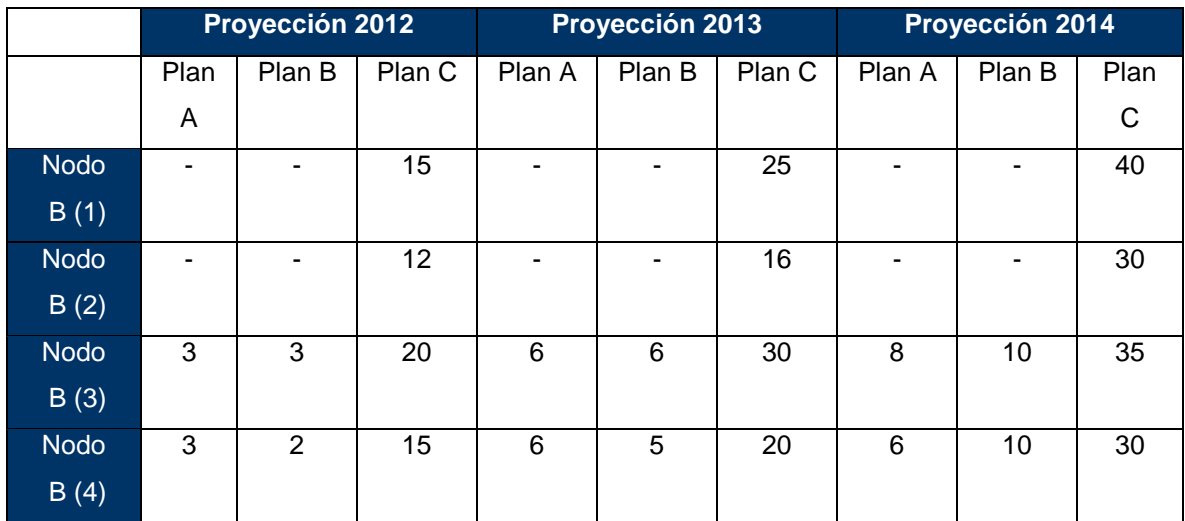

Referencia: Creación del autor

## **Resumiendo los ingresos por años**

**Tabla 4.5 Ingresos de los nodos B en el 2012.**

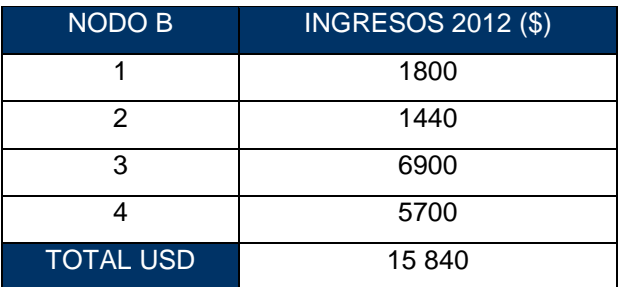

**Tabla 4.6 Ingresos de los nodos B en el 2013**

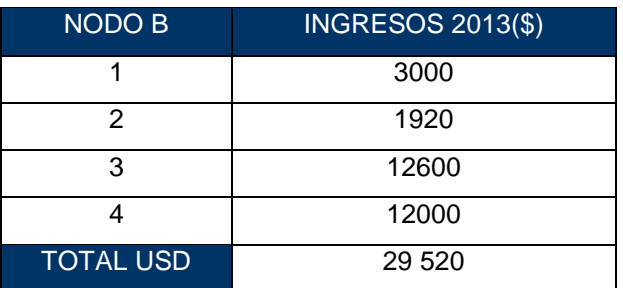

Referencia: Creación del autor

**Tabla 4.7 Ingresos de los nodos B en el 2014**

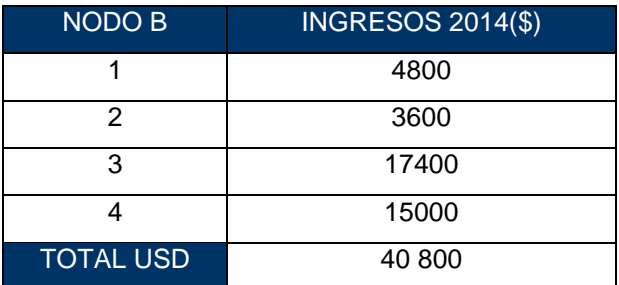

Referencia: Creación del autor

## **IV.3.2 FLUJO DE CAJA**

Para obtener el flujo de caja se debe considerar los ingresos y egresos, además se debe considerar la inversión inicial así como se va obteniendo los ingresos por parte de los usuarios. Considerar que el proyecto es presentado al FITEL el cual podría cubrir hasta un 60 % del la inversión inicial y asumiremos una tasa de crecimiento del 10%.

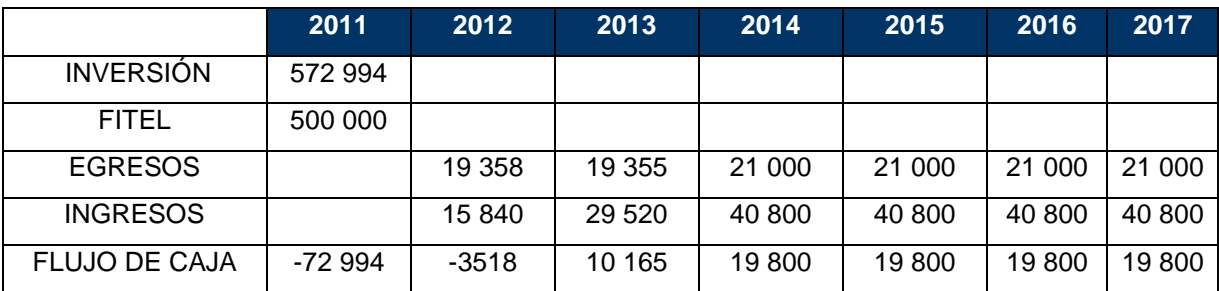

## **Tabla 4.8 Flujo de caja**

Referencia: Creación del autor

## **IV.3.3 EVALUACIÓN FINANCIERA**

Para el análisis financiero del proyecto utilizaremos los siguientes criterios de inversión: VAN, TIR y periodo de recupero. No se utilizará el método de costo –beneficio porque no estamos comparando proyectos. [42]

• VAN-TIR

El VAN o valor actual neto es el valor presente del flujo de beneficios, el cual sirve para determinar si el proyecto es rentable o no al final de su vida útil. Por esto es que en la parte anterior se hace un diagrama del flujo de ingresos que se hace a lo largo de los años.

El TIR o tasa interna de retorno es la tasa de intereses que hace igual a cero el valor actual del flujo de beneficios netos.

• Periodo de recupero

Es el indicador del tiempo en que el proyecto devolverá la inversión hecha, cabe indicar que parte de la inversión saldrá de los fondos del FITEL ya que es un proyecto orientado a brindar banda ancha a zonas rurales.

Usando el cuadro anterior mostraremos el VAN que nos ayudará a calcular el TIR. Calculando el TIR que nos da un valor igual 14.21% la cual nos muestra un valor por encima del 10% que fue la tasa de referencia con lo que se puede observar que el proyecto es rentable dese el punto de vista económico el cual nos daría ganancias a partir del 4 año de servicio.

## **Tabla 4.9 Cuadro de distribución del VAN**

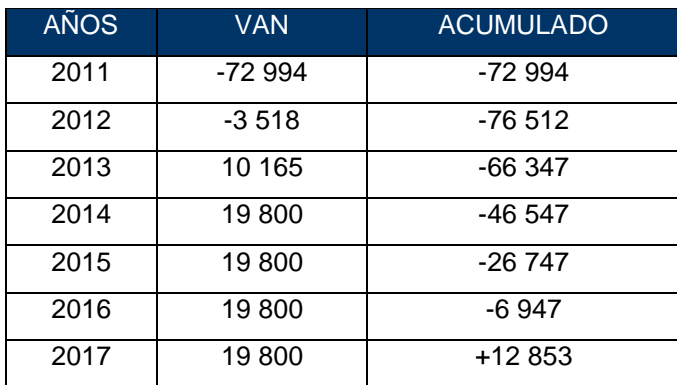

Referencia: Creación del autor

### **CONCLUSIONES Y RECOMENDACIONES**

1. El Valle de Pampas se destaca por su reciente desarrollo que ha emprendido como provincia .Sin embargo se refleja que la población total que comprende este valle, el 40 % esta en situación de pobreza extrema. Por ello si no se realizan inversiones de telecomunicaciones la situación actual será difícil de revertir.

2. El Valle de Pampas que comprende los distritos de Acraquia, Ahuaycha, Pampas y Daniel Hernández tiene un gran flujo económico debido al potencial turístico .Lo mismo que ha hecho que empresas de varios rubros inviertan en bancos, hoteles, restaurantes, colegios. Los mismos que necesitan una red de datos y de voz para cubrir las demandas actuales donde es innegable la necesidad de comunicarse.

3. En la presente tesis se presenta la tecnología 3.5G que es el conglomerado de una red combinada WCMDA y HSDPA, ya que como anteriormente mencionamos que la zona de estudio solo presenta redes de segunda generación y el hibrido de GPRS donde las tasas son demasiadas bajas para una población en crecimiento.

4. La elección de la tecnología se baso en la necesidad de ofrecer una tasa considerable de descarga de datos, por ello es que se realizó el diseño de una red compartida de WCDMA y HSDPA.

5. Se pudo hacer una investigación de la capacidad y cobertura que pueden ofrecer la tecnología del Release 99 y Release 5.Las cuales nos arrojaron valores muy cercanos a los que manejan los proveedores tales como Huawei y Ericcson.

6. La población se beneficiará debido a que sus localidades tendrán acceso a Internet de banda ancha. Esta capacidad dependerá de cuanto el usuario puede desembolsar por una determinada tasa. Cabe indicar que el proyecto ofrece planes al alcance de todos los posibles usuarios.

7. Es necesario indicar que los servicios que ofrecemos de Internet, estarán también supervisados por filtros si así lo desea el cliente. Esto como medida de protección al menor y a la sociedad.

8. La presente tesis hace un estudio de la problemática rural, en la cual se expone con cuadros como se encuentra la situación rural del Valle de Pampas. La finalidad de esto es conseguir financiación por del FITEL ya que el Valle de Pampas pertenece al 9. departamento de Huancavelica considerada como zona de extrema pobreza, motivo por el cual es más probable obtener el apoyo del FITEL.

10. Los conocimientos con los que se propuso la tesis fueron adquiridos en la universidad (UNI), tales como radio propagación, comunicaciones móviles y microondas. Estos fueron muy importantes al momento de condensar el trabajo. Además, el tema de móviles fue propiciada por un trabajo temporal que realicé con un Ingeniero de Telefónica Móviles donde realicé simulación, cálculos de capacidad y cobertura para los estándares WCDMA Y TD-SCDMA. Estos mismos conocimientos adquiridos en tecnologías móviles me fueron necesarios para enrutar el trabajo hacia una solución de un problema rural que fue unos de los principales motivos de la investigación. Actualmente me encuentro laborando en la empresa ALCATEL-LUCENT la misma que me ha permitido consolidar los conocimientos de las tecnologías móviles, así como también en las redes de acceso basados en tecnologías de IP/MPLS.

11. Es también importante sugerir que al momento de implementar las estaciones base, ubicarlas en zonas de fácil acceso para el personal de operación y mantenimiento.

12. La implementación tanto de las redes acceso como de la redes de transporte deberían ser hechas en épocas de poca lluvia para hacer más fácil el proceso de instalación.

13. Invitar a los colegas a realizar investigaciones e implementaciones de comunicaciones rurales, ya que es nuestra obligación como profesionales acortar la brecha digital y de acceso a las comunicaciones.

14. Es también importante comentar que algunas de las referencias bibliografías que se han usado para este trabajo, realizan un diseño donde no consideran la capacidad en usuarios de la tecnología. Este proyecto toma en consideración este tema y realiza un cálculo aproximado para tener una referencia de la cantidad de usuarios que podemos soportar para la cantidad de Nodos B que hemos de desplegar.

15. Finalmente se puede comentar que existen otras tecnologías muchas más avanzadas como el HSPA+ y LTE .Sin embargo estas tecnologías están en modo trial en varias partes del mundo, pero la necesidad del Valle de Pampas todavía no es implementar todavía una de las variantes de las tecnologías de cuarta generación.

**ANEXO LISTA DE ABREVIACIONES** 3GPP: Alianza del Proyecto de la Tercera Generación

BS: Estación base celular

CCSA : Asociación de estándares de comunicación china

CDMA: Acceso múltiple por división de código

CWTS : Estándar de telecomunicación inalámbrica de China

DBB: Banda base digital

EDGE : Evolución enriquecida de datos en GSM

ETSI: Instituto de Estándares Europeos de Telecomunicaciones

FDD: Dúplex por división de frecuencia

GPRS : Servicio de datos por paquetes en GSM

GSM: Sistema global móvil

HSDPA: Acceso de paquetes a alta velocidad en el enlace descendente

HSPA+: Acceso de paquetes a alta velocidad mejorado

HSUPA: Acceso de paquetes a alta velocidad en el enlace ascendente

INEI: Instituto Nacional de Estadística e Informática

ISI : Interferencia Intersímbolo

LPF: Low Pass Filter

MAI: Interferencia de Acceso Múltiple

MTC: Ministerio Transportes y Comunicaciones

SDMA: Acceso Múltiple por División Espacial

SF: Factor de Ensanchamiento

SINR: Relación señal a ruido

TDD: Dúplex por división de tiempo

TDMA : Acceso Múltiple por División de Tiempo

TD-SCDMA: Acceso síncrono múltiple por división de código y tiempo

TPC: Comando de control de potencia de transmisión

TrBk: Bloque de transporte

TrCh: Canal de transporte

TTI: Intervalo de tiempo de transmisión de los datos

UE: Equipo celular

UIT: Unión Internacional de Telecomunicaciones

UMTS : Sistema Móvil de Telecomunicaciones Universal

UTRAN: Red de acceso radio terrestre de UMTS

#### **BIBLIOGRAFIA**

[1] Patricio Ortega, "Estudio del protocolo USDD como plataforma para brindar servicios de comercio movil", Universidad Politécnica de Quito-Ecuador, 2008

[2] José Luis Pradas Adán , "Effect of multiple simultaneous HSDPA users on HSDPA end-user performance for non-real time services in one cell system", HELSINKI UNIVERSITY OF TECHNOLOGY , Agosto 2006

[3] 3GPP TR 21.902 V6.0.0, "Evolution of 3GPP System (Release 6)"

[4] ARIB STD -T63-21.111 V3.30, "USIM and IC Card Requirements"

[5] 3GPP TS 23.002 v 6.10.0, Network Architecture, Mayo 2003

[6] 3GPP TS 25.401 v 6.7.0, "UTRAN overall description pag.24-25, 34"

[7] 3GPP TS 25.201 v 6.2.0 Release 6, Universal Mobile Telecommunications System (UMTS)-Physical Layer,2006

[8] 3GPP TS 25.401 v9.1.0, UTRAN overall description, 2010

[9] SIEMENS AG, TD-SCDMA White Paper, 2002

[10] 3GPP TS25.401 V4.1.0, Technical Specification Group Radio Access Network

[11] Overview of 3GPP Release 99 Summary of all Release 99 Features, 2004

[12] Chaudry, P., M. Mohr, and S. Onoe, "The 3GPP Proposal for IMT-2000," IEEE Communications Magazine, Vol. 39, No. 12, December 1999, pp. 72−81

[13] Holma, H., and A. Toskala (eds.), WCDMA for UMTS, Chichester, England: JohnWiley & Sons, Ltd., 2000

[14] Pablo Felipe Gorffard Molina, "Descarga de Datos a alta velocidad con HSDPA sobre UMTS".

[15] 3GPP TS 25.211 v 3.12, "Technical Specification Group Radio Access Network-Physical and mapping of transport channels onto physical channels (FDD)"

[16] 3GPP TR 25.950 v 4.0.1, UTRA High Speed Downlink Packet Access

[17] Timo Nihtilä, Advanced Receiver and Antenna Diversity in WCDMA HSDPA

[18] Samuel C. Yang, CDMA RF System Engineering. 1998, London: Artech House.

[19] Jyri Hämäläinen, Cellular Network Planning and Optimization. 2008: Department of Communications and Networking-TKK.

[20] Jaana Lahio;Achim Wacker;Tomás Novosad, "Radio Network Planning and Optimisation for UMTS 2002", John Wiley & Sons, LTD.

[21] Harry Holma; Antti Toslaka, HSDPA/HSUPA for UMTS: John Wiley & Sons, LTD.

[22] Monica Rute Cardoso Antunes, "Impact of HSDPA Implementation on UMTS Interference and Cell Coverage", Universidad Técnica de Lisboa, December 2007

[23] Paolo Zanier and David Soldani, "A simple approach to HSDPA Dimensioning", 2005 IEEE

[24] Andrea Goldsmith, "Wireless Communication", Standford University

[25] Cayetano Luch ; José Hernando Rábanos , "Comunicaciones móviles de tercera generación UMTS", Telefónica Móviles España S.A.

[26] 3GPP TR 03.30 v8.4.0, Radio Network Planning Aspects, 2005

[27] Sun Yan, TD-SCDMA Relay Networks, 2009

[28] Joao Manuel Cardoso Lopes, "Performance Analysis of UMTS/HSDPA/HSUPA at the Cellular level", Universidad Técnica de Lisboa, December 2008

[29] Página URL<http://proyectos.inei.gob.pe/mapas/bid/>

[30] Página URL [http://www.munitayacaja.gob.pe](http://www.munitayacaja.gob.pe/)

[31] Paginas Blancas 2009-2010

[32] Página URL<http://www.mtc.gob.pe/portal/icomunicaciones.htm>

[33] Daniel Guillén Guevara, "Diseño de una red de telefonía móvil de tercera generación WCDMA para la ciudad de Tacna", PUCP

[34] UMTS Forum White Paper, Deployment of UMTS in 900 MHz band

[35] 3GPP TS 25.101 v 6.12.0, "User Equipment (UE) radio transmission and reception (FDD)"

[36] Student Book LZT 1238771 R2A Ericsson, WCDMA P6 Air Interface, 2009

[37] 3G Americas, HSPA to LTE-Advanced: 3GPP Broadband Evolution, Setiembre del 2009

[38] 3GPP TS 25.105 V6.7.0 (2008-12) Base Station (BS) radio transmission and reception (TDD). 2008

[39] Página URL <http://www.mtc.gob.pe/comunicaciones/frecuen-cias/index>

[40] Información recogida del Proveedor Alcatel-Lucent

[41] Información extraída de la pagina Página URL<http://aniak.uni.edu.pe/> , Ing. Marcial López Tafur

[42] Miguel Romero Zevallos, "Diseño de una Red HSDPA para la ciudad de Arequipa", PUCP

[43] Alberto Escudero Pascual, "Instalación para exteriores", TRICALCAR